# Lineare Algebra I/II

Gioele Zardini *gzardini@student.ethz.ch*

10. Juni 2018

## Vorwort

Dieses Skript wurde unter Verwendung meiner Notizen aus der Vorlesung von Professor Hungerbühler Lineare Algebra I/II und meinen Ubungsstunden/PVK von  $2015/2016/2017/2018$ verfasst.

Es dient dazu, den Stoff der Vorlesung Lineare Algebra I und II zu wiederholen, indem man die wichtigste Konzepte mit den Theorieteilen noch anschauen und viele Beispiele und Ubungen ¨ lösen kann.

Die aktualisierte Version des Skriptes wird immer auf *n.ethz.ch*/∼*gzardini*/ hochgeladen.

Ich kann weder Vollständigkeit noch Korrektheit des Skriptes garantieren: es ist möglich dass kleine Fehler enthalten sind. Ich bin deshalb sehr dankbar, wenn mir diese gemeldet werden, so dass ich sie korrigieren und euch die Qualität des Skriptes garantieren kann.

Viel Spass mit Lineare Algebra I und II!

Gioele Zardini

### Versionenupdate

Version 1: *Juni 2016* Version 2: *September 2016* Version 3: *Juni 2017* Version 4: *Juni 2018*

# Inhaltsverzeichnis

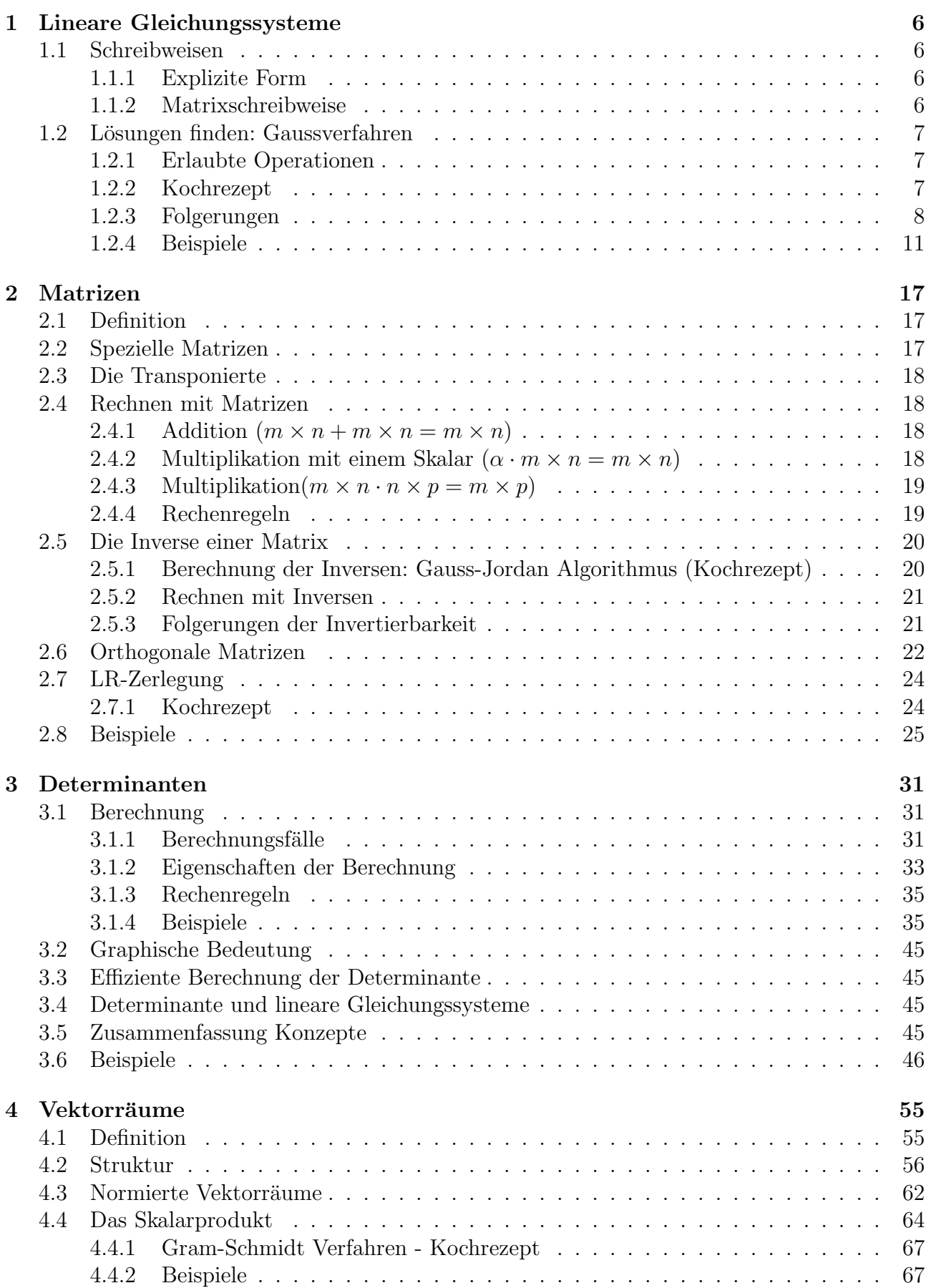

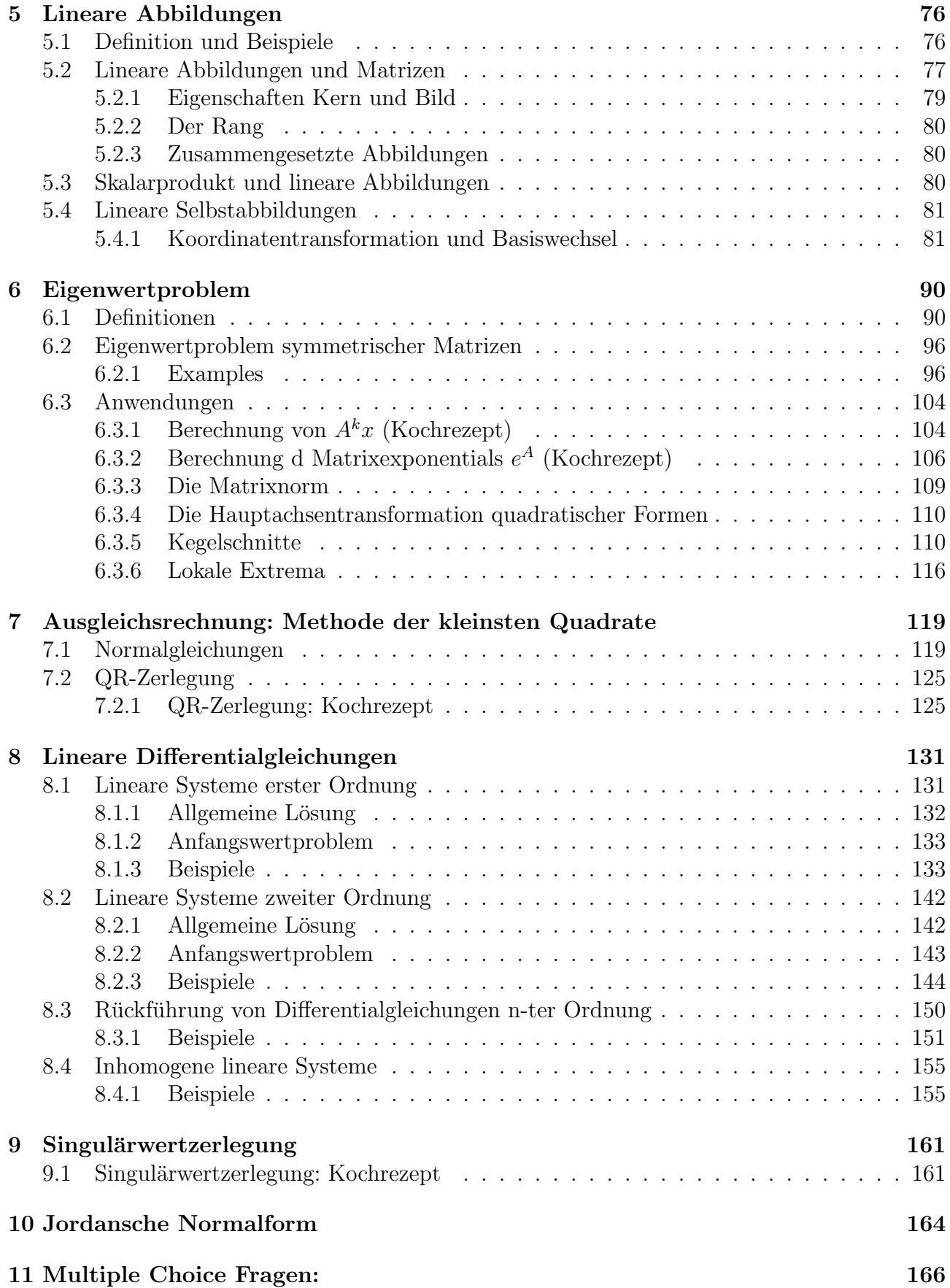

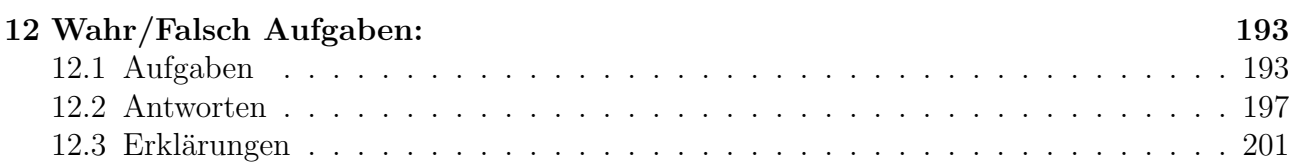

## 1 Lineare Gleichungssysteme

Ein Lineares Gleichungssystem (LGS) ist in der Linearen Algebra eine Menge linearer Gleichungen mit einer oder mehreren Unbekannten, die alle gleichzeitig erfullt sein sollen. ¨

## 1.1 Schreibweisen

Es gibt im Allgemeinen zwei Schreibweisen für Lineare Gleichunssysteme: explizite Form und Matrixschreibweise.

### 1.1.1 Explizite Form

Die explizite Form kann als

$$
a_{11}x_1 + a_{12}x_2 + \cdots + a_{1n}x_n = b_1
$$
  
\n
$$
a_{21}x_1 + a_{22}x_2 + \cdots + a_{2n}x_n = b_2
$$
  
\n
$$
\vdots \qquad \vdots
$$
  
\n
$$
a_{m1}x_1 + a_{m2}x_2 + \cdots + a_{mn}x_n = b_n
$$
\n(1.1)

dargestellt werden.

Beispiel 1.

$$
x_1 + x_2 = 0
$$
  
\n
$$
2x_1 - 3x_2 = 2.
$$
\n(1.2)

#### 1.1.2 Matrixschreibweise

Es gilt

$$
Ax = b,\tag{1.3}
$$

wobei

$$
A = \begin{pmatrix} a_{11} & a_{12} & \dots & a_{1n} \\ a_{21} & a_{22} & \dots & a_{2n} \\ \vdots & \vdots & \ddots & \vdots \\ a_{m1} & a_{m2} & \dots & a_{mn} \end{pmatrix},
$$
  
\n
$$
x = \begin{pmatrix} x_1 \\ x_2 \\ \vdots \\ x_n \end{pmatrix},
$$
  
\n
$$
b = \begin{pmatrix} b_1 \\ b_2 \\ \vdots \\ b_m \end{pmatrix}.
$$
  
\n(1.4)

Beispiel 2.

$$
A = \begin{pmatrix} 1 & 1 \\ 2 & -3 \end{pmatrix}, b = \begin{pmatrix} 0 \\ 2 \end{pmatrix}.
$$

*Bemerkung.* Wir sind in der Linearen Algebra an dieser letzte Schreibweise interessiert, um die Lösungen des LGS zu finden!

## 1.2 Lösungen finden: Gaussverfahren

### 1.2.1 Erlaubte Operationen

Die erlaubte Operationen sind:

- *•* Vertauschen von Zeilen oder Spalten (I)
- *•* Vielfaches einer Zeile/Spalte zu einer anderen Zeile/Spalte addieren (II)

### 1.2.2 Kochrezept

- 1. Bringe das LGS auf Dreiecksform (Zeilenstufenform, ZSF) mit den Operationen (I) und (II)
- 2. Rückwärtseinsetzen um die Lösungen zu finden
- 3. Es gibt dann drei verschiedene Fälle für die Lösungsmenge:
	- Eindeutige Lösung
	- Unendlich viele Lösungen
	- Keine Lösung

Beispiel 3. (*Eindeutige Lösung*)

$$
x_1 - x_2 + 2x_3 = 0
$$
  
-2x<sub>1</sub> + x<sub>2</sub>-6x<sub>3</sub> = 0  
x<sub>1</sub> -2x<sub>3</sub> = 3. (1.5)

Lösung.

$$
A = \begin{pmatrix} 1 & -1 & 2 \\ -2 & 1 & -6 \\ 1 & 0 & -2 \end{pmatrix}, \ b = \begin{pmatrix} 0 \\ 0 \\ 3 \end{pmatrix}
$$
 (1.6)

Wir schreiben

$$
\left(\begin{array}{ccc|c}1 & -1 & 2 & 0\\-2 & 1 & -6 & 0\\1 & 0 & -2 & 3\end{array}\right) \xrightarrow[III-I]{II+2 \cdot I} \left(\begin{array}{ccc|c}1 & -1 & 2 & 0\\0 & -1 & -2 & 0\\0 & 1 & -4 & 3\end{array}\right) \xrightarrow{III+II} \left(\begin{array}{ccc|c}1 & -1 & 2 & 0\\0 & -1 & -2 & 0\\0 & 0 & -6 & 3\end{array}\right) \tag{1.7}
$$

Jetzt, Rückwärtseinsetzen liefert

$$
x_3 = -\frac{1}{2},
$$
  
\n
$$
x_2 = 1,
$$
  
\n
$$
x_1 = 2.
$$
  
\n(1.8)

Beispiel 4. (*Unendlich viele Lösungen*)

$$
Ax = b,A = \begin{pmatrix} 1 & 2 & 1 \\ 2 & 5 & 4 \\ 2 & 6 & 6 \end{pmatrix}, b = \begin{pmatrix} 0 \\ 1 \\ 2 \end{pmatrix}.
$$
 (1.9)

Lösung. Wir schreiben

$$
\left(\begin{array}{ccc|c} 1 & 2 & 1 & 0 \\ 2 & 5 & 4 & 1 \\ 2 & 6 & 6 & 2 \end{array}\right) \cdot \frac{III - 2 \cdot I}{II - 2 \cdot I} \left(\begin{array}{ccc|c} 1 & 2 & 1 & 0 \\ 0 & 1 & 2 & 1 \\ 0 & 2 & 4 & 2 \end{array}\right) \xrightarrow{III - 2 \cdot II} \left(\begin{array}{ccc|c} 1 & 2 & 1 & 0 \\ 0 & 1 & 2 & 1 \\ 0 & 0 & 0 & 0 \end{array}\right) \tag{1.10}
$$

Jetzt, wir müssen ein Parameter einführen: sei

$$
x_3 = t.\tag{1.11}
$$

Mit Rückwärtseinsetzen erhalten wir

$$
x_3 = t,\n x_2 = 1 - 2t,\n x_1 = 3t - 2.
$$
\n(1.12)

#### 1.2.3 Folgerungen

Definition 1. Der erste nichtverschwindende Term einer Zeile der in Zeilenstufenform gebrachten Matrix heisst Pivot-Element.

Diese Elemente sind extrem nützlich, weil wir sie als Bezug für das Gaussverfahren nehmen.

*Bemerkung.* Falls man 1 als Pivot wählt, sind die Rechnungen immer einfacher!

Beispiel 5.

$$
\left(\begin{array}{cc|cc}\n\boxed{1} & 2 & 3 & 7\\
0 & \boxed{4} & 5 & 8\\
0 & 0 & \boxed{6}\n\end{array}\right)
$$
\n(1.13)

**Definition 2.** Eine über einem Pivot stehende Variable  $x_k$  heisst  $\textbf{Pivot-Variable}$ . Alle übrigen Variablen heissen freie Variablen oder freie Parameter.

#### Beispiel 6.

$$
\left(\begin{array}{cc|c}1 & 2 & -1 & 4\\0 & -8 & 2 & -3\end{array}\right),\tag{1.14}
$$

*x*<sup>1</sup> und *x*<sup>2</sup> Pivot-Variablen, *x*<sup>3</sup> freie Parameter

**Definition 3.** Ein LGS heisst **homogen**, falls 
$$
b = \begin{pmatrix} 0 \\ 0 \\ \vdots \\ 0 \end{pmatrix}
$$
. Man nennt dann es ein **HLGS**.

**Definition 4.**  $r = \text{Rang} = \text{Anzahl}$  nichtnullen Zeilen/Spalten der auf Zeilenstufenform gebrachtes Matrix.

Der Rang einer Matrix kann auch als die maximale Anzahl linear unabhängige Zeilen/Spalten der Matrix definiert werden (mehr dazu in den nächsten Kapiteln!).

*Bemerkung.* Der Rang ist eindeutig bestimmt und ist für Matrizen und nicht für LGS definiert. Beispiel 7. Sei

$$
A = \begin{pmatrix} 1 & 2 & 3 \\ 0 & 4 & 5 \\ 0 & 0 & 6 \end{pmatrix}
$$
 (1.15)

Es gilt hier

$$
Rang(A) = r = 3 \tag{1.16}
$$

**Definition 5.**  $A^{m \times n}$  bedeutet dass A hat:

- $\bullet$  m Zeilen
- $\bullet$  *n* Spalten

Beispiel 8.

$$
A^{5\times 2} = \begin{pmatrix} \cdot & \cdot \\ \cdot & \cdot \\ \cdot & \cdot \\ \cdot & \cdot \end{pmatrix}, \quad A^{1\times 7} = (\cdot \quad \cdot \quad \cdot \quad \cdot \quad \cdot \quad \cdot) \tag{1.17}
$$

**Definition 6.** Für  $A^{m \times n}$  gilt immer  $0 \le r \le m$  und, falls  $m = n$ :

- $r = \text{Anzahl Pi}$ vot-Variablen
- $n r =$  Anzahl freier Variablen

Definition 7.

$$
\begin{pmatrix} * & * & \cdots & * & b_1 \\ 0 & * & \cdots & * & b_2 \\ \vdots & \vdots & \ddots & \vdots & \vdots \\ 0 & 0 & \cdots & 0 & b_{r+1} \\ 0 & 0 & \cdots & 0 & \vdots \\ 0 & 0 & 0 & 0 & b_m \end{pmatrix}
$$
 (1.18)

- falls  $b_{r+1} = ... = b_m = 0$ , dann sagt man dass die Verträglichkeitsbedingungen erfüllt sind. Man sagt dass das LGS konsistent, also lösbar, ist.
- falls irgendeiner  $b_{r+1},...,b_m \neq 0$ , dann sind die Verträglichkeitsbedingungen nicht erfüllt und das LGS ist unlösbar.

**Beispiel 9.** Gegeben sei das LGS  $Ax = b$ ,

$$
\left(\begin{array}{ccc|c}\n1 & 2 & 3 & 7\\
0 & 4 & 5 & 8\\
0 & 0 & 0 & 9\n\end{array}\right) (1.19)
$$

hier es sollte gelten  $0 \cdot x_3 = 9$ , was nie der Fall ist. Das LGS ist unlösbar!

Theorem 1. Ein LGS hat mindestens eine Lösung g.d.w. entweder:

- $\bullet$   $r=m$
- $r < m$  Anzahl freie Variablen

**Theorem 2.** Ein LGS hat genau eine **eindeutige** Lösung falls  $r = n = \#Spalten$ .

**Theorem 3.** Ein LGS hat **unendlich viele** Lösungen mit  $n-r$  freien Parametern, falls  $r < n$ . Theorem 4.

- Ein HLGS ist immer konsistent und besitzt immer die **triviale** Lösung *x* =  $\sqrt{ }$  $\overline{\phantom{a}}$ 0 0  $\begin{bmatrix} 0 \\ 1 \\ 2 \end{bmatrix}$ 0  $\setminus$
- Ein HLGS besitzt auch nichttriviale Lösungen wenn  $r < n$ .

**Theorem 5.** Sei  $m = n$ . Ein LGS  $Ax = b$  ist genau dann für ein beliebiges b lösbar, wenn das zugehörige HLGS  $Ax = 0$  nur die triviale Lösung besitzt.

### 1.2.4 Beispiele

Beispiel 10. (Dimensionsanalyse)

Es gilt:

Elektronendichte  $[n] = cm^{-3}$ Massendichte  $[\rho] = g \cdot cm^{-3}$ Avogadro Zahl  $[N_A] = mol^{-1}$ molare Masse  $[M] = g \cdot mol^{-1}$ , und wir wissen dass  $n = \rho^a \cdot M^b \cdot N_A^c$ 

Frage: Finden Sie die Koeffizienten  $a, b, c$ .

**Lösung.** Aus Gleichung $cm^{-3}=(\frac{g}{cm^3})^a\cdot(\frac{g}{mol})^b\cdot(\frac{1}{mol})^c$ erhalten wir das LGS

$$
\left(\begin{array}{ccc|c} 0 & -1 & -1 & 0\\ 1 & 1 & 0 & 0\\ 0 & 0 & 1 & 1 \end{array}\right) (1.20)
$$

Rückwärtseinsetzen führt zu $a=1, b=-1, c=1$ und unsere Gleichung ist $n=\left(\frac{\rho\cdot N_A}{M}\right).$ 

Bemerkung. Das wird zum Beispiel sehr nützlich in der Vorlesung Fluiddynamik I sein!

Beispiel 11. (Fallunterscheidung) Wir haben hier ein LGS:

$$
x_1 + ax_2 + a^2 x_3 = 2
$$
  
\n
$$
ax_1 + x_2 + a^2 x_3 = 2
$$
  
\n
$$
a^2 x_1 + ax_2 + x_3 = 2
$$
\n(1.21)

Frage: Für welche Werte von a hat das LGS eine, keine, unendlich viele Lösungen?

Lösung. Wir schreiben unser LGS in Matrixschreibweise und wir bringen es auf Zeilenstufenform:

$$
\begin{pmatrix}\n1 & a & a^{2} & 2 \\
a & 1 & a^{2} & 2 \\
a^{2} & a & 1 & 2\n\end{pmatrix}\n\xrightarrow{III-a^{2}I} \n\begin{pmatrix}\n1 & a & a^{2} & 2 \\
0 & 1 - a^{2} & a^{2}(1 - a) & 2(1 - a) \\
0 & a(1 - a^{2}) & 1 - a^{4} & 2(1 - a^{2})\n\end{pmatrix}
$$
\n
$$
\xrightarrow{III-a^{II}} \n\begin{pmatrix}\n1 & a & a^{2} & 2 \\
0 & 1 - a^{2} & a^{2}(1 - a) & 2(1 - a) \\
0 & 0 & 1 - a^{3} & 2(1 - a)\n\end{pmatrix}.
$$
\n(1.22)

Jetzt müssen wir eine Fallunterscheidung für a durchführen:

• 
$$
a = 0
$$
,  $\begin{pmatrix} 1 & 0 & 0 & 2 \\ 0 & 1 & 0 & 2 \\ 0 & 0 & 1 & 2 \end{pmatrix}$ , liefert  $x_1 = x_2 = x_3 = 2$  also,  $x = \begin{pmatrix} 2 \\ 2 \\ 2 \end{pmatrix}$ .

•  $a \neq 0$ 

- 
$$
a = 1
$$
,  $\begin{pmatrix} 1 & 1 & 1 & 2 \\ 0 & 0 & 0 & 0 \\ 0 & 0 & 0 & 0 \end{pmatrix}$ , wir müssen zwei freie Parametern einführen: seien  $x_3 =$ 

 $t, x_2 = u$ , mittels Rückwärtseinsetzen folgt  $x_1 = 2 - t - u$ , also  $x =$  $\sqrt{ }$  $\overline{1}$  $2-t-u$ *u t* 1  $\vert$ ,  $u, t \in \mathbb{R}$ 

- 
$$
a = -1
$$
,  $\begin{pmatrix} 1 & -1 & 1 & 2 \\ 0 & 0 & 2 & 4 \\ 0 & 0 & 0 & 0 \end{pmatrix}$ , wir müssen nur einen freien Parameter einführen: sei  $x_2 = s$ .

Mittels Rückwärtseinsetzen folgt

$$
x_3 = 2, \ x_1 = s \tag{1.23}
$$

also 
$$
x = \begin{pmatrix} s \\ s \\ 2 \end{pmatrix}, s \in \mathbb{R}.
$$

–  $a \in \mathbb{R}\{−1; 1\}$ , wir führen Rückwärtseinsetzen durch und finden:

$$
x_3 = \frac{2(1-a)}{(1-a)(a^2+a+1)} = \frac{2}{(a^2+a+1)},
$$
  
\n
$$
x_2 = \frac{2(1-a)-a^2(1-a)x_3}{(1-a)(1+a)} = ... = \frac{2}{(a^2+a+1)},
$$
  
\n
$$
x_1 = 2 - ax_2 - a^2x_3 = ... = \frac{2}{(a^2+a+1)}
$$
\n(1.24)

*Bemerkung.* Man sollte eine solche Prozedur immer anwenden: Sie dient dazu eine komplette und klare Fallunterscheidung durchzuführen, ohne wichtige Lösungsteile zu vergessen!

Beispiel 12. Gegeben ist:

$$
A = \begin{pmatrix} -1 & 0 & 5 \\ 4 & 4 - 8b & -20 \\ -1 & 8b - 4 & a + 9 \end{pmatrix}
$$
 (1.25)

Frage:

• Für welche 
$$
a, b \in \mathbb{R}
$$
 liegt  $x = \begin{pmatrix} 1 \\ -4 \\ 3 \end{pmatrix}$  in  $\text{Bild}(A)$ ?

Lösung. Wir schreiben unsere LGS um:

$$
\begin{pmatrix}\n-1 & 0 & 5 & 1 \\
4 & 4 - 8b & -20 & -4 \\
-1 & 8b - 4 & a + 9 & 3\n\end{pmatrix}\n\xrightarrow{III - J}\n\begin{pmatrix}\n-1 & 0 & 5 & 1 \\
0 & 4 - 8b & 0 & 0 \\
0 & 8b - 4 & a + 4 & 2\n\end{pmatrix}
$$
\n
$$
\xrightarrow{III + II}\n\begin{pmatrix}\n-1 & 0 & 5 & 1 \\
0 & 4 - 8b & 0 & 0 \\
0 & 0 & a + 4 & 2\n\end{pmatrix}
$$
\n(1.26)

Wir haben gesehen, dass unseres LGS genau dann lösbar ist, wenn die Verträglichkeitsbedingungen erfüllt sind. Das ist der Fall, wenn  $a + 4 \neq 0$  und also  $a \neq -4$ .

Ist der Term  $4 - 8b$  problematisch? Die Antwort lautet nein, da auch falls  $4 - 8b = 0$ , die Verträglichkeitsbedingungen erfüllt bleiben! Die Antwort zur Teilaufgabe lautet also:

$$
x = \begin{pmatrix} 1 \\ -4 \\ 3 \end{pmatrix} \in \text{Bild}(A) \tag{1.27}
$$

für

$$
a \neq -4 \tag{1.28}
$$

Anhand unserer Definitionen können wir folgendes schliessen:

 $\text{Rang}(A) = 3 \Leftrightarrow 3$  linear unab. Zeilen  $\Leftrightarrow$  In ZSF: 3 Nichtnullzeilen  $\Leftrightarrow a \neq -4$  *und*  $b \neq \frac{1}{2}$ 

 $\text{Rang}(A) = 2 \Leftrightarrow 3 - 2 = 1$  freie Parameter  $\Leftrightarrow$  In ZSF: eine Nullzeile  $\Leftrightarrow a = -4$  *oder*  $b = \frac{1}{2}$ 

 $\text{Rang}(A) = 1 \Leftrightarrow 3 - 1 = 2$  freie Parametern  $\Leftrightarrow$  In ZSF: zwei Nullzeilen  $\Leftrightarrow a = -4$  *und*  $b = \frac{1}{2}$ 

## 2 Matrizen

### 2.1 Definition

Definition 8. Sei  $A^{m \times n}$ , dann schreiben wir das Element der Matrix, welches in der i-ten Zeile und in der j-ten Spalte steht, als  $a_{ij}$  oder  $(A)_{ij}$ .

Bemerkung. Falls alle Einträge zweier Matrizen A,B übereinstimmen, dann heissen die Matrizen gleich:

$$
(A)_{ij} = (B)_{ij} \ \forall i, j \tag{2.1}
$$

### 2.2 Spezielle Matrizen

**Definition 9.** Eine  $n \times n$ -Matrix heisst **quadratische** Matrix.

**Definition 10.** Sei  $A^{m \times n}$ , falls  $a_{ij} = 0$  für alle  $i, j$ , dann heisst A die **Nullmatrix**. Die Nullmatrix wird normalerweise mit 0 bezeichnet.

Definition 11. Die quadratischen Matrizen R bzw. L heissen obere bzw. untere Dreiecksmatrizen falls

$$
\begin{cases} r_{ij} = 0, \forall i > j \\ l_{ij} = 0, \forall i < j \end{cases}
$$
\n(2.2)

Beispiel 13.

$$
L = \begin{pmatrix} 1 & 0 & 0 \\ 6 & 7 & 0 \\ 3 & 1 & 4 \end{pmatrix}, \ R = \begin{pmatrix} 6 & 7 & 8 \\ 0 & 9 & 2 \\ 0 & 0 & 3 \end{pmatrix}
$$
 (2.3)

*Bemerkung.* Falls eine Matrix gleichzeitig R und L ist, dann heisst sie Diagonalmatrix (D)

Beispiel 14.

$$
D = \begin{pmatrix} 1 & 0 & 0 \\ 0 & 2 & 0 \\ 0 & 0 & 3 \end{pmatrix}
$$
 (2.4)

*Bemerkung.* Falls  $d_{ij} = 1$  für alle  $i, j$  dann heisst sie die **Einheitsmatrix**  $(I_n)$ 

Beispiel 15.

$$
I_n = \begin{pmatrix} 1 & 0 & 0 \\ 0 & 1 & 0 \\ 0 & 0 & 1 \end{pmatrix} \tag{2.5}
$$

Definition 12.

- Eine  $n \times 1$ -Matrix heisst **Spaltenvektor**
- Eine  $1 \times n$ -Matrix heisst Zeilenvektor

Beispiel 16.

$$
a = \begin{pmatrix} 4 \\ 5 \\ 6 \end{pmatrix}, \ b = \begin{pmatrix} 1 & 2 & 3 \end{pmatrix} \tag{2.6}
$$

### 2.3 Die Transponierte

Definition 13. Mit *A*<sup>†</sup> bezeichnen wir die Transponierte von A und es gilt:

- $(i)$   $(a_{ij})^T = a_{ji}$
- $(iii)$   $(A^{m \times n})^{\dagger} = A^{n \times m}$
- (iii) Falls  $A^{\dagger} = A$  man nennt A symmetrisch
- (iv) Falls  $A^{\dagger} = -A$  man nennt A **antisymmetrisch**

Beispiel 17. (Berechnung)

$$
\begin{pmatrix} 1 & 2 & 3 \ 4 & 5 & 6 \ 7 & 8 & 9 \end{pmatrix}^{\mathsf{T}} = \begin{pmatrix} 1 & 4 & 7 \ 2 & 5 & 8 \ 3 & 6 & 9 \end{pmatrix}
$$
 (2.7)

*Bemerkung.* Transponieren kann als Spiegelung an der Diagonale verstanden werden.

Beispiel 18. (Symmetrie)

$$
\begin{pmatrix} 1 & 2 & 3 \ 2 & 4 & 7 \ 3 & 7 & 10 \end{pmatrix}^{\mathsf{T}} = \begin{pmatrix} 1 & 2 & 3 \ 2 & 4 & 7 \ 3 & 7 & 10 \end{pmatrix}
$$
 (2.8)

### 2.4 Rechnen mit Matrizen

**2.4.1** Addition  $(m \times n + m \times n = m \times n)$ 

**Definition 14.** Seien A und B zwei  $m \times n$ -Matrizen, dann gilt

$$
(a+b)_{ij} = (a)_{ij} + (b)_{ij}.
$$
\n(2.9)

In anderen Worten werden Matrizen addiert indem man die entsprechende Elemente addiert.  $(A + B)$  heisst dann **Summe** von A und B.

#### Beispiel 19.

$$
\begin{pmatrix} 1 & 2 & 0 \ 6 & 7 & 8 \end{pmatrix} + \begin{pmatrix} 0 & 3 & 1 \ 2 & 4 & 6 \end{pmatrix} = \begin{pmatrix} 1 & 5 & 1 \ 8 & 11 & 14 \end{pmatrix}
$$
 (2.10)

#### 2.4.2 Multiplikation mit einem Skalar  $(\alpha \cdot m \times n = m \times n)$

**Definition 15.** Sei A eine  $m \times n$ -Matrix, dann gilt

$$
\alpha \cdot (a)_{ij} = (\alpha \cdot a)_{ij} \tag{2.11}
$$

Beispiel 20.

$$
6 \cdot \begin{pmatrix} 1 & 2 \\ 3 & 4 \end{pmatrix} = \begin{pmatrix} 6 & 12 \\ 18 & 24 \end{pmatrix}
$$
 (2.12)

#### 2.4.3 Multiplikation $(m \times n \cdot n \times p = m \times p)$

**Definition 16.** Sei A eine  $m \times n$ -Matrix und B eine  $n \times p$ -Matrix, dann gilt

$$
(a \cdot b)_{ij} = \sum_{k=1}^{n} (a)_{ik} \cdot (b)_{kj}.
$$
 (2.13)

*A · B* heisst dann Produkt von A und B.

Um das besser zu verstehen schauen wir die Situation für den 2D Fall an:

$$
\begin{pmatrix} a_{11} & a_{12} \ a_{21} & a_{22} \end{pmatrix} \cdot \begin{pmatrix} b_{11} & b_{12} \ b_{21} & b_{22} \end{pmatrix} = \begin{pmatrix} a_{11} \cdot b_{11} + a_{12} \cdot b_{21} & a_{11} \cdot b_{12} + a_{12} \cdot b_{22} \ a_{21} \cdot b_{11} + a_{22} \cdot b_{21} & a_{21} \cdot b_{12} + a_{22} \cdot b_{22} \end{pmatrix}
$$
(2.14)

*Bemerkung.* Falls wir ein Produkt  $m \times n \cdot o \times p$  durchführen müssen, müssen die Dimensionen *n* und *o* übereinstimmen! In anderen Worten muss die Anzahl Spalten der erste Matrix mit der Anzahl Zeilen der zweite Matrix immer ubereinstimmen. ¨

#### Beispiel 21.

$$
\begin{pmatrix} 2 & 3 & 1 \ -1 & 3 & 2 \end{pmatrix} \cdot \begin{pmatrix} 1 & 5 \ 6 & 1 \ -1 & 3 \end{pmatrix} = \begin{pmatrix} 19 & 16 \ 15 & 4 \end{pmatrix}
$$
 (2.15)

#### Beispiel 22.

$$
\begin{pmatrix} 2 & 3 & 1 \\ -1 & 3 & 2 \end{pmatrix} \cdot \begin{pmatrix} 1 & 5 \\ 6 & 1 \end{pmatrix} \tag{2.16}
$$

Das existiert nicht!

#### 2.4.4 Rechenregeln

#### 2.4.4.1 Addition und Mutiplikation

$$
(i) A + B = B + A
$$

- (ii)  $A + B + C = A + (B + C)$
- (iii)  $(A + B) \cdot C = A \cdot C + B \cdot C$
- $(iv)$   $(A \cdot B) \cdot C = A \cdot (B \cdot C)$
- (v)  $\alpha \cdot (A + B) = \alpha \cdot A + \alpha \cdot B, \ \alpha \in \mathbb{R}$
- $(vi) \alpha(\beta \cdot A) = (\alpha \cdot \beta) \cdot A, \alpha, \beta \in \mathbb{R}$
- (vii) Im Allgemeinen gilt  $A \cdot B \neq B \cdot A$

#### 2.4.4.2 Transponierte

$$
(i) (A + B)^{\mathsf{T}} = A^{\mathsf{T}} + B^{\mathsf{T}}
$$

(ii) 
$$
(A^{\mathsf{T}})^{\mathsf{T}} = A
$$

(iii) 
$$
(A \cdot B)^{\mathsf{T}} = B^{\mathsf{T}} \cdot A^{\mathsf{T}}
$$

$$
({\rm iv})\ I_n^{\scriptscriptstyle\mathsf{T}}=I_n
$$

#### Die Inverse einer Matrix  $2.5\,$

**Definition 17.** Eine  $n \times n$ -Matrix A heisst invertierbar (oder regulär, nicht singulär) falls es eine Matrix B existiert, so dass

$$
A \cdot B = I_n. \tag{2.17}
$$

Die Matrix B ist dann die Inverse von A und man bezeichnet sie mit  $A^{-1}$ . Falls A nicht invertierbar ist, heisst sie singulär.

Bemerkung.  $A^{-1}$  ist eindeutig bestimmt.

#### 2.5.1 Berechnung der Inversen: Gauss-Jordan Algorithmus (Kochrezept)

(I) A und  $I_n$  nebeneinander schreiben:

$$
(A) (I_n) \t(2.18)
$$

(II) Wir wollen links die Einheitsmatrix bekommen:

- ZSF links erreichen, mittels bekannter Operationen.
- durch Pivots teilen (um die gesuchte 1 auf den Diagonalen zu erhalten).
- $\bullet$  Zeilen vertauschen.

Was sehr wichtig ist, ist dass alle durchgeführten Operationen müssen beidseitig angewendet werden (links und rechts)!

(III) Am Ende erhalten wir

$$
\left(\begin{array}{c}I_n\end{array}\right)\left(\begin{array}{c}A^{-1}\end{array}\right) \tag{2.19}
$$

**Beispiel 23.** Berechnen sie  $A^{-1}$ .

$$
A = \begin{pmatrix} 1 & -3 & 0 \\ -1 & 4 & 1 \\ 2 & -4 & 1 \end{pmatrix}
$$
 (2.20)

Lösung.

$$
\begin{pmatrix}\n1 & -3 & 0 \\
-1 & 4 & 1 \\
2 & -4 & 1\n\end{pmatrix}\n\begin{pmatrix}\n1 & 0 & 0 \\
0 & 1 & 0 \\
0 & 0 & 1\n\end{pmatrix}
$$
\n
$$
\xrightarrow{III-2 \cdot I} \begin{pmatrix}\n1 & -3 & 0 \\
0 & 1 & 1 \\
0 & 2 & 1\n\end{pmatrix}\n\begin{pmatrix}\n1 & 0 & 0 \\
1 & 1 & 0 \\
-2 & 0 & 1\n\end{pmatrix}
$$
\n
$$
\xrightarrow{III-2 \cdot II} \begin{pmatrix}\n1 & -3 & 0 \\
0 & 1 & 1 \\
0 & 0 & -1\n\end{pmatrix}\n\begin{pmatrix}\n1 & 0 & 0 \\
1 & 1 & 0 \\
-4 & -2 & 1\n\end{pmatrix}
$$
\n
$$
\xrightarrow{II+III} \begin{pmatrix}\n1 & -3 & 0 \\
0 & 1 & 0 \\
0 & 0 & -1\n\end{pmatrix}\n\begin{pmatrix}\n1 & 0 & 0 \\
-3 & -1 & 1 \\
-4 & -2 & 1\n\end{pmatrix}
$$
\n
$$
\xrightarrow{I+3 \cdot II} \begin{pmatrix}\n1 & 0 & 0 \\
0 & 1 & 0 \\
0 & 0 & -1\n\end{pmatrix}\n\begin{pmatrix}\n-8 & -3 & 3 \\
-3 & -1 & 1 \\
-4 & -2 & 1\n\end{pmatrix}
$$
\n
$$
\xrightarrow{(-1) \cdot III} \begin{pmatrix}\n1 & 0 & 0 \\
0 & 1 & 0 \\
0 & 0 & 1\n\end{pmatrix}\n\begin{pmatrix}\n-8 & -3 & 3 \\
-3 & -1 & 1 \\
4 & 2 & -1\n\end{pmatrix} = A^{-1}
$$

#### 2.5.2 Rechnen mit Inversen

(i)  $A^{-1} \cdot A = I_n$ (ii)  $(A^{-1})^{-1} = A$ (iii)  $(A \cdot B)^{-1} = B^{-1} \cdot A^{-1}$ (iv)  $I_n^{-1} = I_n$ (v)  $(A^{\mathsf{T}})^{-1} = (A^{-1})^{\mathsf{T}}$ 

#### $2.5.3$ Folgerungen der Invertierbarkeit

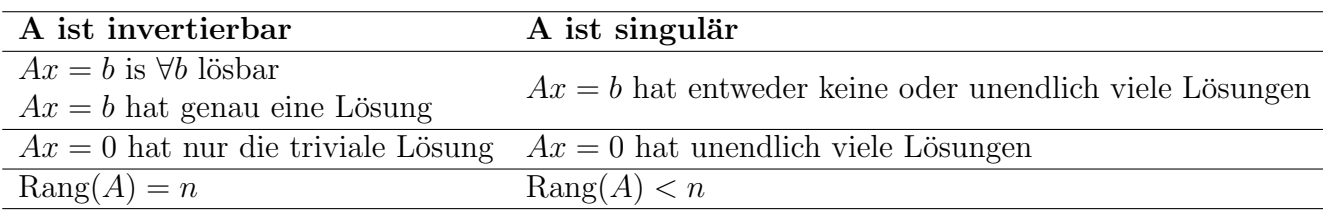

#### Beispiel 24.

$$
B = \begin{pmatrix} 1 & 2 & \alpha \\ 2 & \beta & 2\alpha \\ \alpha & 2\alpha & \beta^2 \end{pmatrix}
$$
 (2.22)

Frage:

• Für welche  $\alpha, \beta \in \mathbb{R}$  ist B singulär?

**Lösung.** B ist singulär  $\Leftrightarrow B$  ist nicht invertierbar  $\Leftrightarrow Ax = 0$  hat unendlich viele Lösungen  $\Leftrightarrow$  $\mathrm{Rang}(B) < n$ 

Wir bringen B auf die ZSF:

$$
\begin{pmatrix}\n1 & 2 & \alpha \\
2 & \beta & 2\alpha \\
\alpha & 2\alpha & \beta^2\n\end{pmatrix}\n\xrightarrow[III-\alpha I]{\text{II}-2\cdot I} \n\begin{pmatrix}\n1 & 2 & \alpha \\
0 & \beta-4 & 0 \\
0 & 0 & \beta^2-\alpha^2\n\end{pmatrix}\n=\n\begin{pmatrix}\n1 & 2 & \alpha \\
0 & \beta-4 & 0 \\
0 & 0 & (\beta-\alpha)\cdot(\beta+\alpha),\n\end{pmatrix} (2.23)
$$

und wir beobachten Rang $(B) < n = 3$  genau dann wenn  $\beta = 4$  oder  $\beta = \pm \alpha$ 

• Berechnen Sie Rang $(B)$  in Abhängigkeit von  $\alpha, \beta$ .

Lösung.

$$
\text{Rang}(B) = \begin{cases} 1, & \beta = 4 \text{ und } \alpha = \pm \beta = \pm 4 \\ 2, & \beta = \pm \alpha, \beta \neq 4 \text{ oder } \beta = 4, \alpha \neq \pm \beta \\ 3, & \beta \neq \pm \alpha, \beta \neq 4 \end{cases} \tag{2.24}
$$

#### 2.6 Orthogonale Matrizen

**Definition 18.** Eine  $n \times n$ -Matrix A heisst **orthogonal** falls es gilt

$$
A^{\mathsf{T}} \cdot A = I_n \tag{2.25}
$$

**Theorem 6.** Seien  $A, B \in \mathbb{R}^{n \times n}$  orthogonal, dann gilt:

- (i) *A* ist invertierbar und  $A^{-1} = A^{\dagger}$
- (ii) Das Produkt  $A \cdot B$  ist auch orthogonal
- (iii) Die Spalten- bzw. Zeilenvektoren sind normiert (Betrag = 1) und liegen senkrecht (Skalarprodukt  $=0$ ) aufeinander.

Beispiel 25. (*Given's Rotation*)

Wir bezeichnen die Rotation um die  $x$ -Achse mit

$$
R_x(\phi) = \begin{pmatrix} 1 & 0 & 0 \\ 0 & \cos(\phi) & -\sin(\phi) \\ 0 & \sin(\phi) & \cos(\phi) \end{pmatrix}
$$
 (2.26)

Um den Effekt der Anwendung dieser Matrix auf Vektoren zu verstehen, wählen wir jetzt zwei Vektoren:

$$
a = \begin{pmatrix} 1 \\ 0 \\ 0 \end{pmatrix}, b = \begin{pmatrix} 0 \\ 1 \\ 0 \end{pmatrix} \tag{2.27}
$$

Es gilt

$$
a_{neu} = R_x(\phi) \cdot a
$$
  
=  $\begin{pmatrix} 1 & 0 & 0 \\ 0 & \cos(\phi) & -\sin(\phi) \\ 0 & \sin(\phi) & \cos(\phi) \end{pmatrix} \cdot \begin{pmatrix} 1 \\ 0 \\ 0 \end{pmatrix}$   
=  $\begin{pmatrix} 1 \\ 0 \\ 0 \end{pmatrix}$ . (2.28)

und

$$
b_{neu} = R_x(\phi) \cdot b
$$
  
=  $\begin{pmatrix} 1 & 0 & 0 \\ 0 & \cos(\phi) & -\sin(\phi) \\ 0 & \sin(\phi) & \cos(\phi) \end{pmatrix} \cdot \begin{pmatrix} 0 \\ 1 \\ 0 \end{pmatrix}$   
=  $\begin{pmatrix} 0 \\ \cos(\phi) \\ \sin(\phi) \end{pmatrix}$ . (2.29)

*Bemerkung.* Man sieht hier, dass *aneu* genau gleich *a* bleibt: wir haben eine Rotation um die  $x$ -Achse betrachtet und *a* liegt schon auf der  $x$ -Achse, d.h. alles ist wie erwartet! Wir wollen jetzt die Orthogonalität von  $R_x(\phi)$  überprüfen, indem wir folgende Multiplikation durchführen:

$$
R_x(\phi)^{\mathsf{T}} \cdot R_x(\phi) = \begin{pmatrix} 1 & 0 & 0 \\ 0 & \cos(\phi) & \sin(\phi) \\ 0 & -\sin(\phi) & \cos(\phi) \end{pmatrix} \cdot \begin{pmatrix} 1 & 0 & 0 \\ 0 & \cos(\phi) & -\sin(\phi) \\ 0 & \sin(\phi) & \cos(\phi) \end{pmatrix}
$$
  
=  $\begin{pmatrix} 1 & 0 & 0 \\ 0 & 1 & 0 \\ 0 & 0 & 1 \end{pmatrix}$  (2.30)  
=  $I_3$ .

Also ist  $R_x(\phi)$  orthogonal.

## 2.7 LR-Zerlegung

Motivation: LR-Zerlegung ist eine Alternative zur Berechnung der Lösungen eines LGS und ist sehr nützlich wenn man  $Ax = b$  für verschiedene  $b$  lösen will.

**Idee:** Man schreibt für eine  $n \times n$  Matrix *A* die Relation  $PA = LR$ , wo *L* und *R* Links-bzw. Rechtsdreiecksmatrizen sind, und *P* die Permutationsmatrix ist.

### 2.7.1 Kochrezept

Es sei  $Ax = b$  gegeben

(I) Man schreibt *I<sup>n</sup>* und *A* nebeneinander

$$
\left(\begin{array}{c}I_n\end{array}\right)\left(\begin{array}{c}A\end{array}\right)\tag{2.31}
$$

(II) Man wendet auf A Gauss an bis man die Zeilenstufenform erreicht hat, indem:

- Man wählt die Koeffizienten mit den die Pivotzeilen multipliziert werden müssen immer bezüglich der Operation Subtraktion, und nicht Summe! *Bemerkung.* Also z.B.  $II + 2 \cdot I$  geht nicht, man muss  $II - (-2) \cdot I$  schreiben und rechnen!
- Falls man Zeilen- oder Spaltenvertauschungen durchführen muss, macht man sie mit  $I_n$  mit.
- (III) *•* Die in ZSF gebrachte Matrix ist schon *R*
	- *•* Die Matrix *L* ist wie folgt definiert:
		- (i) *L* hat Diagonalelemente 1
		- (ii) Links der Diagonalelementen stehen die Koeffizienten aus (II)
		- (iii) Die vertauschte *I<sup>n</sup>* ist *P*

 $(IV)$  Man löst:

- Zuerst  $Lc = Pb$  mit Vorwärtseinsetzen und man findet  $c$
- Dann  $Rx = c$  mit **Rückwärtseinsetzen** und man findet *x*, die unsere Lösungsmenge ist.

## 2.8 Beispiele

Beispiel 26. (*Ohne Permutationen*)

Gesucht ist die Lösung von $Ax = b$  mit

$$
A = \begin{pmatrix} 2 & -1 & -3 \\ 6 & 1 & -10 \\ -2 & -7 & 8 \end{pmatrix}, \ b = \begin{pmatrix} 1 \\ 0 \\ 2 \end{pmatrix}
$$
 (2.32)

#### Lösung.

$$
\begin{pmatrix}\n1 & 0 & 0 \\
0 & 1 & 0 \\
0 & 0 & 1\n\end{pmatrix}\n\begin{pmatrix}\n2 & -1 & -3 \\
6 & 1 & -10 \\
-2 & -7 & 8\n\end{pmatrix}\n\xrightarrow{III-(-1)^{I}}\n\begin{pmatrix}\n1 & 0 & 0 \\
0 & 1 & 0 \\
0 & 0 & 1\n\end{pmatrix}\n\begin{pmatrix}\n2 & -1 & -3 \\
0 & 4 & -1 \\
0 & -8 & 5\n\end{pmatrix}
$$
\n
$$
\xrightarrow{III-(-2)^{I}I}\n\begin{pmatrix}\n1 & 0 & 0 \\
0 & 1 & 0 \\
0 & 0 & 1\n\end{pmatrix}\n\begin{pmatrix}\n2 & -1 & -3 \\
0 & 4 & -1 \\
0 & 0 & 3\n\end{pmatrix}
$$
\n(2.33)

Die erhaltene Matrix ist  $R$ .

Falls wir jetzt die für den Gaussverfahren gewählte Koeffizienten betrachten, erhalten wir

$$
L = \begin{pmatrix} 1 & 0 & 0 \\ 3 & 1 & 0 \\ -1 & -2 & 1 \end{pmatrix}
$$
 (2.34)

Da wir keine Zeilen-/Spaltenvertauschungen durchgeführt haben

$$
P = \begin{pmatrix} 1 & 0 & 0 \\ 0 & 1 & 0 \\ 0 & 0 & 1 \end{pmatrix}
$$
 (2.35)

Wir lösen jetzt  $Lc = Pb$ , und da P die Identitätsmatrix ist, erhalten wir

$$
\left(\begin{array}{ccc|c} 1 & 0 & 0 & 1\\ 3 & 1 & 0 & 0\\ -1 & -2 & 1 & 2 \end{array}\right) (2.36)
$$

Mittels Vorwärtseinsetzen erhalten wir

$$
c_1 = 1, c_2 = -3, c_3 = -3. \tag{2.37}
$$

Also

$$
c = \begin{pmatrix} 1 \\ -3 \\ -3 \end{pmatrix} \tag{2.38}
$$

Wir lösen jetzt  $Rx = c$ , und erhalten

$$
\left(\begin{array}{ccc|c}\n2 & -1 & -3 & 1 \\
0 & 4 & -1 & -3 \\
0 & 0 & 3 & -3\n\end{array}\right)
$$
\n(2.39)

Mittels Rückwärtseinsetzen erhalten wir die allgemeine Lösung

$$
x_1 = -\frac{3}{2}, x_2 = -1, x_3 = -1.
$$
\n(2.40)

Also

$$
x = \begin{pmatrix} -\frac{3}{2} \\ -1 \\ -1 \end{pmatrix} . \tag{2.41}
$$

## Beispiel 27. (Mit Permutationen)

Finde  $L, R, P$  so dass  $LR = PB$  für

$$
B = \begin{pmatrix} 0 & 1 & -3 \\ -3 & 7 & 6 \\ -3 & -2 & -2 \end{pmatrix}
$$
 (2.42)

Lösung.

$$
\begin{pmatrix}\n1 & 0 & 0 \\
0 & 1 & 0 \\
0 & 0 & 1\n\end{pmatrix}\n\begin{pmatrix}\n0 & 1 & -3 \\
-3 & 7 & 6 \\
-3 & -2 & -2\n\end{pmatrix}
$$
\n
$$
\xrightarrow{I \Leftrightarrow II} \begin{pmatrix}\n0 & 1 & 0 \\
1 & 0 & 0 \\
0 & 0 & 1\n\end{pmatrix}\n\begin{pmatrix}\n-3 & 7 & 6 \\
0 & 1 & -3 \\
-3 & -2 & -2\n\end{pmatrix}
$$
\n
$$
\xrightarrow{III-1 \Leftrightarrow I} \begin{pmatrix}\n0 & 1 & 0 \\
1 & 0 & 0 \\
0 & 0 & 1\n\end{pmatrix}\n\begin{pmatrix}\n-3 & 7 & 6 \\
0 & 1 & -3 \\
0 & -9 & -8\n\end{pmatrix}
$$
\n
$$
\xrightarrow{III-(-9):II} \begin{pmatrix}\n0 & 1 & 0 \\
1 & 0 & 0 \\
0 & 0 & 1\n\end{pmatrix}\n\begin{pmatrix}\n-3 & 7 & 6 \\
0 & 1 & -3 \\
0 & 0 & -35\n\end{pmatrix}
$$
\n(2.43)

Die erhaltene Matrix ist $R.$  Mit den Koeffizienten und den Vertauschungen erhalten wir

$$
L = \begin{pmatrix} 1 & 0 & 0 \\ 0 & 1 & 0 \\ 1 & -9 & 1 \end{pmatrix}, P = \begin{pmatrix} 0 & 1 & 0 \\ 1 & 0 & 0 \\ 0 & 0 & 1 \end{pmatrix}
$$
 (2.44)

Beispiel 28. Sei

$$
A = \begin{pmatrix} 2 & 1 & -1 & 2 \\ 4 & 7 & -3 & 9 \\ 6 & 8 & -1 & 9 \\ -2 & -11 & 3 - 6a & -6 + 5a \end{pmatrix}
$$
 (2.45)

Frage: Berechnen Sie die LR-Zerlegung von A

### Lösung.

$$
\begin{pmatrix}\n1 & 0 & 0 & 0 \\
0 & 1 & 0 & 0 \\
0 & 0 & 1 & 0 \\
0 & 0 & 0 & 1\n\end{pmatrix}\n\begin{pmatrix}\n2 & 1 & -1 & 2 \\
4 & 7 & -3 & 9 \\
6 & 8 & -1 & 9 \\
-2 & -11 & 3 - 6a & -6 + 5a\n\end{pmatrix}
$$
\n
$$
\xrightarrow{III-3, IV+1}
$$
\n
$$
\begin{pmatrix}\n1 & 0 & 0 & 0 \\
0 & 1 & 0 & 0 \\
0 & 0 & 1 & 0 \\
0 & 0 & 0 & 1\n\end{pmatrix}\n\begin{pmatrix}\n2 & 1 & -1 & 2 \\
0 & 5 & -1 & 5 \\
0 & 5 & 2 & 3 \\
0 & -10 & 2 - 6a & -4 + 5a\n\end{pmatrix}
$$
\n
$$
\xrightarrow{IV-(-2).I}
$$
\n
$$
\begin{pmatrix}\n1 & 0 & 0 & 0 \\
0 & 1 & 0 & 0 \\
0 & 0 & 1 & 0 \\
0 & 0 & 0 & 1\n\end{pmatrix}\n\begin{pmatrix}\n2 & 1 & -1 & 2 \\
0 & 5 & -1 & 5 \\
0 & 0 & 3 & -2 \\
0 & 0 & -6a & 6 + 5a\n\end{pmatrix}
$$
\n
$$
\xrightarrow{IV-(-2a).I}
$$
\n
$$
\begin{pmatrix}\n1 & 0 & 0 & 0 \\
0 & 1 & 0 & 0 \\
0 & 0 & 1 & 0 \\
0 & 0 & 0 & 1\n\end{pmatrix}\n\begin{pmatrix}\n2 & 1 & -1 & 2 \\
0 & 5 & -1 & 5 \\
0 & 0 & 3 & -2 \\
0 & 0 & 6 + a\n\end{pmatrix}
$$
\n
$$
(2.46)
$$

Die erhaltene Matrix ist R. Wir lesen aus den Operationen die Koeffizienten von L ab und erhalten  $\overline{a}$ 

$$
L = \begin{pmatrix} 1 & 0 & 0 & 0 \\ 2 & 1 & 0 & 0 \\ 3 & 1 & 1 & 0 \\ -1 & -2 & -2a & 1 \end{pmatrix}
$$
 (2.47)

Da wir keine Permutationen durchgeführt haben, ist die Permutationsmatrix  $\mathbb{1}_4$ .

#### FS 2017

#### 3 Determinanten

**Definition 19.** Die Determinante ordnet jeder  $n \times n$ -Matrix A eine Zahl zu. Man benutzt die Notation  $det(A)$  oder |A|.

#### 3.1 Berechnung

#### 3.1.1 Berechnungsfälle

*Bemerkung.* Für  $1 \times 1$ ,  $2 \times 2$ ,  $3 \times 3$  Matrizen gibt es einfache bestimmte Regeln um  $det(A)$ zu berechnen. Für die Berechnung für  $n \times n$  Matrizen im Allgemeinen, gibt es eine allgemeine Methode. Alle diese Verfahren sind mittels diese Fallunterscheidung beschrieben:

 $\bullet$   $n=1,$  $A=(a)$  $(3.1)$ 

und

$$
\det(A) = a \tag{3.2}
$$

#### Beispiel 29.

 $det(35) = 35$  $(3.3)$ 

 $\bullet$   $n=2$ ,

$$
A = \begin{pmatrix} a & b \\ c & d \end{pmatrix} \tag{3.4}
$$

und

$$
\det(A) = a \cdot d - b \cdot c \tag{3.5}
$$

Beispiel 30.

$$
A = \begin{pmatrix} 3 & 1 \\ 7 & 2 \end{pmatrix} \tag{3.6}
$$

und

$$
\det(A) = 3 \cdot 2 - 1 \cdot 7 = -1 \tag{3.7}
$$

 $\bullet$   $n=3$ ,

$$
A = \begin{pmatrix} a_{11} & a_{12} & a_{13} \\ a_{21} & a_{22} & a_{23} \\ a_{31} & a_{32} & a_{33} \end{pmatrix}
$$
 (3.8)

und

$$
\det(A) = ? \tag{3.9}
$$

Regel von Sarrus: Man schreibt neben  $|A|$  die ersten zwei Spalten von A und man beachte dass

 $\det(A) = \Sigma(Product \ in \ Hauptdiagonal richtung - Product \ in \ Nebendia goal rich tung)$  $(3.10)$ 

nämlich

$$
det(A) = (a_{11} \cdot a_{22} \cdot a_{33} + a_{12} \cdot a_{23} \cdot a_{31} + a_{13} \cdot a_{21} \cdot a_{32}) - (a_{31} \cdot a_{22} \cdot a_{13} + a_{32} \cdot a_{23} \cdot a_{11} + a_{33} \cdot a_{21} \cdot a_{12})
$$
(3.11)

#### Beispiel 31.

$$
A = \begin{pmatrix} 0 & 2 & 3 \\ 4 & 5 & 6 \\ 7 & 8 & 9 \end{pmatrix}
$$
 (3.12)

und

$$
det(A) = (0 \cdot 5 \cdot 9 + 2 \cdot 6 \cdot 7 + 3 \cdot 4 \cdot 8) - (7 \cdot 5 \cdot 3 + 8 \cdot 6 \cdot 0 + 9 \cdot 4 \cdot 2)
$$
  
= 84 + 96 - 105 - 72  
= 3. (3.13)

 $\bullet$  n beliebig,

$$
A = \begin{pmatrix} \begin{matrix} +a_{11} & -a_{12} & +a_{13} & \dots & a_{1n} \\ -a_{21} & +a_{22} & -a_{23} & \dots & a_{2n} \\ +a_{31} & -a_{32} & +a_{33} & \dots & a_{3n} \\ \vdots & \vdots & \vdots & \vdots & \vdots \\ a_{n1} & a_{n2} & a_{n3} & \dots & a_{nn} \end{matrix} \end{pmatrix} \tag{3.14}
$$

und

$$
\det(A) = \sum_{k=1}^{n} (-1)^{k+1} \cdot a_{k1} \cdot \det(A_{k1})
$$
\n(3.15)

Da diese Formel gar nicht offensichtlich ist, führen wir hier ein Kochrezept ein, das uns das Leben sehr vereinfacht:

 $\lambda$ 

#### Kochrezept:

- (I) Suche die Spalte/Zeile mit den meisten Nullen aus, fange mit dem ersten Element an und streiche Zeile und Spalte des Elements
- (II) Berechne die Determinante der Untermatrix die durch das streichen entsteht: falls die Matrix noch zu gross ist und man nicht die oben genannte Formeln benutzen kann, Schritt (I) wiederholen
- (III) Multipliziere diese Determinante mit dem Element und dem Vorzeichen (siehe Index links oben in der allgemeinen Matrix)
- (IV) Addiere alle Ergebnisse für alle Elemente der Spalte/Zeile

Beispiel 32. Sei

$$
A = \begin{pmatrix} 0 & 0 & 2 & 3 \\ 0 & 4 & 5 & 6 \\ 0 & 7 & 8 & 9 \\ 1 & 0 & 0 & 0 \end{pmatrix}
$$
 (3.16)

Um die Determinante zu berechnen, folgen wir dem oben definierten Kochrezept: Wir wählen die letzte Zeile, die 3 Nullelemente entählt, und setzen die Vorzeichen-Indices ein

$$
A = \begin{pmatrix} 0 & 0 & 2 & 3 \\ 0 & 4 & 5 & 6 \\ 0 & 7 & 8 & 9 \\ -1 & +0 & -0 & +0 \end{pmatrix}
$$
 (3.17)

also nach Kochrezept es gilt:

$$
\det\begin{pmatrix} 0 & 0 & 2 & 3 \\ 0 & 4 & 5 & 6 \\ 0 & 7 & 8 & 9 \\ -1 & +0 & -0 & +0 \end{pmatrix} = -(1) \cdot \det\begin{pmatrix} 0 & 2 & 3 \\ 4 & 5 & 6 \\ 7 & 8 & 9 \end{pmatrix} = -3
$$
(3.18)

wo wir die schon berechnete Determinante benutzt haben.

#### 3.1.2 Eigenschaften der Berechnung

Für die Berechnung der Determinante einer Matrix stehen uns viele Eigenschaften zur verfügung, die die Berechnung vereinfachen können, nämlich

- (1) Vertauscht man zwei Zeilen von A, so wechselt die Determinante das Vorzeichen
- (2) Addiert man ein Vielfaches einer Zeile zu einer anderen, so ändert sich die Determinante nicht

 $(3)$ 

$$
\det \begin{pmatrix} a_{11} & a_{12} & a_{13} & \dots & a_{1n} \\ \alpha \cdot a_{21} & \alpha \cdot a_{22} & \alpha \cdot a_{23} & \alpha \cdot \dots & \alpha \cdot a_{2n} \\ a_{31} & a_{32} & a_{33} & \dots & a_{3n} \\ \vdots & \vdots & \vdots & \vdots & \vdots \\ a_{n1} & a_{n2} & a_{n3} & \dots & a_{nn} \end{pmatrix} = \alpha \cdot \det \begin{pmatrix} a_{11} & a_{12} & a_{13} & \dots & a_{1n} \\ a_{21} & a_{22} & a_{23} & \dots & a_{2n} \\ a_{31} & a_{32} & a_{33} & \dots & a_{3n} \\ \vdots & \vdots & \vdots & \vdots & \vdots \\ a_{n1} & a_{n2} & a_{n3} & \dots & a_{nn} \end{pmatrix}
$$
(3.19)

In Worten: Multipliziert ein Koeffizient alle Elemente einer Zeile, kann man den Koeffizient rausziehen.

- (4) Die Determinante einer Matrix mit zwei gleichen Zeilen ist 0
- (5) Die Determinante einer Matrix mit einer Nullzeile ist 0
- (6)  $\det(\alpha \cdot A) = \alpha^n \cdot \det(A)$  für  $A^{n \times n}$
- (7) Die Determinante einer Dreiecksmatrix ist das Produkt der Diagonalelemente

Bemerkung. Alle diese Eigenschaften gelten auch für Spalten!

Beispiel 33. Sei

$$
A = \begin{pmatrix} 1 & 1 & 1 & 1 \\ 1 & -1 & 1 & -1 \\ 1 & 2 & 4 & 8 \\ 1 & -2 & 4 & -8 \end{pmatrix}
$$
 (3.20)

Wir haben hier keine Nullen Elemente und deshalb ist diese Form nicht günstig für die Berechnung. Wir benutzen also Eigenschaft (2) und wenden Gauss an:

$$
\begin{pmatrix}\n1 & 1 & 1 & 1 \\
1 & -1 & 1 & -1 \\
1 & 2 & 4 & 8 \\
1 & -2 & 4 & -8\n\end{pmatrix}\n\xrightarrow[II-I, IV-I]{III-I} \n\begin{pmatrix}\n1 & 1 & 1 & 1 \\
0 & -2 & 0 & -2 \\
0 & 1 & 3 & 7 \\
0 & -3 & 3 & -9\n\end{pmatrix}
$$
\n(3.21)

Jetzt haben wir einen günstigeren Zustand erreicht, weil die erste Spalte 3 Nullelemente enthält! Wir setzen also die Vorzeichen-Indices ein und erhalten

$$
\begin{pmatrix}\n+1 & 1 & 1 & 1 \\
-0 & -2 & 0 & -2 \\
-0 & 1 & 3 & 7 \\
-0 & -3 & 3 & -9\n\end{pmatrix}
$$
\n(3.22)

Es gilt also nach Kochrezept

$$
\det(A) = (1) \cdot \det\begin{pmatrix} -2 & 0 & -2 \\ 1 & 3 & 7 \\ -3 & 3 & -9 \end{pmatrix} - (0) \cdot \det\begin{pmatrix} 1 & 1 & 1 \\ 1 & 3 & 7 \\ -3 & 3 & -9 \end{pmatrix} + (0) \cdot \det\begin{pmatrix} 1 & 1 & 1 \\ -2 & 0 & -2 \\ -3 & 3 & -9 \end{pmatrix} - (0) \cdot \det\begin{pmatrix} 1 & 1 & 1 \\ -2 & 0 & -2 \\ 1 & 3 & 7 \end{pmatrix}
$$
\n(3.23)

Wir sehen leicht, dass die letzte drei Terme verschwinden.

Wir könnten jetzt mit der Regel von Sarrus weiterrechnen aber um die neue Methode zu üben, benutzen wir nochmals das Kochrezept, indem wir die erste Zeilen wegen ihrer Null, wählen

$$
\det\begin{pmatrix} +2 & -0 & +-2 \\ 1 & 3 & 7 \\ -3 & 3 & -9 \end{pmatrix} = (-2) \cdot \det\begin{pmatrix} 3 & 7 \\ 3 & -9 \end{pmatrix} - (0) \cdot \det\begin{pmatrix} 1 & 7 \\ -3 & -9 \end{pmatrix} + (-2) \cdot \det\begin{pmatrix} 1 & 3 \\ -3 & 3 \end{pmatrix}
$$

$$
= -2 \cdot (-27 - 21) - 2 \cdot (3 - (-9)) = 72
$$
(3.24)

Beispiel 34. Sei

$$
A = \begin{pmatrix} \frac{2}{3} & 1 & \frac{1}{3} \\ \frac{5}{3} & 1 & \frac{7}{3} \\ \frac{2}{3} & 3 & 2 \end{pmatrix}
$$
 (3.25)

Man sieht leicht dass man einen Faktor $\frac{1}{3}$ rausziehen kann, dann gilt

$$
\det(A) = \det(\alpha \cdot B) \tag{3.26}
$$

mit

$$
\alpha = \frac{1}{3}, \ B = \begin{pmatrix} 2 & 3 & 1 \\ 5 & 3 & 7 \\ 2 & 9 & 6 \end{pmatrix}
$$
 (3.27)

Also mit Eigenschaft (6) erhält man

$$
\det(\alpha \cdot B) = \alpha^n \cdot \det(B) \tag{3.28}
$$

mit  $n = 3$  da B eine 3x3 Matrix ist. Mit der Regel von Sarrus erhalten wir

$$
\det(A) = \left(\frac{1}{3}\right)^3 \cdot \det\begin{pmatrix} 2 & 3 & 1 \\ 5 & 3 & 7 \\ 2 & 9 & 6 \end{pmatrix}
$$
  
=  $\frac{1}{27} \cdot [(36 + 42 + 45) - (6 + 126 + 90)] = \frac{1}{27} \cdot (-99)$  (3.29)  
=  $-\frac{11}{3}$ 

#### 3.1.3 Rechenregeln

Es gibt weitere Regeln die unsere Berechnungen vereinfachen können, nämlich

\n- (a) 
$$
\det(A) = \det(A^{\intercal})
$$
\n- (b)  $\det(A \cdot B) = \det(A) \cdot \det(B)$
\n- (c)  $\det(A^{-1}) = \frac{1}{\det(A)}$  *Bemerkung.* Falls A invertierbar ist, gilt  $\det(A) \neq 0$
\n

(d) Falls 
$$
M = \begin{pmatrix} A & B \\ 0 & C \end{pmatrix}
$$
 und A,B,C Unternehmenzizen sind, dann gilt

$$
\det(M) = \det(A) \cdot \det(C) \tag{3.30}
$$

*Bemerkung.*  $A^{m \times m}$ ,  $B^{m \times n}$  *oder*  $B^{n \times m}$ ,  $C^{n \times n}$ 

#### 3.1.4 Beispiele

Beispiel 35. Seien

$$
A = \begin{pmatrix} 1 & 4 & 8 \\ 3 & 4 & 6 \\ 2 & 1 & 1 \end{pmatrix}, B = \begin{pmatrix} 3 & 1 & 5 \\ 4 & 0 & 1 \\ 2 & 2 & 6 \end{pmatrix}
$$
 (3.31)

dann gilt mit Regel (b)

$$
\det(A \cdot B) = \det(A) \cdot \det(B) \tag{3.32}
$$

und mit Sarrus

$$
\det(A) = (4 + 48 + 24) - (64 + 6 + 12) = -6
$$
  
\n
$$
\det(B) = (0 + 2 + 40) - (0 + 6 + 24) = 12.
$$
\n(3.33)

Also

$$
\det(A \cdot B) = (-6) \cdot 12 = -72 \tag{3.34}
$$

*Kontrolle.* Man berechnet jetzt die Determinante der Produkte der zwei Matrizen. Es gilt

$$
A \cdot B = \begin{pmatrix} 1 & 4 & 8 \\ 3 & 4 & 6 \\ 2 & 1 & 1 \end{pmatrix} \cdot \begin{pmatrix} 3 & 1 & 5 \\ 4 & 0 & 1 \\ 2 & 2 & 6 \end{pmatrix}
$$
  
= 
$$
\begin{pmatrix} 35 & 17 & 57 \\ 37 & 15 & 55 \\ 12 & 4 & 17 \end{pmatrix}
$$
 (3.35)

und mit Sarrus

$$
\det(A \cdot B) = \det \begin{pmatrix} 35 & 17 & 57 \\ 37 & 15 & 55 \\ 12 & 4 & 17 \end{pmatrix}
$$
  
= (8925 + 11220 + 8436) - (10260 + 7700 + 10693)  
= -72. (3.36)

Man fühlt hier die Stärke von Regel (b) : schon mit einer nicht so komplizierten 3x3 Matrix, erhalten wir extrem grosse Zahlen, die die Berechnungen verlangsamen!

Beispiel 36. Sei

$$
A = \begin{pmatrix} 1 & 4 & 8 \\ 3 & 4 & 6 \\ 2 & 1 & 1 \end{pmatrix}
$$
 (3.37)

**Frage:** Berechne  $det(A^{\mathsf{T}})$
Lösung. Es gilt

$$
A^{\mathsf{T}} = \begin{pmatrix} 1 & 3 & 2 \\ 4 & 4 & 1 \\ 8 & 6 & 1 \end{pmatrix}
$$
 (3.38)

und mit Sarrus

$$
det(AT) = det \begin{pmatrix} 1 & 3 & 2 \\ 4 & 4 & 1 \\ 8 & 6 & 1 \end{pmatrix}
$$
  
=  $(4 + 24 + 48) - (64 + 6 + 12)$   
=  $-6$   
= det(A) (3.39)

*Bemerkung.* Diese Gleichheit ist in Regel (a) beschrieben.

37

Beispiel 37. Sei

$$
A = \begin{pmatrix} 1 & 0 & 1 \\ 0 & 1 & -1 \\ 1 & 1 & 2 \end{pmatrix}
$$
 (3.40)

 $\bf{Frage:}$  Bestimmen Sie die Determinante von  $(A^{\intercal})^2$ 

 $L\ddot{o}sung.$  Falls man Regel<br/>n $(a)$ und $(b)$ benutzt, erhält man

$$
\det((A\tau)2) = \det(A\tau) \cdot \det(A\tau) = \det(A\tau)2 = \det(A)2
$$
 (3.41)

und da $\,$ 

$$
\det(A) = \det \begin{pmatrix} 1 & 0 & 1 \\ 0 & 1 & -1 \\ 1 & 1 & 2 \end{pmatrix}
$$
  
=  $1 \cdot \det \begin{pmatrix} 1 & -1 \\ 1 & 2 \end{pmatrix} + 1 \cdot \det \begin{pmatrix} 0 & 1 \\ 1 & -1 \end{pmatrix}$  (3.42)  
=  $3 - 1$   
= 2.

 $\mathrm{gilt}$ 

$$
\det((A^{\dagger})^2) = 2^2 = 4\tag{3.43}
$$

Beispiel 38. Sei

$$
A = \begin{pmatrix} 1 & 2 \\ 3 & 4 \end{pmatrix} \tag{3.44}
$$

**Frage:** Berechne  $det(A^{-1})$ 

Lösung. Es gilt

$$
\det(A) = \det\begin{pmatrix} 1 & 2 \\ 3 & 4 \end{pmatrix} = 4 - 6 = -2
$$
 (3.45)

Mit Regel (c) erhalten wir

$$
\det(A^{-1}) = \frac{1}{\det(A)} = -\frac{1}{2}
$$
\n(3.46)

Kontrolle. Es gilt

$$
A^{-1} = \begin{pmatrix} -2 & 1\\ \frac{3}{2} & -\frac{1}{2} \end{pmatrix} \tag{3.47}
$$

und

$$
\det(A^{-1}) = 1 - \frac{3}{2} = -\frac{1}{2}
$$
 (3.48)

 $Bemerkung.$  Diese Gleichheit ist in Regel (c) beschrieben.

## Beispiel 39.

(a) Berechne

$$
det(M) = det \begin{pmatrix} a & 0 & 0 & 0 & 0 & 0 \ 1 & -2 & 0 & -1 & 0 & 0 \ 2 & b & 0 & 3 & 0 & 0 \ 0 & 7 & 1 & -2 & 0 & 0 \ -1 & 4 & 0 & 7 & -1 & c \ 5 & 1 & d & 4 & 1 & 2 \end{pmatrix}
$$
(3.49)

(b) Für welche $a,b,c,d$  ist  $M$  singulär?

### Lösung.

a) Man könnte alles Rekursiv mit dem Kochrezept berechnen, aber es wäre eine ziemlich lange Berechnung. Was hier gefragt ist, ist Regel (d) anzuwenden. Um zu sehen wie uns diese Regel helfen kann, teilen wir die Matrix in 4 Blöcke

$$
M = \begin{pmatrix} a & 0 & 0 & 0 & 0 \\ 1 & -2 & 0 & -1 & 0 & 0 \\ 2 & b & 0 & 3 & 0 & 0 \\ 0 & 7 & 1 & -2 & 0 & 0 \\ -1 & 4 & 0 & 7 & -1 & c \\ 5 & 1 & d & 4 & 1 & 2 \end{pmatrix} = \left(\frac{A}{C} \middle| \begin{array}{c} B \\ B \\ C \end{array} \right) \tag{3.50}
$$

Mit Bezug auf Regel (d) kann man jetzt die Matrizen so definieren

$$
A = \begin{pmatrix} a & 0 & 0 & 0 \\ 1 & -2 & 0 & -1 \\ 2 & b & 0 & 3 \\ 0 & 7 & 1 & -2 \end{pmatrix}, B = \begin{pmatrix} 0 & 0 \\ 0 & 0 \\ 0 & 0 \\ 0 & 0 \end{pmatrix}, C = \begin{pmatrix} -1 & 4 & 0 & 7 \\ 5 & 1 & d & 4 \end{pmatrix}, D = \begin{pmatrix} -1 & c \\ 1 & 2 \end{pmatrix}
$$
(3.51)

mit

$$
A^{4 \times 4}, B^{4 \times 2}, C^{2 \times 4}, D^{2 \times 2} \tag{3.52}
$$

*Bemerkung.* Es ist immer gut die Dimensionen der Matrizen zu schreiben, so dass man sehen kann ob die Voraussetzungen der Anwendung der Regel (d) erfüllt sind. In diesem Fall sind sie offensichtlich erfüllt.

Mit Regel (d) erhält man

$$
\det(M) = \det(A) \cdot \det(D)
$$
  
= det  $\begin{pmatrix} a & 0 & 0 & 0 \\ 1 & -2 & 0 & -1 \\ 2 & b & 0 & 3 \\ 0 & 7 & 1 & -2 \end{pmatrix} \cdot \det\begin{pmatrix} -1 & c \\ 1 & 2 \end{pmatrix}$  (3.53)

wobei

$$
\det \begin{pmatrix} a & 0 & 0 & 0 \\ 1 & -2 & 0 & -1 \\ 2 & b & 0 & 3 \\ 0 & 7 & 1 & -2 \end{pmatrix} = a \cdot \det \begin{pmatrix} -2 & 0 & -1 \\ b & 0 & 3 \\ 7 & 1 & -2 \end{pmatrix}
$$
(3.54)  
=  $a \cdot (-1) \cdot \det \begin{pmatrix} -2 & -1 \\ b & 3 \end{pmatrix}$   
=  $-a \cdot (b-6)$ 

und

$$
\det\begin{pmatrix} -1 & c \\ 1 & 2 \end{pmatrix} = -2 - c \tag{3.55}
$$

Es gilt also

$$
det(M) = -a \cdot (b - 6) \cdot (-2 - c) \tag{3.56}
$$

b) *M* ist genau dann singulär wenn  $\det(M) = 0$ , also für

$$
a = 0, b = 6, c = -2 \tag{3.57}
$$

## 3.2 Graphische Bedeutung

• Falls A eine  $2 \times 2$ -Matrix ist es gilt

 $det(A)$  = Fläche des Parallelogramms das von den zwei Spalten von A aufspannt wird (3.58)

• Falls A eine  $3 \times 3$ -Matrix ist es gilt

 $det(A)$  = Volumen des Parallelepipeds das von den drei Spalten von A aufspannt wird (3.59)

*Bemerkung.*

$$
\frac{1}{6} \cdot \det(A) = \text{Pyramiden} \tag{3.60}
$$

## 3.3 Effiziente Berechnung der Determinante

Falls man die LR-Zerlegung einer Matrix hat, nämlich  $LR = PA$ , dann gilt

$$
\det(A) = \det(P) \cdot \det(R) = (-1)^{\text{Anzahl Zeilen/Spaltenvertauschungen}} \cdot \det(R) \tag{3.61}
$$

## 3.4 Determinante und lineare Gleichungssysteme

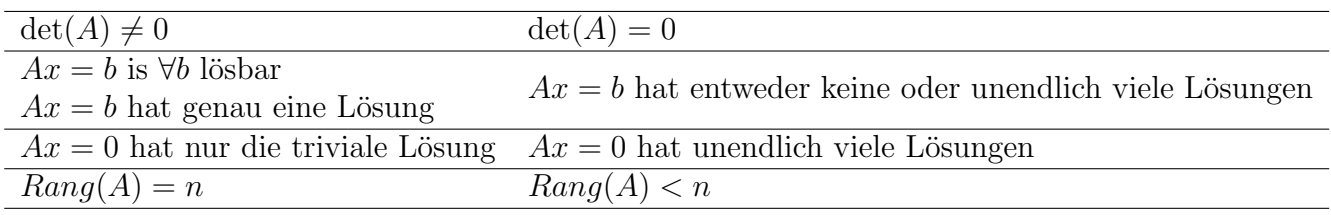

## 3.5 Zusammenfassung Konzepte

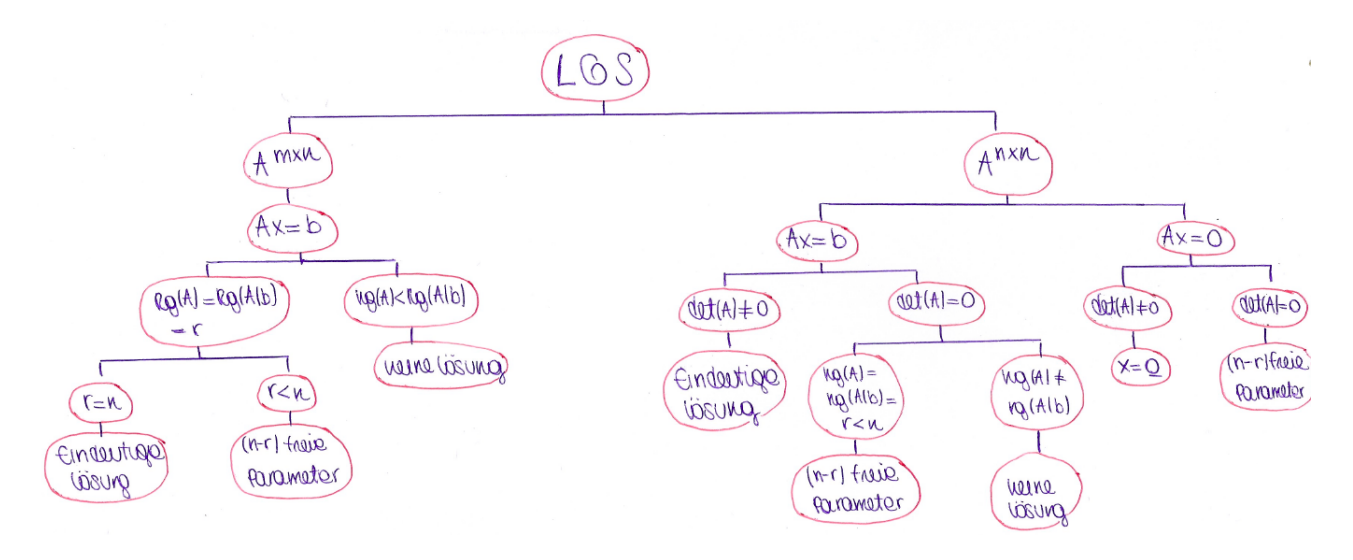

# 3.6 Beispiele

Beispiel 40. Sei

$$
A = \begin{pmatrix} 1 & 1 & 1 & 1 & 1 \\ 0 & 0 & 0 & 2 & 3 \\ 0 & 0 & 2 & 3 & 0 \\ 0 & 2 & 3 & 0 & 0 \\ 2 & 3 & 0 & 0 & 0 \end{pmatrix}
$$
 (3.62)

Frage: Man berechnet det(*A*)

Lösung.

$$
\begin{pmatrix}\n1 & 1 & 1 & 1 \\
0 & 0 & 0 & 2 & 3 \\
0 & 0 & 2 & 3 & 0 \\
0 & 2 & 3 & 0 & 0\n\end{pmatrix}\n\xrightarrow{V-2} \begin{pmatrix}\n1 & 1 & 1 & 1 & 1 \\
0 & 0 & 0 & 2 & 3 \\
0 & 0 & 2 & 3 & 0 \\
0 & 2 & 3 & 0 & 0 \\
0 & 1 & -2 & -2 & -2\n\end{pmatrix}
$$
\n(3.63)\n
$$
\det \begin{pmatrix}\n1 & 1 & 1 & 1 & 1 \\
0 & 0 & 0 & 2 & 3 \\
0 & 0 & 2 & 3 & 0 \\
0 & 2 & 3 & 0 & 0 \\
0 & 1 & -2 & -2 & -2\n\end{pmatrix} = 1 \cdot \det \begin{pmatrix}\n0 & 0 & 2 & 3 \\
0 & 2 & 3 & 0 \\
2 & 3 & 0 & 0 \\
1 & -2 & -2 & -2\n\end{pmatrix}
$$
\n(3.64)\n
$$
\begin{pmatrix}\n0 & 0 & 2 & 3 \\
0 & 2 & 3 & 0 \\
0 & 2 & 3 & 0 \\
0 & 0 & 2 & 3\n\end{pmatrix}\n\xrightarrow{III-2\cdot IV} \begin{pmatrix}\n0 & 0 & 2 & 3 \\
0 & 2 & 3 & 0 \\
0 & 2 & 3 & 0 \\
0 & 2 & 3 & 0\n\end{pmatrix}
$$
\n(3.65)

 $\,$  und

 ${\rm dann}$ 

$$
\begin{pmatrix} 0 & 0 & 2 & 3 \ 0 & 2 & 3 & 0 \ 2 & 3 & 0 & 0 \ 1 & -2 & -2 & -2 \end{pmatrix} \xrightarrow{III-2IV} \begin{pmatrix} 0 & 0 & 2 & 3 \ 0 & 2 & 3 & 0 \ 0 & 7 & 4 & 4 \ 1 & -2 & -2 & -2 \end{pmatrix}
$$
 (3.65)

 $\,$  und so gilt

$$
\det\begin{pmatrix} 0 & 0 & 2 & 3 \\ 0 & 2 & 3 & 0 \\ 0 & 7 & 4 & 4 \\ 1 & -2 & -2 & -2 \end{pmatrix} = (-1) \cdot \det\begin{pmatrix} 0 & 2 & 3 \\ 2 & 3 & 0 \\ 7 & 4 & 4 \end{pmatrix} = -(24 - 63 - 16) = 55
$$
(3.66)

Beispiel 41. Seien

$$
A = \begin{pmatrix} 0 & 1 & 1 & 1 \\ 1 & 0 & 1 & 1 \\ 1 & 1 & 0 & 1 \\ 1 & 1 & 1 & 0 \end{pmatrix}, B = \begin{pmatrix} 4 & 0 & 3 & 1 \\ 1 & 3 & 12 & 4 \\ 0 & 1 & 3 & 6 \\ 1 & 1 & 2 & 4 \end{pmatrix}
$$
(3.67)

**Frage:** Gilt es  $\det(A + B) = \det(A) + \det(B)$  ?

Lösung. Es gilt

$$
A + B = \begin{pmatrix} 4 & 1 & 4 & 2 \\ 2 & 3 & 13 & 5 \\ 1 & 2 & 3 & 7 \\ 2 & 2 & 3 & 4 \end{pmatrix}
$$
 (3.68)

und weiter gilt

$$
A = \begin{pmatrix} 0 & 1 & 1 & 1 \\ 1 & 0 & 1 & 1 \\ 1 & 1 & 0 & 1 \\ 1 & 1 & 1 & 0 \end{pmatrix} \xrightarrow{\text{III}-\text{II}} \begin{pmatrix} 0 & 1 & 1 & 1 \\ 1 & 0 & 1 & 1 \\ 0 & 1 & -1 & 0 \\ 0 & 1 & 0 & -1 \end{pmatrix}
$$
 (3.69)

 $\operatorname{also}$ 

$$
\det\begin{pmatrix} 0 & 1 & 1 & 1 \\ 1 & 0 & 1 & 1 \\ 0 & 1 & -1 & 0 \\ 0 & 1 & 0 & -1 \end{pmatrix} = (-1) \cdot \begin{pmatrix} 1 & 1 & 1 \\ 1 & -1 & 0 \\ 1 & 0 & -1 \end{pmatrix}
$$
(3.70)

und

$$
\begin{pmatrix}\n1 & 1 & 1 \\
1 & -1 & 0 \\
1 & 0 & -1\n\end{pmatrix}\n\xrightarrow[II-I]{III-I}\n\begin{pmatrix}\n1 & 1 & 1 \\
0 & -2 & -1 \\
0 & -1 & -2\n\end{pmatrix}
$$
\n(3.71)

also

$$
(-1) \cdot \det \begin{pmatrix} 1 & 1 & 1 \\ 0 & -2 & -1 \\ 0 & -1 & -2 \end{pmatrix} = (-1) \cdot \det \begin{pmatrix} -2 & -1 \\ -1 & -2 \end{pmatrix}
$$
  
= (-1) \cdot 3  
= -3. (3.72)

weiter gilt

$$
B = \begin{pmatrix} 4 & 0 & 3 & 1 \\ 1 & 3 & 12 & 4 \\ 0 & 1 & 3 & 6 \\ 1 & 1 & 2 & 4 \end{pmatrix} \xrightarrow[I-4]{} \begin{pmatrix} 0 & -12 & -45 & -15 \\ 1 & 3 & 12 & 4 \\ 0 & 1 & 3 & 6 \\ 0 & -2 & -10 & 0 \end{pmatrix}
$$
 (3.73)

und

$$
\det\begin{pmatrix} 0 & -12 & -45 & -15 \\ 1 & 3 & 12 & 4 \\ 0 & 1 & 3 & 6 \\ 0 & -2 & -10 & 0 \end{pmatrix} = (-1) \cdot \det\begin{pmatrix} -12 & -45 & -15 \\ 1 & 3 & 6 \\ -2 & -10 & 0 \end{pmatrix}
$$
(3.74)  
= (-1) \cdot [(0 + 540 + 150) - (90 + 720 + 0)]  
= 120

Also gilt

$$
\det(A) + \det(B) = -3 + 120 = 117
$$
\n(3.75)

Jetzt berechnet man $\det(A+B)$ 

$$
A + B = \begin{pmatrix} 4 & 1 & 4 & 2 \\ 2 & 3 & 13 & 5 \\ 1 & 2 & 3 & 7 \\ 2 & 2 & 3 & 4 \end{pmatrix} \xrightarrow[I-2II, III-\frac{1}{2}II]{} \begin{pmatrix} 0 & -5 & -22 & -8 \\ 2 & 3 & 13 & 5 \\ 0 & \frac{1}{2} & -\frac{7}{2} & \frac{9}{2} \\ 0 & -1 & -10 & -1 \end{pmatrix}
$$
(3.76)

und

$$
\det \begin{pmatrix} 0 & -5 & -22 & -8 \\ 2 & 3 & 13 & 5 \\ 0 & \frac{1}{2} & -\frac{7}{2} & \frac{9}{2} \\ 0 & -1 & -10 & -1 \end{pmatrix} = (-2) \cdot \det \begin{pmatrix} -5 & -22 & -8 \\ \frac{1}{2} & -\frac{7}{2} & \frac{9}{2} \\ -1 & -10 & -1 \end{pmatrix}
$$
  
= (-2) \cdot  $\frac{1}{2} \cdot \det \begin{pmatrix} -5 & -22 & -8 \\ 1 & -7 & 9 \\ -1 & -10 & -1 \end{pmatrix}$   
= ...  
= 173 (3.77)

Man kann also schliessen, dass die Gleichung nicht erfüllt ist, weil $117 \neq 173!$ 

Beispiel 42. Gegeben sei

$$
A = \begin{pmatrix} a & b & c & d \\ -3a & 2b & 3c & 2d \\ a & b & -c & d \\ -2a & -2b & -2c & d \end{pmatrix}
$$
 (3.78)

Frage: Berechnen Sie die Determinante von A

Lösung. Wir haben gelernt, dass sich die Determinante mit dem Gaussverfahren nicht ändert.  $\mathop{\hbox{\rm Es}}$  gilt  $\ddot{\phantom{a}}$  $\overline{a}$  $\overline{a}$ 

$$
\begin{pmatrix}\na & b & c & d \\
-3a & 2b & 3c & 2d \\
a & b & -c & d \\
-2a & -2b & -2c & d\n\end{pmatrix}\n\xrightarrow{III-I, IV+2 \cdot I} \n\begin{pmatrix}\na & b & c & d \\
0 & 5b & 6c & 5d \\
0 & 0 & -2c & 0 \\
0 & 0 & 0 & 3d\n\end{pmatrix}
$$
\n(3.79)

Diese Form ist viel günstiger, da wir eine Dreiecksform erreicht haben. Es gilt

$$
det \begin{pmatrix} a & b & c & d \\ 0 & 5b & 6c & 5d \\ 0 & 0 & -2c & 0 \\ 0 & 0 & 0 & 3d \end{pmatrix} = -30abcd
$$
 (3.80)

Beispiel 43. Gegeben sei

$$
A = \begin{pmatrix} a & b & c & d & b & b & d \\ b & c & d & d & b & d & a \\ c & d & b & c & d & c & c \\ d & b & c & d & b & b & c \\ b & d & c & b & d & b & b \\ b & c & d & d & b & d & a \\ d & a & c & d & a & b & c \end{pmatrix}
$$
(3.81)

Frage: Berechnen Sie die Determinante von A

 $\ddot{\phantom{0}}$ 

Lösung. Panik! Aber warte! Die zweite Zeile und die sechste Zeile sind identisch: es folgt dass

$$
\det(A) = 0 \tag{3.82}
$$

# 4 Vektorräume

## 4.1 Definition

**Definition 20.** Ein reeller **Vektorraum V** ist eine Menge von Objekten (Vektoren) für die, die Addition + und die Multiplikation mit einem Skalar  $\alpha$  definiert sind. Man benutzt die Abkürzung VR.

Definition 21. Es gelten folgende Axiome

- (i)  $\forall u, w \in V:$  $u + w = w + u$  (4.1) (ii)  $\forall u, v, w \in V:$  $(u + w) + v = u + (w + v)$  (4.2)
- (iii)  $\exists O \in V \ s.d. \ \forall u \in V:$
- $u + O = u$  (4.3)

*Bemerkung.* O heisst **Nullvektor** (muss nicht unbedingt 0 sein!)

- $(iv) \ \forall u \in V \ \exists -u \in V \ s.d.$
- $u + (-u) = O$  (4.4)
- (v)  $\forall \alpha, \beta \in \mathbb{R}, \forall u \in V:$
- $(\alpha \cdot \beta) \cdot u = \alpha \cdot (\beta \cdot u)$  (4.5)
- (vi)  $\forall \alpha, \beta \in \mathbb{R}, \forall u, w \in V$ :  $(\alpha + \beta) \cdot u = \alpha \cdot u + \beta \cdot u$  (4.6)
- (vii)  $\forall \alpha, \beta \in \mathbb{R}, \forall u, w \in V$ :  $\alpha \cdot (u+w) = \alpha \cdot u + \alpha \cdot w$  (4.7)

(viii)  $\forall u \in V:$ 

$$
\mathbb{1} \cdot u = u \tag{4.8}
$$

*Bemerkung.* Der Komplexe Vektorraum ist analog definiert und interessiert uns im Moment nicht

Beispiel 44. (Der Vektorraum **R***<sup>n</sup>*)

$$
\mathbb{R}^n = \begin{bmatrix} x_1 \\ x_2 \\ \vdots \\ x_n \end{bmatrix}, \text{ mit } x_1, x_2, \dots, x_n \in \mathbb{R} \tag{4.9}
$$

Beispiel 45. (Der Vektorraum **C***<sup>n</sup>*)

$$
\mathbb{C}^n = \begin{bmatrix} x_1 \\ x_2 \\ \vdots \\ x_n \end{bmatrix}, \ mit \ x_1, x_2, \dots, x_n \in \mathbb{C} \end{bmatrix}
$$
 (4.10)

Beispiel 46. (Der Vektorraum  $\mathbb{R}^{m \times n}$ )

 $\mathbb{R}^{m \times n}$  = reelle  $m \times n$  Matrizen (4.11)

#### $4.2$ Struktur

(b)  $\forall a \in U, \forall \alpha \in \mathbb{R}$ :

Definition 22. Eine nichtleere Teilmenge U eines Vektorraums V heisst Unterraum von V, falls

(a)  $\forall a, b \in U$ :  $a+b\in U$  $(4.12)$ 

$$
\alpha \cdot a \in U \tag{4.13}
$$

Bemerkung. Ein Unterraum ist selber ein Vektorraum. Das gilt offensichtlich nicht für jede Teilmenge eines Vektorraums!

**Beispiel 47. Frage:** Ist die Menge  $U = \left\{ x = \begin{pmatrix} x_1 \\ x_2 \end{pmatrix} \in \mathbb{R}^2 \text{ s.d. } x_1 \cdot x_2 \ge 0 \right\}$  ein Unterraum von  $\mathbb{R}^2$ ?

Lösung. Man muss die oben definierten Bedingungen überprüfen:

Falls wir z.B. Bedingung (a) anschauen, sehen wir sofort dass U kein Unterraum von  $\mathbb{R}^2$  ist, weil z.B. mit

$$
a = \begin{pmatrix} 1 \\ 2 \end{pmatrix}, b = \begin{pmatrix} -2 \\ -1 \end{pmatrix} \tag{4.14}
$$

gilt

$$
a_1 \cdot a_2 = 2 \ge 0
$$
  
\n
$$
b_1 \cdot b_2 = 2 \ge 0
$$
\n(4.15)

aber

$$
c = a + b = \begin{pmatrix} -1 \\ 1 \end{pmatrix} \tag{4.16}
$$

und

$$
c_1 \cdot c_2 = -1 < 0 \tag{4.17}
$$

**Beispiel 48.** Sei  $V = \mathbb{R}^n$  und A eine nxn-Matrix. Wir betrachten als Teilmenge U von V die Lösungsmenge des LGS  $Ax = 0$ .

### **Frage:** Ist U ein Unterraum von V?

**Lösung.** Seien a, b zwei Lösungen von  $Ax = 0$ , dann gilt

$$
A \cdot a = 0
$$
  
\n
$$
A \cdot b = 0
$$
\n(4.18)

Man überprüft Bedingung (a)

für  $a + b$  gilt

$$
A \cdot (a+b) = A \cdot a + A \cdot b = 0 \tag{4.19}
$$

Also ist  $a + b$  selber eine Lösung von  $Ax = 0$  und (a) ist erfüllt.

Man überprüft Bedingung (b)

für  $a + b$  und  $\alpha \in \mathbb{R}$  gilt

$$
A \cdot (\alpha \cdot a) = \alpha \cdot A \cdot a = \alpha \cdot 0 = 0 \tag{4.20}
$$

Also  $\alpha \cdot a$  ist selber eine Lösung von  $Ax = 0$  und auch (b) ist erfüllt. Da beide Bedingungen erfüllt sind, ist U ein Unterraum von V.

**Beispiel 49. Frage:** Sind folgende Mengen Unterräume von  $V = \mathbb{R}^{2 \times 2}$ ?

•  $U = \{A \in V \text{ s.d. } A^{\mathsf{T}} = -A\}$ 

Lösung. Man muss die zwei Bedingungen überprüfen.

Man überprüft Bedingung  $(a)$ :

für  $U_1, U_2 \in U$  gilt

$$
(U_1 + U_2)^{\mathsf{T}} = U_1^{\mathsf{T}} + U_2^{\mathsf{T}} = -(U_1 + U_2)
$$
\n(4.21)

Also  $U_1 + U_2$  ist selber in U enthalten und deshalb ist Bedingung (a) erfüllt. Man überprüft Bedingung (b):

für  $U_1, U_2 \in U, \alpha \in \mathbb{R}$  gilt

$$
(\alpha \cdot U_1)^{\mathsf{T}} = \alpha \cdot U_1^{\mathsf{T}} = \alpha \cdot (-U_1) = -(\alpha \cdot U_1)
$$
\n(4.22)

Also ist  $\alpha \cdot U_1$  selber in U enthalten und deshalb ist Bedingung (b) erfüllt. Da beide Bedingungen erfüllt sind, ist U ein Unterraum von V.

•  $W = \{A \in V \text{ s.d. } \det(A) = 0\}$ 

**Lösung.** Man kann sofort schliessen dass W kein Unterraum von V ist, da det $(U_1 + U_2) \neq$  $\det(U_1) + \det(U_2)$ .

Als Beispiele nimmt man

$$
U_1 = \begin{pmatrix} 1 & 0 \\ 0 & 0 \end{pmatrix}, U_2 = \begin{pmatrix} 0 & 0 \\ 0 & 1 \end{pmatrix} \tag{4.23}
$$

und obwohl

$$
det(U_1) = det(U_2) = 0
$$
\n(4.24)

gilt

$$
\det(U_1 + U_2) = \det\begin{pmatrix} 1 & 0 \\ 0 & 1 \end{pmatrix} = 1 \neq 0
$$
\n(4.25)

**Theorem 7.** Seien  $U_1, U_2$  zwei Unterräume eines Vektorraums V. Dann ist

$$
U_1 \bigcap U_2 = \{ u \in V \text{ s.d. } u \in U_1 \text{ und } u \in U_2 \} = \text{Durchschnitt} \tag{4.26}
$$

 $\lambda$ 

$$
U_1 + U_2 = \{ w = u_1 + u_2 \in V \text{ s.d. } u_1 \in U_1, u_2 \in U_2 \} = \text{Summe}
$$
 (4.27)

*Bemerkung.*  $\{0\}$  und V sind beide als Unterräume von V zu verstehen.

Beispiel 50. Wir definieren zwei Vektorräume

$$
V_1 = \left\{ \begin{pmatrix} x_1 \\ 0 \\ 0 \\ 0 \end{pmatrix} \in \mathbb{R}^4 \text{ mit } x_1 \in \mathbb{R} \right\}
$$
  

$$
V_2 = \left\{ \begin{pmatrix} y_1 \\ y_2 \\ 0 \\ 0 \end{pmatrix} \in \mathbb{R}^4 \text{ mit } y_1, y_2 \in \mathbb{R} \right\}
$$
  
(4.28)

Jetzt kann man z.B. die oben definierten Mengen anhand dieses Beispiel so sehen:

$$
V_1 \cap V_2 = \begin{Bmatrix} \begin{pmatrix} x \\ 0 \\ 0 \\ 0 \end{pmatrix} \in \mathbb{R}^4 \text{ mit } x \in \mathbb{R} \end{Bmatrix}
$$
  

$$
V_1 + V_2 = \begin{Bmatrix} \begin{pmatrix} s \\ t \\ 0 \\ 0 \end{pmatrix} \in \mathbb{R}^4 \text{ mit } s, t \in \mathbb{R} \end{Bmatrix}
$$
  
(4.29)

**Definition 23.** Seien  $v_1, v_2, \ldots, v_n$  Vektoren in einem Vektorraum V und  $a_1, a_2, \ldots, a_n \in \mathbb{R}$ . Dann heisst

$$
v = \sum_{i=1}^{n} a_i \cdot v_i
$$
 (4.30)

die Linearkombination der Vektoren  $v_1, v_2, \ldots, v_n$ .

Beispiel 51. Seien

$$
v_1 = \begin{pmatrix} 1 \\ 0 \\ 2 \end{pmatrix}, v_2 = \begin{pmatrix} 0 \\ 1 \\ 1 \end{pmatrix}, v_3 = \begin{pmatrix} 0 \\ 2 \\ 2 \end{pmatrix}, v_4 = \begin{pmatrix} 3 \\ 0 \\ 1 \end{pmatrix}
$$
(4.31)

**Frage:** Ist  $w = \begin{pmatrix} 4 \\ 1 \\ 2 \end{pmatrix}$  eine lineare Kombination von  $v_1, v_2, v_3, v_4$  ?

Lösung. Man muss drei Gleichungen lösen, also ein LGS

$$
a_1 \cdot \begin{pmatrix} 1 \\ 0 \\ 2 \end{pmatrix} + a_2 \cdot \begin{pmatrix} 0 \\ 1 \\ 1 \end{pmatrix} + a_3 \cdot \begin{pmatrix} 0 \\ 2 \\ 2 \end{pmatrix} + a_4 \cdot \begin{pmatrix} 3 \\ 0 \\ 1 \end{pmatrix} = \begin{pmatrix} 4 \\ 1 \\ 2 \end{pmatrix}
$$
 (4.32)

Also in Matrixschreibweise

$$
\left(\begin{array}{ccc|c}1 & 0 & 0 & 3 & 4\\0 & 1 & 2 & 0 & 1\\2 & 1 & 2 & 1 & 2\end{array}\right) \xrightarrow{III-2 \cdot I} \left(\begin{array}{ccc|c}1 & 0 & 0 & 3 & 4\\0 & 1 & 2 & 0 & 1\\0 & 1 & 2 & -5 & -6\end{array}\right) \xrightarrow{III-II} \left(\begin{array}{ccc|c}1 & 0 & 0 & 3 & 4\\0 & 1 & 2 & 0 & 1\\0 & 0 & 0 & -5 & -7\end{array}\right) \tag{4.33}
$$

Mit Rückwärtseinsetzen folgt

$$
a_1 = -\frac{1}{5}, a_2 = 1 - 2 \cdot a_3, a_3 \text{ belief}, a_4 = \frac{7}{5}
$$
 (4.34)

Kontrolle. Man wählt z.B.  $a_3 = 0$  und man bekommt

$$
-\frac{1}{5} \cdot \begin{pmatrix} 1 \\ 0 \\ 2 \end{pmatrix} + 1 \cdot \begin{pmatrix} 0 \\ 1 \\ 1 \end{pmatrix} + 0 \cdot \begin{pmatrix} 0 \\ 2 \\ 2 \end{pmatrix} + \frac{7}{5} \cdot \begin{pmatrix} 3 \\ 0 \\ 1 \end{pmatrix} = \begin{pmatrix} 4 \\ 1 \\ 2 \end{pmatrix}
$$
(4.35)

**Definition 24.**  $U = \{\sum_{i=1}^{n} a_i \cdot v_i, a_i \in \mathbb{R}\}$  ist ein Unterraum von V, dann heisst der von  $v_1, v_2, \ldots, v_n$  aufgespannte oder erzeugte Unterraum. Notation  $span\{v_1, v_2, \ldots, v_n\}$ .

Beispiel 52. Seien

$$
p_1(x) = x^3 + x^2
$$
  
\n
$$
p_2(x) = x^2 - 2x - 4
$$
  
\n
$$
p_3(x) = 3x + 4
$$
  
\n
$$
p_4(x) = 2x + 3.
$$
\n(4.36)

### Frage:

(a) Man schreibe das Polynom  $2x^3 + 3x^2 - 1$  als Linearkombination von  $p_1, p_2, p_3, p_4$ .

Lösung. Man sieht leicht mit obigen Verfahren dass diese die gesuchte lineare Kombination ist

$$
2p_1(x) + p_2(x) + p_4(x) \tag{4.37}
$$

(b) Sind  $p_1, p_2, p_3$  für  $P_4$  (Polynome von Grad 4) erzeugend?

Lösung. Es ist nie möglich durch eine lineare Kombination der obigen Polynomen, den 4-Grad zu beschreiben, da alle Polynome höchstens von Grad 3 sind!

(c) Man berechne  $span\{p_1, p_2, p_3, p_4\}$ 

Lösung. Die erste Idee die man hier haben muss, ist dass die gesuchte Menge  $P_3$  ist. Um das zu zeigen, muss man zeigen dass man die Elemente

$$
1, x, x^2, x^3 \tag{4.38}
$$

durch die gegebene Polynome darstellen kann. Wenn dass möglich ist, kann man dann alle Polynome von  $P_3$  darstellen. Mittels Koeffizientenvergleich finden wir

$$
1 = 3p_4 - 2p_3
$$
  
\n
$$
x = 3p_3 - 4p_4
$$
  
\n
$$
x^2 = p_2 + 4p_4 - 2p_3
$$
  
\n
$$
x^3 = p_1 - p_2 - 4p_4 + 2p_3
$$
\n(4.39)

Mit diesen Berechnungen haben wir gezeigt dass  $span\{p_1, p_2, p_3, p_4\} = P_3$ 

Definition 25. Sei V ein Vektorraum. Dann heissen die Vektoren  $v_1, v_2, \ldots, v_n$  linear unabhängig falls das LGS

$$
\sum_{i=1}^{r} x_i \cdot v_i = 0 \tag{4.40}
$$

nur die triviale Lösung besitzt.

### *Bemerkung.*

- Falls  $v_1, v_2, \ldots, v_n$  nicht linear unabhängig sind, so heissen sie linear abhängig
- Falls eine Menge den Nullvektor enthält, ist sie linear abhängig, weil

$$
0 = 1 \cdot 0 + 0 \cdot v_2 + \ldots + 0 \cdot v_n \tag{4.41}
$$

• Falls zwei Vektoren linear unabhängig sind, dann ist keiner der beiden ein Vielfaches des andern!

- In  $\mathbb{R}^2$  linear unabhängig heisst geometrisch Vektoren mit verschiedene Richtungen
- In  $\mathbb{R}^3$  linear unabhängig heisst geometrisch Vektoren die nicht auf derselben Ebene liegen.

Beispiel 53. Seien

$$
v_1 = \begin{pmatrix} 1 \\ 0 \\ 0 \end{pmatrix}, v_2 = \begin{pmatrix} 0 \\ 2 \\ t \end{pmatrix}, v_3 = \begin{pmatrix} 2 \\ 4 \\ t^2 \end{pmatrix}
$$
 (4.42)

Frage: Für welche Werte von t sind diese drei Vektoren linear unabängig?

Lösung. Man muss das LGS

$$
a_1 \cdot v_1 + a_2 \cdot v_2 + a_3 \cdot v_3 = 0 \tag{4.43}
$$

lösen, und sehen für welche Werte von t es **nur die triviale** Lösung besitzt:

$$
\left(\begin{array}{ccc|c} 1 & 0 & 2 & 0\\ 0 & 2 & 4 & 0\\ 0 & t & t^2 & 0 \end{array}\right) \xrightarrow{III-\frac{t}{2}\cdot II} \left(\begin{array}{ccc|c} 1 & 0 & 2 & 0\\ 0 & 2 & 4 & 0\\ 0 & 0 & t^2 - 2t & 0 \end{array}\right) \tag{4.44}
$$

Es ist jetzt klar, dass für  $t = 2$  und  $t = 0$  das LGS unendlich viele Lösungen besitzt, also die drei Vektoren linear abängig sind. Es folgt also, dass die drei Vektoren genau linear unabängig sind, wenn

$$
t \in \mathbb{R} \backslash \{0, 2\} \tag{4.45}
$$

Beispiel 54. Frage: Sind folgende Vektoren linear unabhängig?

 $(a)$   $\sin(x)$ ,  $\cos(x)$ .

Lösung. Man muss folgendes LGS lösen

$$
a \cdot \sin(x) + b \cdot \cos(x), \forall x \in \mathbb{R} \tag{4.46}
$$

Das ist der Fall nur wenn  $a = b = 0$ , also die Vektoren sind linear unabängig.

(b)  $\sin(x)$ ,  $\sin(x+2)$ ,  $\cos(x)$ 

Lösung. Falls man die Trigonometrie benutzt, man erhält

$$
\sin(x+2) = \sin(x) \cdot \cos(2) + \sin(2) \cdot \cos(x) \tag{4.47}
$$

was genau eine Lineare Kombination von zwei der drei gegebene Vektoren ist. Die Vektoren sind also linear abhängig.

Definition 26. Kann man jeden Vektor *v* eines Vektorraumes V als lineare Kombination der Vektoren  $v_1, v_2, \ldots, v_n$  von V darstellen, also

$$
V = \text{span}\{v_1, v_2, \dots, v_n\} \tag{4.48}
$$

dann nennt man diese Vektoren ein erzeugenden System von V. V heisst dann endlich dimensional.

Beispiel 55. Der Vektorraum P von aller Polynome ist unendlich dimensional und es besitzt kein endliches Erzeugendensystem.

**Theorem 8.** Falls V n-dimensional ist  $(\dim(V) = n)$  gilt:

- $(i)$  Mehr als *n* Vektoren sind linear abängig
- (ii) weniger als *n* Vektoren sind nicht erzeugend
- (iii) n Vektoren sind genau dann linear unabängig wenn sie erzeugend sind. Sie bilden dann eine Basis von V.

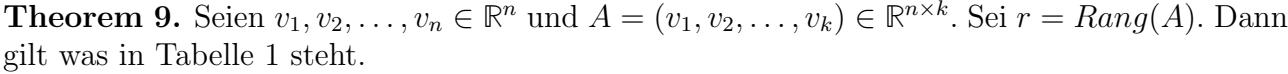

| $v_1, v_2, \ldots, v_k$ erzeugend      | $Ax = b \forall b \in \mathbb{R}^n$ lösbar                                            | $r = n$          |
|----------------------------------------|---------------------------------------------------------------------------------------|------------------|
|                                        | $v_1, v_2, \ldots, v_k$ linear unabängig $Ax = 0$ hat nur die triviale Lösung $r = k$ |                  |
| $v_1, v_2, \ldots, v_k$ linear abängig | $Ax = 0$ hat nicht triviale Lösungen $r < k$                                          |                  |
| $v_1, v_2, \ldots, v_k$ ist eine Basis | $n=k=r$                                                                               | $\det(A) \neq 0$ |

Tabelle 1: Zusammenfassung Basis.

**Definition 27.** Sei V ein reeller Vektorraum mit Basis  $B = \{b_1, b_2, \ldots, b_n\}$ . Dann gilt für jeden Vektor  $x \in V$ :

$$
x = \sum_{i=1}^{n} x_i \cdot b_i \tag{4.49}
$$

*Bemerkung.*

- Die Koeffizienten  $x_1, x_2, \ldots, x_n$  heissen **Koordinaten** von x bezüglich der Basis B
- Diese Koordinaten hängen von der Wahl der Basis ab

**Beispiel 56.** Sei  $P_2$  der Vektorraum der reellen Polynome vom Grad  $\leq 2$ . Sei

$$
B = \{b^{(1)} = 1, b^{(2)} = x, b^{(3)} = 3x^2 - 1\}
$$
\n(4.50)

eine Basis.

### Frage:

(a) Zeigen Sie dass B eine Basis von  $P_2$  ist.

**Lösung.** Wir haben gesehen dass beim  $P_2$ , die Vektoren einer Basis B genau dann erzeugend sind, wenn man  $1, x, x^2$  als ihre lineare Kombination schreiben kann. Wir haben hier Glück, weil  $b^{(1)}$ *,*  $b^{(2)}$  schon 1*, x* sind.

Für  $x^2$  gilt

$$
\frac{1}{3} \cdot b^{(1)} + \frac{1}{3} \cdot b^{(3)} = x^2 \tag{4.51}
$$

(b) Schreiben Sie  $p(x) = 11x^2 - 2x + 1$  in den Koordinaten der Basis B.

Lösung. Es muss gelten

$$
11x^{2} - 2x + 1 = a_{1} \cdot 1 + a_{2} \cdot x + a_{3} \cdot (3x^{2} - 1)
$$
\n(4.52)

Mit Koeffizientenvergleich erhält man

$$
a_1 = \frac{14}{3}, \ a_2 = -2, \ a_3 = \frac{11}{3} \tag{4.53}
$$

Man schreibt jetzt den Vektor mit den Koordinaten von B

$$
[p(x)]_B = \begin{pmatrix} \frac{14}{3} \\ -2 \\ \frac{11}{3} \end{pmatrix}
$$
 (4.54)

### 4.3 Normierte Vektorräume

Definition 28. Sei V ein Vektorraum. Eine Norm auf V ist eine Abbildung

$$
|| \cdot || : V \longmapsto \mathbb{R}, \ v \longmapsto ||v|| \tag{4.55}
$$

und muss gelten

- (I)  $\forall v \in V : ||v|| > 0$  und  $||v|| = 0 \Leftrightarrow v = 0$
- (II)  $\forall v \in V, \lambda \in \mathbb{R} : ||\lambda \cdot v|| = |\lambda| \cdot ||v||$
- (III)  $\forall v, w \in V : ||v + w|| \le ||v|| + ||w||$  (Dreiecksungleichung)

Beispiel 57. Beispiele davon sind

• Die euklidische Norm von  $v \in \mathbb{R}^n$ ,  $v =$  $\sqrt{ }$  $\vert$ *v*1 *v*2 *. . . vn*  $\setminus$  $\Big\vert$ ist definiert als die Länge des Vektors,

nähmlich

$$
||v||_2 = \sqrt{v_1^2 + \ldots + v_n^2}
$$
 (4.56)

• Die **Maximumsnorm** von 
$$
v \in \mathbb{R}^n
$$
,  $v = \begin{pmatrix} v_1 \\ v_2 \\ \vdots \\ v_n \end{pmatrix}$ ist definitet als

$$
||v||_{\infty} = \max_{1 \le i \le n} \{|v_i|\} \tag{4.57}
$$

*•* Die p-Norm ist definiert als

$$
||v||_p = \sqrt[p]{v_1^p + \ldots + v_n^p}
$$
\n(4.58)

 $\textbf{Beispiel 58. Sei } v =$  $\sqrt{ }$  $\mathbf{I}$ 1 3 4 1 . Dann gilt  $||v||_2 = \sqrt{1 + 9 + 16} = \sqrt{26}$  $||v||_3 = \sqrt[3]{1 + 27 + 64} = \sqrt[3]{92}$  $\frac{1}{92}$  (4.59)

Beispiel 59. Frage: Zeigen Sie, dass die euklidische Norm eine Norm ist.

Lösung. Sei

$$
v = \begin{pmatrix} v_1 \\ v_2 \\ \vdots \\ v_n \end{pmatrix}, \ ||v||_2 = \sqrt{v_1^2 + \ldots + v_n^2}.
$$
 (4.60)

Man muss die drei Bedingungen  $\forall v, w \in \mathbb{R}^n, \lambda \in \mathbb{R}$  überprüfen:

(I)

$$
\sqrt{v_1^2 + \ldots + v_n^2} \ge 0, \ \sqrt{v_1^2 + \ldots + v_n^2} = 0 \Leftrightarrow v_1 = v_2 = \ldots = v_n = 0 \tag{4.61}
$$

(II)

$$
||\lambda \cdot v||_2 = \sqrt{\lambda^2 \cdot v_1^2 + \ldots + \lambda^2 \cdot v_n^2} = |\lambda| \cdot \sqrt{v_1^2 + \ldots + v_n^2} = |\lambda| \cdot ||v||_2 \tag{4.62}
$$

(III)

$$
||v + w||_2 \le ||v||_2 + ||w||_2 \tag{4.63}
$$

Die Dreiecksungleichung ist in **R***<sup>n</sup>* immer erfullt! Probiere durch Zeichnen eines Dreiecks. ¨

**Definition 29.** Sei V ein endlichdimensionaler Vektorraum,  $x \in V$ ,  $||x||$  und  $||x||'$  zwei Normen. Dann gilt

$$
\frac{1}{c} \cdot ||x||' \le ||x|| \le c \cdot ||x||'
$$
\n(4.64)

Definition 30. Man definiert *C*[*a, b*] als die Menge der stetige Funktionen und *C*<sup>1</sup>[*a, b*], als die Menge der stetigen, einmal differenzierbare, Funktionen.

**Beispiel 60.** Beispiele von Normen auf  $C[a, b]$  und  $C^1[a, b]$  sind

*•* Die Maximumsnorm ist definiert als

$$
||f||_0 = \max_{a \le x \le b} \{ |f(x)| \}
$$
\n(4.65)

*•*

$$
||f||_p = \sqrt[p]{\int_a^b |f(x)|^p dx}
$$
\n(4.66)

**Definition 31.** Sei  $\{v_n\}$  eine Folge  $\in$ V und  $v \in V$ . Dann sagt man dass  $\{v_n\}$  gegen  $v$  konvergiert, falls

$$
\lim_{n \to \infty} ||v - v_n|| = 0 \tag{4.67}
$$

Beispiel 61. Aussage: die Folge von Funktionen  $f_n(x) = \frac{1}{1 + (nx)^2}$  auf  $[-1, 1]$  konvergiert bezüglich der Norm  $|| \cdot ||_{\infty}$  gegen  $f(x) = 0$ .

Lösung. Es gilt

$$
||f_n||_{\infty} = \max\{f_n(x) : -1 \le x \le 1\}
$$
  
=  $\max\{\frac{1}{1 + (nx)^2} : -1 \le x \le 1\}$  (4.68)  
=  $1 \ne 0$ 

Die Antwort lautet also: falsch.

### 4.4 Das Skalarprodukt

Definition 32. Sei V ein reeller Vektorraum. Eine Abbildung

$$
\langle \cdot, \cdot \rangle : V \times V \longmapsto \mathbb{R}, \ (a, b) \longmapsto \langle a, b \rangle \tag{4.69}
$$

heisst **Skalarprodukt** wenn  $\forall x, y, z \in V, \lambda \in \mathbb{R}$ 

(I)

$$
\langle x, \lambda \cdot (y+z) \rangle = \lambda \langle x, y \rangle + \lambda \langle x, z \rangle \tag{4.70}
$$

oder

$$
\langle x + \lambda \cdot y, z \rangle = \langle x, z \rangle + \lambda \langle y, z \rangle \tag{4.71}
$$

(II)

$$
\langle x, y \rangle = \langle y, x \rangle \tag{4.72}
$$

(III)

$$
\langle x, x \rangle \ge 0, \ \langle x, x \rangle = 0 \Leftrightarrow x = 0 \tag{4.73}
$$

Beispiel 62. Sei

$$
A = \begin{pmatrix} 2 & -2 \\ -2 & 5 \end{pmatrix} \tag{4.74}
$$

**Frage:** Zeigen Sie dass  $\langle x, y \rangle_A = x^{\mathsf{T}}Ay$  ein Skalarprodukt auf  $\mathbb{R}^2$  definiert.

Lösung. Es gilt

$$
\langle x, y \rangle_A = x^{\mathsf{T}} A y
$$
  
=  $(x_1 \ x_2) \cdot \begin{pmatrix} 2 & -2 \\ -2 & 5 \end{pmatrix} \cdot \begin{pmatrix} y_1 \\ y_2 \end{pmatrix}$   
=  $2x_1y_1 - 2x_1y_2 - 2x_2y_1 + 5x_2y_2$   
= (\*) (4.75)

Man überprüft jetzt die drei Bedingungen:

$$
\langle x_1 + \lambda x_2, y \rangle_A = (x_1 + \lambda x_2)^{\mathsf{T}} A y = x_1^{\mathsf{T}} A y + \lambda x_2^{\mathsf{T}} A y = \langle x_1, y \rangle_A + \lambda \cdot \langle x_2, y \rangle_A \tag{4.76}
$$

$$
\bullet
$$

*•*

*•*

$$
(*) = 2y_1x_1 - 2y_1x_2 - 2y_2x_1 + 5y_2x_2 = \langle y, x \rangle_A \tag{4.77}
$$

$$
\langle x, x \rangle_A \ge 0 \Leftrightarrow EW > 0 \tag{4.78}
$$

**Definition 33.** Auf  $(V, \langle \cdot, \cdot \rangle)$  definiert man die **induzierte Norm** als

$$
||a|| = \sqrt{\langle a, a \rangle} \tag{4.79}
$$

*Bemerkung.* Nicht jede Norm ist von einem Skalarprodukt induziert.

Beispiel 63. Beispiele von Skalaprodukten sind

*•* Das Skalarprodukt in **R***<sup>n</sup>*

$$
\langle x, y \rangle = x^{\mathsf{T}} \cdot y = ||x|| \cdot ||y|| \cos(\phi)
$$
 (4.80)

*•* Das Skalarprodukt in *C*[*a, b*]

$$
\langle f, g \rangle = \int_{a}^{b} f(t) \cdot g(t) dt
$$
 (4.81)

**Definition 34.** Seien  $x, y \in V$ ,  $(V, \langle \cdot, \cdot \rangle)$ . Sie heissen dann **orthogonal**, wenn

$$
\langle x, y \rangle = 0 \tag{4.82}
$$

Beispiel 64. Sei

$$
B = \{b^{(1)} = 1, b^{(2)} = x, b^{(3)} = 5x^2 - 3\}
$$
\n(4.83)

Frage:

a) Zeigen Sie, dass die Vektoren aus B orthogonal sind, bezuglich ¨

$$
\langle f, g \rangle = \int_{-1}^{1} f(x) \cdot g(x) \cdot x^2 dx \qquad (4.84)
$$

Lösung.

- $\langle b^{(1)}, b^{(2)} \rangle = \langle 1, x \rangle = \int_{-1}^{1} x^3 dx = \frac{1}{4}x^4$ 1  $^{-1}$  $= 0$
- $\langle b^{(1)}, b^{(3)} \rangle = \langle 1, 5x^2 3 \rangle = \int_{-1}^{1} 5x^4 3x^2 dx = [x^5 x^3]$ 1  $^{-1}$  $= 0$
- $\langle b^{(2)}, b^{(3)} \rangle = \langle x, 5x^2 3 \rangle = \int_{-1}^{1} 5x^5 3x^3 dx = \left[ \frac{5}{6} x^6 \frac{3}{4} x^4 \right]$ 1  $^{-1}$  $= 0$
- b) Zeigen Sie dass  $\langle f, g \rangle$  ein Skalarprodukt in  $P_2$  ist.

**Lösung.** Man muss die drei Bedingungen überprüfen. Seien  $p, q, p_1, p_2 \in P_2$ . Dann

$$
\langle p_1 + \lambda p_2, q \rangle = \int_{-1}^{1} (p_1(x) + \lambda p_2(x)) q(x) x^2 dx
$$
  
\n
$$
= \int_{-1}^{1} p_1(x) q(x) x^2 dx + \lambda \cdot \int_{-1}^{1} p_2(x) q(x) x^2 dx
$$
  
\n
$$
= \langle p_1, q \rangle + \lambda \cdot \langle p_2, q \rangle.
$$
  
\n
$$
\langle p, q \rangle = \int_{-1}^{1} p(x) q(x) x^2 dx
$$
  
\n
$$
= \int_{-1}^{1} q(x) p(x) x^2 dx
$$
  
\n
$$
= \langle q, p \rangle.
$$
  
\n
$$
\langle p, p \rangle = \int_{-1}^{1} p(x)^2 x^2 dx
$$
  
\n
$$
\geq 0, \quad \langle p, p \rangle = 0 \Leftrightarrow p(x) = 0
$$
  
\n(4.85)

Da alle drei die Bedingungen erüllt sind, ist  $\langle f, g \rangle$  ein Skalarprodukt in  $P_2$ .

**Theorem 10.** Sei V ein reeller Vektorraum mit Skalarprodukt  $\langle \cdot, \cdot \rangle$ , dann gilt:

(i) Die **Orthogonalprojektion** von  $x \in V$  auf  $y \in V$ ,  $y \neq 0$  ist

$$
z = \frac{\langle x, y \rangle}{\langle y, y \rangle} \cdot y \tag{4.86}
$$

*Bemerkung.* Graphisch macht man es in Mechanik I.

(ii)  $\forall x, y \in V$ :

$$
\langle x, y \rangle^2 \le \langle x, x \rangle \cdot \langle y, y \rangle \text{ (Cauchy-Schwarz)} \tag{4.87}
$$

(iii) Falls x und y orthogonal sind, dann gilt

$$
||x + y||2 = ||x - y||2 = ||x||2 + ||y||2 (Pythagoras)
$$
 (4.88)

Beispiel 65. Seien

$$
x = \begin{pmatrix} 6 \\ 2 \end{pmatrix}, \ y = \begin{pmatrix} 2 \\ 1 \end{pmatrix} \tag{4.89}
$$

Frage: Berechnen Sie die orthogonale Projektion von x auf y.

Lösung. Es gilt

$$
z = \frac{\langle x, y \rangle}{\langle y, y \rangle} \cdot y
$$
  
=  $\frac{\binom{6}{2} \cdot \binom{2}{1}}{\binom{2}{1} \cdot \binom{2}{1}}$  (4.90)  
=  $\frac{\binom{28}{5}}{\frac{14}{5}}$ .

**Definition 35.** Ein Vektor  $x \in V$  heisst **Einheitsvektor** falls

$$
||x|| = 1 \t(4.91)
$$

**Beispiel 66.** Bezüglich der euklidische Norm ist  $x =$  $\overline{\phantom{a}}$ 3 2 3 2 3  $\int$ ein Einheitsvektor.

*Kontrolle.* Es gilt

$$
||x||_2 = \sqrt{\frac{1}{9} + \frac{4}{9} + \frac{4}{9}} = 1
$$
\n(4.92)

 $\sqrt{ }$ 

1

1

**Theorem 11.** Seien  $e^{(1)}, e^{(2)}, \ldots, e^{(n)}$  paarweise orthogonale Einheitsvektoren in einem reellen n-dimensionalen Vektorraum. Dann sind sie linear unabhängig und bilden sie eine Basis, die Orthonormalbasis.

Wir wollen jetzt aus irgendeiner Basis eine Orthonormalbasis erhalten:wir brauchen also das Gram-Schmidt Verfahren.

**Theorem 12.** Sei  $b^{(1)}, b^{(2)}, \ldots, b^{(n)}$  eine Basis von V. Dann es existiert eine Orthonormalbasis  $e^{(1)}, e^{(2)}, \ldots, e^{(n)}$  so dass fur  $1 \leq k \leq n$  gilt. Man findet diese Basis mit den Gram-Schmidt Verfahren:

### 4.4.1 Gram-Schmidt Verfahren - Kochrezept

- (I)  $e^{(1)} = \frac{b^{(1)}}{||b^{(1)}||}$  (einfache Normierung)
- (II)  $e^{(2)'} = b^{(2)} \langle b^{(2)}, e^{(1)} \rangle \cdot e^{(1)}$  und  $e^{(2)} = \frac{e^{(2)'} e^{(2)}}{||e^{(2)'}||}$

(III) 
$$
e^{(3)'} = b^{(3)} - \langle b^{(3)}, e^{(1)} \rangle \cdot e^{(1)} - \langle b^{(3)}, e^{(2)} \rangle \cdot e^{(2)}
$$
 und  $e^{(3)} = \frac{e^{(3)'} - e^{(3)}}{||e^{(3)'}||}$ 

(IV) und so weiter, bis man die Orthonormalbasis erreicht

$$
\{e^{(1)}, e^{(2)}, \dots, e^{(n)}\}\tag{4.93}
$$

### 4.4.2 Beispiele

Beispiel 67. Gegeben sind

$$
a^{(1)} = \begin{pmatrix} -1 \\ 1 \\ 0 \end{pmatrix}, \ a^{(2)} = \begin{pmatrix} 1 \\ -2 \\ 1 \end{pmatrix}, \ a^{(3)} = \begin{pmatrix} 1 \\ 0 \\ 1 \end{pmatrix} \tag{4.94}
$$

Frage: Konstruieren Sie mithilfe des Gram-Schmidt Verfahrens eine Orthonormalbasis *e*(1)*, e*(2)*, e*(3) bezüglich des Standardskalarproduktes.

Lösung. Es gilt

*•*

$$
e^{(1)} = \frac{a^{(1)}}{||a^{(1)}||}
$$
  
=  $\frac{1}{\sqrt{1+1+0}} \cdot \begin{pmatrix} -1 \\ 1 \\ 0 \end{pmatrix}$   
=  $\frac{1}{\sqrt{2}} \cdot \begin{pmatrix} -1 \\ 1 \\ 0 \end{pmatrix}$  (4.95)

*•*

$$
e^{(2)'} = a^{(2)} - \langle a^{(2)}, e^{(1)} \rangle \cdot e^{(1)}
$$
\n(4.96)

 $\,$ durch einsetzen erhält man

$$
\begin{pmatrix} 1 \\ -2 \\ 1 \end{pmatrix} - \langle \begin{pmatrix} 1 \\ -2 \\ 1 \end{pmatrix}, \frac{1}{\sqrt{2}} \cdot \begin{pmatrix} -1 \\ 1 \\ 0 \end{pmatrix} \rangle \cdot \frac{1}{\sqrt{2}} \cdot \begin{pmatrix} -1 \\ 1 \\ 0 \end{pmatrix} = \begin{pmatrix} 1 \\ -2 \\ 1 \end{pmatrix} - \left[ -\frac{3}{\sqrt{2}} \right] \cdot \frac{1}{\sqrt{2}} \cdot \begin{pmatrix} -1 \\ 1 \\ 0 \end{pmatrix}
$$
(4.97)

mit den nötigen Rechnungen erhält man

$$
e^{(2)'} = \begin{pmatrix} -\frac{1}{2} \\ -\frac{1}{2} \\ 1 \end{pmatrix}
$$
 (4.98)

und also

$$
e^{(2)} = \frac{e^{(2)'} }{||e^{(2)'}||}
$$
  
= 
$$
\frac{1}{\sqrt{\frac{1}{4} + \frac{1}{4} + 1}} \cdot \begin{pmatrix} -\frac{1}{2} \\ -\frac{1}{2} \\ 1 \end{pmatrix}
$$
  
= 
$$
\sqrt{\frac{2}{3}} \cdot \begin{pmatrix} -\frac{1}{2} \\ -\frac{1}{2} \\ 1 \end{pmatrix}
$$
(4.99)

*•*

$$
e^{(3)'} = a^{(3)} - \langle a^{(3)}, e^{(1)} \rangle \cdot e^{(1)} - \langle a^{(3)}, e^{(2)} \rangle \cdot e^{(2)}
$$
(4.100)

 $durch$ einsetzen erhält man $% d\mu =0$ 

$$
\begin{pmatrix} 1 \ 0 \ 1 \end{pmatrix} - \left\langle \begin{pmatrix} 1 \ 0 \ 1 \end{pmatrix}, \frac{1}{\sqrt{2}} \cdot \begin{pmatrix} -1 \ 1 \ 0 \end{pmatrix} \right\rangle \cdot \frac{1}{\sqrt{2}} \cdot \begin{pmatrix} -1 \ 1 \ 0 \end{pmatrix} - \left\langle \begin{pmatrix} 1 \ 0 \ 1 \end{pmatrix}, \sqrt{\frac{2}{3}} \cdot \begin{pmatrix} -\frac{1}{2} \ -\frac{1}{2} \ 1 \end{pmatrix} \right\rangle \cdot \sqrt{\frac{2}{3}} \cdot \begin{pmatrix} -\frac{1}{2} \ -\frac{1}{2} \ 1 \end{pmatrix}
$$
(4.101)  

$$
\begin{pmatrix} 1 \ 0 \ 1 \end{pmatrix} - \left[ -\frac{1}{\sqrt{2}} \right] \cdot \frac{1}{\sqrt{2}} \cdot \begin{pmatrix} -1 \ 1 \ 0 \end{pmatrix} - \left[ \frac{1}{2} \cdot \sqrt{\frac{2}{3}} \right] \cdot \sqrt{\frac{2}{3}} \cdot \begin{pmatrix} -\frac{1}{2} \ -\frac{1}{2} \ 1 \end{pmatrix}
$$
(4.102)

mit den nötigen Rechnungen erhält man $\hspace{0.1mm}$ 

$$
e^{(3)'} = \begin{pmatrix} \frac{2}{3} \\ \frac{2}{3} \\ \frac{2}{3} \end{pmatrix}
$$
 (4.103)

und also

$$
e^{(3)} = \frac{e^{(3)'} }{||e^{(3)'}||}
$$
  
= 
$$
\frac{1}{\sqrt{\frac{4}{9} + \frac{4}{9} + \frac{4}{9}}} \cdot \begin{pmatrix} \frac{2}{3} \\ \frac{2}{3} \\ \frac{2}{3} \end{pmatrix}
$$
 (4.104)  
= 
$$
\frac{\sqrt{3}}{3} \cdot \begin{pmatrix} 1 \\ 1 \\ 1 \end{pmatrix}
$$

Beispiel 68. Sei auf *P*<sup>4</sup>

$$
\langle p, q \rangle = \int_0^1 p(x)q(x) dx \tag{4.105}
$$

 $\textbf{Frage:}$  Finden sie eine Orthonormalbasis für den Vektorraum $span\{1,3x^{4}\}$ 

Lösung. Gegeben sind also die zwei Polynome

$$
w_1(x) = 1, \ w_2(x) = 3x^4 \tag{4.106}
$$

Man wendet das Gram-Schmidt Verfahren an und erhält

$$
\bullet
$$

$$
e^{(1)} = \frac{w_1(x)}{||w_1(x)||} = \frac{w_1(x)}{\sqrt{\langle w_1(x), w_1(x) \rangle}}
$$
(4.107)

es gilt

$$
\langle w_1(x), w_1(x) \rangle = \int_0^1 1 \, \mathrm{d}x \tag{4.108}
$$
\n
$$
= 1
$$

also

 $e^{(1)} = 1$  (4.109)

*•*

$$
e^{(2)} = w_2(x) - \langle w_2(x), e^{(1)} \rangle \cdot e^{(1)}
$$
  
=  $3x^4 - \int_0^1 3x^4 dx$  (4.110)

es gilt

$$
\int_0^1 3x^4 \, dx = \frac{3}{5} \tag{4.111}
$$

also

und

$$
e^{(2)'} = 3x^4 - \frac{3}{5} \tag{4.112}
$$

$$
e^{(2)} = \frac{e^{(2)'} }{||e^{(2)'}||}
$$
  
= 
$$
\frac{3x^4 - \frac{3}{5}}{\sqrt{\langle 3x^4 - \frac{3}{5}, 3x^4 - \frac{3}{5} \rangle}}
$$
 (4.113)

es gilt

$$
\sqrt{\langle 3x^4 - \frac{3}{5}, 3x^4 - \frac{3}{5} \rangle} = \sqrt{\int_0^1 9x^8 - \frac{18}{5}x^4 + \frac{9}{25} dx}
$$
\n
$$
= \frac{4}{5}
$$
\n(4.114)

also

$$
e^{(2)} = \frac{15}{4}x^4 - \frac{3}{4}
$$
 (4.115)

**Beispiel 69.** Auf  $\mathbb{R}^{2\times2}$  sei das folgende Skalarprodukt gegeben<sup>1</sup>:

$$
\langle A, B \rangle = \text{Spur}(AB^{\mathsf{T}}). \tag{4.116}
$$

a) Sei *S* der Unterraum von  $\mathbb{R}^{2\times 2}$  bestehend aus allen symmetrischen Matrizen. Zeigen Sie, dass

$$
\mathcal{B} = \left\{ B_1 := \begin{pmatrix} 1 & 1 \\ 1 & 0 \end{pmatrix}, B_2 := \begin{pmatrix} 1 & -1 \\ -1 & 0 \end{pmatrix}, B_3 := \begin{pmatrix} 0 & 1 \\ 1 & 1 \end{pmatrix} \right\}
$$
(4.117)

eine Basis von *S* von ist.

- b) Wenden Sie das Gram–Schmidt'sche Orthogonalisierungsverfahren auf *B* in der gegebenen Reihenfolge an, um eine Orthonormalbasis  $\mathcal{B}'$  von  $S$  zu erhalten.
- c) Vervollständigen Sie  $\mathcal{B}'$  zu einer Orthonormalbasis von  $\mathbb{R}^{2\times 2}$ .
- d) Zeigen Sie, dass der Ausdruck (4.116) tatsächlich ein Skalarprodukt auf  $\mathbb{R}^{2\times2}$  definiert.

<sup>1</sup>Zur Erinnerung: Die Spur einer quadratischen Matrix ist die Summe ihrer Diagonalelemente.
### Lösung.

a) Der Unterraum *S* hat Dimension 3, denn

$$
S = \left\{ \begin{pmatrix} a & b \\ c & d \end{pmatrix} \in \mathbb{R}^{2 \times 2} : b = c \right\} = \left\langle E_1 := \begin{pmatrix} 1 & 0 \\ 0 & 0 \end{pmatrix}, E_2 := \begin{pmatrix} 0 & 1 \\ 1 & 0 \end{pmatrix}, E_3 := \begin{pmatrix} 0 & 0 \\ 0 & 1 \end{pmatrix} \right\rangle
$$
\n(4.118)

und es ist nicht schwierig zu zeigen, dass diese drei Matrizen linear unabhängig sind. Nun soll man bemerken, dass

$$
E_1 = \frac{B_1 + B_2}{2}, \quad E_2 = \frac{B_1 - B_2}{2}, \quad E_3 = -\frac{B_1 - B_2}{2} + B_3.
$$

Dies zeigt, dass *B* den Unterraum *S* erzeugt. Weil dazu die Anzahl von Elementen in *B* mit

 $text{diam}(S)$  übereinstimmt, dann muss  $\mathcal B$  eine Basis von  $S$  sein.

*Alternative Lösung*: Direkt zu zeigen, dass  $\beta$  eine erzeugende und linear unabhängige Teilmenge von *S* ist.

b) Zuerst normieren wir  $B_1$ , um den ersten Vektor  $B'_1$  unserer Orthonormalbasis (ONB) zu erhalten:

$$
B'_{1} = \frac{B_{1}}{\|B_{1}\|}
$$
  
= 
$$
\frac{1}{\text{Spur}\left(\begin{pmatrix} 1 & 1 \\ 1 & 0 \end{pmatrix} \cdot \begin{pmatrix} 1 & 1 \\ 1 & 0 \end{pmatrix}\right)^{1/2}} \cdot \begin{pmatrix} 1 & 1 \\ 1 & 0 \end{pmatrix}
$$
  
= 
$$
\frac{1}{\sqrt{3}} \begin{pmatrix} 1 & 1 \\ 1 & 0 \end{pmatrix}.
$$
 (4.119)

Nach Gram–Schmidt ergibt  $\hat{B}_2 = B_2 - \langle B_2, B_1' \rangle B_1'$  einen Vektor, dessen Normalisierung  $B_2'$  der zweite Vektor der ONB ist:

$$
\hat{B}_2 = \begin{pmatrix} 1 & -1 \\ -1 & 0 \end{pmatrix} - \frac{1}{3} \text{Spur} \left( \begin{pmatrix} 1 & -1 \\ -1 & 0 \end{pmatrix} \cdot \begin{pmatrix} 1 & 1 \\ 1 & 0 \end{pmatrix} \right) \cdot \begin{pmatrix} 1 & 1 \\ 1 & 0 \end{pmatrix}
$$
\n
$$
= \frac{2}{3} \begin{pmatrix} 2 & -1 \\ -1 & 0 \end{pmatrix}.
$$
\n
$$
B'_2 = \frac{\hat{B}_2}{\|\hat{B}_2\|} \qquad (4.120)
$$
\n
$$
= \frac{1}{\text{Spur} \left( \begin{pmatrix} 2 & -1 \\ -1 & 0 \end{pmatrix} \cdot \begin{pmatrix} 2 & -1 \\ -1 & 0 \end{pmatrix} \right)^{1/2}} \cdot \begin{pmatrix} 2 & -1 \\ -1 & 0 \end{pmatrix}
$$
\n
$$
= \frac{1}{\sqrt{6}} \begin{pmatrix} 2 & -1 \\ -1 & 0 \end{pmatrix}.
$$

Mit analoger Notation führen wir Gram–Schmidt weiter durch, um den dritten Vektor

 $B_3'$  zu bestimmen:

$$
\hat{B}_3 = B_3 - \langle B_3, B_1' \rangle B_1' - \langle B_3, B_2' \rangle B_2'
$$
\n
$$
= \begin{pmatrix} 0 & 1 \\ 1 & 1 \end{pmatrix} - \frac{\text{Spur}}{3} \left( \begin{pmatrix} 0 & 1 \\ 1 & 1 \end{pmatrix} \cdot \begin{pmatrix} 1 & 1 \\ 1 & 0 \end{pmatrix} \right) \cdot \begin{pmatrix} 1 & 1 \\ 1 & 0 \end{pmatrix} - \frac{\text{Spur}}{6} \left( \begin{pmatrix} 0 & 1 \\ 1 & 1 \end{pmatrix} \cdot \begin{pmatrix} 2 & -1 \\ -1 & 0 \end{pmatrix} \right) \cdot \begin{pmatrix} 2 & -1 \\ -1 & 0 \end{pmatrix}
$$
\n
$$
= \begin{pmatrix} 0 & 0 \\ 0 & 1 \end{pmatrix}
$$
\n
$$
= B_3', \tag{4.121}
$$

weil die Matrix schon normiert ist. Die Menge  $\mathcal{B}' = \{B'_1, B'_2, B'_3\}$  ist eine Orthonormalbasis von *S*.

c) In der Teilaufgabe (a) hat es sich gezeigt, dass die Dimension von *S* gleich 3 ist; es ist ausserdem klar, dass dim  $\mathbb{R}^{2\times2} = 4$  ist. Das heisst, um  $\mathcal{B}'$  zu einer Basis von  $\mathbb{R}^{2\times2}$  zu ergänzen, braucht man nur eine nichtsymmetrische Matrix mit Norm eins auszuwählen, die orthogonal zu *S* ist. Dies kann man z.B. erreichen, indem man eine normierte *schiefsymmetrische* Matrix auswählt (d.h. eine Matrix *B*, so dass  $B^{\dagger} = -B$  ist). Tatsächlich: Wenn  $A \in S$  und *B* schiefsymmetrisch ist, dann ist  $\langle A, B \rangle = 0$ , denn

$$
\langle A, B \rangle = \text{Spur}(AB^{\top})
$$
  
= -\text{Spur}(A^{\top}B)  

$$
\stackrel{\text{(i)}}{=} -\text{Spur}(BA^{\top})
$$
  
= -\langle B, A \rangle  

$$
\stackrel{\text{(2)}}{=} -\langle A, B \rangle,
$$
 (4.122)

wobei (1) aus der Identität  $Spur(AB) = Spur(BA)$  folgt und (2) aus der Tatsache, dass  $\langle \cdot, \cdot \rangle$  ein Skalarprodukt ist. (Alternativ kann man dies auch sofort sehen, indem man bemerkt, dass jede schiefsymmetrische Matrix orthogonal auf den Matrizen  $B_1, B_2, B_3'$ steht.)

Eine konkrete schiefsymmetrische Matrix ist

$$
B_4 = \begin{pmatrix} 0 & 1 \\ -1 & 0 \end{pmatrix}.
$$
\n
$$
(4.123)
$$

Man normiert sie nun, um die vierte Matrix  $B_4$  unserer ONB von  $\mathbb{R}^{2 \times 2}$  zu erhalten:

$$
B'_{4} = \frac{B_{4}}{\|B_{4}\|}
$$
  
= 
$$
\frac{1}{\text{Spur}\left(\begin{pmatrix} 0 & 1 \\ -1 & 0 \end{pmatrix} \cdot \begin{pmatrix} 0 & -1 \\ 1 & 0 \end{pmatrix}\right)^{1/2}} \cdot \begin{pmatrix} 0 & 1 \\ -1 & 0 \end{pmatrix}
$$
  
= 
$$
\frac{1}{\sqrt{2}} \begin{pmatrix} 0 & 1 \\ -1 & 0 \end{pmatrix}.
$$
 (4.124)

 $Alternative$  Lösung: Man kann irgendeine nichtsymmetrische Matrix  $B_4 \in \mathbb{R}^{2 \times 2}$  wählen (nicht notwendigerweise schiefsymmetrisch) und das Gram–Schmidt'sche Verfahren fortsetzen, um eine ONB von  $\mathbb{R}^{2\times 2}$  zu finden.

- d) Ein Skalarprodukt muss bilinear, symmetrisch und positiv definit sein; wir überprüfen diese drei Eigenschaften. Seien *A*, *B* und *C* (2 × 2)-Matrizen und  $\lambda \in \mathbb{R}$ .
	- *Bilinearität*: Dank der Symmetrie (siehe unten) müssen wir nur die Linearität in der ersten Komponente überprüfen:

$$
\langle \lambda A + B, C \rangle = \text{Spur} \left( (\lambda A + B) C^{\top} \right)
$$
  
=  $\lambda \text{Spur} (AC^{\top}) + \text{Spur} (BC^{\top})$   
=  $\lambda \langle A, C \rangle + \langle B, C \rangle$  (4.125)

aufgrund der Linearität der Spur.

• *Symmetrie*: Wegen der Identität  $Spur(A^{\top}) = Spur(A)$  ist

$$
\langle A, B \rangle = \text{Spur} (AB^{\top})
$$
  
= Spur (BA<sup>T</sup>)  
=  $\langle B, A \rangle$ . (4.126)

*• Positivdefinitheit*: Sei

$$
A := \begin{pmatrix} a & b \\ c & d \end{pmatrix}.
$$
 (4.127)

Dann ist

$$
\langle A, A \rangle = \text{Spur}(AA^{\top})
$$
  
= 
$$
\text{Spur}\begin{pmatrix} a^2 + b^2 & ac + bd \\ ac + bd & c^2 + d^2 \end{pmatrix}
$$
  
= 
$$
a^2 + b^2 + c^2 + d^2 \ge 0,
$$
 (4.128)

und  $\langle A, A \rangle = 0$  genau dann, wenn  $a = b = c = d = 0$ .

# 5 Lineare Abbildungen

# 5.1 Definition und Beispiele

Definition 36. Seien V,W zwei Vektorräume. Eine Abbildung

$$
F: V \longrightarrow W, \ x \longmapsto F(x) \tag{5.1}
$$

heisst linear wenn:

(i)  $\forall x, y \in V:$ 

$$
F(x+y) = F(x) + F(y)
$$
\n
$$
(5.2)
$$

(ii)  $\forall x \in V, \alpha \in \mathbb{R}$ :

$$
F(\alpha \cdot x) = \alpha \cdot F(x) \tag{5.3}
$$

Beispiel 70. Sei  $V = \mathbb{R}^n$ ,  $W = \mathbb{R}^m$ ,  $A \in \mathbb{R}^{m \times n}$ . Die Funktion  $F: V \longmapsto W$ ,  $x \longmapsto A \cdot x$  ist linear.

*Kontrolle.*

$$
F(x + y) = A \cdot (x + y)
$$
  
=  $A \cdot x + A \cdot y$   
=  $F(x) + F(y)$  (5.4)

und

$$
F(\alpha \cdot x) = A \cdot (\alpha \cdot x)
$$
  
=  $\alpha \cdot A \cdot x$   
=  $\alpha \cdot F(x)$  (5.5)

**Beispiel 71.** Seien V,W beliebig.  $F =$  Nullabbildung,  $F: V \mapsto W$ ,  $x \mapsto 0$  ist linear.

Beispiel 72. Seien V,W beliebig.  $F: V \longmapsto W$ ,  $x \longmapsto x + a, a \neq 0$  ist nicht linear. *Kontrolle.*

$$
F(x + y) = x + y + a
$$
  
\n
$$
\neq (x + a) + (y + a)
$$
  
\n
$$
= F(x) + F(y).
$$
\n(5.6)

und

$$
F(\alpha \cdot x) = \alpha \cdot x + a
$$
  
\n
$$
\neq \alpha \cdot (x + a)
$$
  
\n
$$
= \alpha \cdot F(x).
$$
\n(5.7)

Beispiel 73. (Aufgabe 5 - Basisprüfung Winter 2011)

Frage: Sind die folgenden Abbildungen linear?

(a)  $F_1: P_3 \longrightarrow P_3, p(x) \longrightarrow p(x) + 1$ 

**Lösung.** Seien  $p(x), q(x) \in P_3$ . Dann gilt

$$
F_1(p(x) + q(x)) = p(x) + q(x) + 1
$$
  
\n
$$
\neq [p(x) + 1] + [q(x) + 1]
$$
  
\n
$$
= F_1(p(x)) + F_1(q(x)).
$$
\n(5.8)

Also ist  $F_1$  nicht linear.

(b)  $F_2: P_3 \longmapsto P_3, p(x) \longmapsto x \cdot p'(x) + p(1)$ 

**Lösung.** Seien  $p(x), q(x) \in P_3$ . Dann gilt

$$
F_2(p(x) + q(x)) = x \cdot [p(x) + q(x)]' + [p(1) + q(1)]
$$
  
=  $x \cdot [p'(x) + q'(x)] + p(1) + q(1)$   
=  $F_2(p(x)) + F_2(q(x))$  (5.9)

und

$$
F_2(\alpha \cdot p(x)) = x \cdot [\alpha \cdot p(x)]' + (\alpha \cdot p)(1)
$$
  
=  $\alpha \cdot [x \cdot p'(x) + p(1)]$   
=  $\alpha \cdot F_2(p(x)).$  (5.10)

Also ist  $F_2$  linear.

**Definition 37.** Ist  $A \in \mathbb{R}^{n \times n}$  und  $a \in \mathbb{R}^n$ , dann heisst  $F : \mathbb{R}^n \mapsto \mathbb{R}^n, x \mapsto A \cdot x + a$  eine affine lineare Abbildung.

# 5.2 Lineare Abbildungen und Matrizen

**Theorem 13.** Jede lineare Abbildung  $F: V \rightarrow W$  lässt sich durch eine  $m \times n$ -Matrix A beschreiben. Seien  $\sqrt{ }$  $B = (b_1, \ldots, b_n)$  eine Basis von V,  $C = (c_1, \ldots, c_n)$  eine Basis von W,  $\overline{ }$ *x*1 *. . . xn* 1  $\int = [x]_B$  der Koordinatenvektor von x bezüglich B und  $\lambda$  $\overline{ }$ *y*1 *. . . yn*  $\setminus$  $\Big| = [y]_C$  der Koordinaten-

vektor von  $y = F(x)$  bezüglich C. Dann gilt

$$
\begin{pmatrix} x_1 \\ \vdots \\ x_n \end{pmatrix} \longmapsto \begin{pmatrix} y_1 \\ \vdots \\ y_n \end{pmatrix} = A \cdot \begin{pmatrix} x_1 \\ \vdots \\ x_n \end{pmatrix}
$$
 (5.11)

A heisst dann Darstellungsmatrix von F bezüglich der Basen B und C.

**Beispiel 74.** Sei  $V = P_2$  und  $W = P_1$ . Wir wissen schon dass V durch die Basis  $B = (1, x, x^2)$ beschrieben ist und dass W durch die Basis *C* = (1*, x*) beschrieben ist. Sei

$$
F: V \longrightarrow W, \ p(x) \longmapsto p'(x) + p''(x) \tag{5.12}
$$

Frage: Man findet die Darstellungsmatrix A der Abbildung F.

$$
F(b_1) = (1)' + (1)'' = 0 \rightarrow [F(b_1)]_C = \begin{pmatrix} 0 \\ 0 \end{pmatrix}
$$
  
\n
$$
F(b_2) = (x)' + (x)'' = 1 \rightarrow [F(b_2)]_C = \begin{pmatrix} 1 \\ 0 \end{pmatrix}
$$
  
\n
$$
F(b_3) = (x^2)' + (x^2)'' = 2x + 2 \rightarrow [F(b_3)]_C = \begin{pmatrix} 2 \\ 2 \end{pmatrix}
$$
\n(5.13)

Also gilt

$$
A = \begin{pmatrix} 0 & 1 & 2 \\ 0 & 0 & 2 \end{pmatrix} \tag{5.14}
$$

*Kontrolle.* Falls man hier richtig berechnet hat, solltet man jetzt anstatt die Operationen  $p'(x)$ +  $p''(x)$ , einfach A benutzen. Wählt man als Beispiel das Polynom

$$
p(x) = x^2 + x + 4 \tag{5.15}
$$

Mit den Koordinaten von B ist dann

$$
[p(x)]_B = \begin{pmatrix} 4 \\ 1 \\ 1 \end{pmatrix} \tag{5.16}
$$

man weisst dass

$$
F(p(x)) = 2x + 1 + 2 = 2x + 3
$$
\n(5.17)

was mit den Koordinaten von C ist

$$
[F(p(x)]_C = \binom{3}{2} \tag{5.18}
$$

aber falls man jetzt Matrix A benutzt erhält man

$$
\begin{pmatrix} 0 & 1 & 2 \\ 0 & 0 & 2 \end{pmatrix} \cdot \begin{pmatrix} 4 \\ 1 \\ 1 \end{pmatrix} = \begin{pmatrix} 3 \\ 2 \end{pmatrix} \tag{5.19}
$$

Also ist A richtig berechnet.

**Definition 38.** Seien  $V = \mathbb{R}^n$  und  $W = \mathbb{R}^m$ . Sei  $F: V \mapsto W$ ,  $x \mapsto y = Ax$  eine lineare Abbildung. Dann gilt

(i) Die Menge aller Vektoren, welche auf Null abgebildet werden, heisst Kern der Matrix A

$$
Ker(A) = \{x \in V : Ax = 0\}
$$
\n(5.20)

(ii) Die Menge aller Bildvektoren, heisst Bild der Matrix A

$$
\text{Im}(A) = \{ y \in W : \exists \ y = Ax \}
$$
\n(5.21)

### 5.2.1 Eigenschaften Kern und Bild

**Definition 39.** Sei  $A = (a^{(1)}, \ldots, a^{(n)})$  eine  $m \times n$ -Matrix. Dann gilt

- (a)  $b \in \text{Im}(A) \Leftrightarrow Ax = b$  ist ein lösbares LGS. Es gilt dann  $b = span\{a^{(1)}, \ldots, a^{(n)}\}$
- (b)  $x \in \text{Ker}(A) \Leftrightarrow x$  ist Lösung von LGS  $Ax = 0$
- (c) Ker(A) ist ein Unterraum von  $\mathbb{R}^n$
- (d) Im(*A*) ist ein Unterraum von **R***<sup>m</sup>*
- (e) Es gilt dim(Ker $(A)$ ) + dim(Im $(A)$ ) = *n*
- (f) Es gilt dim(Ker(A)) = dim(Im(A<sup> $\tau$ </sup>))

Beispiel 75. Sei

$$
F: \mathbb{R}^2 \longrightarrow \mathbb{R}, \ (x_1, x_2)^{\mathsf{T}} \longmapsto x_1 - x_2 \tag{5.22}
$$

Frage: Finden Sie Kern und Bild der linearen Abbildung.

Lösung. Man schreibt die Abbildung mit der Matrix A

$$
A = \begin{pmatrix} 1 & -1 \end{pmatrix} \tag{5.23}
$$

Man weisst dass  $\text{Ker}(F)$  die Lösungsmenge des LGS  $Ax = 0$  ist. Hier sieht man leicht, dass diese Lösungsmenge durch $\boldsymbol{x}_1 = \boldsymbol{x}_2$ beschrieben ist, also

$$
Ker(F) = \{(x_1, x_2)^{\mathsf{T}} \in \mathbb{R}^2; x_1 = x_2\}
$$
  
=  $\{t \cdot \begin{pmatrix} 1 \\ 1 \end{pmatrix}, t \in \mathbb{R}\}$  (5.24)

weiter es gilt

$$
\operatorname{Im}(F) = \mathbb{R} \tag{5.25}
$$

Beispiel 76. Sei

$$
A = \begin{pmatrix} 2 & 1 & 1 & 0 \\ -4 & 0 & 1 & -3 \\ 2 & 1 & 1 & 0 \end{pmatrix}
$$
 (5.26)

**Frage:** Man berechnet Basen für  $\text{Ker}(A)$  und Bild $(A)$  und deren Dimensionen.

Lösung. Es gilt

$$
Ker(A) = \{x \in \mathbb{R}^4 : Ax = 0\}
$$
\n(5.27)

also

$$
\left(\begin{array}{ccc|c}2 & 1 & 1 & 0 & 0\\-4 & 0 & 1 & -3 & 0\\2 & 1 & 1 & 0 & 0\end{array}\right)\xrightarrow{II+2} \left(\begin{array}{ccc|c}2 & 1 & 1 & 0 & 0\\0 & 2 & 3 & -3 & 0\\0 & 0 & 0 & 0 & 0\end{array}\right) \tag{5.28}
$$

Man wählt  $x_4 = s$  und  $x_3 = t$  und nach die üblichen Berechnungen es ergibt sich

$$
x_2 = \frac{3}{2} \cdot (s - t) \tag{5.29}
$$

und

$$
x_1 = \frac{1}{4} \cdot (t - 3s) \tag{5.30}
$$

also es gilt

$$
\text{Ker}(A) = \left\{ \begin{pmatrix} -3 \\ 6 \\ 0 \\ 4 \end{pmatrix} , \begin{pmatrix} 1 \\ -6 \\ 4 \\ 0 \end{pmatrix} \right\}
$$
 (5.31)

Für Bild(A) muss man einfach die zwei linear unabhängigen Spalten aus dem Gaussverfahren nehmen und ihre ursprsüngliche Werte schreiben. Hier wären das z.B. die ersten zwei Spalten und nämlich

$$
\text{Bild}(A) = \left\{ \begin{pmatrix} 2 \\ -4 \\ 2 \end{pmatrix} , \begin{pmatrix} 1 \\ 0 \\ 1 \end{pmatrix} \right\} \tag{5.32}
$$

### 5.2.2 Der Rang

**Definition 40.** Der **Rang** von A ist definiert als  $\text{Rang}(A) = \dim(\text{Im}(A))$  und es gilt

$$
Rang(A) = Rang(AT)
$$
\n(5.33)

### 5.2.3 Zusammengesetzte Abbildungen

### Definition 41.

- *•* Die Zusammensetzung von linearen Abbildungen ist wieder linear.
- *•* Seien

$$
F: \mathbb{R}^n \longmapsto \mathbb{R}^m, \ x \longmapsto Ax \tag{5.34}
$$

und

$$
G: \mathbb{R}^m \longmapsto \mathbb{R}^p, \ y \longmapsto Bx \tag{5.35}
$$

dann ist

$$
G \circ F = H : \mathbb{R}^n \longmapsto \mathbb{R}^p, \ x \longmapsto BAx \tag{5.36}
$$

## 5.3 Skalarprodukt und lineare Abbildungen

**Theorem 14.** Seien  $F: \mathbb{R}^n \longrightarrow \mathbb{R}^m$ ,  $x \longmapsto Ax$  und  $G: \mathbb{R}^m \longmapsto \mathbb{R}^n$ ,  $x \longmapsto A^{\intercal}x$ . Dann gilt

- (i) Im(A) und Ker( $A^{\dagger}$ ) spannen  $\mathbb{R}^m$  auf.
- (ii)  $\forall z \in \mathbb{R}^n, y \in \mathbb{R}^m$ :

$$
\langle Az, y \rangle = \langle z, A^{\mathsf{T}}y \rangle \tag{5.37}
$$

- (iii) Im(A) ist senkrecht zu Ker( $A^{\dagger}$ )
- $(iv)$  dim $(\text{Im}(A)) + \dim(\text{Ker}(A^T)) = m$

**Theorem 15.** (Fredholm Alternative) Das LGS  $Ax = b$  ist genau dann lösbar, wenn *b* senkrecht zu allen Lösungen des LGS $A^T y = 0$ steht.

# 5.4 Lineare Selbstabbildungen

**Definition 42.** Sei  $F: V \longrightarrow V$ ,  $x \longmapsto Fx$  linear. Dann heisst *F* invertierbar falls

$$
\forall y \in V \exists! \ x \in V \ s.d. \ Fx = y \tag{5.38}
$$

**Definition 43.** Ist F invertierbar, so heisst  $F^{-1}: V \mapsto V$ ,  $y \mapsto x$  die Umkehrabbildung von F.

### Theorem 16.

- (a)  $F: \mathbb{R}^n \longrightarrow \mathbb{R}^n$ ,  $x \longmapsto Ax$  ist genau dann invertierbar, wenn A regulär ist.
- (b) F ist invertierbar  $\implies F^{-1}: \mathbb{R}^n \longmapsto \mathbb{R}^n$ ,  $y \longmapsto A^{-1}y$  ist linear und  $A^{-1}$  ist die **Inverse**.
- (c) F ist invertierbar  $\implies$   $F \circ F^{-1} = F^{-1} \circ F = I_d$  wobei  $I_d : \mathbb{R}^n \longmapsto \mathbb{R}^n$ ,  $x \longmapsto x$ .

### 5.4.1 Koordinatentransformation und Basiswechsel

Die Schwierigkeit eines Problems ist von der Wahl der Basis abängig. Deswegen, ist es sehr nützlich zu wissen, welche Zusammenhänge zwischen verschiedene Basen existieren und wie man leicht von einer Basis zu einer anderen springen kann.

Theorem 17. Seien *B* und *B*<sup>0</sup> zwei verschieden Basen. Seien dann

$$
[v]_B = \begin{pmatrix} v_1 \\ \vdots \\ v_n \end{pmatrix}, [v]_{B'} = \begin{pmatrix} v'_1 \\ \vdots \\ v'_n \end{pmatrix}
$$
(5.39)

Es gilt

$$
[v]_{B'} = \begin{pmatrix} v'_1 \\ \vdots \\ v'_n \end{pmatrix} = ([b_1]_{B'} \quad \dots \quad [b_n]_{B'} ) \cdot [v]_B = T \cdot [v]_B \tag{5.40}
$$

wobei T die **Übergangsmatrix** von  $B$  zu  $B'$  ist. Umgekehrt gilt

$$
[v]_B = ([b'_1]_B \quad \dots \quad [b'_n]_B) \cdot [v]_{B'} = S \cdot [v]_{B'}
$$
\n(5.41)

woberi S die Übergangsmatrix von  $B'$  zu  $B$  ist. Es gilt

$$
T = S^{-1} \tag{5.42}
$$

**Beispiel 77.** Sei  $V = \mathbb{R}^2$ . Sei  $B = (e_1, e_2)$  die Standardbasis und  $B' = (e_1 + e_2, e_2 - e_1) = (e'_1, e'_2)$ . Dann gilt

$$
[v]_B = ([e'_1]_B, [e'_2]_B) \cdot [v]_{B'} = \begin{pmatrix} 1 & -1 \\ 1 & 1 \end{pmatrix} \cdot [v]_{B'}
$$
\n(5.43)

**Theorem 18.** Sei  $F: V \mapsto V$  eine lineare Abbildung. Seien dann

- *•* [*F*]*<sup>B</sup>* die Darstellungsmatrix in Bezug auf Basis *B*
- $[F]_{B'}$  die Darstellungsmatrix in Bezug auf Basis  $B'$
- *T* die Übergangsmatrix von *B* nach  $B'$
- *S* die Übergangsmatrix von  $B'$  nach  $B$

Dann es gilt

$$
[F]_B = T^{-1} \cdot [F]_{B'} \cdot T = S \cdot [F]_{B'} \cdot S^{-1}
$$
\n(5.44)

und

$$
[F]_{B'} = T \cdot [F]_B \cdot T^{-1} = S^{-1} \cdot [F]_B \cdot S \tag{5.45}
$$

Beispiel 78. Seien wieder  $B = (e_1, e_2)$  die Standardbasis und  $B' = (e_1 + e_2, e_2 - e_1) = (e'_1, e'_2)$ . Sei

$$
[F]_B = \begin{pmatrix} 1 & 2 \\ 3 & 4 \end{pmatrix} \tag{5.46}
$$

Aus dem letzen Beispiel wissen wir

$$
S = \begin{pmatrix} 1 & -1 \\ 1 & 1 \end{pmatrix} \tag{5.47}
$$

Also gilt

$$
[F]_{B'} = S^{-1} \cdot [F]_B \cdot S
$$
  
=  $\frac{1}{2} \cdot \begin{pmatrix} 1 & 1 \\ -1 & 1 \end{pmatrix} \cdot \begin{pmatrix} 1 & 2 \\ 3 & 4 \end{pmatrix} \cdot \begin{pmatrix} 1 & -1 \\ 1 & 1 \end{pmatrix}$   
=  $\begin{pmatrix} 5 & 1 \\ 2 & 0 \end{pmatrix}$ . (5.48)

Beispiel 79. Gegeben seien

$$
a_1 = \begin{pmatrix} 1 \\ 1 \end{pmatrix}, \ a_2 = \begin{pmatrix} 2 \\ 3 \end{pmatrix}, \ b_1 = \begin{pmatrix} 3 \\ 0 \end{pmatrix}, \ b_2 = \begin{pmatrix} -2 \\ -1 \end{pmatrix}, \ c_1 = \begin{pmatrix} 1 \\ 0 \end{pmatrix}, \ c_2 = \begin{pmatrix} 0 \\ 1 \end{pmatrix} \tag{5.49}
$$

Man definiert die Basen

$$
A = (a_1, a_2), B = (b_1, b_2), C = (c_1, c_2)
$$
\n
$$
(5.50)
$$

Für diese Aufgabe definiert man die Notation  $T_{CA}$ , die die Basiswechselmatrix für den Übergang  $A \rightarrow C$  entspricht.

Frage:

*•* Bestimmen Sie die Basiswechselmatrizen *TCA, TAC, TCB, TBC, TAB, TBA*

Lösung. Man sieht sofort dass C der Standardbasis entspricht. Man kann die Vektoren der Basis *A* mit denen der Basis *C* schreiben:

$$
a_1 = c_1 + c_2 , \ a_2 = 2c_1 + 3c_2 \tag{5.51}
$$

Also, falls sie in Matrixschreibweise dargestellt wird (nähmich Koeffizienten von  $c_1$  in der ersten Zeile und Koeffizienten von  $c_2$  in der zweiten Zeile) ist die Ubergangsmatrix

$$
T_{CA} = \begin{pmatrix} 1 & 2 \\ 1 & 3 \end{pmatrix} \tag{5.52}
$$

Wir wissen, dass für  $T_{AC}$  (also für die andere Richtung) gilt

$$
T_{AC} = T_{CA}^{-1}
$$
  
=  $\frac{1}{(3-2)} \cdot \begin{pmatrix} 3 & -2 \\ -1 & 1 \end{pmatrix}$   
=  $\begin{pmatrix} 3 & -2 \\ -1 & 1 \end{pmatrix}$  (5.53)

Analogerweise kann man schreiben:

$$
b_1 = 3c_1 + 0c_2, \ b_2 = -2c_1 - c_2 \tag{5.54}
$$

Also, falls es in Matrixschreibweise dargestellt wird, ist die Ubergangsmatrix ¨

$$
T_{CB} = \begin{pmatrix} 3 & -2 \\ 0 & -1 \end{pmatrix} \tag{5.55}
$$

und

$$
T_{BC} = T_{CB}^{-1}
$$
  
=  $\frac{1}{(-3-0)} \cdot \begin{pmatrix} -1 & 2 \\ 0 & 3 \end{pmatrix}$   
=  $\begin{pmatrix} \frac{1}{3} & -\frac{2}{3} \\ 0 & -1 \end{pmatrix}$  (5.56)

Man konnte jetzt dasselbe Verfahren für das letzte Paar von Matrizen anwenden, aber wir haben gelernt dass es gilt

$$
T_{AB} = T_{AC} \cdot T_{CB} \tag{5.57}
$$

*Bemerkung.* Falls dieses Konzept nicht klar ist, denk mal intuitiv: Wir wollen Übergangsmatrix  $B \to A$  finden. Beginnt man von rechts die obige Relation zu lesen, sieht man dass man geht folgende Übergänge durchgeht:

$$
B \to C, \ C \to A \tag{5.58}
$$

Also

$$
B \to A \tag{5.59}
$$

Zurück zu unserer Relation, berechnet man

$$
T_{AB} = T_{AC} \cdot T_{CB}
$$
  
=  $\begin{pmatrix} 3 & -2 \\ -1 & 1 \end{pmatrix} \cdot \begin{pmatrix} 3 & -2 \\ 0 & -1 \end{pmatrix}$   
=  $\begin{pmatrix} 9 & -4 \\ -3 & 1 \end{pmatrix}$  (5.60)

Jetzt, um *TBA* zu finden, kann man entweder *TAB* invertieren, oder besser wie oben berechnen:

$$
T_{BA} = T_{BC} \cdot T_{CA}
$$
  
=  $\begin{pmatrix} \frac{1}{3} & -\frac{2}{3} \\ 0 & -1 \end{pmatrix} \cdot \begin{pmatrix} 1 & 2 \\ 1 & 3 \end{pmatrix}$   
=  $\begin{pmatrix} -\frac{1}{3} & -\frac{4}{3} \\ -1 & -3 \end{pmatrix}$  (5.61)

*•* Gegen seien die Punkte

$$
P = \begin{pmatrix} 1 \\ 2 \end{pmatrix}_C, \ Q = \begin{pmatrix} 1 \\ 1 \end{pmatrix}_A \tag{5.62}
$$

Geben Sie die Koordinaten von P und Q bezüglich aller anderen Basen an.

Lösung. Hier sieht man wieso Übergangsmatrizen so wichtig sind: da wir alle Übergänge bereits berechnet haben, muss mann jetzt einfach die richtigen Matrizen/Vektoren multiplizieren.

$$
P = T_{AC} \cdot \begin{pmatrix} 1 \\ 2 \end{pmatrix}_C = \begin{pmatrix} -1 \\ 1 \end{pmatrix}_A = T_{BC} \cdot \begin{pmatrix} 1 \\ 2 \end{pmatrix}_C = \begin{pmatrix} -1 \\ -2 \end{pmatrix}_B \tag{5.63}
$$

und

$$
Q = T_{CA} \cdot \begin{pmatrix} 1 \\ 1 \end{pmatrix}_A = \begin{pmatrix} 3 \\ 4 \end{pmatrix}_C = T_{BA} \cdot \begin{pmatrix} 1 \\ 1 \end{pmatrix}_A = \begin{pmatrix} -\frac{5}{3} \\ -4 \end{pmatrix}_B
$$
 (5.64)

Beispiel 80. Betrachten Sie die Abbildung  $F : \mathbb{R}^3 \to \mathbb{R}^3$  gegeben durch

$$
\begin{pmatrix} x \\ y \\ z \end{pmatrix} \mapsto \begin{pmatrix} 7x + 5y - 8z \\ 5x + 3y - 4z \\ -x - 3y + 8z \end{pmatrix}.
$$
 (5.65)

- a) Geben Sie die Darstellungsmatrix von *F* bezüglich der Standardbasis  $\mathcal{E} = \{e_1, e_2, e_3\}$  von  $\mathbb{R}^3$ an.
- b) Gegeben sei die Basis *B* = *{b*<sup>1</sup> := *e*1*, b*<sup>2</sup> := *e*1+*e*2*, b*<sup>3</sup> := *e*2+*e*3*}* von **R**<sup>3</sup>. Finden Sie die Übergangsmatrix *T* von *B* nach  $\mathcal{E}$  (d.h. die Matrix  $T \in \mathbb{R}^{3 \times 3}$ , welche Koordinaten bezüglich  $\beta$  auf Koordinaten bezüglich  $\mathcal E$  abbildet) und ihre Inverse  $T^{-1}$ .
- c) Berechnen Sie die Darstellungsmatrix von  $F$  bezüglich  $\mathcal B$  unter Verwendung der Übergangsmatrix *T* und ihrer Inversen.
- d) Bestimmen Sie eine Basis des Kerns von *F* und eine Basis des Bildes von *F*, und geben Sie die jeweiligen Dimensionen an.

### Lösung.

a) Es lässt sich direkt ablesen, dass die Darstellungsmatrix  $[F]$ <sup>B</sup> von  $F$  bezüglich der Basis *E* wie folgt lautet:

$$
[F]_{\mathcal{E}} = \begin{pmatrix} 7 & 5 & -8 \\ 5 & 3 & -4 \\ -1 & -3 & 8 \end{pmatrix}.
$$
 (5.66)

b) Die *j*-te Spalte der Matrix *T* entspricht dem Koordinatenvektor von  $b_j$  bezüglich der Standardbasis  $\mathcal{E}$  ( $j = 1, 2, 3$ ). Das heisst:

$$
T = \begin{pmatrix} 1 & 1 & 0 \\ 0 & 1 & 1 \\ 0 & 0 & 1 \end{pmatrix}
$$
 (5.67)

Die Inverse  $T^{-1}$  lässt sich auf verschiedene Arten berechnen; wir wenden z.B. das Gauss-Jordan-Verfahren an:

$$
\underbrace{\begin{pmatrix} 1 & 1 & 0 & 1 & 0 & 0 \\ 0 & 1 & 1 & 0 & 1 & 0 \\ 0 & 0 & 1 & 0 & 0 & 1 \end{pmatrix}}_{=(T|I_3)} \rightsquigarrow \begin{pmatrix} 1 & 1 & 0 & 1 & 0 & 0 \\ 0 & 1 & 0 & 0 & 1 & -1 \\ 0 & 0 & 1 & 0 & 0 & 1 \end{pmatrix} \rightsquigarrow \begin{pmatrix} 1 & 0 & 0 & 1 & -1 & 1 \\ 0 & 1 & 0 & 0 & 1 & -1 \\ 0 & 0 & 1 & 0 & 0 & 1 \end{pmatrix}}_{=(I_3|T^{-1})}
$$
\n
$$
(5.68)
$$

Also:

$$
T^{-1} = \begin{pmatrix} 1 & -1 & 1 \\ 0 & 1 & -1 \\ 0 & 0 & 1 \end{pmatrix}
$$
 (5.69)

c) Man bemerke, dass

$$
[F]_{\mathcal{B}} = T^{-1}[F]_{\mathcal{E}}T.
$$
\n(5.70)

Nun multiplizieren wir die Matrizen in (5.70) und erhalten die gesuchte Darstellungsmatrix:

$$
[F]_{\mathcal{B}} = \begin{pmatrix} 1 & -1 & 1 \\ 0 & 1 & -1 \\ 0 & 0 & 1 \end{pmatrix} \begin{pmatrix} 7 & 5 & -8 \\ 5 & 3 & -4 \\ -1 & -3 & 8 \end{pmatrix} \begin{pmatrix} 1 & 1 & 0 \\ 0 & 1 & 1 \\ 0 & 0 & 1 \end{pmatrix}
$$
  
= 
$$
\begin{pmatrix} 1 & 0 & 3 \\ 6 & 12 & -6 \\ -1 & -4 & 5 \end{pmatrix}
$$
 (5.71)

d) Wir wenden das Gauss-Verfahren auf die Darstellungsmatrix [*F*]*<sup>E</sup>* an, um sie auf Zeilenstufenform zu bringen:

$$
\begin{pmatrix} 7 & 5 & -8 \ 5 & 3 & -4 \ -1 & -3 & 8 \end{pmatrix} \rightsquigarrow \begin{pmatrix} 1 & 3 & -8 \ 0 & -12 & 36 \ 0 & -16 & 48 \end{pmatrix} \rightsquigarrow \begin{pmatrix} 1 & 0 & 1 \ 0 & 1 & -3 \ 0 & 0 & 0 \end{pmatrix}
$$
(5.72)

Folglich ist

$$
\text{Ker}(F) = \left\{ t \begin{pmatrix} -1 \\ 3 \\ 1 \end{pmatrix} : t \in \mathbb{R} \right\},\tag{5.73}
$$

und die Menge, die nur aus dem Vektor  $(-1, 3, 1)$ <sup>T</sup> besteht, eine Basis von Ker(*F*). Es gilt also  $\dim \mathop{\mathrm{Ker}}\nolimits F = 1.$ 

Andererseits liest man aus der Zeilenstufenform von  $[F]_\mathcal{E}$ ab, dass

$$
\left\{ \begin{pmatrix} 7 \\ 5 \\ -1 \end{pmatrix}, \begin{pmatrix} 5 \\ 3 \\ -3 \end{pmatrix} \right\}
$$
 (5.74)

eine Basis des Bildes von  $F$ ist, denn diese Spalten von  $[F]_{\mathcal{E}}$ entsprechen den Pivotspalten. Somit ist dim  $Bild(F) = 2$ .

 Beispiel 81. Sei $C$ der Vektorraum der stetigen Funktionen  $f: \mathbb{R} \to \mathbb{R},$ und sei $V \subset C$ der Unterraum erzeugt von

$$
\mathcal{B} = \{\cos(x), \sin(x), 1, x, x^2\},\tag{5.75}
$$

wobei  $B$  eine Basis von  $V$  ist. Bestimmen Sie die Darstellungsmatrix  $[L]_B$  der linearen Abbildung

$$
L: V \to V, \ f(x) \to f(x) + f'(x) + f''(x) \tag{5.76}
$$

bezüglich  $\beta$  in der oben gegebenen Reihenfolge.

# Lösung. Man berechnet

$$
L(\cos(x)) = \cos(x) - \sin(x) - \cos(x) = -\sin(x)
$$
  
\n
$$
L(\sin(x)) = \sin(x) + \cos(x) - \sin(x) = \cos(x)
$$
  
\n
$$
L(1) = 1
$$
  
\n
$$
L(x) = x + 1
$$
  
\n
$$
L(x^2) = x^2 + 2x + 2.
$$
\n(5.77)

Es folgt daraus, dass

$$
[L]_B = \begin{pmatrix} 0 & 1 & 0 & 0 & 0 \\ -1 & 0 & 0 & 0 & 0 \\ 0 & 0 & 1 & 1 & 2 \\ 0 & 0 & 0 & 1 & 2 \\ 0 & 0 & 0 & 0 & 1 \end{pmatrix}.
$$
 (5.78)

# 6 Eigenwertproblem

# 6.1 Definitionen

Sei  $F: \mathbb{C}^n \longmapsto \mathbb{C}^n, x \longmapsto Ax, A \in \mathbb{C}^{n \times n}$ 

**Definition 44.** Sei  $A \in \mathbb{C}^{n \times n}$ . Dann heisst  $\lambda \in \mathbb{C}$  ein Eigenwert (EW) von A, falls ein  $x \in \mathbb{C}^n, x \neq 0$  existiert, so dass

$$
Ax = \lambda x \tag{6.1}
$$

Eine kurze Herleitung bringt uns zu

**Theorem 19.** Eine Zahl  $\lambda \in \mathbb{C}$  ist ein Eigenwert von  $A \in \mathbb{C}^{n \times n}$  genau dann wenn

$$
det(A - \lambda \mathbb{1}) = 0 \tag{6.2}
$$

*Bemerkung.* Die Lösungen der Gleichung sind dann die Eigenwerte der Matrix.

Definition 45. Man nennt das Polynom

$$
P_A(\lambda) = \det(A - \lambda \mathbb{1})\tag{6.3}
$$

das charakteristisches Polynom von A. Dieses Polynom ist von Grad n.

**Definition 46.** Die Vielfachheit von  $\lambda$  heisst **algebraische Vielfachheit** und für  $A \in \mathbb{C}^{n \times n}$ gilt:

- *•* Es existiert mindestens ein Eigenwert
- Es existieren höchstens n Eigenwerte
- *•* Die Summe der algebraische Vielfachheiten muss immer n sein

Definition 47. Es gilt weiter

- (a) Die Eigenwerte einer Dreiecksmatrix sind die Elemente der Diagonalen.
- (b) Ist  $\lambda$  Eigenwert von *A*, dann ist  $\lambda^{-1}$  Eigenwert von  $A^{-1}$ .
- (c) Die Spur einer diagonalisierbaren Matrix (*spur*(*A*)) ist definiert als die Summe ihrer Eigenwerte (Vielfachheit).
- (d)

$$
det(A) = \lambda_1 \cdot \lambda_2 \cdot \ldots \cdot \lambda_n \tag{6.4}
$$

Beispiel 82. Für die Matrix

$$
A = \begin{pmatrix} 1 & 0 \\ 0 & 2 \end{pmatrix} \tag{6.5}
$$

gilt

$$
P_A(\lambda) = det(A - \lambda \mathbb{1})
$$
  
= det  $\begin{pmatrix} 1 - \lambda & 0 \\ 0 & 2 - \lambda \end{pmatrix}$   
=  $(1 - \lambda) \cdot (2 - \lambda) = 0$  (6.6)

Also die Eigenwerte der Matrix sind

$$
\lambda_1 = 1, \lambda_2 = 2 \tag{6.7}
$$

und haben algebraische Vielfachheit 1.

Definition 48. Die nichttriviale Lösungen des LGS

$$
(A - \lambda \mathbb{1})x = 0 \tag{6.8}
$$

heissen Eigenvektoren der Matrix A. Sie bilden einen Unterraum und man nennt diesen den Eigenraum  $E_{\lambda}$  von A zu  $\lambda$ .

Definition 49. Die Dimension des Eigenraums heisst dann geometrische Vielfachheit und ist gleich der Anzahl der freie Parameter des LGS.

Theorem 20. Es gilt

$$
1 \leq \text{geometric} \ \text{Vielfachheit} \leq \text{algebraische Vielfachheit} \leq n \tag{6.9}
$$

Beispiel 83. Für das obige Beispiel muss man jetzt für die zwei Eigenwerte

$$
(A - \lambda \mathbb{1})x = 0 \tag{6.10}
$$

berechnen. Beginnt man mit  $\lambda_1$ 

$$
\left(\begin{array}{cc|c} 0 & 0 & 0 \\ 0 & 1 & 0 \end{array}\right) \tag{6.11}
$$

also mit  $x_1$  freie Parameter und  $x_2=0$  folgt

$$
E_{\lambda_1} = E_1 = \left\{ \begin{pmatrix} 1 \\ 0 \end{pmatrix} \right\} \tag{6.12}
$$

und für  $\lambda_2$  gilt

$$
\left(\begin{array}{cc} -1 & 0 & 0\\ 0 & 0 & 0 \end{array}\right) \tag{6.13}
$$

also mit  $x_2$  freie Parameter und  $x_1=0$  folgt

$$
E_{\lambda_2} = E_2 = \left\{ \begin{pmatrix} 0 \\ 1 \end{pmatrix} \right\} \tag{6.14}
$$

Beide Eigenräume haben Dimension und also geometrische Vielfachheit 1. Beispiel 84. Sei

$$
\begin{pmatrix}\n-6 & 0 & 0 \\
1 & 2 & 0 \\
0 & 7 & -3\n\end{pmatrix}
$$
\n(6.15)

Frage: Berechnen Sie Eigenwerte und Eigenvektoren der Matrix, mit deren Vielfachheiten. Lösung. Es gilt

$$
P_A(\lambda) = det(A - \lambda \mathbb{1}) = det \begin{pmatrix} -6 - \lambda & 0 & 0 \\ 1 & 2 - \lambda & 0 \\ 0 & 7 & -3 - \lambda \end{pmatrix} \tag{6.16}
$$

Man sieht hier dass diese eine Dreiecksmatrix ist, und also die Determinante besteht aus den Produkt der Diagonalelemente, nämlich

$$
P_A(\lambda) = (\lambda + 6) \cdot (2 - \lambda) \cdot (3 + \lambda) = 0 \tag{6.17}
$$

Also

$$
\lambda_1 = -6 \text{ mit algebraische Vielfachheit 1}
$$
  
\n
$$
\lambda_2 = 2 \text{ mit algebraische Vielfachheit 1}
$$
  
\n
$$
\lambda_3 = -3 \text{ mit algebraische Vielfachheit 1}
$$
  
\n(6.18)

Jetzt muss man die Eigenwerte in die Formel einsetzen und die Eigenvektoren berechnen:

$$
(A - \lambda_1 \mathbb{1})x = 0
$$
  

$$
\begin{pmatrix} 0 & 0 & 0 & 0 \\ 1 & 8 & 0 & 0 \\ 0 & 7 & 3 & 0 \end{pmatrix}
$$
 (6.19)

mit zwei Zeilenvertauschungen erhält man

$$
\left(\begin{array}{ccc|c}\n1 & 8 & 0 & 0 \\
0 & 7 & 3 & 0 \\
0 & 0 & 0 & 0\n\end{array}\right) (6.20)
$$

Sei  $x_3 = t$ , dann gilt  $x_2 = -\frac{3}{7}t$  und  $x_1 = \frac{24}{7}t$ . Also erhält man

$$
E_{-6} = \left\{ \begin{pmatrix} 24 \\ -3 \\ 7 \end{pmatrix} \right\} \tag{6.21}
$$

•  $E_{\lambda_2} = E_2$ 

$$
(A - \lambda_2 \mathbb{1})x = 0
$$
  

$$
\begin{pmatrix} -8 & 0 & 0 & 0 \\ 1 & 0 & 0 & 0 \\ 0 & 7 & -5 & 0 \end{pmatrix}
$$
 (6.22)

Man sieht einfach dass  $x_1 = 0$ . Sei dann  $x_2 = t$  und folgt  $x_3 = \frac{7}{5}t$ . Also erhält man

$$
E_2 = \left\{ \begin{pmatrix} 0 \\ 5 \\ 7 \end{pmatrix} \right\} \tag{6.23}
$$

•  $E_{\lambda_3} = E_{-3}$ 

$$
(A - \lambda_3 \mathbb{1})x = 0
$$
  

$$
\begin{pmatrix} -3 & 0 & 0 & 0 \\ 1 & 5 & 0 & 0 \\ 0 & 7 & 0 & 0 \end{pmatrix}
$$
 (6.24)

Man sieht einfach dass $x_1 = x_2 = 0$ . Sei dann  $x_3 = t$ und man erhält

$$
E_{-3} = \left\{ \begin{pmatrix} 0 \\ 0 \\ 1 \end{pmatrix} \right\} \tag{6.25}
$$

Alle Eigenräume haben einen einzigen freien Parameter und deshalb geometrische Vielfachheit 1.

Beispiel 85. (Basisprüfung Winter 2014 - Aufgabe 2a)) Sei

$$
\begin{pmatrix}\n-3 & 4 & 4 \\
0 & 5 & -8 \\
0 & 4 & -7\n\end{pmatrix}
$$
\n(6.26)

Frage: Berechnen Sie Eigenwerte und Eigenvektoren der Matrix, mit deren Vielfachheiten. Lösung. Es gilt

$$
P_A(\lambda) = det \begin{pmatrix} -3 - \lambda & 4 & 4 \\ 0 & 5 - \lambda & -8 \\ 0 & 4 & -7 - \lambda \end{pmatrix}
$$
  
= - (3 + \lambda) · det  $\begin{pmatrix} 5 - \lambda & -8 \\ 4 & -7 - \lambda \end{pmatrix}$   
= (3 + \lambda)<sup>2</sup> · (\lambda - 1) = 0 (6.27)

Also

$$
\lambda_1 = -3 \text{ mit algebraische Vielfachheit 2}
$$
  
\n
$$
\lambda_2 = 1 \text{ mit algebraische Vielfachheit 1}
$$
 (6.28)

Jetzt muss man die Eigenwerte in die Formel einsetzen und die Eigenvektoren berechnen:

•  $E_{\lambda_1} = E_{-3}$ 

$$
(A - \lambda_1 \mathbb{1})x = 0
$$
  
\n
$$
\begin{pmatrix}\n0 & 4 & -4 & 0 \\
0 & 8 & -8 & 0 \\
0 & 4 & -4 & 0\n\end{pmatrix}
$$
\n(6.29)

mit zwei einfache Subtraktionen erhält man

$$
\left(\begin{array}{ccc|c}\n0 & 4 & -4 & 0 \\
0 & 0 & 0 & 0 \\
0 & 0 & 0 & 0\n\end{array}\right) (6.30)
$$

Seien  $x_1 = t$ ,  $x_2 = u$ . Dann gilt  $x_3 = u$ . Also erhält man

$$
E_{-3} = \left\{ \begin{pmatrix} 1 \\ 0 \\ 0 \end{pmatrix}, \begin{pmatrix} 0 \\ 1 \\ 1 \end{pmatrix} \right\} \tag{6.31}
$$

Da man hier zwei freie Parametern hat, ist die geometrische Vielfachheit 2.

•  $E_{\lambda_2} = E_1$ 

$$
(A - \lambda_2 \mathbb{1})x = 0
$$
  

$$
\begin{pmatrix} -4 & 4 & -4 & 0 \\ 0 & 4 & -8 & 0 \\ 0 & 4 & -8 & 0 \end{pmatrix}
$$
 (6.32)

Sei  $x_3 = t$ . Dann  $x_2 = 2t$  und  $x_1 = t$ . Also erhält man

$$
E_1 = \left\{ \begin{pmatrix} 1 \\ 2 \\ 1 \end{pmatrix} \right\} \tag{6.33}
$$

Da man hier ein freien Parameter hat, ist die geometrische Vielfachheit 1.

**Theorem 21.** Seien  $\lambda_1, \lambda_2, \ldots, \lambda_k$  paarweise verschiedene Eigenwerte von A. Dann sind die Eigenvektoren  $x_1, x_2, \ldots, x_k$  linear unabhängig.

**Definition 50.** Seien A und  $B \in \mathbb{C}^{n \times n}$ . Man nennt sie **ähnlich** falls es gilt

$$
B = T^{-1}AT\tag{6.34}
$$

für eine reguläre Matrix  $T \in \mathbb{C}^{n \times n}$ .

### Theorem 22.

- (i) Ähnliche Matrizen haben dasselbe charakteristisches Polynom und dieselbe Eigenwerte, mit derselben algebraische Vielfachheit.
- (ii) Ist  $B = T^{-1}AT$  und  $\lambda$  ein Eigenwert von A zum Eigenvektor x, so ist

$$
y = T^{-1}x\tag{6.35}
$$

ein Eigenvektor von B zum Eigenwert  $\lambda$ 

### Definition 51.

- (a) Eine quadratische Matrix  $A \in \mathbb{C}^{n \times n}$  heisst **einfach**, wenn jeder Eigenwert die algebraische Vielfachheit 1 hat.
- (b) Eine quadratische Matrix  $A \in \mathbb{C}^{n \times n}$  heisst **halbeinfach**, wenn bei jedem Eigenwert algebraische und geometrische Vielfachheit ubereinstimmen. ¨

*Bemerkung.*

- *•* Jede einfache Matrix *A* ist auch halbeinfach
- *•* Ist *A* halbeinfach, so auch *A<sup>n</sup>* und *A<sup>T</sup>*
- *•* Ist *A* einfach, so nicht *A<sup>n</sup>*

**Definition 52.** Eine quadratische Matrix  $A \in \mathbb{C}^{n \times n}$  heisst **diagonalisierbar**, falls

$$
\exists T \in \mathbb{C}^{n \times n} \text{ s.d. } T^{-1}AT = D = diag(d_1, \dots, d_n) \tag{6.36}
$$

Theorem 23. Sei A diagonalisierbar. Dann sind die Spalten *t* (1)*, t*(2)*,...,t*(*n*) von T die Eigenvektoren von A zu den Eigenwerten *di*. Die Spalten von T sind dann eine Eigenbasis von A.

*Bemerkung.* Man muss immer dieselbe Reihenfolge in T und in D halten!

**Theorem 24.** Sei  $A \in \mathbb{C}^{n \times n}$ , dann sind folgende Aussagen äquivalent:

- (i) A ist halbeinfach
- (ii) A besitzt eine Eigenbasis
- (iii) A ist diagonalisierbar

Beispiel 86. Sei

$$
A = \begin{pmatrix} 1 & -1 \\ 2 & 4 \end{pmatrix} \tag{6.37}
$$

Frage: Berechne das charakteristische Polynom von A und überprüfe ob sie diagonalisierbar ist.

Lösung. Man muss überprüfen dass A halbeinfach ist, also dass algebraische Vielfachheiten der Eigenwerte und geometrische Vielfachheiten der Eigenvektoren übereinstimmen. Es gilt

$$
P_A(\lambda) = \det(A - \lambda \mathbb{1}) = \det\begin{pmatrix} 1 - \lambda & -1 \\ 2 & 4 - \lambda \end{pmatrix}
$$
  
=  $\lambda^2 - 5\lambda + 6$   
=  $(\lambda - 2) \cdot (\lambda - 3)$  (6.38)

Die Eigenwerte sind also  $\lambda_1 = 2$  und  $\lambda_2 = 3$  und haben beide algebraische Vielfachheit 1. Man berechnet jetzt die Eigenvektoren von diesen Eigenwerten:

•  $E_{\lambda_1} = E_2$ 

$$
(A - \lambda_1 \mathbb{1})x = 0
$$
  

$$
\begin{pmatrix} -1 & -1 & 0 \\ 2 & 2 & 0 \end{pmatrix}
$$
 (6.39)

Man sieht einfach dass

$$
E_1 = \left\{ \begin{pmatrix} -1 \\ 1 \end{pmatrix} \right\} \tag{6.40}
$$

*E*<sup>1</sup> hat also geometrische Vielfachheit 1.

•  $E_{\lambda_2} = E_3$ 

$$
(A - \lambda_2 \mathbb{1})x = 0
$$
  

$$
\begin{pmatrix} -2 & -1 & 0 \\ 2 & 1 & 0 \end{pmatrix}
$$
 (6.41)

Man sieht einfach dass

$$
E_2 = \left\{ \begin{pmatrix} -1 \\ 2 \end{pmatrix} \right\} \tag{6.42}
$$

*E*<sup>2</sup> hat also geometrische Vielfachheit 1. Da beide Eigenvektoren geometrische Vielfachheit haben, stimmen algebraische und geometrische Vielfachheiten überein und A ist diagonalisierbar.

### Beispiel 87.

$$
B = \begin{pmatrix} 1 & 1 & 0 \\ 4 & 1 & 4 \\ -2 & -1 & -1 \end{pmatrix}
$$
 (6.43)

**Frage:** Berechne das charakteristische Polynom von B und überprüfe ob sie diagonalisierbar ist.

Lösung. Man muss überprüfen dass B halbeinfach ist, also dass algebraische Vielfachheiten der Eigenwerte und geometrische Vielfachheiten der Eigenvektoren übereinstimmen. Es gilt

$$
P_B(\lambda) = det(B - \lambda \mathbb{1})
$$
  
= det 
$$
\begin{pmatrix} 1 - \lambda & 1 & 0 \\ 4 & 1 - \lambda & 4 \\ -2 & -1 & -1 - \lambda \end{pmatrix}
$$
 (6.44)  
= -(\lambda - 1)<sup>2</sup> \cdot (\lambda + 1)

Die Eigenwerte sind also  $\lambda_1 = 1$  mit algebraischer Vielfachheit 2 und  $\lambda_2 = -1$  mit algebraischer Vielfachheit 1. Man berechnet jetzt die Eigenvektoren von diesen Eigenwerten:

•  $E_{\lambda_1} = E_1$ 

$$
(A - \lambda_1 \mathbb{1})x = 0
$$
  
\n
$$
\begin{pmatrix}\n0 & 1 & 0 & 0 \\
4 & 0 & 4 & 0 \\
-2 & -1 & -2 & 0\n\end{pmatrix}
$$
\n(6.45)

Man sieht leicht dass  $x_2 = 0$  und also dass

$$
E_1 = \left\{ \begin{pmatrix} 1 \\ 0 \\ -1 \end{pmatrix} \right\} \tag{6.46}
$$

 $E_1$  hat also geometrische Vielfachheit 1, die aber mit der algebraische Vielfachheit von  $\lambda_1$  (die 2 ist) nicht ubereinstimmt. B ist also nicht diagonalisierbar. ¨

## 6.2 Eigenwertproblem symmetrischer Matrizen

**Theorem 25.** Sei  $A \in \mathbb{R}^{n \times n}$  symmetrisch. Dann gilt

- (a) Alle Eigenwerte von A sind reell
- (b) Eigenvektoren zu verschiedenen Eigenwerten sind orthogonal
- (c) A ist halbeinfach (also auch diagonalisierbar)
- (d) A besitzt eine ONB (man muss die Spalten von T normieren!) *Bemerkung.* Falls die Eigenbasis nicht ONB ist : Gram-Schmidt Verfahren.
- (e) Es gibt eine orthogonale Matrix *T* so dass

$$
T^{-1}AT = T^{T}AT = diag(d_1, \dots, d_n)
$$
\n
$$
(6.47)
$$

### 6.2.1 Examples

Beispiel 88. Sei

$$
A = \begin{pmatrix} -3 & 4 & -4 \\ 0 & 5 & -8 \\ 0 & 4 & -7 \end{pmatrix}
$$
 (6.48)

Frage: Diagonalisieren Sie A so dass es gilt

$$
D = T^{-1}AT\tag{6.49}
$$

Ist A invertierbar? Kann man T orthogonal wählen? Falls ja geben Sie ein solches T an.

Lösung. Man berechnet zuerst die Eigenwerte der Matrix A. Es gilt

$$
det(A - \lambda \mathbb{1}) = det \begin{pmatrix} -3 - \lambda & 4 & -4 \\ 0 & 5 - \lambda & -8 \\ 0 & 4 & -7 - \lambda \end{pmatrix}
$$
  
=  $(-3 - \lambda) \cdot det \begin{pmatrix} 5 - \lambda & -8 \\ 4 & -7 - \lambda \end{pmatrix}$  (6.50)  
=  $-(\lambda - 1) \cdot (\lambda + 3)^2$ 

Man hat also gefunden dass  $\lambda_1 = -3$  mit algebraischer Vielfachheit 2 und  $\lambda_2 = 1$  mit algebraischer Vielfachheit 1 sind. Man bestimmt jetzt die Eigenvektoren

$$
\bullet \ \ E_{\lambda_1}=E_{-3}
$$

$$
(A - \lambda_1 \mathbb{1})x = 0
$$
  
\n
$$
\begin{pmatrix}\n0 & 4 & -4 & | & 0 \\
0 & 8 & -8 & | & 0 \\
0 & 4 & -4 & | & 0\n\end{pmatrix}
$$
\n(6.51)

Man sieht leicht dass die letzten zwei Zeilen von der Ersten abhängig sind und dass  $x_1 = s$  und  $x_2 = x_3 = t$ . Es gilt

$$
E_{-3} = \left\{ \begin{pmatrix} 1 \\ 0 \\ 0 \end{pmatrix}, \begin{pmatrix} 0 \\ 1 \\ 1 \end{pmatrix} \right\} \tag{6.52}
$$

 $E_{-3}$  hat geometrische Vielfachheit 2.

$$
\bullet \ \ E_{\lambda_2}=E_1
$$

$$
(A - \lambda_2 \mathbb{1})x = 0
$$
  

$$
\begin{pmatrix} -4 & 4 & -4 & 0 \\ 0 & 4 & -8 & 0 \\ 0 & 4 & -8 & 0 \end{pmatrix}
$$
 (6.53)

Man sieht leicht dass  $x_3 = t$  frei ist und dass  $x_2 = 2t$ ,  $x_1 = t$  sind. Es gilt

$$
E_1 = \left\{ \begin{pmatrix} 1 \\ 2 \\ 1 \end{pmatrix} \right\} \tag{6.54}
$$

*E*<sup>1</sup> hat geometrische Vielfachheit 1. Jetzt, wo man Eigenwerte und Eigenvektoren berechnet hat, setzt man alles zusammen und schreibt D und T:

$$
D = \begin{pmatrix} -3 & 0 & 0 \\ 0 & -3 & 0 \\ 0 & 0 & 1 \end{pmatrix}
$$
 (6.55)

und

$$
T = \begin{pmatrix} 1 & 0 & 1 \\ 0 & 1 & 2 \\ 0 & 1 & 1 \end{pmatrix} \tag{6.56}
$$

wobei ich einfach in D die Eigenwerte und in T die Eigenvektoren eingesetzt habe (Reihenfolge!!!). Für diese  $D$  und  $T$  gilt

$$
D = T^{-1}AT\tag{6.57}
$$

Falls A nicht invertierbar ist, es muss gelten

$$
det(A) = 0 \tag{6.58}
$$

Da wir die Eigenwerte bestimmt haben, können wir eine bekannte Eigenschaft der Determinante benutzen, nämlich

$$
det(A) = \lambda_1 \cdot \lambda_2 \cdot \ldots \cdot \lambda_n \tag{6.59}
$$

In unserem Fall gilt

$$
det(A) = \lambda_1^2 \cdot \lambda_2 = (-3)^2 \cdot 1 = 9 \neq 0 \tag{6.60}
$$

Also A ist invertierbar! Da A nicht symmetrisch ist, kann man T nicht orthogonal wählen. Man kann das verstehen auch mit einem Blick auf T: die Spalten sind nicht orthogonal und bilden deshalb keine Orthonormalbasis.

Beispiel 89. Von der 3x3-Matrix A sind die Eigenwerte und die Eigenvektoren bekannt

$$
\begin{pmatrix} 1 \\ 2 \\ 3 \end{pmatrix} \text{EV zum EW } \lambda_1 = 0, \quad \begin{pmatrix} 4 \\ 5 \\ 6 \end{pmatrix} \text{EV zum EW } \lambda_2 = -3, \quad \begin{pmatrix} 0 \\ 2 \\ 0 \end{pmatrix} \text{EV zum EW } \lambda_3 = 3 \quad (6.61)
$$

Frage: Ist A diagonalisierbar? Falls ja, bestimmen Sie A.

Lösung. Wir wissen dass A genau dann diagonalisierbar ist, wenn die algebraischen Vielfachheiten mit den geometrischen Vielfachheiten übereinstimmen. Hier ist das der Fall, weil alle die Eigenwerte algebraische Vielfachheit 1 und alle die Eigenvektoren geometrische Vielfachheit 1 haben. Wir müssen jetzt also unsere Matrix A bestimmen. Da A diagonalisierbar ist, wissen wir dass es gilt

$$
A = TDT^{-1} \tag{6.62}
$$

Man kann D und T schreiben:

$$
D = \begin{pmatrix} 0 & 0 & 0 \\ 0 & -3 & 0 \\ 0 & 0 & 3 \end{pmatrix}
$$
 (6.63)

und

$$
T = \begin{pmatrix} 1 & 4 & 0 \\ 2 & 5 & 2 \\ 3 & 6 & 0 \end{pmatrix}
$$
 (6.64)

Um die oben geschriebene Relation benutzen zu können, muss man ${\cal T}^{-1}$ berechnen:

$$
\begin{pmatrix}\n1 & 4 & 0 \\
2 & 5 & 2 \\
3 & 6 & 0\n\end{pmatrix}\n\begin{pmatrix}\n1 & 0 & 0 \\
0 & 1 & 0 \\
0 & 0 & 1\n\end{pmatrix}\n\begin{pmatrix}\n11-3 & 4 \\
11-2 & 1 \\
0 & -6 & 0\n\end{pmatrix}\n\begin{pmatrix}\n1 & 0 & 0 \\
-2 & 1 & 0 \\
-3 & 0 & 1\n\end{pmatrix}
$$
\n
$$
\xrightarrow{III-2 \cdot II} \begin{pmatrix}\n1 & 4 & 0 \\
0 & -3 & 2 \\
0 & 0 & -4\n\end{pmatrix}\n\begin{pmatrix}\n1 & 0 & 0 \\
-2 & 1 & 0 \\
1 & -2 & 1\n\end{pmatrix}
$$
\n
$$
\xrightarrow{II+\frac{1}{2} \cdot III} \begin{pmatrix}\n1 & 4 & 0 \\
0 & -3 & 0 \\
0 & 0 & -4\n\end{pmatrix}\n\begin{pmatrix}\n1 & 0 & 0 \\
-\frac{3}{2} & 0 & \frac{1}{2} \\
1 & -2 & 1\n\end{pmatrix}
$$
\n
$$
\xrightarrow{3 \cdot I+4 \cdot II} \begin{pmatrix}\n1 & 0 & 0 \\
0 & -3 & 0 \\
0 & 0 & -4\n\end{pmatrix}\n\begin{pmatrix}\n-1 & 0 & \frac{2}{3} \\
-\frac{3}{2} & 0 & \frac{1}{2} \\
1 & -2 & 1\n\end{pmatrix}
$$
\n
$$
\xrightarrow{-\frac{1}{4} \cdot III} \begin{pmatrix}\n1 & 0 & 0 \\
0 & 1 & 0 \\
0 & 0 & 1\n\end{pmatrix}\n\begin{pmatrix}\n-1 & 0 & \frac{2}{3} \\
\frac{1}{2} & 0 & -\frac{1}{6} \\
-\frac{1}{4} & \frac{1}{2} & -\frac{1}{4}\n\end{pmatrix}
$$
\n
$$
= T^{-1}
$$
\n(6.65)

Jetzt kann man einfach A bestimmen. Es gilt

$$
A = TDT^{-1}
$$
  
=  $\begin{pmatrix} 1 & 4 & 0 \\ 2 & 5 & 2 \\ 3 & 6 & 0 \end{pmatrix} \cdot \begin{pmatrix} 0 & 0 & 0 \\ 0 & -3 & 0 \\ 0 & 0 & 3 \end{pmatrix} \cdot \begin{pmatrix} -1 & 0 & \frac{2}{3} \\ \frac{1}{2} & 0 & -\frac{1}{6} \\ -\frac{1}{4} & \frac{1}{2} & -\frac{1}{4} \end{pmatrix}$   
=  $\begin{pmatrix} -6 & 0 & 2 \\ -9 & 3 & 1 \\ -9 & 0 & 3 \end{pmatrix}$  (6.66)

Beispiel 90. Sei

$$
A = \begin{pmatrix} 2 & 0 & 0 & 1 \\ 0 & 2 & 0 & 0 \\ 0 & 0 & 2 & 0 \\ 1 & 0 & 0 & 2 \end{pmatrix}
$$
 (6.67)

Frage: Diagonalisieren Sie A so dass es gilt

$$
D = T^{-1}AT\tag{6.68}
$$

Kann man $\ensuremath{\mathrm{T}}$  orthogonal wählen? Falls ja geben Sie ein solches T an.

Lösung. Man berechnet zuerst die Eigenwerte der Matrix A. Es gilt

$$
det(A - \lambda \mathbb{1}) = det \begin{pmatrix} 2 - \lambda & 0 & 0 & 1 \\ 0 & 2 - \lambda & 0 & 0 \\ 0 & 0 & 2 - \lambda & 0 \\ 1 & 0 & 0 & 2 - \lambda \end{pmatrix}
$$
  
=  $(2 - \lambda)^2 \cdot [(2 - \lambda)^2 - 1]$   
=  $(2 - \lambda)^2 \cdot (3 - \lambda) \cdot (1 - \lambda)$  (6.69)

Man hat also gefunden dass  $\lambda_1 = 2$  mit algebraischer Vielfachheit 2,  $\lambda_2 = 3$  mit algebraischer Vielfachheit 1 und  $\lambda_3=1$  mit algebraischer Vielfachheit 1 sind. Man bestimmt jetzt die Eigenvektoren

• 
$$
E_{\lambda_1} = E_2
$$
  
\n
$$
\begin{pmatrix}\n(A - \lambda_1 \mathbb{1})x = 0 \\
\begin{pmatrix}\n0 & 0 & 0 & 1 & 0 \\
0 & 0 & 0 & 0 & 0 \\
0 & 0 & 0 & 0 & 0 \\
1 & 0 & 0 & 0 & 0\n\end{pmatrix}\n\end{pmatrix}
$$
\n(6.70)

Man sieht leicht dass  $x_1 = 0$  und dass  $x_4 = 0$ . Seien  $x_2 = s$  und  $x_3 = t$ . Es gilt

$$
E_2 = \left\{ \begin{pmatrix} 0 \\ 1 \\ 0 \\ 0 \end{pmatrix}, \begin{pmatrix} 0 \\ 0 \\ 1 \\ 0 \end{pmatrix} \right\} \tag{6.71}
$$

 $\mathcal{E}_2$  hat geometrische Vielfachheit 2.

•  $E_{\lambda_2} = E_3$ 

$$
(A - \lambda_2 \mathbb{1})x = 0
$$
\n
$$
\begin{pmatrix}\n-1 & 0 & 0 & 1 & 0 \\
0 & -1 & 0 & 0 & 0 \\
0 & 0 & -1 & 0 & 0 \\
1 & 0 & 0 & -1 & 0\n\end{pmatrix}
$$
\n(6.72)

Man sieht leicht dass  $x_2 = 0$ ,  $x_3 = 0$  und  $x_1 = x_4$ . Es gilt

$$
E_3 = \left\{ \begin{pmatrix} 1 \\ 0 \\ 0 \\ 1 \end{pmatrix} \right\} \tag{6.73}
$$

*E*<sup>3</sup> hat geometrische Vielfachheit 1.

•  $E_{\lambda_3} = E_1$ 

$$
(A - \lambda_3 \mathbb{1})x = 0
$$
  
\n
$$
\begin{pmatrix}\n1 & 0 & 0 & 1 & 0 \\
0 & 1 & 0 & 0 & 0 \\
0 & 0 & 1 & 0 & 0 \\
1 & 0 & 0 & 1 & 0\n\end{pmatrix}
$$
\n(6.74)

Man sieht leicht dass  $x_2 = 0$ ,  $x_3 = 0$  und  $x_4 = -x_1$ . Es gilt

$$
E_1 = \left\{ \begin{pmatrix} 1 \\ 0 \\ 0 \\ -1 \end{pmatrix} \right\} \tag{6.75}
$$

*E*<sup>1</sup> hat geometrische Vielfachheit 1. Jetzt, wo man Eigenwerte und Eigenvektoren berechnet hat, setzt man alles zusammen und schreibt D und T:

$$
D = \begin{pmatrix} 2 & 0 & 0 & 0 \\ 0 & 2 & 0 & 0 \\ 0 & 0 & 1 & 0 \\ 0 & 0 & 0 & 3 \end{pmatrix}
$$
 (6.76)

und

$$
T = \begin{pmatrix} 0 & 0 & 1 & 1 \\ 1 & 0 & 0 & 0 \\ 0 & 1 & 0 & 0 \\ 0 & 0 & -1 & 1 \end{pmatrix}
$$
 (6.77)

wobei ich einfach in D die Eigenwerte und in T die Eigenvektoren eingesetzt habe (Reihenfolge!!!). Für diese  $D$  und  $T$  gilt

$$
D = T^{-1}AT\tag{6.78}
$$

T kann orthogonal gewählt werden, weil A symmetrisch ist! Man muss nur aufpassen, und schauen ob die Spalten von T normiert sind (orthonormal). Durch Normierung erhält man

$$
T = \begin{pmatrix} 0 & 0 & \frac{1}{\sqrt{2}} & \frac{1}{\sqrt{2}} \\ 1 & 0 & 0 & 0 \\ 0 & 1 & 0 & 0 \\ 0 & 0 & \frac{-1}{\sqrt{2}} & \frac{1}{\sqrt{2}} \end{pmatrix}
$$
 (6.79)

# 6.3 Anwendungen

# 6.3.1 Berechnung von  $A^k x$  (Kochrezept)

Sei  $A \in \mathbb{C}^{n \times n}$  diagonalisierbar und  $x \in \mathbb{C}^n$ . Man will  $y = A^k x, k \in \mathbb{N}$  berechnen

(1) L¨ose Eigenwertproblem (EWP) von A: berechne Eigenwerte, Eigenvektoren und also *T* s.d.

$$
T^{-1}AT = D \tag{6.80}
$$

- (2) Löse das LGS  $Tz = x$  nach z
- (3) Berechne *D<sup>k</sup>*, dann gilt
- $w = D^k z$  (6.81)

(4) Dann ist

$$
y = Tw \tag{6.82}
$$

(5) Falls *A* symmetrisch ist, kann man T orthogonal w¨ahlen. In diesem Fall gilt

$$
A^k = T D^k T^T \tag{6.83}
$$

*Bemerkung.* Es ist klar, dass in diesem Fall nichts mehr gemacht werden muss, da man schon  $T$  und  $T^T$  kennt.

(6) Falls *A* nicht symmetrisch ist, kann man nicht T orthogonal w¨ahlen. In diesem Fall gilt

$$
A^k = T D^k T^{-1} \tag{6.84}
$$

- (7) Die Eigenwerte von  $A^k$  sind  $\lambda_1^k, \lambda_2^k, \ldots, \lambda_n^k$  und die Eigenvektoren bleiben erhalten.
- (8) Jetzt kann man einfach mit der neu berechneten Matrix das LGS lösen.

Beispiel 91. Sei

$$
A = \begin{pmatrix} 1 & 1 \\ 1 & 0 \end{pmatrix} \tag{6.85}
$$

Frage: Berechne *A<sup>n</sup>*

### Lösung.

Es gilt

$$
P_A(\lambda) = \det \begin{pmatrix} 1 - \lambda & 1 \\ 1 & -\lambda \end{pmatrix}
$$
  
=  $\lambda^2 - \lambda - 1$   
= 0 (6.86)

Also sind die Eigenwerte

$$
\lambda_1 = \frac{1 + \sqrt{5}}{2}
$$
mit algebraischer Vielfachheit 1  

$$
\lambda_2 = \frac{1 - \sqrt{5}}{2}
$$
mit algebraischer Vielfachheit 1  
(6.87)

Man berechnet die Eigenvektoren:

$$
(A - \lambda_1 \mathbb{1})x = 0
$$
\n
$$
\begin{pmatrix}\n1 - \frac{1 + \sqrt{5}}{2} & 1 & 0 \\
1 & -\frac{1 + \sqrt{5}}{2} & 0\n\end{pmatrix}
$$
\n(6.88)

Man sieht leicht dass  $x_1 = \frac{1+\sqrt{5}}{2} \cdot x_2$ . Es gilt

$$
E_{\frac{1+\sqrt{5}}{2}} = \begin{pmatrix} \frac{1+\sqrt{5}}{2} \\ 1 \end{pmatrix}
$$
 (6.89)

 $E_{\frac{1+\sqrt{5}}{2}}$  hat geometrische Vielfachheit 1.

 $\bullet$   $E_{\lambda_2} = E_{\frac{1-\sqrt{5}}{2}}$ 

$$
(A - \lambda_2 \mathbb{1})x = 0
$$
  

$$
\begin{pmatrix} 1 - \frac{1 - \sqrt{5}}{2} & 1 \\ 1 & -\frac{1 - \sqrt{5}}{2} & 0 \end{pmatrix}
$$
 (6.90)

Man sieht leicht dass  $x_1 = \frac{1-\sqrt{5}}{2} \cdot x_2$ . Es gilt

$$
E_{\frac{1-\sqrt{5}}{2}} = \begin{pmatrix} \frac{1-\sqrt{5}}{2} \\ 1 \end{pmatrix} \tag{6.91}
$$

 $E_{\frac{1-\sqrt{5}}{2}}$  hat geometrische Vielfachheit 1. Jetzt, wo man Eigenwerte und Eigenvektoren berechnet hat, setzt man alles zusammen und schreibt D und T:

$$
D = \begin{pmatrix} \frac{1+\sqrt{5}}{2} & 0\\ 0 & \frac{1-\sqrt{5}}{2} \end{pmatrix}
$$
 (6.92)

und

$$
T = \begin{pmatrix} \frac{1+\sqrt{5}}{2} & \frac{1-\sqrt{5}}{2} \\ 1 & 1 \end{pmatrix}
$$
 (6.93)

Um (6) anzuwenden, muss  $T^{-1}$  berechnet werden:

$$
T^{-1} = \frac{1}{\det(T)} \cdot \begin{pmatrix} 1 & -\frac{1-\sqrt{5}}{2} \\ -1 & \frac{1+\sqrt{5}}{2} \end{pmatrix}
$$

$$
= \frac{1}{\sqrt{5}} \cdot \begin{pmatrix} 1 & -\frac{1-\sqrt{5}}{2} \\ -1 & \frac{1+\sqrt{5}}{2} \end{pmatrix}
$$
(6.94)

Also mit der Anwendung von (6) folgt

$$
A^{n} = TD^{n}T^{-1}
$$
  
=  $\begin{pmatrix} \frac{1+\sqrt{5}}{2} & \frac{1-\sqrt{5}}{2} \\ 1 & 1 \end{pmatrix} \cdot \begin{pmatrix} \frac{1+\sqrt{5}}{2} & 0 \\ 0 & \frac{1-\sqrt{5}}{2} \end{pmatrix}^{n} \cdot \frac{1}{\sqrt{5}} \cdot \begin{pmatrix} 1 & -\frac{1-\sqrt{5}}{2} \\ -1 & \frac{1+\sqrt{5}}{2} \end{pmatrix}$  (6.95)

Beispiel 92. Sei

$$
A = \begin{pmatrix} 2 & 0 & 0 & 1 \\ 0 & 2 & 0 & 0 \\ 0 & 0 & 2 & 0 \\ 1 & 0 & 0 & 2 \end{pmatrix}
$$
 (6.96)

Frage: Berechnen Sie *A*<sup>3</sup>.

Lösung. Wir haben im vorherigen Kapitel D un T orthogonal berechnet, nämlich

$$
D = \begin{pmatrix} 2 & 0 & 0 & 0 \\ 0 & 2 & 0 & 0 \\ 0 & 0 & 1 & 0 \\ 0 & 0 & 0 & 3 \end{pmatrix}
$$
 (6.97)

und

$$
T = \begin{pmatrix} 0 & 0 & \frac{1}{\sqrt{2}} & \frac{1}{\sqrt{2}} \\ 1 & 0 & 0 & 0 \\ 0 & 1 & 0 & 0 \\ 0 & 0 & \frac{-1}{\sqrt{2}} & \frac{1}{\sqrt{2}} \end{pmatrix}
$$
 (6.98)

Wir wenden Schritt  $(5)$  des Kochrezeptes für  $k = 3$  und erhalten

$$
T \cdot D^{3} \cdot T^{T} = \begin{pmatrix} 0 & 0 & \frac{1}{\sqrt{2}} & \frac{1}{\sqrt{2}} \\ 1 & 0 & 0 & 0 \\ 0 & 1 & 0 & 0 \\ 0 & 0 & \frac{-1}{\sqrt{2}} & \frac{1}{\sqrt{2}} \\ 0 & 0 & \frac{-1}{\sqrt{2}} & \frac{1}{\sqrt{2}} \end{pmatrix} \cdot \begin{pmatrix} 2 & 0 & 0 & 0 \\ 0 & 2 & 0 & 0 \\ 0 & 0 & 1 & 0 \\ 0 & 0 & 0 & 3 \end{pmatrix}^{3} \cdot \begin{pmatrix} 0 & 1 & 0 & 0 \\ 0 & 0 & 1 & 0 \\ \frac{1}{\sqrt{2}} & 0 & 0 & \frac{-1}{\sqrt{2}} \\ \frac{1}{\sqrt{2}} & 0 & 0 & \frac{1}{\sqrt{2}} \\ \frac{1}{\sqrt{2}} & 0 & 0 & \frac{1}{\sqrt{2}} \end{pmatrix}
$$
(6.99)  
= 
$$
\begin{pmatrix} 14 & 0 & 0 & 13 \\ 0 & 8 & 0 & 0 \\ 13 & 0 & 0 & 14 \end{pmatrix}
$$

# 6.3.2 Berechnung d Matrixexponentials *e<sup>A</sup>* (Kochrezept)

Sei $A \in \mathbb{R}^{n \times n}$  symmetrisch. Nach Definition gilt

$$
e^{A} = \sum_{n=0}^{\infty} \frac{A^{n}}{n!}
$$
 (6.100)

Wir haben auch gesehen dass

$$
T^{-1}AT = D \tag{6.101}
$$

Wenn man die beiden Relationen kombiniert, erhält man

$$
e^{A} = \sum_{n=0}^{\infty} \frac{A^{n}}{n!}
$$
  
= 
$$
\sum_{n=0}^{\infty} \frac{TD^{n}T^{-1}}{n!}
$$
  
= 
$$
T(\sum_{n=0}^{\infty} \frac{D^{n}}{n!})T^{-1}
$$
  
= 
$$
T \operatorname{diag}(e^{d_1}, \dots, e^{d_n})T^{-1}
$$
 (6.102)

Also, in einer Formel geschrieben

$$
e^A = Te^D T^{-1}
$$
\n(6.103)

Bemerkung. Folgende Eigenschaften können die Berechnungen vereinfachen:

(a) 
$$
e^{A^T} = (e^A)^T
$$
 (6.104)

(b) Falls  $e^{tA}$  stetig differenzierbar ist, gilt

$$
\frac{d}{dt}(e^{tA}) = A \cdot e^{tA} \tag{6.105}
$$

(c) 
$$
(e^A)^{-1} = e^{-A}
$$
 (6.106)

(d) 
$$
e^{P^{-1}AP} = P^{-1}e^{AP}
$$
 (6.107)

$$
(e)
$$
\n
$$
det(e^A) = e^{spur(A)}
$$
\n(6.108)

Beispiel 93. Sei

$$
A = \begin{pmatrix} 5 & -6 \\ 3 & -4 \end{pmatrix} \tag{6.109}
$$

Frage: Man berechne *e<sup>A</sup>*.

Lösung. Wir bestimmen zuerst die Eigenwerte von A. Es gilt

$$
P_A(\lambda) = det(A - \lambda \mathbb{1})
$$
  
=  $det\begin{pmatrix} 5 - \lambda & -6 \\ 3 & -4 - \lambda \end{pmatrix}$   
=  $\lambda^2 - \lambda - 2$   
=  $(\lambda - 2) \cdot (\lambda + 1)$  (6.110)

Wir haben also  $\lambda_1 = 2$  und  $\lambda_2 = -1$  gefunden, beide mit algebraischer Vielfachheit 1. Wir berechnen jetzt die Eigenvektoren:

$$
\bullet \ \ E_{\lambda_1}=E_2
$$

$$
(A - \lambda_1 \mathbb{1})x = 0
$$
  

$$
\begin{pmatrix} 3 & -6 & 0 \\ 3 & -6 & 0 \end{pmatrix}
$$
 (6.111)

Man sieht leicht dass die zwei Zeilen identisch sind. Es folgt  $x_2 = t$  und  $x_1 = 2t$ . Es gilt

$$
E_2 = \begin{pmatrix} 2 \\ 1 \end{pmatrix} \tag{6.112}
$$

*E*<sup>2</sup> hat geometrische Vielfachheit 1.

•  $E_{\lambda_2} = E_{-1}$ 

$$
(A - \lambda_2 \mathbb{1})x = 0
$$
  

$$
\begin{pmatrix} 6 & -6 & 0 \\ 3 & -3 & 0 \end{pmatrix}
$$
 (6.113)

Man sieht leicht dass die zwei Zeilen linear abhängig sind. Es folgt  $x_2 = x_1 = t$ . Es gilt

$$
E_{-1} = \begin{pmatrix} 1 \\ 1 \end{pmatrix} \tag{6.114}
$$

 $E_{-1}$  hat geometrische Vielfachheit 1. Man kann jetzt D und T schreiben

$$
D = \begin{pmatrix} 2 & 0 \\ 0 & -1 \end{pmatrix} \tag{6.115}
$$

und

$$
T = \begin{pmatrix} 2 & 1 \\ 1 & 1 \end{pmatrix} \tag{6.116}
$$

Um die allgemeine Formel benutzten zu können muss man ${\cal T}^{-1}$  berechnen. Es gilt

$$
T^{-1} = \frac{1}{(2-1)} \cdot \begin{pmatrix} 1 & -1 \\ -1 & 2 \end{pmatrix} = \begin{pmatrix} 1 & -1 \\ -1 & 2 \end{pmatrix}
$$
 (6.117)

Falls man jetzt man die allgemeine Formel benutzt, erhält

$$
e^{A} = Te^{D}T^{-1}
$$
  
=  $\begin{pmatrix} 2 & 1 \\ 1 & 1 \end{pmatrix} \cdot \begin{pmatrix} e^{2} & 0 \\ 0 & e^{-1} \end{pmatrix} \cdot \begin{pmatrix} 1 & -1 \\ -1 & 2 \end{pmatrix}$   
=  $\begin{pmatrix} 2e^{2} - e^{-1} & -2e^{2} + 2e^{-1} \\ e^{2} - e^{-1} & 2e^{-1} - e^{2} \end{pmatrix}$  (6.118)

Beispiel 94. Sei

$$
A = \begin{pmatrix} 1 & 0 & 0 \\ 0 & 3 & 0 \\ 0 & 0 & 19 \end{pmatrix}
$$
 (6.119)

**Frage:** Man berechne  $det(e^A)$ .

Lösung. Man benutzt Regel (e): Man sieht leicht dass hier die Diagonalelemente schon den Eigenwerten der Matrix entsprechen und man berechnet

$$
spur(A) = \lambda_1 + \lambda_2 + \lambda_3
$$
  
= 1 + 3 + 19  
= 23 (6.120)

Es gilt also

$$
det(e^A) = e^{spur(A)} = e^{23}
$$
\n(6.121)
### 6.3.3 Die Matrixnorm

Es gilt

(i) Für jede quadratische Matrix A gilt

$$
||A||_2 = \sqrt{\mu_{max}} = \sqrt{\text{maximale Eigenvert von } A^T A}
$$
 (6.122)

 $(ii)$  Für jede orthogonale Matrix A gilt

$$
||A||_2 = 1 \t\t(6.123)
$$

(iii) Für jede symmetrische Matrix A gilt

$$
||A||_2 = max(|\lambda_i|) \tag{6.124}
$$

 $(iv)$  Für jede reguläre Matrix A gilt

$$
||A^{-1}||_2 = \frac{1}{\sqrt{\mu_{min}}} = \frac{1}{\sqrt{\text{minimale Eigenvert von } A^T A}}
$$
(6.125)

 $(v)$  Für jede reguläre und symmetrische Matrix A gilt

$$
||A^{-1}||_2 = \frac{1}{\min(|\lambda_i|)}\tag{6.126}
$$

(vi)

||*A*||<sub>1</sub> = maximale Spaltensummennorm = Addition des Betrages der Einträge der Spalte (6.127)

$$
\left(\mathrm{vii}\right)
$$

 $||A||_{\infty}$  = maximale Zeilensummennorm = Addition des Betrages der Einträge der Zeile (6.128)

*Bemerkung*. Man macht das für alle Zeilen/Spalten, dann wählt man das Maximum! Beispiel 95. Sei wie oben

$$
A = \begin{pmatrix} 1 & 0 & 0 \\ 0 & 3 & 0 \\ 0 & 0 & 19 \end{pmatrix}
$$
 (6.129)

Da A symmetrisch ist, es gilt

$$
||A||_2 = max(|\lambda_i|) = 19 \tag{6.130}
$$

Beispiel 96. Sei

$$
A = \begin{pmatrix} 1 & 2 & 7 & -34 \\ 2 & 3 & 3 & -3 \\ 12 & 4 & 10 & -4 \\ 2 & 2 & 3 & -7 \end{pmatrix}
$$
 (6.131)

Es gilt

$$
||A||_{\infty} = 1 + 2 + 7 + 34 = 44
$$
\n(6.132)

wo ich erkannt habe, dass die Summe der Elemente der ersten Zeile die grösste ist. Es gilt weiter

$$
||A||_1 = 34 + 3 + 4 + 7 = 48
$$
\n(6.133)

wo ich erkannt habe, dass die Summe der Elemente der vierte Spalte die grösste ist.

### 6.3.4 Die Hauptachsentransformation quadratischer Formen

**Definition 53.** Sei  $A \in \mathbb{R}^{n \times n}$  symmetrisch. Dann heisst

$$
q_A(x) = \langle x, Ax \rangle = x^T A x = \sum_{i,j=1}^n a_{ij} \cdot x_i \cdot x_j \tag{6.134}
$$

quadratische Form von A.

**Theorem 26.** Sei  $Q \in \mathbb{R}^{n \times n}$  orthogonal. Dann gilt

(a)  $\lambda \in \mathbb{C}$  ist ein Eigenwert von *Q*, dann gilt

$$
|\lambda| = 1 \tag{6.135}
$$

(b) Die Eigenvektoren von verschiedenen Eigenwerten von Q sind immer orthogonal.

### Kochrezept

Sei  $A \in \mathbb{R}^{n \times n}$  symmetrisch,  $S = (e^{(1)}, \ldots, e^{(n)})$  die Standardbasis in  $\mathbb{R}^n$  und  $B = (t^{(1)}, \ldots, t^{(n)})$ die orthonormale Eigenbasis von A.

- (i) Löse Eigenwertproblem (EWP) von A
- (ii) Orthogonalisiere T (Eigenvektoren normieren und falls nötig Gram-Schmidt Verfahren anwenden) so dass

$$
T^T A T = D \tag{6.136}
$$

(iii) Sei  $y = T^T x$ . Mit der Orthogonalität von T folgt

$$
x = Ty \tag{6.137}
$$

(iv) Setze in die quadratische Form ein

$$
q_A(x) = x^T A x = y^T D y = \sum_{i=1}^n d_i \cdot y_i^2
$$
 (6.138)

(v) Die quadratische Form sollte jetzt keine gemischten Terme mehr enthalten, diese Form heisst Normalform.

### 6.3.5 Kegelschnitte

Definition 54. Die Menge

$$
Q = \{ x \in \mathbb{R}^n \mid x^T A x + a^T x + b = 0, \ a \in \mathbb{R}^n, \ b \in \mathbb{R} \}
$$
(6.139)

heisst Kegelschnitt/Quadrik.

*Bemerkung.* Bei gegebener quadratischen Form, findet man durch eine Hauptachsentransformation und eine Translation um welche Art Kegelschnitt/Quadrik es sich handelt.

Tabelle 2 und Tabelle 3 fassen die wichtigste Kegelschnitte/Quadriken zusammen:

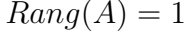

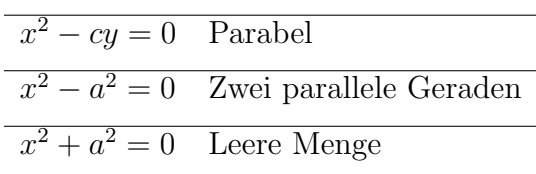

Tabelle 2: Fall  $\text{Rang}(A) = 1$ .

$$
Rang(A) = 2
$$

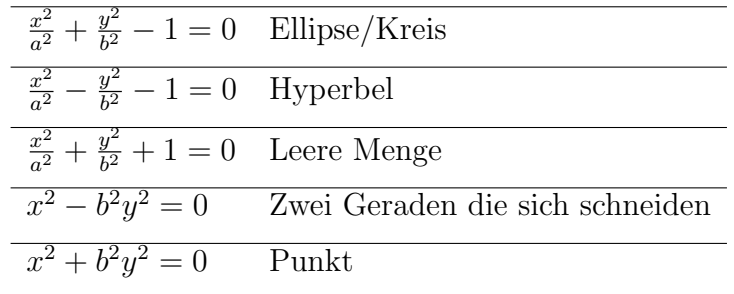

Tabelle 3: Fall  $\text{Rang}(A) = 2$ .

Beispiel 97. Gegeben sei die quadratische Form

$$
q: \mathbb{R}^2 \longrightarrow \mathbb{R}, \quad q(x) = \frac{1}{2}x^2 + \sqrt{3}x^2, \quad x = \begin{pmatrix} x_1 \\ x_2 \end{pmatrix}
$$
(6.140)

Frage:

• Finden Sie eine symmetrische Matrix A, so dass  $q(x) = x^T A x$  gilt.

Lösung. Ein solches A muss man sofort mit Erfahrung sehen: Die Elemente die  $x_i^2$  multiplizieren, sind auf der Diagonalen und die Hälfte des gemischten Produktes auf die anderen gespiegelte Elemente. Mathematisch gezeigt:

$$
xTAx = (x1 x2) \cdot {a \choose b} \cdot {x1 \choose x2}
$$
  
=  $ax_1^2 + 2bx_1x_2 + cx_2^2$ . (6.141)

In unserem Fall ist die gesuchte *A*

$$
A = \frac{1}{2} \begin{pmatrix} 1 & \sqrt{3} \\ \sqrt{3} & -1 \end{pmatrix}
$$
 (6.142)

• Führen Sie die Hauptachsentransformation  $y = Tx$  durch und geben Sie die Normalform von *q* an.

Lösung. Wir wenden das Kochrezept an. Zuerst muss man die Eigenwerte von A finden. Es

gilt

$$
P_A(\lambda) = \det(A - \lambda \mathbb{1})
$$
  
= 
$$
\det \begin{pmatrix} \frac{1}{2} - \lambda & \frac{\sqrt{3}}{2} \\ \frac{\sqrt{3}}{2} & -\frac{1}{2} - \lambda \end{pmatrix}
$$
  
= 
$$
\lambda^2 - 1
$$
  
= 
$$
(\lambda - 1) \cdot (\lambda + 1)
$$
 (6.143)

Wir haben also  $\lambda_1 = 1$  und  $\lambda_2 = -1$  gefunden. Man berechnet jetzt die zugehörige Eigenvektoren: es gilt

$$
E_{\lambda_1} = E_1
$$
\n
$$
(A - \lambda_1 \mathbb{1})x = 0
$$
\n
$$
\begin{pmatrix}\n-\frac{1}{2} & \frac{\sqrt{3}}{2} & 0 \\
\frac{\sqrt{3}}{2} & -\frac{3}{2} & 0\n\end{pmatrix}
$$
\n(6.144)

Man sieht leicht dass die erste und die zweite Zeile linear abhängig sind. Es folgt  $x_1 = s$  und  $x_2 = \sqrt{3}s$ . Es gilt

$$
E_1 = \begin{pmatrix} \sqrt{3} \\ 1 \end{pmatrix} \tag{6.145}
$$

*E*<sup>1</sup> hat geometrische Vielfachheit 1.

•  $E_{\lambda_2} = E_{-1}$ 

$$
(A - \lambda_2 \mathbb{1})x = 0
$$
\n
$$
\begin{pmatrix}\n\frac{3}{2} & \frac{\sqrt{3}}{2} & 0 \\
\frac{\sqrt{3}}{2} & \frac{1}{2} & 0\n\end{pmatrix}
$$
\n(6.146)

Man sieht leicht dass die erste und die zweite Zeile linear abhängig sind. Es folgt  $x_2 = s$  und  $x_1 = -\sqrt{3}s$ . Es gilt

$$
E_{-1} = \begin{pmatrix} \sqrt{3} \\ -1 \end{pmatrix} \tag{6.147}
$$

*E*<sup>1</sup> hat geometrische Vielfachheit 1. Man muss jetzt die zwei Eigenvektoren normieren und, falls nötig, orthogonalisieren. Man sieht leicht dass die zwei Vektoren schon senkrecht sind: man muss nur die zwei normieren. Es gilt

$$
E_{1_{neu}} = \frac{1}{2} \begin{pmatrix} \sqrt{3} \\ 1 \end{pmatrix} \tag{6.148}
$$

und

$$
E_{-1_{neu}} = \frac{1}{2} \begin{pmatrix} \sqrt{3} \\ -1 \end{pmatrix}
$$
 (6.149)

Wir schreiben jetzt

$$
T = \frac{1}{2} \begin{pmatrix} \sqrt{3} & \sqrt{3} \\ 1 & -1 \end{pmatrix} \tag{6.150}
$$

Mit unserem Kochrezept gilt weiter

$$
x = Ty \tag{6.151}
$$

Wir substituieren und erhalten

$$
q(y) = x^{\mathsf{T}} A x
$$
  
\n
$$
= (Ty)^{\mathsf{T}} A (Ty)
$$
  
\n
$$
= y^{\mathsf{T}} D y
$$
  
\n
$$
= (y_1 \quad y_2) \cdot \begin{pmatrix} 1 & 0 \\ 0 & -1 \end{pmatrix} \cdot \begin{pmatrix} y_1 \\ y_2 \end{pmatrix}
$$
  
\n
$$
= y_1^2 - y_2^2.
$$
\n(6.152)

Diese ist die gesuchte Normalform.

Beispiel 98. Gegeben sei die quadratische Form

$$
q: \mathbb{R}^2 \longrightarrow \mathbb{R}, \quad q(x) = 6x_1^2 - 4x_1x_2 + 3x_2^2, \quad x = \begin{pmatrix} x_1 \\ x_2 \end{pmatrix}
$$
 (6.153)

• Finden Sie eine symmetrische Matrix A, so dass  $q(x) = x^T A x$  gilt.

Lösung. Man sieht leicht dass

$$
A = \begin{pmatrix} 6 & -2 \\ -2 & 3 \end{pmatrix} \tag{6.154}
$$

*•* Ein Kegelschnitt Q ist gegeben durch

$$
q(x) + a^{\mathsf{T}}x = 0\tag{6.155}
$$

mit

$$
a = \begin{pmatrix} 4 \\ 8 \end{pmatrix} \tag{6.156}
$$

Führen Sie die Hauptachsentransformation  $y = Tx$  und eine Translation und bringen sie *q* auf die Normalform.

Lösung. Man berechnet im ersten Schritt die Eigenwerte der Matrix *A*. Es gilt

$$
P_A(\lambda) = \det(A - \lambda \mathbb{1})
$$
  
= 
$$
\det \begin{pmatrix} 6 - \lambda & -2 \\ -2 & -3 - \lambda \end{pmatrix}
$$
  
= 
$$
\lambda^2 - 9\lambda + 14
$$
  
= 
$$
(\lambda - 2) \cdot (\lambda - 7).
$$
 (6.157)

Wir haben also  $\lambda_1 = 2$  und  $\lambda_2 = 7$  gefunden. Man berechnet jetzt die zugehörigen Eigenvektoren: es gilt

•  $E_{\lambda_1} = E_2$ 

$$
(A - \lambda_1 \mathbb{1})x = 0
$$
  

$$
\begin{pmatrix} 4 & -2 & 0 \\ -2 & 1 & 0 \end{pmatrix}
$$
 (6.158)

Man sieht leicht dass die erste und die zweite Zeile linear abhängig sind. Es folgt  $x_1 = s$  und  $x_2 = 2s$ . Es gilt

$$
E_2 = \begin{pmatrix} 1 \\ 2 \end{pmatrix} \tag{6.159}
$$

*E*<sup>2</sup> hat geometrische Vielfachheit 1.

•  $E_{\lambda_2} = E_7$  $(A - \lambda_1 \mathbb{1})r = 0$ 

$$
\begin{pmatrix} -1 & -2 & 0 \\ -2 & -4 & 0 \end{pmatrix}
$$
\n(6.160)

Man sieht leicht dass die erste und die zweite Zeile linear abhängig sind. Es folgt  $x_2 = s$  und  $x_1 = -2s$ . Es gilt

$$
E_7 = \begin{pmatrix} -2 \\ 1 \end{pmatrix} \tag{6.161}
$$

*E*<sup>7</sup> hat geometrische Vielfachheit 1. Man muss jetzt die zwei Eigenvektoren normieren und, falls nötig, orthogonalisieren. Man sieht leicht dass die zwei Vektoren schon senkrecht sind: man muss nur die zwei normieren. Es gilt

$$
E_{2_{neu}} = \frac{1}{\sqrt{5}} \begin{pmatrix} 1 \\ 2 \end{pmatrix}
$$
 (6.162)

und

$$
E_{7_{neu}} = \frac{1}{\sqrt{5}} \begin{pmatrix} -2\\1 \end{pmatrix}
$$
 (6.163)

Wir schreiben jetzt

$$
T = \frac{1}{\sqrt{5}} \begin{pmatrix} 1 & -2 \\ 2 & 1 \end{pmatrix} \tag{6.164}
$$

Mit unserem Kochrezept gilt weiter

$$
x = Ty \tag{6.165}
$$

Wir substituieren und erhalten

$$
q(Ty) + aTTy = (Ty)T A(Ty) + aTTy
$$
  
=  $2y_1^2 + 7y_2^2 + \frac{20}{\sqrt{5}}y_1 = 0$  (6.166)

Mit quadratischem Ergänzen folgt

$$
2 \cdot (y_1 + \sqrt{5})^2 + 7y_2^2 - 10 = 0 \tag{6.167}
$$

Hier spielt die Translation eine wichtige Rolle: man sieht dass es eine Translation

$$
y + \begin{pmatrix} \sqrt{5} \\ 0 \end{pmatrix} \tag{6.168}
$$

gibt. Man definiert hier

$$
z = y + \begin{pmatrix} \sqrt{5} \\ 0 \end{pmatrix} \tag{6.169}
$$

und erhalten

$$
\frac{z_1^2}{5} + \frac{7z_2^2}{10} = 1\tag{6.170}
$$

Diese ist die gesuchte Normalform.

*•* Skizzieren Sie den Kegelschnitt Q im x-Koordinatensystem

Lösung. Es ist hier sinnvoll zuerst den Kegelschnitt im z-Koordinatensystem anzuschauen. Die obige Gleichung entspricht, gemäss unserer Tabellen, einer Ellipse mit Halbachsenlängen  $\sqrt{5}$  und  $\sqrt{\frac{10}{7}}$  und Mittelpunkt bei  $z =$  $\sqrt{0}$ 0 ◆ . Das kann man in y-Koordinaten als *y* =  $\sqrt{-\sqrt{5}}$ 0 ◆ und dann in x-Koordinaten als

$$
x = Ty
$$
  
=  $\frac{1}{\sqrt{5}} \begin{pmatrix} 1 & -2 \\ 2 & 1 \end{pmatrix} \cdot \begin{pmatrix} -\sqrt{5} \\ 0 \end{pmatrix}$   
=  $\begin{pmatrix} -1 \\ -2 \end{pmatrix}$ . (6.171)

Die grosse Halbachse ( $\sqrt{5}$ ) hat Richtung  $\begin{pmatrix} 1 & 0 \\ 0 & 0 \end{pmatrix}$ 0 ◆ in beiden z- und y-Koordinatensystemen. Das entspricht die Richtung  $\begin{pmatrix} 1 \\ 2 \end{pmatrix}$ 2 ◆ im x-Koordinatensystem. Die kleine Halbachse ist naturlich senk- ¨ recht dazu. Auf Abbildung 1 kann man die Darstellung der Ellipse beobachten.

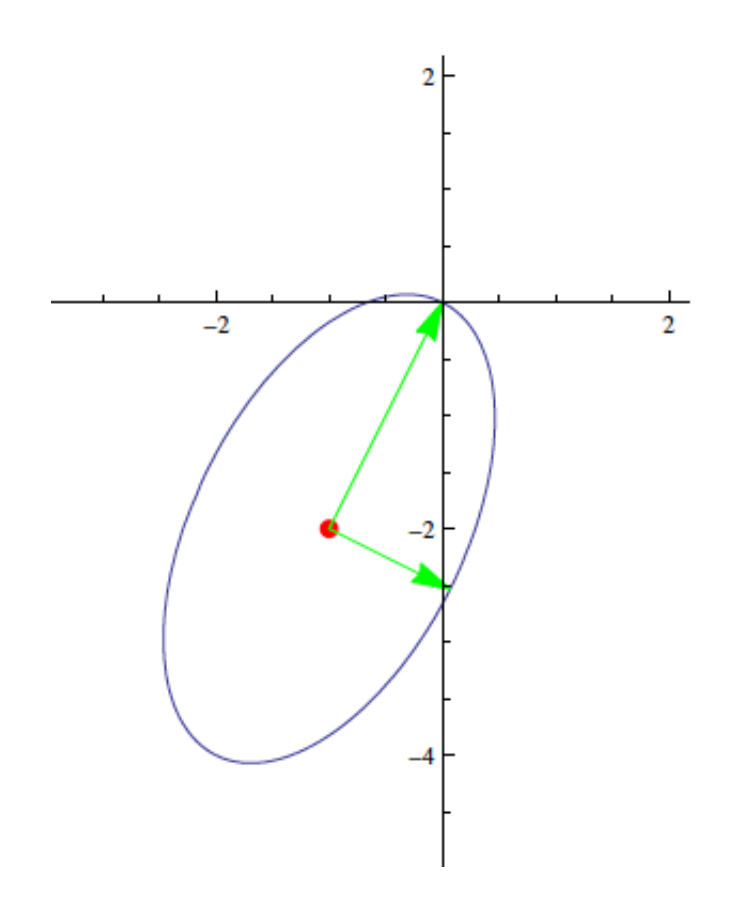

Abbildung 1: Darstellung der Ellipse.

### 6.3.6 Lokale Extrema

**Definition 55.** Sei $A \in \mathbb{R}^{m \times m}$  symmetrisch. Seien

- *• p* =Anzahl positiver Eigenwerte von A
- *• n* =Anzahl negativer Eigenwerte von A
- *z* =algebraische Vielfachheit von $\lambda = 0$

Dann heisst

$$
(p, n, z) \tag{6.172}
$$

die Signatur von A.

Beispiel 99. Sei

$$
A = \begin{pmatrix} 1 & 1 \\ 1 & 0 \end{pmatrix} \tag{6.173}
$$

Frage: Berechne die Signatur von A

### Lösung.

Es gilt

$$
P_A(\lambda) = \det \begin{pmatrix} 1 - \lambda & 1 \\ 1 & -\lambda \end{pmatrix}
$$
  
=  $\lambda^2 - \lambda - 1 = 0$  (6.174)

Also sind die Eigenwerte

$$
\lambda_1 = \frac{1 + \sqrt{5}}{2}
$$
mit algebraischer Vielfachheit 1  

$$
\lambda_2 = \frac{1 - \sqrt{5}}{2}
$$
mit algebraischer Vielfachheit 1. (6.175)

Es gibt 1 positiven und 1 negativen Eigenwert, also

$$
S = (1, 1, 0) \tag{6.176}
$$

**Definition 56.** Die quadratische Form  $q_A(x) = x^T A x$  heisst

(i) **positiv definit**, falls für  $x \neq 0$  gilt

$$
q_A(x) > 0 \tag{6.177}
$$

(ii) **negativ definit**, falls für  $x \neq 0$  gilt

$$
q_A(x) < 0 \tag{6.178}
$$

- (iii) **positiv semidefinit**, falls  $\forall x$  gilt
- $q_A(x) > 0$  (6.179)
- (iv) negativ semidefinit, falls  $\forall x$  gilt

$$
q_A(x) \le 0 \tag{6.180}
$$

(v) **indefinit**, falls  $q_A(x)$  sowohl positive und negative Werte annimmt

**Theorem 27.** Ich bezeichne hier unten die Eigenwerte mit  $\lambda_i$ . Es gilt

- (a)  $D = diag(\alpha_1, \ldots, \alpha_n)$  ist positiv definit  $\iff \alpha_i > 0 \ \forall i$
- (b)  $A \in \mathbb{R}^{n \times n}$  ist symmetrisch und A ist positiv definit  $\iff \lambda_i > 0 \; \forall i$
- (c)  $A \in \mathbb{R}^{n \times n}$  ist symmetrisch und A ist positiv definit  $\iff W^T A W$  ist positiv definit  $\forall W \in \mathbb{R}^{n \times n}$  regulär
- (d)  $D = diag(\alpha_1, \ldots, \alpha_n)$  ist negativ definit  $\iff \alpha_i < 0 \; \forall i$
- (e)  $A \in \mathbb{R}^{n \times n}$  ist symmetrisch und A ist negativ definit  $\iff \lambda_i < 0 \; \forall i$
- (f)  $A \in \mathbb{R}^{n \times n}$  ist symmetrisch und A ist negativ definit  $\iff W^T A W$  ist negativ definit  $\forall W \in \mathbb{R}^{n \times n}$  regulär
- (g)  $A \in \mathbb{R}^{n \times n}$  ist symmetrisch und A ist indefinit  $\iff$  es gibt positive und negative Eigenwerte

Wir wollen jetzt die Definitheit einer Matrix bestimmen ohne die Eigenwerte zu berechnen. **Theorem 28.** (Hurwitz-Kriterium)  $A = (A_{ij}) = A^T \in \mathbb{R}^{n \times n}$  ist positiv definit genau dann, wenn

$$
\det \begin{pmatrix} a_{11} & \dots & a_{1i} \\ \vdots & \vdots & \vdots \\ a_{i1} & \dots & a_{ii} \end{pmatrix} > 0 \ \forall i \tag{6.181}
$$

Das heisst dass man alle Unterdeterminante und ihre Vorzeichen berechnen muss. Falls die Unterdeterminante alternierende Vorzeichen haben (d.h.  $\forall i$  gerade  $> 0$  und  $\forall i$  ungerade  $<$ 0) dann ist *A* negativ definit. Für den Begriff indefinit verden die Unterdeterminanten der Untermatrizen keiner der obigen Regeln folgen.

### Extrema : Kochrezept

Sei  $f: \mathbb{R}^n \longrightarrow \mathbb{R}^n$  eine Funktion. Sei  $a \in \mathbb{R}^n$ . a heisst **kritischer Punkt** von f falls

$$
\text{grad}(f(a)) = 0 \tag{6.182}
$$

Die Hessche Matrix von *f* in *a* ist definiert als

$$
H_f(a) = \left(\frac{\partial^2 f(a)}{\partial x_i \partial x_j}\right)_{i,j}
$$
\n(6.183)

Man kann dann drei verschiedene Fälle definieren:

- (I)  $H_f(a)$  ist positiv definit  $\iff$  a ist ein lokales Minimum
- (II)  $H_f(a)$  ist negativ definit  $\iff$  a ist ein lokales Maximum
- (III)  $H_f(a)$  ist indefinit  $\iff$  a ist ein **Sattelpunkt**

Beispiel 100. Gegeben sei die Funktion

$$
f: \mathbb{R}^2 \longrightarrow \mathbb{R}, \ (x, y) \longmapsto -12x + 5x^3 - 12y + 3x^2y + 3xy^2 + 5y^3 \tag{6.184}
$$

**Frage:** Bestimme Hessche Matrix für f.

Lösung. Erstens, man leitet die Funktion nach *x* und nach *y* 

$$
\frac{\partial f}{\partial x}(x,y) = -12 + 15x^2 + 6xy + 3y^2\tag{6.185}
$$

und

$$
\frac{\partial f}{\partial y}(x,y) = -12 + 3x^2 + 6xy + 15y^2\tag{6.186}
$$

Man muss jetzt die Hessche Matrix berechnen, indem man die zweite Ableitungen betrachtet:

$$
\frac{\partial^2 f}{\partial x^2}(x, y) = 30x + 6y \tag{6.187}
$$

$$
\frac{\partial^2 f}{\partial x \partial y}(x, y) = 6x + 6y \tag{6.188}
$$

$$
\frac{\partial^2 f}{\partial y^2}(x, y) = 6x + 30y\tag{6.189}
$$

Es gilt also

$$
H_f = \begin{pmatrix} 30x + 6y & 6x + 6y \\ 6x + 6y & 6x + 30y \end{pmatrix}.
$$
 (6.190)

# 7 Ausgleichsrechnung: Methode der kleinsten Quadrate

## 7.1 Normalgleichungen

Wir sollten die Lineare Algebra nicht nur rein mathematisch betrachten, da sie in viele Anwendungen ist. Was aber in realen Anwendungen geschieht, ist dass man **überbestimmte** Gleichungssysteme lösen muss, d.h. Systeme, wo die Anzahl der Gleichungen viel grösser ist als die Anzahl der Unbekannten. Das Problem bei solchen Systemen ist, dass es keine allgemeine Lösung, die alle Gleichungen erfüllt, existiert. Die Idee bei solchen Problemen ist, dass man die Gleichungen löst und die Lösungen auswählt bei denen die **Fehlerquadrate** am kleinsten sind. Normalerweise muss man ein System der Form

$$
Ax = c \tag{7.1}
$$

lösen. Bei diesem Typ von Problemen gilt folgendes

Definition 57. Gegeben sei ein Systen von *m* Gleichungen und *n* Unbekannten, wobei *m>n*. Man definiert die Fehlergleichungen als

$$
Ax - c = r \tag{7.2}
$$

wobei  $r_1, r_2, \ldots, r_m$  die **Residuen** sind.

Ziel: Wir wollen  $Ax - c = r$ ,  $A \in \mathbb{R}^{m \times n}$ ,  $c, r \in \mathbb{R}^m$  möglichst gut lösen, d.h. ein  $x \in \mathbb{R}^n$ finden, so dass

$$
||r||_2 = ||Ax - c||_2 \tag{7.3}
$$

minimal wird. Das ist der Fall wenn

$$
\sqrt{r_1^2 + r_2^2 + \ldots + r_n^2} \tag{7.4}
$$

minimal ist.

**Theorem 29.** Sei  $A \in \mathbb{R}^{m \times n}$ ,  $c \in \mathbb{R}^m$ . Die Lösungen des Minimierungsproblems  $||Ax - c||_2 =$ *min* stimmen mit den Lösungen der Normalgleichungen überein

$$
A^T A x = A^T c \tag{7.5}
$$

*Bemerkung.* Ist  $Rang(A) = n$  so ist die Lösung eindeutig bestimmt.

Beispiel 101. Gegeben sind 4 Punkte die aus einer Messung im Labor kommen:

$$
\begin{array}{c|cccc}\nx_i & -1 & 0 & 1 & 2 \\
\hline\ny_i & 0 & 1 & 3 & 4\n\end{array}
$$

Tabelle 4: Messungen im Labor.

**Frage:** Bestimmen Sie ein quadratisches Polynom  $y = f(x) = ax^2 + bx + c$  so dass die Summe der Fehlerquadrate in y-Richtung

$$
\sum_{i=4}^{4} [f(x_i) - y_i]^2
$$
 (7.6)

minimal wird.

Lösung. Aus

$$
f(x) = ax^2 + bx + c
$$

definiert man

$$
\alpha(x) = x^2, \ \beta(x) = x, \ \gamma(x) = 1 \tag{7.7}
$$

Die Matrix A ist definiert (mit unseren Messungen) als

$$
A = \begin{pmatrix} \alpha(-1) & \beta(-1) & \gamma(-1) \\ \alpha(0) & \beta(0) & \gamma(0) \\ \alpha(1) & \beta(1) & \gamma(1) \\ \alpha(2) & \beta(2) & \gamma(2) \end{pmatrix}
$$
  
= 
$$
\begin{pmatrix} 1 & -1 & 1 \\ 0 & 0 & 1 \\ 1 & 1 & 1 \\ 4 & 2 & 1 \end{pmatrix}.
$$
 (7.8)

Der Vektor *x* ist definiert als

$$
x = \begin{pmatrix} a \\ b \\ c \end{pmatrix} \tag{7.9}
$$

Die gemessene *f* ist

$$
f = \begin{pmatrix} 0 \\ 1 \\ 3 \\ 4 \end{pmatrix} \tag{7.10}
$$

Wir haben gelernt, dass die Normalgleichungen die Summe der Fehlerquadrate minimieren. In diesem Fall

$$
A^{\mathsf{T}}Ax = A^{\mathsf{T}}f\tag{7.11}
$$

kann geschrieben werden als

$$
\begin{pmatrix} 1 & 0 & 1 & 4 \ -1 & 0 & 1 & 2 \ 1 & 1 & 1 & 1 \end{pmatrix} \cdot \begin{pmatrix} 1 & -1 & 1 \ 0 & 0 & 1 \ 1 & 1 & 1 \end{pmatrix} \cdot \begin{pmatrix} a \ b \ c \end{pmatrix} = \begin{pmatrix} 1 & 0 & 1 & 4 \ -1 & 0 & 1 & 2 \ 1 & 1 & 1 & 1 \end{pmatrix} \cdot \begin{pmatrix} 0 \ 1 \ 3 \ 4 \end{pmatrix}
$$
(7.12)

Mit den Berechnungen folgt das LGS

$$
\begin{pmatrix} 18 & 8 & 6 \ 8 & 6 & 2 \ 6 & 2 & 4 \end{pmatrix} \cdot \begin{pmatrix} a \\ b \\ c \end{pmatrix} = \begin{pmatrix} 19 \\ 11 \\ 8 \end{pmatrix}
$$
 (7.13)

was als Lösung $\,$ 

$$
a = 0, \ b = \frac{7}{5}, \ c = \frac{13}{10} \tag{7.14}
$$

besitzt. Das entspricht das Polynom

$$
f(x) = \frac{7}{5}x + \frac{13}{10}
$$
\n(7.15)

**Beispiel 102.** Für die Abschätzung der Parameter  $A$  und  $B$  im Ausdruck

$$
T(x, y) = Ax + By
$$

werden die Messwerte  $T_i$  jeweils an den Stellen  $(x_i, y_i)$ ,  $i = 1, ..., 6$ , erfasst:

$$
\begin{array}{c|cccccc}\ni & 1 & 2 & 3 & 4 & 5 \\
\hline\nx_i & 2 & 0 & 1 & 1 & 1 \\
y_i & -2 & 2 & -1 & 1 & -1 \\
T_i & 4 & -2 & -3 & -1 & 1\n\end{array} \tag{7.16}
$$

- a) Stellen Sie das überbestimmte Gleichungssystem für dieses Problem auf (d.h. die Gleichungen, die erfüllt werden müssten, wenn die Messwerte  $T_i$  an den Punkten  $(x_i, y_i)$ fehlerfrei wären) und die dazugehörigen Normalgleichungen.
- b) Bestimmen Sie Parameter  $A$  und  $B$ , welche die Summe der Fehlerquadrate minimieren. Sind diese Parameter eindeutig bestimmt? Begründen Sie Ihre Antwort.
- c) Berechnen Sie die Länge des entsprechenden minimalen Residuenvektors.

### Lösung.

a) Seien

$$
T = \begin{pmatrix} 2 & -2 \\ 0 & 2 \\ 1 & -1 \\ 1 & 1 \\ 1 & -1 \end{pmatrix}, \quad c = \begin{pmatrix} 4 \\ -2 \\ -3 \\ -1 \\ 1 \end{pmatrix}, \quad x = \begin{pmatrix} A \\ B \end{pmatrix}.
$$
 (7.17)

Dann ist  $Tx = c$  das überbestimmte System. Die Normalgleichungen entsprechen dem System  $T^{\top}Tx = T^{\top}c$ , wobei

$$
T^{T}T = \begin{pmatrix} 2 & 0 & 1 & 1 & 1 \\ -2 & 2 & -1 & 1 & -1 \end{pmatrix} \cdot \begin{pmatrix} 2 & -2 \\ 0 & 2 \\ 1 & -1 \\ 1 & 1 \\ 1 & -1 \end{pmatrix}
$$
  
= 
$$
\begin{pmatrix} 7 & -5 \\ -5 & 11 \end{pmatrix},
$$
  

$$
T^{T}c = \begin{pmatrix} 2 & 0 & 1 & 1 & 1 \\ -2 & 2 & -1 & 1 & -1 \end{pmatrix} \cdot \begin{pmatrix} 4 \\ -2 \\ -3 \\ -1 \\ 1 \end{pmatrix}
$$
  
= 
$$
\begin{pmatrix} 5 \\ -11 \end{pmatrix}.
$$
 (7.19)

b) Die Normalgleichungen kann man auch als

$$
A\begin{pmatrix} 7\\-5 \end{pmatrix} + B\begin{pmatrix} -5\\11 \end{pmatrix} = \begin{pmatrix} 5\\-11 \end{pmatrix}
$$
 (7.20)

ausdrücken. Man sieht direkt, dass  $A = 0$  und  $B = -1$  eine Lösung der Normalgleichungen ist. Weil Rang $(T) = 2$ , ist die Lösung eindeutig.

Bemerkung: Das System der Normalgleichungen lässt sich natürlich auch mittels des Gaussverfahrens lösen.

c) Der Residuenvektor ist

$$
Tx - c = \begin{pmatrix} 2 & -2 \\ 0 & 2 \\ 1 & -1 \\ 1 & 1 \\ 1 & -1 \end{pmatrix} \begin{pmatrix} 0 \\ -1 \end{pmatrix} - \begin{pmatrix} 4 \\ -2 \\ -3 \\ -1 \\ 1 \end{pmatrix}
$$

$$
= \begin{pmatrix} -2 \\ 0 \\ 4 \\ 0 \\ 0 \end{pmatrix}.
$$
(7.21)

 $\operatorname{Sein}$  Betrag ist also

$$
||Tx - c|| = \sqrt{4 + 16}
$$
  
=  $\sqrt{20}$   
=  $2\sqrt{5}$ . (7.22)

# 7.2 QR-Zerlegung

Was wir oben gesehen haben ist nicht die beste Lösung für ein solches Problem: Normalgleichungen führen zu numerisch ungenauen Lösungen und sind daher nicht für präzise Anwendungen geeignet.

**Theorem 30.** Sei  $A \in \mathbb{R}^{m \times n}$ ,  $n \leq m$  dann existiert  $Q \in \mathbb{R}^{m \times m}$  orthogonal so dass es gilt

$$
A = QR \tag{7.23}
$$

wobei

$$
R = \begin{pmatrix} R_0 \\ 0 \end{pmatrix} \tag{7.24}
$$

 $R_0 \in \mathbb{R}^{n \times n}$  ist eine obere Dreicksmatrix.

*Bemerkung.*

- Falls  $Rang(A) = n$ , ist  $R_0$  regulär.
- *•* Als orthogonale Matrix *Q* benutzt man oft die Givens-Rotationsmatrizen (sieh Kapitel 2.6), weil sie numerisch stabil sind.

### 7.2.1 QR-Zerlegung: Kochrezept

Man löst die Fehlergleichungen  $Ax - c = r$  mit folgendem Verfahren

- (1)  $R = Q^T A$  (QR-Zerlegung von A)
- (2)  $d = Q^T c$  (c transformieren)
- (3)  $R_0x = d_0$  (Rückwärtseinsetzen)
- (4)  $||r||_2 = ||d_1||_2$  wobei  $d_1$  die unteren  $m n$  Zeilen von  $d$  sind

Beispiel 103. Gegeben sei

$$
x_1 + x_2 - 1 = r_1
$$
  
\n
$$
x_2 - 3 = r_2
$$
  
\n
$$
x_2 - 4 = r_3
$$
\n(7.25)

Frage: Bestimmen Sie die Lösung des Ausgleichsproblems mit der QR-Zerlegung

**Lösung.** Wir schreiben das Problem um, so dass wir die Form  $Ax - c = r$  erreichen. Es gilt

$$
A = \begin{pmatrix} 1 & 1 \\ 0 & 1 \\ 0 & 1 \end{pmatrix} , c = \begin{pmatrix} 1 \\ 3 \\ 4 \end{pmatrix}
$$
 (7.26)

Da A eine 3x2 Matrix ist, muss man  $Q<sup>T</sup>$  als 3x3 wählen. Wie gesagt man braucht die Givens-Rotationsmatrix, nämlich:

$$
Q^{\mathsf{T}} = \begin{pmatrix} 1 & 0 & 0 \\ 0 & \cos(\phi) & \sin(\phi) \\ 0 & -\sin(\phi) & \cos(\phi) \end{pmatrix}
$$
 (7.27)

Uberlegen wir jetzt was zu machen ist: wir wollen dass ¨

$$
Q^{\mathsf{T}}A = R \tag{7.28}
$$

wo

$$
R = \begin{pmatrix} R_0 \\ 0 \end{pmatrix} \tag{7.29}
$$

Falls man die Berechnung durchführt, erhält man

$$
Q^{\mathsf{T}}A = \begin{pmatrix} 1 & 0 & 0 \\ 0 & \cos(\phi) & \sin(\phi) \\ 0 & -\sin(\phi) & \cos(\phi) \end{pmatrix} \cdot \begin{pmatrix} 1 & 1 \\ 0 & 1 \\ 0 & 1 \end{pmatrix}
$$
  
= 
$$
\begin{pmatrix} 1 & 1 \\ 0 & \cos(\phi) + \sin(\phi) \\ 0 & \cos(\phi) - \sin(\phi) \end{pmatrix}.
$$
 (7.30)

In unserem Fall wäre die obere Dreiecksmatrix

$$
R_0 = \begin{pmatrix} 1 & 1 \\ 0 & \cos(\phi) + \sin(\phi) \end{pmatrix}
$$
 (7.31)

Das heisst, dass die letzte Zeile von *R* verschwinden muss. Das ist nur der Fall, wenn

$$
\cos(\phi) = \sin(\phi) \tag{7.32}
$$

nämlich wenn $\phi = \frac{\pi}{4}$ . Setzt man ein und erhält

$$
Q^{\mathsf{T}}A = \begin{pmatrix} 1 & 1 \\ 0 & \sqrt{2} \\ 0 & 0 \end{pmatrix} \tag{7.33}
$$

Gemäss Kochrezept, definiert man

$$
d = Q^{\mathsf{T}}c
$$
  
= 
$$
\begin{pmatrix} 1 & 0 & 0 \\ 0 & \frac{\sqrt{2}}{2} & \frac{\sqrt{2}}{2} \\ 0 & \frac{-\sqrt{2}}{2} & \frac{\sqrt{2}}{2} \end{pmatrix} \cdot \begin{pmatrix} 1 \\ 3 \\ 4 \end{pmatrix}
$$
  
= 
$$
\begin{pmatrix} 1 \\ \frac{7\sqrt{2}}{2} \\ \frac{\sqrt{2}}{2} \end{pmatrix}
$$
(7.34)

Man löst jetzt das LGS

$$
R_0 x = d_0 \tag{7.35}
$$

 $\operatorname{n\ddot{a}}$ mlich

$$
\begin{pmatrix} 1 & 1 \\ 0 & \sqrt{2} \end{pmatrix} \cdot \begin{pmatrix} x_1 \\ x_2 \end{pmatrix} = \begin{pmatrix} 1 \\ \frac{7\sqrt{2}}{2} \end{pmatrix}
$$
 (7.36)

wobei ich für  $d_0$  die erste zwei Zeilen von  $d$  genommen habe (wie bei  $R_0$ ). Die Lösung lautet

$$
x = \begin{pmatrix} -\frac{5}{2} \\ \frac{7}{2} \end{pmatrix} \tag{7.37}
$$

Beispiel 104. Gegeben sei

$$
4x_1 + x_2 - 9 = r_1
$$
  
\n
$$
7x_1 + x_2 - 12 = r_2
$$
  
\n
$$
4x_1 + 4x_2 - 15 = r_3
$$
\n(7.38)

und

$$
Q = \frac{1}{9} \cdot \begin{pmatrix} 4 & -1 & 8 \\ 7 & -4 & -4 \\ 4 & 8 & -1 \end{pmatrix}
$$
 (7.39)

Frage: Lösen Sie das Ausgleichsproblem mittels QR- Zerlegung

Lösung. Man kann direkt *A* und *c* erkennen:

$$
A = \begin{pmatrix} 4 & 1 \\ 7 & 1 \\ 4 & 4 \end{pmatrix}, \ c = \begin{pmatrix} 9 \\ 12 \\ 15 \end{pmatrix} \tag{7.40}
$$

Man berechnet

$$
R = QT \cdot A
$$
  
=  $\frac{1}{9} \cdot \begin{pmatrix} 4 & 7 & 4 \\ -1 & -4 & 8 \\ 8 & -4 & -1 \end{pmatrix} \cdot \begin{pmatrix} 4 & 1 \\ 7 & 1 \\ 4 & 4 \end{pmatrix}$  (7.41)  
=  $\begin{pmatrix} 9 & 3 \\ 0 & 3 \\ 0 & 0 \end{pmatrix}$ 

und

$$
d = QT \cdot c
$$
  
=  $\frac{1}{9} \cdot \begin{pmatrix} 4 & 7 & 4 \\ -1 & -4 & 8 \\ 8 & -4 & -1 \end{pmatrix} \cdot \begin{pmatrix} 9 \\ 12 \\ 15 \end{pmatrix}$   
=  $\begin{pmatrix} 20 \\ 7 \\ 1 \end{pmatrix}$  (7.42)

Man erkennt einfach dass

$$
R_0 = \begin{pmatrix} 9 & 3 \\ 0 & 3 \end{pmatrix} \tag{7.43}
$$

und

$$
d_0 = \begin{pmatrix} 20 \\ 7 \end{pmatrix} \tag{7.44}
$$

Man muss jetzt schlussendlich, das LGS

$$
R_0 \cdot x = d_0 \tag{7.45}
$$

lösen. Die Lösung lautet dann

$$
x = \begin{pmatrix} \frac{13}{9} \\ \frac{7}{3} \end{pmatrix} \tag{7.46}
$$

Beispiel 105. Gegeben sei

$$
x_1 + x_2 + x_3 - 1 = r_1
$$
  
\n
$$
x_1 + 2x_2 + x_3 - 2 = r_2
$$
  
\n
$$
x_2 - 1 = r_3
$$
\n(7.47)

und

$$
Q = \begin{pmatrix} -\frac{\sqrt{2}}{2} & \frac{\sqrt{6}}{6} & \frac{\sqrt{3}}{3} \\ -\frac{\sqrt{2}}{2} & -\frac{\sqrt{6}}{6} & -\frac{\sqrt{3}}{3} \\ 0 & -\frac{\sqrt{6}}{3} & \frac{\sqrt{3}}{3} \end{pmatrix}
$$
(7.48)

Frage: Lösen Sie das Ausgleichsproblem mittels QR- Zerlegung

**Lösung.** Man kann direkt  $A$  und  $c$  erkennen:

$$
A = \begin{pmatrix} 1 & 1 & 1 \\ 1 & 2 & 1 \\ 0 & 1 & 0 \end{pmatrix}, \ c = \begin{pmatrix} 1 \\ 2 \\ 1 \end{pmatrix}
$$
 (7.49)

Man berechnet

$$
R = Q^{\mathsf{T}} \cdot A
$$
  
= 
$$
\begin{pmatrix} -\frac{\sqrt{2}}{2} & -\frac{\sqrt{2}}{2} & 0 \\ \frac{\sqrt{6}}{6} & -\frac{\sqrt{6}}{6} & -\frac{\sqrt{6}}{3} \\ \frac{\sqrt{3}}{3} & -\frac{\sqrt{3}}{3} & \frac{\sqrt{3}}{3} \end{pmatrix} \cdot \begin{pmatrix} 1 & 1 & 1 \\ 1 & 2 & 1 \\ 0 & 1 & 0 \end{pmatrix}
$$
  
= 
$$
\begin{pmatrix} -\sqrt{2} & -\frac{3\sqrt{2}}{2} & -\sqrt{2} \\ 0 & -\frac{\sqrt{6}}{2} & 0 \\ 0 & 0 & 0 \end{pmatrix}
$$
(7.50)

und

$$
d = Q^{\mathsf{T}} \cdot c
$$
  
= 
$$
\begin{pmatrix} -\frac{\sqrt{2}}{2} & -\frac{\sqrt{2}}{2} & 0\\ \frac{\sqrt{6}}{6} & -\frac{\sqrt{6}}{6} & -\frac{\sqrt{6}}{3}\\ \frac{\sqrt{3}}{3} & -\frac{\sqrt{3}}{3} & \frac{\sqrt{3}}{3} \end{pmatrix} \cdot \begin{pmatrix} 1\\ 2\\ 1 \end{pmatrix}
$$
  
= 
$$
\begin{pmatrix} -\frac{3\sqrt{2}}{2}\\ -\frac{\sqrt{6}}{2}\\ 0 \end{pmatrix}
$$
(7.51)

Man erkennt einfach dass

$$
R_0 = R = \begin{pmatrix} -\sqrt{2} & -\frac{3\sqrt{2}}{2} & -\sqrt{2} \\ 0 & -\frac{\sqrt{6}}{2} & 0 \\ 0 & 0 & 0 \end{pmatrix} \tag{7.52}
$$

und

$$
d_0 = \begin{pmatrix} -\frac{3\sqrt{2}}{2} \\ -\frac{\sqrt{6}}{2} \\ 0 \end{pmatrix} \tag{7.53}
$$

 $\rm Man$  muss jetzt schlussendlich, das LGS

$$
R_0 \cdot x = d_0 \tag{7.54}
$$

lösen. Die Lösung lautet dann

$$
x = \begin{pmatrix} -\frac{3}{2} \\ 1 \\ 0 \end{pmatrix} + \begin{pmatrix} -1 \\ 0 \\ 1 \end{pmatrix} \cdot t, \quad t \in \mathbb{R}.
$$
 (7.55)

#### Lineare Differentialgleichungen 8

Als wichtiger Startpunkt, nehmen wir an, was schon aus der Analysis bekannt ist:

### Definition 58. Für eine homogene lineare Differentialgleichung (DGL)

$$
y'(x) = a \cdot y(x) , a \in \mathbb{R}
$$
\n
$$
(8.1)
$$

ist die allgemeine Lösung definiert als

$$
y(x) = C \cdot e^{ax}, \ C \in \mathbb{R}
$$
 (8.2)

Falls man jetzt die Konstante C bestimmen will, reicht es eine Anfangsbedingung einzusetzen

$$
y(0) = y_0 \tag{8.3}
$$

Es gilt dann

$$
y(x) = e^{ax} \cdot y_0 \tag{8.4}
$$

*Bemerkung.* Die Lösugsmenge der DGL ist ein 1-dimensionaler Unterraum von  $C^1(\mathbb{R})$  (d.h. ein Mal stetig differenzierbar).

#### 8.1 Lineare Systeme erster Ordnung

Wir sind in der Linearen Algebra nicht an der Lösung einer einzigen Differentialgleichung, sondern an der Lösung von homogenen, linearen Differentialgleichungssystemen interessiert.

**Definition 59.** Gegeben sei das folgende System erster Ordnung von Differentialgleichungen

$$
y'_{1} = a_{11}y_{1} + a_{12}y_{2} + \dots + a_{1n}y_{n}
$$
  
\n
$$
y'_{2} = a_{21}y_{1} + a_{22}y_{2} + \dots + a_{2n}y_{n}
$$
  
\n
$$
\vdots \qquad \vdots
$$
  
\n
$$
y'_{n} = a_{n1}y_{1} + a_{n2}y_{2} + \dots + a_{nn}y_{n}
$$
  
\n(8.5)

Wir haben gelernt, dass Matrizen sehr nützlich sind um diese Probleme zu beschreiben, sind. Es gilt

$$
y' = Ay \tag{8.6}
$$

**WO** 

$$
y' = \begin{pmatrix} y'_1 \\ y'_2 \\ \vdots \\ y'_n \end{pmatrix}, \ y = \begin{pmatrix} y_1 \\ y_2 \\ \vdots \\ y_n \end{pmatrix}, \ A = \begin{pmatrix} a_{11} & a_{12} & \dots & a_{1n} \\ a_{21} & a_{22} & \dots & a_{2n} \\ \vdots & \vdots & \ddots & \vdots \\ a_{n1} & a_{n2} & \dots & a_{nn} \end{pmatrix}
$$
 (8.7)

Die Anfangsbedingung für ein solches Problem lautet

$$
y(0) = y_0 \in \mathbb{R}^n \tag{8.8}
$$

Die Lösung ist dann

$$
y(x) = e^{Ax} \cdot y_0 \tag{8.9}
$$

*Bemerkung.* Die Lösugsmenge der DGL ist ein **n-dimensionaler** Unterraum von  $C^1(\mathbb{R}^n)$ 

#### Allgemeine Lösung 8.1.1

Intuitiv, wie wir durch Matrixexponentiale gelernt haben, könnte man die Lösung sehr einfach berechnen, indem man, falls die Matrix A **diagonalisierbar** ist,  $(\lambda_1, \lambda_2, \dots, \lambda_n)$  Eigenwerte von A und T regulär sind, die Relation

$$
T^{-1}AT = diag(\lambda_1, \lambda_2, \dots, \lambda_n) = D \tag{8.10}
$$

benutzt. Diese Relation liefert uns, mit Matrixexponentialen, die Lösung

$$
y(x) = e^{Ax} \cdot y_0 = T \, diag(e^{\lambda_1 x}, e^{\lambda_2 x}, \dots, e^{\lambda_n x}) T^{-1} y_0 \tag{8.11}
$$

Das ist genau was wir machen wollen: wir versuchen aber ein einfacheres Verfahren zu benutzen, so dass wir immer schnell diesen Typ von Problemen lösen können.

Kochrezept: Gegeben sei das Problem (A muss diagonalisierbar sein!)

$$
y' = Ay \tag{8.12}
$$

- (I) Man berechnet die Eigenwerte und die Eigenvektoren von A, also man bestimmt T und D
- (II) Man macht die Substitution

$$
y = T \cdot z \tag{8.13}
$$

aus einer kurzen Berechnung folgt dass

$$
z' = D \cdot z \tag{8.14}
$$

Unseres System hat also jetzt die Form

$$
z_i' = \lambda_i \cdot z_i \tag{8.15}
$$

*Bemerkung.* Man sagt dass jetzt das System entkoppelt ist.

(III) Man macht der Ansatz

$$
z(x) = e^{\lambda x} \cdot c \tag{8.16}
$$

Wie gesehen, das liefert

$$
z(x) = diag(e^{\lambda_1 x}, e^{\lambda_2 x}, \dots, e^{\lambda_n x}) \cdot \begin{pmatrix} c_1 \\ c_2 \\ \vdots \\ c_n \end{pmatrix}
$$
 (8.17)

(IV) Falls man dieses Ergebnis wieder in unserer Substitution einsetzt, erhält man

$$
y(x) = T \cdot z(x) = c_1 \cdot e^{\lambda_1 x} \cdot t^{(1)} + c_2 \cdot e^{\lambda_2 x} \cdot t^{(2)} + \ldots + c_n \cdot e^{\lambda_n x} \cdot t^{(n)}
$$
(8.18)

**WO** 

$$
t^{(1)}, \ldots, t^{(n)} \tag{8.19}
$$

die Eigenvektoren von  $\lambda_1, \ldots, \lambda_n$  sind.

#### Anfangswertproblem 8.1.2

Falls auch eine Anfangsbedingung  $y(0) = y_0$  gegeben ist, spricht man von **Anfangswertpro**blemen. Die komplette Lösung berechnet man wie folgt:

### Kochrezept:

- (a) Man bestimmt mit dem obigen Verfahren die allgemeine Lösung des Systems
- (b) Man setzt die Anfangsbedingung ein

$$
y(0) = T \cdot z(0) = y_0 \tag{8.20}
$$

(c) Man bezeichnet  $z(0)$  als Vektor c (Unbekannte eines LGS) und man löst das LGS

$$
T \cdot c = y_0 \tag{8.21}
$$

Bemerkung. Falls T orthogonal ist man kann das einfach lösen, indem man benutzt

$$
c = T^T \cdot y_0 \tag{8.22}
$$

#### 8.1.3 **Beispiele**

Beispiel 106. Sei

$$
A = \begin{pmatrix} -6 & 0 & 2 \\ -9 & 3 & 1 \\ -9 & 0 & 3 \end{pmatrix}
$$
 (8.23)

### Frage:

- a) Finden Sie die allgemeine Lösung des Differenzialgleichungssystems  $y' = Ay$ .
- b) Für welche Anfangswerte  $y_1(0), y_2(0), y_3(0)$  gilt

$$
\lim_{x \to \infty} y(x) = \begin{pmatrix} 1 \\ 2 \\ 3 \end{pmatrix} ? \tag{8.24}
$$

### Lösung.

a) Man folgt dem Kochrezept, also man berechnet zuerst die Eigenwerte der Matrix A. Es gilt

$$
P_A(\lambda) = \det(A - \lambda \mathbb{1})
$$
  
= 
$$
\det \begin{pmatrix} -6 - \lambda & 0 & 2 \\ -9 & 3 - \lambda & 1 \\ -9 & 0 & 3 - \lambda \end{pmatrix}
$$
  
= 
$$
(-6 - \lambda) \cdot (3 - \lambda)^2 + 2 \cdot [9 \cdot (3 - \lambda)]
$$
  
= 
$$
\lambda \cdot (\lambda - 3) \cdot (\lambda + 3).
$$
 (8.25)

Wir haben also gefunden, dass  $\lambda_1 = 0$ ,  $\lambda_2 = 3$ ,  $\lambda_3 = -3$ , alle algebraische Vielfachheit 1 haben. Man berechnet jetzt die Eigenvektoren:

$$
\bullet\ E_{\lambda_1}=E_0
$$

$$
(A - \lambda_1 \mathbb{1})x = 0
$$
  

$$
\begin{pmatrix} -6 & 0 & 2 & 0 \\ -9 & 3 & 1 & 0 \\ -9 & 0 & 3 & 0 \end{pmatrix}
$$
 (8.26)

Man sieht leicht dass die erste und die dritte Zeile linear abhängig sind. Es folgt  $x_1 = s$ ,  $x_3 = 3s$  und  $x_2 = 2s$ . Es gilt

$$
E_0 = \begin{pmatrix} 1 \\ 2 \\ 3 \end{pmatrix} \tag{8.27}
$$

*E*<sup>0</sup> hat geometrische Vielfachheit 1.

•  $E_{\lambda_2} = E_3$ 

$$
(A - \lambda_2 \mathbb{1})x = 0
$$
  

$$
\begin{pmatrix} -9 & 0 & 2 & 0 \\ -9 & 0 & 1 & 0 \\ -9 & 0 & 0 & 0 \end{pmatrix} (8.28)
$$

Man sieht leicht dass  $x_1 = x_3 = 0$ . Sei  $x_2 = t$ . Es gilt

$$
E_3 = \begin{pmatrix} 0 \\ 1 \\ 0 \end{pmatrix} \tag{8.29}
$$

*E*<sup>3</sup> hat geometrische Vielfachheit 1.

•  $E_{\lambda_3} = E_{-3}$ 

$$
(A - \lambda_3 \mathbb{1})x = 0
$$
  

$$
\begin{pmatrix} -3 & 0 & 2 & | & 0 \\ -9 & 6 & 1 & | & 0 \\ -9 & 0 & 6 & | & 0 \end{pmatrix}
$$
 (8.30)

Man sieht leicht dass die erste und die dritte Zeile linear abhängig sind. Es folgt  $x_1 = s$ ,  $x_3 = \frac{3}{2}s$  und  $x_2 = \frac{5}{4}s$ . Es gilt

$$
E_{-3} = \begin{pmatrix} 4 \\ 5 \\ 6 \end{pmatrix} \tag{8.31}
$$

*E*<sup>3</sup> hat geometrische Vielfachheit 1. Man kann jetzt D und T schreiben:

$$
D = \begin{pmatrix} 0 & 0 & 0 \\ 0 & 3 & 0 \\ 0 & 0 & -3 \end{pmatrix}
$$
 (8.32)

und

$$
T = \begin{pmatrix} 1 & 0 & 4 \\ 2 & 1 & 5 \\ 3 & 0 & 6 \end{pmatrix}
$$
 (8.33)

Mit der Substitution

$$
y = T \cdot z \tag{8.34}
$$

erhält man

$$
z(x) = e^{Dx} \cdot \begin{pmatrix} c_1 \\ c_2 \\ c_3 \end{pmatrix}
$$
  
=  $\begin{pmatrix} 1 & 0 & 0 \\ 0 & e^{3x} & 0 \\ 0 & 0 & e^{-3x} \end{pmatrix} \cdot \begin{pmatrix} c_1 \\ c_2 \\ c_3 \end{pmatrix}$   
=  $\begin{pmatrix} c_1 \\ c_2 \cdot e^{3x} \\ c_3 \cdot e^{-3x} \end{pmatrix}$ . (8.35)

Falls man jetzt rücksubstituiert, man erhält

$$
y(x) = T \cdot z(x)
$$
  
=  $\begin{pmatrix} 1 & 0 & 4 \\ 2 & 1 & 5 \\ 3 & 0 & 6 \end{pmatrix} \cdot \begin{pmatrix} c_1 \\ c_2 \cdot e^{3x} \\ c_3 \cdot e^{-3x} \end{pmatrix}$   
=  $\begin{pmatrix} c_1 + 4c_3 \cdot e^{-3x} \\ 2c_1 + c_2 \cdot e^{3x} + 5c_3 \cdot e^{-3x} \\ 3c_1 + 6c_3 \cdot e^{-3x} \end{pmatrix}$  (8.36)

Man versucht das besser zu schreiben, so dass man die Lösungen einfacher analysieren kann:  $\sim$  $\lambda$ 

$$
y(x) = c_1 \cdot \begin{pmatrix} 1 \\ 2 \\ 3 \end{pmatrix} + c_2 \cdot e^{3x} \cdot \begin{pmatrix} 0 \\ 1 \\ 0 \end{pmatrix} + c_3 \cdot e^{-3x} \cdot \begin{pmatrix} 4 \\ 5 \\ 6 \end{pmatrix}
$$
 (8.37)

*Bemerkung.* Anhand dieser letzen Schreibweise, sieht man sofort, dass die allgemeine Lösung viel mit Eigenwerten und Eigenvektoren zu tun hat. Da hier wir die ersten Beispiele von solchen Problemen lösen, habe ich das ganz rigoros berechnet. Wenn man mit diesem Typ von Problemen vertraut ist, man kann direkt nach der Berechnung der Eigenwerte und der Eigenvektoren die allgemeinte Lösung schreiben.

b) Das gilt genau dann, wenn die letzten zwei Terme der allgemeinen Lösung für  $x \to \infty$ verschwinden: der dritte Term strebt für  $x \to \infty$  gegen 0, also  $c_3$  kann beliebig sein. Der zweite Term strebt für  $x \to \infty$  gegen  $\infty$ : man muss, um das zu verhindern,  $c_2 = 0$  setzen. Um die gesuchte Lösung zu erreichen muss man $c_1 = 1$ setzen. Es folgt also

$$
\begin{pmatrix} c_1 \\ c_2 \\ c_3 \end{pmatrix} = \begin{pmatrix} 1 \\ 0 \\ c_3 \end{pmatrix}, \ c_3 \in \mathbb{R} \tag{8.38}
$$

und also

$$
y(0) = \begin{pmatrix} y_1(0) \\ y_2(0) \\ y_3(0) \end{pmatrix} = \begin{pmatrix} 1 \\ 2 \\ 3 \end{pmatrix} + c_3 \cdot \begin{pmatrix} 4 \\ 5 \\ 6 \end{pmatrix}, \ c_3 \in \mathbb{R} \tag{8.39}
$$

Beispiel 107. Sei

$$
A = \begin{pmatrix} 1 & 1 \\ 6 & 2 \end{pmatrix} \tag{8.40}
$$

Frage: Lösen Sie das Anfangswertproblem

$$
y' = Ay , y(0) = \begin{pmatrix} 0 \\ 10 \end{pmatrix}
$$
 (8.41)

Lösung. Man berechnet die Eigenwerte der Matrix A:

$$
P_A(\lambda) = \det(A - \lambda \mathbb{1})
$$
  
= 
$$
\det \begin{pmatrix} 1 - \lambda & 1 \\ 6 & 2 - \lambda \end{pmatrix}
$$
  
= 
$$
\lambda^2 - 3\lambda - 4
$$
  
= 
$$
(\lambda - 4) \cdot (\lambda + 1)
$$
 (8.42)

Wir haben also gefunden dass  $\lambda_1 = 4$  und  $\lambda_2 = -1$ , beide mit algebraischer Vielfachheit 1. Wir berechnen die Eigenvektoren:

•  $E_{\lambda_1} = E_4$ 

$$
(A - \lambda_1 \mathbb{1})x = 0
$$
  

$$
\begin{pmatrix} -3 & 1 & 0 \\ 6 & -2 & 0 \end{pmatrix}
$$
 (8.43)

Man sieht leicht dass  $x_1 = t$  und  $x_2 = 3t$ . Es gilt

$$
E_4 = \begin{pmatrix} 1 \\ 3 \end{pmatrix} \tag{8.44}
$$

*E*<sup>4</sup> hat geometrische Vielfachheit 1.

•  $E_{\lambda_2} = E_{-1}$ 

$$
(A - \lambda_2 \mathbb{1})x = 0
$$
  

$$
\begin{pmatrix} 2 & 1 & 0 \\ 6 & 3 & 0 \end{pmatrix}
$$
 (8.45)

Man sieht leicht dass  $x_1 = t$  und  $x_2 = -2t$ . Es gilt

$$
E_{-1} = \begin{pmatrix} 1 \\ -2 \end{pmatrix} \tag{8.46}
$$

*E*<sub>−1</sub> hat geometrische Vielfachheit 1. Man kann jetzt die allgemeine Lösung anhand unseres Kochrezeptes direkt schreiben:

$$
y(x) = c_1 \cdot e^{4x} \cdot \begin{pmatrix} 1 \\ 3 \end{pmatrix} + c_2 \cdot e^{-x} \cdot \begin{pmatrix} 1 \\ -2 \end{pmatrix}
$$
 (8.47)

Mit der Anfangsbedingung folgt

$$
y(0) = c_1 \cdot \begin{pmatrix} 1 \\ 3 \end{pmatrix} + c_2 \begin{pmatrix} 1 \\ -2 \end{pmatrix} \stackrel{!}{=} \begin{pmatrix} 0 \\ 10 \end{pmatrix} \tag{8.48}
$$

Also muss man das  $\rm LGS$  lösen:

$$
\left(\begin{array}{cc} 1 & 1 & 0 \\ 3 & -2 & 10 \end{array}\right) \tag{8.49}
$$

und man erhält

 $\operatorname{also}$ 

$$
c_1 = -c_2 = 2 \tag{8.50}
$$

$$
y(x) = 2 \cdot e^{4x} \cdot \binom{1}{3} - 2 \cdot e^{-x} \cdot \binom{1}{-2} \tag{8.51}
$$

Beispiel 108. Sei

$$
A = \begin{pmatrix} 1 & -2 & 5 \\ 1 & 1 & -1 \\ 5 & 2 & 1 \end{pmatrix}
$$

Frage:

a) Bestimmen Sie die allgemeine Lösung des Differentialgleichungssystems erster Ordnung

$$
y' = Ay \tag{8.52}
$$

b) Für welche Anfangswerte $y_1(0),y_2(0),y_3(0)$ gilt

$$
\lim_{x \to \infty} y_3(x) = \tag{8.53}
$$

und

$$
y_2(0) = 0?\t\t(8.54)
$$

### Lösung.

a) Man folgt wiederum dem Kochrezept: man berechnet zuerst die Eigenwerte der Matrix A. Es gilt

$$
P_A(\lambda) = \det(A - \lambda \mathbb{1})
$$
  
= 
$$
\det \begin{pmatrix} 1 - \lambda & -2 & 5 \\ 1 & 1 - \lambda & -1 \\ 5 & 2 & 1 - \lambda \end{pmatrix}
$$
  
= 
$$
(1 - \lambda) \cdot \det \begin{pmatrix} 1 - \lambda & -1 \\ 2 & 1 - \lambda \end{pmatrix} + 2 \cdot \det \begin{pmatrix} 1 & -1 \\ 5 & 1 - \lambda \end{pmatrix} + 5 \cdot \det \begin{pmatrix} 1 & 1 - \lambda \\ 5 & 2 \end{pmatrix}
$$
 (8.55)  
= 
$$
-\lambda \cdot (\lambda + 3) \cdot (\lambda - 6)
$$

Wir haben also gefunden, dass  $\lambda_1 = 0$ ,  $\lambda_2 = -3$ ,  $\lambda_3 = 6$ , alle mit algebraischer Vielfachheit 1. Man berechnet jetzt die Eigenvektoren:

•  $E_{\lambda_1} = E_0$ 

$$
(A - \lambda_1 \mathbb{1})x = 0
$$
\n
$$
\begin{pmatrix}\n1 & -2 & 5 & 0 \\
1 & 1 & -1 & 0 \\
5 & 2 & 1 & 0\n\end{pmatrix}\n\xrightarrow{III-5 \cdot I} \n\begin{pmatrix}\n1 & -2 & 5 & 0 \\
0 & 3 & -6 & 0 \\
0 & 12 & -24 & 0\n\end{pmatrix}
$$
\n(8.56)

Man sieht leicht dass die zweite und die dritte Zeile linear abhängig sind. Es folgt  $x_3 = s$ ,  $x_2 = 2s$  und  $x_1 = -s$ . Es gilt

$$
E_0 = \begin{pmatrix} -1 \\ 2 \\ 1 \end{pmatrix} \tag{8.57}
$$

 $E_0$  hat geometrische Vielfachheit 1.

•  $E_{\lambda_2} = E_{-3}$ 

$$
(A - \lambda_2 \mathbb{1})x = 0
$$
  
\n
$$
\begin{pmatrix}\n4 & -2 & 5 & 0 \\
1 & 4 & -1 & 0 \\
5 & 2 & 4 & 0\n\end{pmatrix}\n\xrightarrow{4 \cdot III - 5 \cdot I} \begin{pmatrix}\n1 & -2 & 5 & 0 \\
0 & 18 & -9 & 0 \\
0 & 18 & -9 & 0\n\end{pmatrix}
$$
\n(8.58)

Man sieht leicht dass  $x_3 = 2x_2 = -x_1$ . Sei  $x_2 = t$ . Es gilt

$$
E_{-3} = \begin{pmatrix} -2 \\ 1 \\ 2 \end{pmatrix} \tag{8.59}
$$

 $E_{-3}$  hat geometrische Vielfachheit 1.

•  $E_{\lambda_3} = E_6$ 

$$
(A - \lambda_3 \mathbb{1})x = 0
$$
  

$$
\begin{pmatrix} -5 & -2 & 5 \\ 1 & -5 & -1 \\ 5 & 2 & -5 \end{pmatrix} \begin{pmatrix} 0 \\ 0 \end{pmatrix} \xrightarrow{III+I} \begin{pmatrix} -5 & -2 & 5 & 0 \\ 0 & -27 & 0 & 0 \\ 0 & 0 & 0 & 0 \end{pmatrix}
$$
 (8.60)

Man sieht leicht dass  $x_2 = 0$ . Sei  $x_3 = t$ , dann  $x_1 = t$ . Es gilt

$$
E_6 = \begin{pmatrix} 1 \\ 0 \\ 1 \end{pmatrix} \tag{8.61}
$$

 $E_6$  hat geometrische Vielfachheit 1. Man kann jetzt direkt die allgemeine Lösung schreiben

$$
y(x) = c_1 \cdot \begin{pmatrix} -1 \\ 2 \\ 1 \end{pmatrix} + c_2 \cdot e^{-3x} \cdot \begin{pmatrix} -2 \\ 1 \\ 2 \end{pmatrix} + c_3 \cdot e^{6x} \cdot \begin{pmatrix} 1 \\ 0 \\ 1 \end{pmatrix}
$$
 (8.62)

*Bemerkung.* Wie gesagt, wir haben hier die allgemeine Lösung mit Eigenwerten und Eigenvektoren direkt geschrieben

b) Der dritte Term strebt für  $x \to \infty$  gegen  $\infty$ : man muss, um das zu verhindern,  $c_3 = 0$ setzen. Da der zweite Term für  $x \to \infty$  gegen 0 strebt, um  $y_3(x) \to 2$  zu bekommen, muss  $c_1 = 2$  sein. Für die Bedingung  $y_2(0) = 0$  muss gelten

$$
2c_1 + c_2 = 4 + c_2 = 0 \tag{8.63}
$$

Daraus folgt dass  $c_2 = -4$  sein muss. Es folgt also

$$
\begin{pmatrix} y_1(x) \\ y_2(x) \\ y_3(x) \end{pmatrix} = \begin{pmatrix} -2 \\ 4 \\ 2 \end{pmatrix} + e^{-3x} \cdot \begin{pmatrix} 8 \\ -4 \\ -8 \end{pmatrix}
$$
 (8.64)

### 8.2 Lineare Systeme zweiter Ordnung

Definition 60. Analog zu Systemen erster Ordnung, es kann ein solches System gegeben sein

$$
y_1'' = a_{11}y_1 + a_{12}y_2 + \dots + a_{1n}y_n
$$
  
\n
$$
y_2'' = a_{21}y_1 + a_{22}y_2 + \dots + a_{2n}y_n
$$
  
\n
$$
\vdots \qquad \vdots
$$
  
\n
$$
y_n'' = a_{n1}y_1 + a_{n2}y_2 + \dots + a_{nn}y_n
$$
  
\n(8.65)

Naturlich, kann man wieder die Matrixschreibweise benutzen, wo ¨

$$
y'' = Ay \tag{8.66}
$$

wo

$$
y'' = \begin{pmatrix} y_1'' \\ y_2'' \\ \vdots \\ y_n'' \end{pmatrix}, \ y = \begin{pmatrix} y_1 \\ y_2 \\ \vdots \\ y_n \end{pmatrix}, \ A = \begin{pmatrix} a_{11} & a_{12} & \cdots & a_{1n} \\ a_{21} & a_{22} & \cdots & a_{2n} \\ \vdots & \vdots & \ddots & \vdots \\ a_{n1} & a_{n2} & \cdots & a_{nn} \end{pmatrix}
$$
 (8.67)

Die Anfangsbedingungen für ein solches Problem lauten

$$
y(0) = y_0, \ y'(0) = y'_0 \in \mathbb{R}^n \tag{8.68}
$$

*Bemerkung.* Die Lösugsmenge der DGL ist ein **n-dimensionaler** Unterraum von  $C^1(\mathbb{R}^n)$ 

### 8.2.1 Allgemeine Lösung

Wie bei Systemen erster Ordnung, hier ist eine Kochrezept sehr nutzlich, um solche Probleme ¨ zu lösen:

Kochrezept: Gegeben sei das Problem (A muss diagonalisierbar sein!)

$$
y'' = Ay \tag{8.69}
$$

- (I) Man berechnet die Eigenwerte und die Eigenvektoren von A, also man bestimmt T und D
- (II) Man macht die Substitution

$$
y = T \cdot z \tag{8.70}
$$

aus einer kurzen Berechnung folgt dass

$$
z'' = D \cdot z \tag{8.71}
$$

Unseres System hat also jetzt die Form

$$
z_i'' = \lambda_i \cdot z_i \tag{8.72}
$$

*Bemerkung.* Man sagt dass jetzt das System entkoppelt ist.

(III) Man setzt

$$
\omega_i = \sqrt{-\lambda_i} \tag{8.73}
$$

Die neue Form des Systems ist die eines harmonischen Oszillators

$$
z'' + w_i^2 \cdot z = 0 \tag{8.74}
$$

*Bemerkung. w<sup>i</sup>* sind die Frequenzen der Schwingung

(IV) Aus der Analysis weisst man, dass die allgemeine L¨osung ein solches Problem ist

$$
z_i(x) = a_i \cdot \cos(w_i x) + b_i \cdot \sin(w_i x) \tag{8.75}
$$

wobei *a<sup>i</sup>* und *b<sup>i</sup>* Konstanten sind.

(V) Falls man jetzt dieses Ergebnis wieder in unsere Substitution einsetzt, man erählt

$$
y(x) = T \cdot z(x) = [a_1 \cdot \cos(w_1 x) + b_1 \cdot \sin(w_1 x)] \cdot t^{(1)} + \ldots + [a_n \cdot \cos(w_n x) + b_n \cdot \sin(w_n x)] \cdot t^{(n)}
$$
(8.76)

wo

$$
t^{(1)}, \ldots, t^{(n)} \tag{8.77}
$$

die Eigenvektoren von  $\lambda_1, \ldots, \lambda_n$  sind.

### 8.2.2 Anfangswertproblem

Falls es auch Anfangsbedingungen  $y(0) = y_0$ ,  $y'(0) = y'_0$  gegeben sind, spricht man von **An**fangswertproblemen. Die komplette Lösung berechnet man wie folgt:

### Kochrezept:

- (a) Man bestimmt mit dem obigen Verfahren die allgemeine Lösung des Systems
- (b) Man setzt die Anfangsbedingungen ein

$$
y(0) = T \cdot z(0) = y_0 \tag{8.78}
$$

und

$$
y'(0) = T \cdot z'(0) = y'_0 \tag{8.79}
$$

(c) Man bezeichnet  $z(0)$  als Vektor  $c$  und  $z'(0)$  als Vektor  $d$  (Unbekannten eines LGS). Es ist sehr wichtig zu beachten, dass

$$
d_i = w_i \cdot e_i
$$

Das wird sehr wichtig beim letzen Schritt. Man löst die LGS

$$
T \cdot c = y_0 \tag{8.80}
$$

und

$$
T \cdot d = y_0' \tag{8.81}
$$

*Bemerkung.* Falls T orthogonal ist kann man das einfach lösen, indem man benutzt

$$
c = T^T \cdot y_0 \tag{8.82}
$$

und

$$
d = T^T \cdot y'_0 \tag{8.83}
$$

(d) Man muss jetzt  $d_i = w_i \cdot e_i$  nach  $e_i$  auflösen

#### **Beispiele**  $8.2.3\,$

Beispiel 109. Gegeben Sei

$$
A = \begin{pmatrix} 5 & -18 \\ 3 & -10 \end{pmatrix} \tag{8.84}
$$

Frage:

 $\ddot{\phantom{0}}$ 

a) Lösen Sie das Differentialgleichungssystem 2. Ordnung

$$
y'' = Ay \tag{8.85}
$$

b) Bestimmen Sie die speziellen Lösungen zu den Anfangsbedingungen

$$
y(0) = \begin{pmatrix} 0 \\ 2 \end{pmatrix}, \ y'(0) = \begin{pmatrix} 1 \\ 0 \end{pmatrix} \tag{8.86}
$$
a) Wir berechnen ganz am Anfang die Eigenwerte von A. Es gilt

$$
P_A(\lambda) = \det(A - \lambda \mathbb{1})
$$
  
= 
$$
\det \begin{pmatrix} 5 - \lambda & -18 \\ 3 & -10 - \lambda \end{pmatrix}
$$
  
= 
$$
(5 - \lambda) \cdot (-10 - \lambda) + 54
$$
  
= 
$$
\lambda^2 + 5\lambda + 4
$$
  
= 
$$
(\lambda + 1) \cdot (\lambda + 4)
$$
 (8.87)

Wir haben also die Eigenwerte $\lambda_1=-1$ und $\lambda_2=-4$ gefunden. Wir berechnen jetzt die zugehörige Eigenvektoren: es gilt

•  $E_{\lambda_1} = E_{-1}$ 

$$
(A - \lambda_1 \mathbb{1})x = 0
$$
  

$$
\begin{pmatrix} 6 & -18 & 0 \\ 3 & -9 & 0 \end{pmatrix}
$$
 (8.88)

Man sieht leicht dass  $x_1 = 3x_2$ . Es gilt

$$
E_{-1} = \begin{pmatrix} 3 \\ 1 \end{pmatrix} \tag{8.89}
$$

 $E_{-1}$  hat geometrische Vielfachheit 1.

•  $E_{\lambda_2} = E_{-4}$  $(A - \lambda_2 \mathbb{1})x = 0$  $\left(\begin{array}{cc} 9 & -18 \\ 3 & -6 \end{array}\right)$  $(8.90)$ 

Man sieht leicht dass  $x_1 = 2x_2$ . Es gilt

$$
E_{-4} = \begin{pmatrix} 2 \\ 1 \end{pmatrix} \tag{8.91}
$$

 $E_{-4}$  hat geometrische Vielfachheit 1. Man kann jetzt D und T mit den Eigenvektoren schreiben:

$$
D = \begin{pmatrix} -1 & 0\\ 0 & -4 \end{pmatrix} \tag{8.92}
$$

und

$$
T = \begin{pmatrix} 3 & 2 \\ 1 & 1 \end{pmatrix} \tag{8.93}
$$

Man substituiert jetzt

$$
y = T \cdot z \tag{8.94}
$$

und erhält die Form

$$
z'' = D \cdot z \tag{8.95}
$$

Man kann nämlich die zwei Zeilen als

$$
z_1'' = -z_1 \tag{8.96}
$$

und

$$
z_2'' = -4z_2 \tag{8.97}
$$

schreiben. Man hat also das System entkoppelt und mit

$$
z_i(x) = a_i \cdot \cos(w_i x) + b_i \cdot \sin(w_i x) \tag{8.98}
$$

erhält man

$$
z(x) = \begin{pmatrix} a_1 \cos(x) + b_1 \sin(x) \\ a_2 \cos(2x) + b_2 \sin(2x) \end{pmatrix}
$$
 (8.99)

Falls man jetzt die rücksubstituiert, man erhält die allgemeine Lösung

$$
y(x) = T \cdot z(x)
$$
  
=  $\begin{pmatrix} 3 & 2 \\ 1 & 1 \end{pmatrix} \cdot \begin{pmatrix} a_1 \cos(x) + b_1 \sin(x) \\ a_2 \cos(2x) + b_2 \sin(2x) \end{pmatrix}$  (8.100)

nähmlich

$$
(a_1 \cos(x) + b_1 \sin(x)) \cdot {3 \choose 1} + (a_2 \cos(2x) + b_2 \sin(2x)) \cdot {2 \choose 1}
$$
 (8.101)

b) Durch Einsetzen der erste Anfangsbedingung, erhält man ein LGS mit zwei Gleichungen:

$$
3a_1 + 2a_2 = 0
$$
  
\n
$$
a_1 + a_2 = 2
$$
\n(8.102)

Diese liefern die zwei Konstanten

$$
a_1 = -4, \ a_2 = 6 \tag{8.103}
$$

Analog, muss man jetzt die zweite Anfangsbedingung einsetzen. Man muss aber zuerst die allgemeine Lösung ableiten:

$$
y'(x) = (-a_1 \sin(x) + b_1 \cos(x)) \cdot {3 \choose 1} + (-2a_2 \sin(2x) + 2b_2 \cos(2x)) \cdot {2 \choose 1} \quad (8.104)
$$

Durch Einsetzen der zweite Anfangsbedingung erhält man die zwei Gleichungen

$$
3b_1 + 4b_2 = 1
$$
  

$$
b_1 + 2b_2 = 0
$$
 (8.105)

Diese liefern die zwei Konstanten

$$
b_1 = 1, \ b_2 = -\frac{1}{2} \tag{8.106}
$$

Also lautet die spezielle Lösung

$$
y(x) = (-4\cos(x) + \sin(x)) \cdot {3 \choose 1} + (6\cos(2x) - \frac{1}{2}\sin(2x)) \cdot {2 \choose 1}
$$
 (8.107)

Beispiel 110. Gegeben Sei

$$
A = \begin{pmatrix} -5 & 2 \\ 1 & -4 \end{pmatrix} \tag{8.108}
$$

Frage:

a) Lösen Sie das Differentialgleichungssystem 2. Ordnung

$$
y'' = Ay \tag{8.109}
$$

b) Bestimmen Sie die speziellen Lösungen zu den Anfangsbedingungen

$$
y(0) = \begin{pmatrix} 6 \\ 0 \end{pmatrix}, \ y'(0) = \begin{pmatrix} 0 \\ 0 \end{pmatrix} \tag{8.110}
$$

a) Wir berechnen ganz am Anfang die Eigenwerte von A. Es gilt

$$
P_A(\lambda) = det(A - \lambda \mathbb{1})
$$
  
=  $det\begin{pmatrix} -5 - \lambda & 2 \\ 1 & -4 - \lambda \end{pmatrix}$   
=  $(-5 - \lambda) \cdot (-4 - \lambda) - 2$   
=  $\lambda^2 + 9\lambda + 18$   
=  $(\lambda + 3) \cdot (\lambda + 6)$  (8.111)

Wir haben also die Eigenwerte  $\lambda_1 = -6$  und  $\lambda_2 = -3$  gefunden. Wir berechnen jetzt die zugehörige Eigenvektoren: es gilt

•  $E_{\lambda_1} = E_{-6}$ 

•  $E_{\lambda_2} = E_{-3}$ 

$$
(A - \lambda_1 \mathbb{1})x = 0
$$
  

$$
\begin{pmatrix} 1 & 2 & 0 \\ 1 & 2 & 0 \end{pmatrix}
$$
 (8.112)

Man sieht leicht dass die erste und die zweite Zeile linear abhängig sind. Es gilt

$$
E_{-6} = \begin{pmatrix} 2 \\ -1 \end{pmatrix} \tag{8.113}
$$

 $E_{-6}$  hat geometrische Vielfachheit 1.

 $(A - \lambda_2 \mathbb{1})x = 0$  $\left(\begin{array}{cc} -2 & 2 & 0 \\ 1 & -1 & 0 \end{array}\right)$  $(8.114)$ 

Man sieht leicht dass  $x_1 = x_2 = t$ . Es gilt

$$
E_{-3} = \begin{pmatrix} 1 \\ 1 \end{pmatrix} \tag{8.115}
$$

 $E_{-3}$  hat geometrische Vielfachheit 1. Man kann jetzt D und T mit den Eigenvektoren schreiben:

$$
D = \begin{pmatrix} -6 & 0\\ 0 & -3 \end{pmatrix} \tag{8.116}
$$

und

$$
T = \begin{pmatrix} 2 & 1 \\ -1 & 1 \end{pmatrix} \tag{8.117}
$$

Man substituiert jetzt

$$
y = T \cdot z \tag{8.118}
$$

und erhält die Form

$$
z'' = D \cdot z \tag{8.119}
$$

Man kann nämlich die zwei Zeilen als

$$
z_1'' = -6z_1 \tag{8.120}
$$

und

$$
z_2'' = -3z_2 \tag{8.121}
$$

schreiben. Man hat also das System entkoppelt und mit

$$
z_i(x) = a_i \cdot \cos(w_i x) + b_i \cdot \sin(w_i x) \tag{8.122}
$$

erhält man

$$
z(x) = \begin{pmatrix} a_1 \cos(\sqrt{6}x) + b_1 \sin(\sqrt{6}x) \\ a_2 \cos(\sqrt{3}x) + b_2 \sin(\sqrt{3}x) \end{pmatrix}
$$
 (8.123)

Falls man jetzt die rücksubstituiert, man erhält die allgemeine Lösung

$$
y(x) = T \cdot z(x)
$$
  
=  $\begin{pmatrix} 2 & 1 \\ -1 & 1 \end{pmatrix} \cdot \begin{pmatrix} a_1 \cos(\sqrt{6}x) + b_1 \sin(\sqrt{6}x) \\ a_2 \cos(\sqrt{3}x) + b_2 \sin(\sqrt{3}x) \end{pmatrix}$  (8.124)

nämlich

$$
(a_1 \cos(\sqrt{6}x) + b_1 \sin(\sqrt{6}x)) \cdot \begin{pmatrix} 2 \\ -1 \end{pmatrix} + (a_2 \cos(\sqrt{3}x) + b_2 \sin(\sqrt{3}x)) \cdot \begin{pmatrix} 1 \\ 1 \end{pmatrix} \tag{8.125}
$$

b) Durch Einsetzen der erste Anfangsbedingung, erhält man ein LGS mit zwei Gleichungen:

$$
2a_1 + a_2 = 6
$$
  
-a<sub>1</sub> + a<sub>2</sub> = 0 (8.126)

Diese liefern die zwei Konstanten

$$
a_1 = 2, \ a_2 = 2 \tag{8.127}
$$

Analog, muss man jetzt die zweite Anfangsbedingung einsetzen. Man muss aber zuerst die allgemeine Lösung ableiten:

$$
y'(x) = (-a_1\sqrt{6}\sin(\sqrt{6}x) + b_1\sqrt{6}\cos(\sqrt{6}x)) \cdot \begin{pmatrix} 2 \\ -1 \end{pmatrix} + (-a_2\sqrt{3}\sin(\sqrt{3}x) + b_2\sqrt{3}\cos(\sqrt{3}x)) \cdot \begin{pmatrix} 1 \\ 1 \end{pmatrix}
$$
\n(8.128)

Durch Einsetzen der zweite Anfangsbedingung erhält man die zwei Gleichungen

$$
2\sqrt{6}b_1 + \sqrt{3}b_2 = 0
$$
  

$$
-\sqrt{6}b_1 + \sqrt{3}b_2 = 0
$$
 (8.129)

Diese liefern die zwei Konstanten

$$
b_1 = 0, \ b_2 = 0 \tag{8.130}
$$

Also lautet die spezielle Lösung

$$
y(x) = (2\cos(\sqrt{6}x)) \cdot \begin{pmatrix} 2 \\ -1 \end{pmatrix} + (2\cos(\sqrt{3}x)) \cdot \begin{pmatrix} 1 \\ 1 \end{pmatrix}
$$
 (8.131)

#### Rückführung von Differentialgleichungen n-ter Ordnung 8.3

Falls es nur eine Differentialgleichung höherer Ordnung gegeben ist kann man die oben erwähnte Methode leider nicht benutzten: man muss die Gleichung in ein System erster Ordnung Rückführen.

### Kochrezept:

(I) Gegeben sei die lineare Differentialgleichung n-ter Ordnung

$$
y^{(n)} = a_0 \cdot y + a_1 \cdot y' + a_2 \cdot y'' + \ldots + a_{n-1} \cdot y^{(n-1)} \tag{8.132}
$$

(II) Man substituiert

$$
y_0 = y
$$
  
\n
$$
y_1 = y'
$$
  
\n
$$
y_2 = y''
$$
  
\n
$$
\vdots = \vdots
$$
  
\n
$$
y_{n-1} = y^{(n-1)}
$$
  
\n(8.133)

(III) Man kann jetzt unseres System umschreiben:

$$
\begin{pmatrix} y_0 \\ y_1 \\ \vdots \\ y_{n-2} \\ y_{n-1} \end{pmatrix}' = \begin{pmatrix} 0 & 1 & 0 & 0 & \dots & 0 \\ 0 & 0 & 1 & 0 & \dots & 0 \\ \vdots & \vdots & \ddots & \ddots & & \vdots \\ 0 & 0 & 0 & 0 & \dots & 1 \\ a_0 & a_1 & a_2 & \dots & a_{n-1} \end{pmatrix} \cdot \begin{pmatrix} y_0 \\ y_1 \\ \vdots \\ y_{n-2} \\ y_{n-1} \end{pmatrix}
$$
 (8.134)

(IV) Dieses System kann als System erster Ordnung gelöst werden. Wichtig zu beachten ist dass die gesuchte Lösung  $y_0 = y$  ist.

Bemerkung. Diese Methode funktioniert auch bei nicht konstanten Koeffizienten und bei inhomogenen Gleichungen!

# 8.3.1 Beispiele

Beispiel 111. Gegeben sei die Differentialgleichung 2. Ordnung

$$
y''(x) = -5y(x) + 4y'(x)
$$
\n(8.135)

Frage: Verwandeln sie diese Gleichung in ein Differentiagleichungssystem 1.Ordnung und finden sie die allgemeine Lösung des Systems.

Lösung. Wie in dem Kochrezept schon erwähnt, man muss hier als ersten Schritt die Variablen neu definieren. Seien

$$
y_0 = y, \ y_1 = y' \tag{8.136}
$$

Man kann jetzt aus dieser einzigen Differentialgleichung zwei verschiedene Differentialgleichungen schreiben.

$$
y'_0 = y_1
$$
  
\n
$$
y'_1 = -5y_0 + 4y_1
$$
\n(8.137)

Das kann man in die Matrixschreibweise übersetzen

$$
\begin{pmatrix} y_0 \\ y_1 \end{pmatrix}' = \begin{pmatrix} 0 & 1 \\ -5 & 4 \end{pmatrix} \cdot \begin{pmatrix} y_0 \\ y_1 \end{pmatrix} \tag{8.138}
$$

Wir haben jetzt ein System 1. Ordnung und wir können die schon benutzte Prozedur durchführen, um die allgemeine Lösung der Differentialgleichung zu finden. Man berechnet zuerst die Eigenwerte der Matrix A, es gilt

$$
P_A(\lambda) = \det(A - \lambda \mathbb{1})
$$
  
= 
$$
\det \begin{pmatrix} 0 - \lambda & 1 \\ -5 & 4 - \lambda \end{pmatrix}
$$
 (8.139)  
= 
$$
\lambda^2 - 4\lambda + 5
$$

Die Nullstellen dieses Polynoms sind

$$
\lambda_1 = 2 + i \tag{8.140}
$$

und

.

$$
\lambda_2 = 2 - i \tag{8.141}
$$

*Bemerkung.* Erinnerung: jede komplexe Lösung ist mit ihrer komplex konjugierte Lösung verbunden: man hat immer die zwei! (Das kann manchmal die Berechnungen verkürzen!).

Man findet jetzt die Eigenvektoren:

•  $E_{\lambda_1} = E_{2+i}$ 

$$
(A - \lambda_1 \mathbb{1})x = 0
$$
  

$$
\begin{pmatrix} -(2+i) & 1 & 0 \\ -5 & 2-i & 0 \end{pmatrix}
$$
 (8.142)

Man sieht leicht dass

$$
E_{2+i} = \begin{pmatrix} 2-i \\ 5 \end{pmatrix} \tag{8.143}
$$

 $E_{2+i}$  hat geometrische Vielfachheit 1.

$$
\bullet \ \ E_{\lambda_2} = E_{2-i}
$$

Wie schon erwähnt, reicht es hier, jedes Element des vorherigen Eigenvektors komplex konjugieren, nämlich

$$
E_{2-i} = \begin{pmatrix} 2+i \\ 5 \end{pmatrix} \tag{8.144}
$$

 $E_{2-i}$  hat geometrische Vielfachheit 1. Man kann die allgemeine Lösung schreiben und man erhält ✓  $\rightarrow$ 

$$
\begin{pmatrix} y_0 \\ y_1 \end{pmatrix} = c_1 \cdot e^{(2+i)x} \cdot \begin{pmatrix} 2-i \\ 5 \end{pmatrix} + c_2 \cdot e^{(2-i)x} \cdot \begin{pmatrix} 2+i \\ 5 \end{pmatrix}
$$
 (8.145)

Da aber wir hier komplexe Exponenten haben, kann man die Relation

$$
e^{\pm ix} = \cos(x) \pm i\sin(x) \tag{8.146}
$$

benutzen und man erhält

$$
\begin{pmatrix} y_0 \\ y_1 \end{pmatrix} = c_1 \cdot e^{2x} \cdot (\cos(x) + i \sin(x)) \cdot \begin{pmatrix} 2 - i \\ 5 \end{pmatrix} + c_2 \cdot e^{2x} \cdot (\cos(x) - i \sin(x)) \cdot \begin{pmatrix} 2 + i \\ 5 \end{pmatrix} \tag{8.147}
$$

Beispiel 112. Gegeben sei das Differentialgleichungssystem 2. Ordnung

$$
y''(t) = -2y(t) + z(t)
$$
  
\n
$$
z'(t) = -6y(t) + 3z(t)
$$
\n(8.148)

Frage:

• Verwandeln Sie dieses Differentialgleichungssystems in ein System 1. Ordnung

**Lösung.** Man substituiert  $y'(t) = x(t)$  und man erhält

$$
y''(t) = x'(t) = -2y(t) + z(t)
$$
\n(8.149)

Man kann dann alles in einem System 1. Ordnung zusammenfassen:

$$
\begin{pmatrix} x'(t) \\ y'(t) \\ z'(t) \end{pmatrix} = \begin{pmatrix} 0 & -2 & 1 \\ 1 & 0 & 0 \\ 0 & -6 & 3 \end{pmatrix} \cdot \begin{pmatrix} x(t) \\ y(t) \\ z(t) \end{pmatrix}
$$
(8.150)

• Berechnen Sie die allgemeine Lösung des neues Systems

Lösung. Man löst das Eigenwertproblem für die gefundene Koeffizientsmatrix und man erhält

$$
\lambda_1 = 0, \ \lambda_2 = 1, \ \lambda_3 = 2 \tag{8.151}
$$

Man berechnet die Eigenvektoren und man schreibt T und D

$$
T = \begin{pmatrix} 0 & 1 & 2 \\ 1 & 1 & 1 \\ 2 & 3 & 6 \end{pmatrix}, \ D = \begin{pmatrix} 0 & 0 & 0 \\ 0 & 1 & 0 \\ 0 & 0 & 2 \end{pmatrix}
$$
 (8.152)

Man kann dann die allgemeine Lösung des Systems schreiben, als

$$
\begin{pmatrix} x(t) \\ y(t) \\ z(t) \end{pmatrix} = c_1 \cdot \begin{pmatrix} 0 \\ 1 \\ 2 \end{pmatrix} + c_2 \cdot e^t \cdot \begin{pmatrix} 1 \\ 1 \\ 3 \end{pmatrix} + c_3 \cdot e^{2t} \cdot \begin{pmatrix} 2 \\ 1 \\ 6 \end{pmatrix}
$$
 (8.153)

#### Inhomogene lineare Systeme  $8.4$

Es kann auch passieren, dass man inhomogene Systeme lösen muss. Als Erinnerung, ein inhomogene lineares System hat die Form

$$
y' = A \cdot y + b \tag{8.154}
$$

Um ein solches Problem zu lösen, wendet man die folgende Prozedur an

#### Kochrezept:

(a) Man beginnt mit dem **homogenen** System, nämlich wählt man  $b = 0$  und erhält

$$
y' = A \cdot y \tag{8.155}
$$

was ein klassisches System erster Ordnung ist. Man bestimmt die allgemeine Lösung des Systems und man bezeichnet sie als  $y_h(x)$ .

(b) Man muss jetzt die **partikuläre** Lösung des Systems bestimmen, indem man sucht irgendeine Lösung die das System

$$
y' = A \cdot y + b \tag{8.156}
$$

löst. Man bezeichnet diese Lösung als  $y_p(x)$ .

(c) Die Gesamtlösung ist definiert als die Summe beider Teillösungen

$$
y(x) = y_h(x) + y_p(x)
$$
\n(8.157)

#### **Beispiele** 8.4.1

Beispiel 113. Gegeben sei das System

$$
y'_{1} = -y_{1} + ay_{2}
$$
  
\n
$$
y'_{2} = ay_{1} - y_{2} + ay_{3}
$$
  
\n
$$
y'_{3} = ay_{2} - y_{3}
$$
\n(8.158)

Frage:

- a) Finden Sie die allgemeine Lösung des Systems.
- b) Lösen Sie das Anfangswertproblem mit

$$
y(0) = \begin{pmatrix} 2 \\ 0 \\ 2 \end{pmatrix} \tag{8.159}
$$

c) Sei  $a = 1$ . Finden Sie die allgemeine Lösung des inhomogenen Systems

$$
y' = Ay - b \tag{8.160}
$$

mit

$$
b = \begin{pmatrix} 0 \\ 0 \\ 1 \end{pmatrix} \tag{8.161}
$$

a) Als ersten Schritt schreibt man das System mit der Matrixschreibweise, nämlich

$$
\begin{pmatrix} y_1 \\ y_2 \\ y_3 \end{pmatrix}' = \begin{pmatrix} -1 & a & 0 \\ a & -1 & a \\ 0 & a & -1 \end{pmatrix} \cdot \begin{pmatrix} y_1 \\ y_2 \\ y_3 \end{pmatrix}
$$
 (8.162)

Die Prozedur ist jetzt ähnlich wie vorher: man muss zuerst die Eigenwerte der Matrix A berechnen. Es gilt

$$
P_A(\lambda) = det(A - \lambda \mathbb{1})
$$
  
=  $det\begin{pmatrix} -1 - \lambda & a & 0 \\ a & -1 - \lambda & a \\ 0 & a & -1 - \lambda \end{pmatrix}$  (8.163)  
=  $(-1 - \lambda) \cdot ((-1 - \lambda)^2 - 2a^2)$ 

Mit einfachen Berechnungen man findet dass  $\lambda_1 = -1$ ,  $\lambda_2 = -1 + \sqrt{2}a$  und  $\lambda_3 = -1 - \sqrt{2}a$ sind. Man berechnet die Eigenvektoren:

•  $E_{\lambda_1} = E_{-1}$ 

$$
(A - \lambda_1 \mathbb{1})x = 0
$$
\n
$$
\begin{pmatrix}\n0 & a & 0 & 0 \\
a & 0 & a & 0 \\
0 & a & 0 & 0\n\end{pmatrix}
$$
\n(8.164)

Man sieht leicht dass  $x_2 = 0$  und  $x_2 = -x_1 = -t$ . Es gilt

$$
E_{-1} = \begin{pmatrix} 1 \\ 0 \\ -1 \end{pmatrix} \tag{8.165}
$$

 $E_{-1}$  hat geometrische Vielfachheit 1.

•  $E_{\lambda_2} = E_{-1+\sqrt{2}a}$ 

$$
(A - \lambda_2 \mathbb{1})x = 0
$$
  
\n
$$
\begin{pmatrix}\n-\sqrt{2}a & a & 0 & 0 \\
a & -\sqrt{2}a & a & 0 \\
0 & a & -\sqrt{2}a & 0\n\end{pmatrix}
$$
\n(8.166)

Man sieht leicht dass  $x_2 = \sqrt{2}x_1 = \sqrt{2}x_3$ . Es gilt

$$
E_{-1+\sqrt{2}a} = \begin{pmatrix} 1 \\ \sqrt{2} \\ 1 \end{pmatrix} \tag{8.167}
$$

 $E_{-1+\sqrt{2}a}$  hat geometrische Vielfachheit 1.

•  $E_{\lambda_3} = E_{-1-\sqrt{2}a}$ 

Man kann schnell verifizieren, dass aufgrund der Symmetrie der Eigenwerte  $\lambda_2$  und  $\lambda_3$  es gilt  $\overline{a}$ 

$$
E_{-1-\sqrt{2}a} = \begin{pmatrix} 1 \\ -\sqrt{2} \\ 1 \end{pmatrix} \tag{8.168}
$$

 $E_{-1-\sqrt{2}a}$  hat geometrische Vielfachheit 1. Man kann also jetzt, die allgemeine Lösung des Problems direkt schreiben. Es gilt

$$
y(x) = c_1 \cdot e^{-x} \cdot \begin{pmatrix} 1 \\ 0 \\ -1 \end{pmatrix} + c_2 \cdot e^{(-1+\sqrt{2}a)x} \cdot \begin{pmatrix} 1 \\ \sqrt{2} \\ 1 \end{pmatrix} + c_3 \cdot e^{(-1-\sqrt{2}a)x} \cdot \begin{pmatrix} 1 \\ -\sqrt{2} \\ 1 \end{pmatrix}
$$
 (8.169)

b) Durch Einsetzen findet man das LGS

$$
\begin{pmatrix} 2 \\ 0 \\ 2 \end{pmatrix} = \begin{pmatrix} 1 & 1 & 1 \\ 0 & \sqrt{2} & -\sqrt{2} \\ -1 & 1 & 1 \end{pmatrix} \cdot \begin{pmatrix} c_1 \\ c_2 \\ c_3 \end{pmatrix}
$$
 (8.170)

Die Lösung des LGS lautet

$$
\begin{pmatrix} c_1 \\ c_2 \\ c_3 \end{pmatrix} = \begin{pmatrix} 0 \\ 1 \\ 1 \end{pmatrix} \tag{8.171}
$$

Also es gilt

$$
y(x) = e^{(-1+\sqrt{2}a)x} \cdot \begin{pmatrix} 1 \\ \sqrt{2} \\ 1 \end{pmatrix} + e^{(-1-\sqrt{2}a)x} \cdot \begin{pmatrix} 1 \\ -\sqrt{2} \\ 1 \end{pmatrix}
$$
 (8.172)

c) Den ersten Schritt haben wir schon durchgeführt: wir haben die allgemeine Lösung des homogenen Systems gefunden. Jetzt müssen wir eine Partikuläre Lösung finden: am einfachsten wählen wir eine konstante Lösung. Da wir eine konstante Lösung betrachten, gilt

$$
y' = \begin{pmatrix} 0 \\ 0 \\ 0 \end{pmatrix} = \begin{pmatrix} -1 & 1 & 0 \\ 1 & -1 & 1 \\ 0 & 1 & -1 \end{pmatrix} \cdot \begin{pmatrix} y_1 \\ y_2 \\ y_3 \end{pmatrix} - \begin{pmatrix} 0 \\ 0 \\ 1 \end{pmatrix}
$$
 (8.173)

Also

$$
\begin{pmatrix} -1 & 1 & 0 \ 1 & -1 & 1 \ 0 & 1 & -1 \end{pmatrix} \cdot \begin{pmatrix} y_1 \ y_2 \ y_3 \end{pmatrix} = \begin{pmatrix} 0 \ 0 \ 1 \end{pmatrix}
$$
 (8.174)

Dieses LGS hat als eindeutige Lösung

$$
y_p(x) = \begin{pmatrix} 1 \\ 1 \\ 0 \end{pmatrix} \tag{8.175}
$$

Also kann man die allgemeine Lösung des inhomogenen Systems jetzt schreiben:

$$
y(x) = y_h(x) + y_p(x)
$$
  
=  $c_1 \cdot e^{-x} \cdot \begin{pmatrix} 1 \\ 0 \\ -1 \end{pmatrix} + c_2 \cdot e^{(-1+\sqrt{2}a)x} \cdot \begin{pmatrix} 1 \\ \sqrt{2} \\ 1 \end{pmatrix} + c_3 \cdot e^{(-1-\sqrt{2}a)x} \cdot \begin{pmatrix} 1 \\ -\sqrt{2} \\ 1 \end{pmatrix} + \begin{pmatrix} 1 \\ 1 \\ 0 \end{pmatrix}$   
(8.176)

*Bemerkung*. Sehr wichtig hier istm dass ich willkürlich diese konstante Lösung gewählt haben. Man versucht in diesen Fällen, Lösungen zu suchen mit welchen die Berechnungen am einfachsten werden!

Beispiel 114. Gegeben sei die Matrix

$$
A := \begin{pmatrix} 1 & 0 & 0 \\ 2 & 1 & -2 \\ 3 & 2 & 1 \end{pmatrix}
$$
 (8.177)

- a) Bestimmen Sie die Eigenwerte von  $A$  und ihre entsprechenden Eigenräume.
- b) Geben Sie die allgemeine Lösung des homogenen Differentialgleichungssystems

$$
\dot{x}(t) = Ax(t) \quad (t \in \mathbb{R}) \tag{8.178}
$$

an.

c) Finden Sie eine partikuläre Lösung des inhomogenen Differentialgleichungssystems

$$
\dot{x}(t) = Ax(t) + (5, 5, 5)^{\mathsf{T}} \quad (t \in \mathbb{R}) \tag{8.179}
$$

und geben Sie dessen allgemeine Lösung an.

d) Bestimmen Sie die Lösung von (8.179) zur Anfangsbedingung  $x(0) = (-3, 4, 0)$ <sup>T</sup>.

a) Das charakteristische Polynom von  $A$  ist

$$
P_A(\lambda) = \det(A - \lambda I_2) = \begin{vmatrix} \lambda - 1 & 0 & 0 \\ -2 & \lambda - 1 & 2 \\ -3 & -2 & \lambda - 1 \end{vmatrix} = (\lambda - 1)(\lambda^2 - 2\lambda + 5).
$$
 (8.180)

Die Eigenwerte von A, d.h. die Nullstellen von  $P_A$ , sind also  $\lambda_1 = 1, \lambda_2 = 1 + 2i$ , und  $\lambda_3 = 1 - 2i$ . Mit dem Gauss-Verfahren bestimmen wir die entsprechenden Eigenräume:

$$
\lambda_1 = 1 : \begin{pmatrix} 0 & 0 & 0 \\ -2 & 0 & 2 \\ -3 & -2 & 0 \end{pmatrix} \rightsquigarrow \begin{pmatrix} 1 & 0 & -1 \\ 0 & 1 & \frac{3}{2} \\ 0 & 0 & 0 \end{pmatrix}. \text{ Also ist } E_1 = \left\langle \begin{pmatrix} 2 \\ -3 \\ 2 \end{pmatrix} \right\rangle.
$$
  
\n
$$
\lambda_2 = 1 + 2i : \begin{pmatrix} 2i & 0 & 0 \\ -2 & 2i & 2 \\ -3 & -2 & 2i \end{pmatrix} \rightsquigarrow \begin{pmatrix} 1 & 0 & 0 \\ 0 & 1 & -i \\ 0 & 0 & 0 \end{pmatrix}. \text{ Also ist } E_{1+2i} = \left\langle \begin{pmatrix} 0 \\ i \\ 1 \end{pmatrix} \right\rangle.
$$
  
\n
$$
\lambda_2 = 1 - 2i : \begin{pmatrix} -2i & 0 & 0 \\ -2 & -2i & 2 \\ -3 & -2 & -2i \end{pmatrix} \rightsquigarrow \begin{pmatrix} 1 & 0 & 0 \\ 0 & 1 & i \\ 0 & 0 & 0 \end{pmatrix}. \text{ Also ist } E_{1-2i} = \left\langle \begin{pmatrix} 0 \\ -i \\ 1 \end{pmatrix} \right\rangle.
$$

b) Der Lösungsraum von  $\dot{x}(t) = Ax(t)$  ist dreidimensional; wir bestimmen drei linear unabhängige Lösungen. Für den Eigenwert  $\lambda_1$  ist

$$
x_1(t) = e^t \begin{pmatrix} 2 \\ -3 \\ 2 \end{pmatrix} \tag{8.181}
$$

eine Lösung. Aus den komplex konjugierten Eigenwerten  $\lambda_1$  und  $\lambda_2$  erhält man zwei linear unabhängige Lösungen, nämlich den Real- und den Imaginärteil von  $e^{(1+2i)t}(0, i, 1)^\top$ . Es gilt

$$
e^{(1+2i)t}\begin{pmatrix}0\\i\\1\end{pmatrix} = e^t(\cos 2t + i \sin 2t)\begin{pmatrix}0\\i\\1\end{pmatrix}
$$
  
= 
$$
e^t \left\{ \begin{pmatrix}0\\-\sin 2t\\ \cos 2t\end{pmatrix} + i \begin{pmatrix}0\\ \cos 2t\\ \sin 2t\end{pmatrix} \right\}.
$$
 (8.182)

Dann sind

$$
x_2(t) = e^t \begin{pmatrix} 0 \\ -\sin 2t \\ \cos 2t \end{pmatrix}, \quad x_3(t) = e^t \begin{pmatrix} 0 \\ \cos 2t \\ \sin 2t \end{pmatrix}
$$
 (8.183)

die gesuchten Lösungen. Die allgemeine Lösung des homogenen Differentialgleichungssystems ist also

$$
x(t) = e^t \left\{ C_1 \begin{pmatrix} 2 \\ -3 \\ 2 \end{pmatrix} + C_2 \begin{pmatrix} 0 \\ -\sin 2t \\ \cos 2t \end{pmatrix} + C_3 \begin{pmatrix} 0 \\ \cos 2t \\ \sin 2t \end{pmatrix} \right\}.
$$
 (8.184)

c) Wir müssen eine partikuläre Lösung des inhomogenen Differentialgleichungssystems finden. Offenbar hat das System eine konstante Lösung, d.h. wir machen für die partikuläre Lösung den Ansatz  $x_p(t) = (\alpha, \beta, \gamma)^T \in \mathbb{R}^3$ . Nach Ersetzen in (8.179) gilt

$$
Ax_p(t) = (-5, -5, -5)^{\mathsf{T}}.\tag{8.185}
$$

$$
x_p(t) = \begin{pmatrix} -5 \\ 5 \\ 0 \end{pmatrix}.
$$
 (8.186)

Die allgemeine Lösung von (8.179) lautet also

$$
x(t) = e^t \left\{ C_1 \begin{pmatrix} 2 \\ -3 \\ 2 \end{pmatrix} + C_2 \begin{pmatrix} 0 \\ -\sin 2t \\ \cos 2t \end{pmatrix} + C_3 \begin{pmatrix} 0 \\ \cos 2t \\ \sin 2t \end{pmatrix} \right\} + \begin{pmatrix} -5 \\ 5 \\ 0 \end{pmatrix}.
$$
 (8.187)

d) Die Anfangsbedingung ergibt:

$$
x(0) = C_1 \begin{pmatrix} 2 \\ -3 \\ 2 \end{pmatrix} + C_2 \begin{pmatrix} 0 \\ 0 \\ 1 \end{pmatrix} + C_3 \begin{pmatrix} 0 \\ 1 \\ 0 \end{pmatrix} + \begin{pmatrix} -5 \\ 5 \\ 0 \end{pmatrix} = \begin{pmatrix} -3 \\ 4 \\ 0 \end{pmatrix}.
$$
 (8.188)

Daraus folgt, dass  $C_1 = 1, C_2 = -2$  und  $C_3 = 2$  sind.

# 9 Singulärwertzerlegung

Wir wollen bei der Singulärwertzerlegung eine beliebige Matrix  $A \in \mathbb{R}^{m \times n}$  als Produkt dreier Matrizen darstellen: *U, S* und *V* . Es gilt

$$
A = USV^{\mathsf{T}} \tag{9.1}
$$

mit

$$
U \in \mathbb{R}^{m \times m}, \ S \in \mathbb{R}^{m \times n}, \ V \in \mathbb{R}^{n \times n}
$$
\n
$$
(9.2)
$$

*Bemerkung. U* und *V* sind orthogonal, *S* ist eine Diagonalmatrix.

# 9.1 Singulärwertzerlegung: Kochrezept

Gegeben sei  $A \in \mathbb{R}^{m \times n}$ :

(I) Bestimme alle die Eigenwerte und die Eigenvektoren der Matrix

$$
A^{\mathsf{T}}A \in \mathbb{R}^{n \times n} \tag{9.3}
$$

und ordne sie als

$$
\lambda_1 \geq \lambda_2 \geq \ldots \geq \lambda_r > \lambda_{r+1} = \ldots = \lambda_n = 0 \tag{9.4}
$$

(II) Bestimme eine Orthonormalbasis (Gram-Schmidt) aus den Eigenvektoren *v<sup>i</sup>* und erhalte schlussendlich

$$
V = (v_1 \ \dots \ v_n) \in \mathbb{R}^{n \times n} \tag{9.5}
$$

(III) Wir haben schon die Singulärwerte gefunden: sie sind definiert als

$$
\sigma_i = \sqrt{\lambda_i} \tag{9.6}
$$

für  $i = 1, \ldots, \min\{m, n\}$ . Man kann dann S schreiben:

$$
S = \begin{pmatrix} \sigma_1 & 0 & \dots & 0 \\ \vdots & \vdots & \vdots & \vdots \\ \sigma_m & 0 & \dots & 0 \end{pmatrix} \in \mathbb{R}^{m \times n}, \ m < n \tag{9.7}
$$

$$
S = \begin{pmatrix} \sigma_1 & & & \\ & \ddots & & \\ 0 & \dots & 0 \\ \vdots & & \vdots \\ 0 & \dots & 0 \end{pmatrix} \in \mathbb{R}^{m \times n}, \ m > n \tag{9.8}
$$

(IV) Man bestimme  $u_1, \ldots, u_r$  aus  $u_i = \frac{1}{\sigma_i} \cdot Av_i$  für alle  $i = 1, \ldots, r$  (für  $\sigma_i \neq 0$ )

- (V) Falls  $r < m$  ergänze  $u_1, \ldots, u_r$  zu einer ONB, mit *U* orthogonal.
- (VI) Jetzt schreibt man einfach

$$
A = USV^{\mathsf{T}} \tag{9.9}
$$

Beispiel 115. Gegeben sei die Matrix

$$
M = \begin{pmatrix} 2 & 0 \\ 0 & \frac{1}{2} \end{pmatrix} \tag{9.10}
$$

Frage: Man bestimme die Singulärwertzerlegung von M

**Lösung.** Als ersten Schritt berechnet man  $M^T \cdot M$  und ihre Eigenwerte bzw. Eigenvektoren. Es gilt

$$
M^{\mathsf{T}} \cdot M = \begin{pmatrix} 4 & 0 \\ 0 & \frac{1}{4} \end{pmatrix} \tag{9.11}
$$

Man sieht leicht dass die Eigenwerte von diese Matrix sind

$$
\lambda_1 = 4, \ \lambda_2 = \frac{1}{4} \tag{9.12}
$$

Es folgt dass die Singulärwerte sind

$$
\sigma_1 = 2, \ \sigma_2 = \frac{1}{2} \tag{9.13}
$$

Man sieht auch leicht dass die Eigenvektoren der Matrix sind

$$
v_1 = \begin{pmatrix} 1 \\ 0 \end{pmatrix}, \ v_2 = \begin{pmatrix} 0 \\ 1 \end{pmatrix} \tag{9.14}
$$

Man berechnet jetzt die *ui*:

$$
u_1 = \frac{1}{\sigma_1} \cdot Mv_1
$$
  
=  $\frac{1}{2} \cdot \begin{pmatrix} 2 & 0 \\ 0 & \frac{1}{2} \end{pmatrix} \cdot \begin{pmatrix} 1 \\ 0 \end{pmatrix}$  (9.15)  
=  $\begin{pmatrix} 1 \\ 0 \end{pmatrix}$ 

und

$$
u_2 = \frac{1}{\sigma_2} \cdot Mv_2
$$
  
=  $\frac{1}{\frac{1}{2}} \cdot \begin{pmatrix} 2 & 0 \\ 0 & \frac{1}{2} \end{pmatrix} \cdot \begin{pmatrix} 0 \\ 1 \end{pmatrix}$   
=  $\begin{pmatrix} 0 \\ 1 \end{pmatrix}$  (9.16)

Wir haben also gefunden

$$
S = \begin{pmatrix} 2 & 0 \\ 0 & \frac{1}{2} \end{pmatrix}, \ V = V^{\mathsf{T}} = \begin{pmatrix} 1 & 0 \\ 0 & 1 \end{pmatrix}, \ U = \begin{pmatrix} 1 & 0 \\ 0 & 1 \end{pmatrix}
$$
 (9.17)

Beispiel 116. Gegeben sei

$$
A = \begin{pmatrix} -3 & 0 \\ 0 & 3 \\ \sqrt{3} & 2 \end{pmatrix} \tag{9.18}
$$

Frage: Finden Sie die Singulärwerte von A

Lösung. Man berechnet  $A^{\dagger}A$ :

$$
A^{\mathsf{T}}A = \begin{pmatrix} -3 & 0 & \sqrt{3} \\ 0 & 3 & 2 \end{pmatrix} \cdot \begin{pmatrix} -3 & 0 \\ 0 & 3 \\ \sqrt{3} & 2 \end{pmatrix} = \begin{pmatrix} 12 & 2\sqrt{3} \\ 2\sqrt{3} & 13 \end{pmatrix}
$$
(9.19)

Man sieht leicht, dass die Eigenwerte dieser Matrix sind

$$
\lambda_1 = 16, \ \lambda_2 = 9 \tag{9.20}
$$

Es folgt dass die Singulärwerte sind

$$
\sigma_1 = 4, \ \sigma_2 = 3 \tag{9.21}
$$

Man schreibt in diesem Fall

$$
S = \begin{pmatrix} 4 & 0 \\ 0 & 3 \\ 0 & 0 \end{pmatrix} \tag{9.22}
$$

#### **Jordansche Normalform** 10

**Theorem 31.** Sei  $A \in \mathbb{C}^{n \times n}$ . Dann existiert eine reguläre Matrix  $Q \in \mathbb{C}^{n \times n}$  so, dass

$$
A = QJQ^{-1} \tag{10.1}
$$

für eine sogenannte Blockdiagonalmatrix

$$
J = \begin{pmatrix} J_1 & 0 & \dots & 0 \\ 0 & J_2 & \dots & 0 \\ \vdots & 0 & \ddots & 0 \\ 0 & \dots & \dots & J_k \end{pmatrix}
$$
 (10.2)

Die  $J_i$  heissen **Jordan-Blöcke** und haben die Form

$$
J_i = \begin{pmatrix} \lambda_i & 1 & 0 & \dots & 0 \\ 0 & \lambda_i & 1 & \dots & 0 \\ \vdots & 0 & \ddots & \ddots & 0 \\ \vdots & \vdots & \ddots & \ddots & 1 \\ 0 & 0 & 0 & \dots & \lambda_i \end{pmatrix}
$$
 (10.3)

wobei  $\lambda_i$  die Eigenwerte von A sind. Die Anzahl Jordan-Blöcke ist durch die geometrische Vielfachheit der Eigenwerte beschrieben. Die Gesamtdimension der Jordan-Blöcke zum Eigenwert  $\lambda_i$ ist mit der algebraischen Vielfachheit beschrieben.

Anwendung: In der Vorlesung Lineare Algebra I/II wird fast nichts mehr über Jordansche Normalform gesagt: wir wollen aber was im obigen Satz steht, anwenden können.

Sei  $x \in \mathbb{R}$ . Dann gilt

$$
J = \begin{pmatrix} \lambda & 1 & 0 & \dots & 0 \\ 0 & \lambda & 1 & \dots & 0 \\ \vdots & 0 & \ddots & \ddots & 0 \\ \vdots & \vdots & \ddots & \ddots & 1 \\ 0 & 0 & 0 & \dots & \lambda \end{pmatrix} \longmapsto e^{Jx} = e^{\lambda x} \cdot \begin{pmatrix} 1 & \frac{x}{1!} & \frac{x}{2!} & \frac{x}{3!} & \cdots \\ 0 & 1 & \frac{x}{1!} & \frac{x}{2!} & \cdots \\ 0 & 0 & 1 & \frac{x}{1!} & \cdots \\ \vdots & \vdots & \ddots & \ddots & \ddots \end{pmatrix}
$$
(10.4)

**Theorem 32.** Sei  $A \in \mathbb{C}^{n \times n}$  und  $A = QJQ^{-1}$  die Jordan Zerlegung. Dann gilt

$$
e^{Ax} = Qe^{Jx}Q^{-1}
$$
\n(10.5)

mit

$$
e^{Jx} = \begin{pmatrix} e^{J_1x} & 0 & \dots & 0 \\ 0 & e^{J_2x} & \ddots & \vdots \\ \vdots & \ddots & \ddots & \vdots \\ 0 & 0 & 0 & e^{J_kx} \end{pmatrix}
$$
 (10.6)

Beispiel 117. Sei

$$
A = \begin{pmatrix} 2 & 0 & 0 & 0 \\ 0 & 1 & 0 & 0 \\ 0 & 0 & 3 & 0 \\ 0 & 0 & 0 & 3 \end{pmatrix}
$$
 (10.7)

Frage: Man schreibt *J*

Lösung. Da die Matrix schon in Diagonalform ist, erkennen wir einfach die Eigenwerte auf der Diagonale. Es gilt also

$$
J = \begin{pmatrix} 2 & 0 & 0 & 0 \\ 0 & 1 & 0 & 0 \\ 0 & 0 & 3 & 1 \\ 0 & 0 & 0 & 3 \end{pmatrix}
$$
 (10.8)

Beispiel 118. Sei

$$
A = \begin{pmatrix} 1 & -3 & -2 \\ -1 & 1 & -1 \\ 2 & 4 & 5 \end{pmatrix}
$$
 (10.9)

Man kann leicht mit Matlab die Zerlegung $A = QJQ^{-1}$  bestimmen. Man erhählt

$$
Q = \begin{pmatrix} -1 & 1 & -1 \\ -1 & 0 & 0 \\ 2 & 0 & 1 \end{pmatrix}, J = \begin{pmatrix} 2 & 1 & 0 \\ 0 & 2 & 0 \\ 0 & 0 & 3 \end{pmatrix}
$$
 (10.10)

Aus J kann man herauslesen, dass A Eigenwert  $\lambda_1 = 2$  mit algebraischer Vielfachheit 2 und Eigenwert  $\lambda_2 = 3$  mit algebraischer Vielfachheit 1 besitzt. Um diese Zerlegung anzuwenden, betrachtet jetzt man die Lösung des Anfangswertproblems

$$
y'(x) = A \cdot y(x), \ y(0) = y_0 \tag{10.11}
$$

Mit Anwendung von Kapitel 8 und unserer Zerlegung:

$$
y(x) = e^{Ax} \cdot y_0
$$
  
=  $Q \cdot \begin{pmatrix} e^{2x} & xe^{2x} & 0 \\ 0 & e^{2x} & 0 \\ 0 & 0 & e^{3x} \end{pmatrix} \cdot Q^{-1} \cdot y_0$   
=  $e^{2x} \cdot \begin{pmatrix} 1-x & 2-x-e^x & 1-x-e^x \\ -x & 1-x & -x \\ 2x & 2(x-1+e^x) & 2x+e^x \end{pmatrix} \cdot y_0$  (10.12)

*Bemerkung.* Ihr werdet nicht gefragt, die Jordan Zerlegung selber zu berechnen! Es wird aber erwartet, dass man aus einer gegebene Zerlegung, grundlegende Schlussfolgerungen über Eigenwerte, Vielfachheiten und Lösungen verstehen kann.

# 11 Multiple Choice Fragen:

Bemerkung. Für alle folgende Fragen ist nur eine Antwort korrekt! Das entspricht der Situation einer Prüfung.

Beispiel 119. Sei auf *P*<sup>4</sup>

$$
\langle p, q \rangle = \int_0^1 p(x)q(x) dx \tag{11.1}
$$

Frage: Wähle eine gültige Orthonormalbasis für den Vektorraum  $span\{1,3x^4\}$ 

$$
\Box \{1, 3x^4 - \frac{3}{5}\}\
$$
  

$$
\Box \{1, \frac{15}{4}x^4 - \frac{3}{4}\}\
$$
  

$$
\Box \{1, 3x^4 - \frac{3}{4}\}\
$$
  

$$
\Box \{1, \frac{4}{15}x^4 - \frac{3}{5}\}\
$$

 $\Box \{1, 3x^4 - \frac{3}{5}\}\$  $\{1, \frac{15}{4}x^4 - \frac{3}{4}\}$  $\Box \{1, 3x^4 - \frac{3}{4}\}\$  $\Box$  { $\left\{1, \frac{4}{15}x^4 - \frac{3}{5}\right\}$ 

Erklärung: Gegeben sind die zwei Polynome

$$
w_1(x) = 1, \ w_2(x) = 3x^4 \tag{11.2}
$$

Man wendet Gram-Schmidt Verfahren an und man erhält

*•*

$$
e^{(1)} = \frac{w_1(x)}{||w_1(x)||} = \frac{w_1(x)}{\sqrt{\langle w_1(x), w_1(x) \rangle}} \tag{11.3}
$$

es gilt

$$
\langle w_1(x), w_1(x) \rangle = \int_0^1 1 \, dx = 1 \tag{11.4}
$$

also

$$
e^{(1)} = 1 \tag{11.5}
$$

*•*

$$
e^{(2)} = w_2(x) - \langle w_2(x), e^{(1)} \rangle \cdot e^{(1)} = 3x^4 - \int_0^1 3x^4 dx \tag{11.6}
$$

es gilt

$$
\int_0^1 3x^4 \, dx = \frac{3}{5} \tag{11.7}
$$

also

und

$$
e^{(2)'} = 3x^4 - \frac{3}{5}
$$
 (11.8)

$$
e^{(2)} = \frac{e^{(2)'} }{||e^{(2)'}||}
$$
  
= 
$$
\frac{3x^4 - \frac{3}{5}}{\sqrt{\langle 3x^4 - \frac{3}{5}, 3x^4 - \frac{3}{5} \rangle}}
$$
 (11.9)

es gilt

$$
\sqrt{\langle 3x^4 - \frac{3}{5}, 3x^4 - \frac{3}{5} \rangle} = \sqrt{\int_0^1 9x^8 - \frac{18}{5}x^4 + \frac{9}{25} dx}
$$
\n
$$
= \frac{4}{5}
$$
\n(11.10)

also

$$
e^{(2)} = \frac{15}{4}x^4 - \frac{3}{4}
$$
 (11.11)

Die erste Möglichkeit entspricht die nicht normierte Basis und ist deswegen inkomplett. Die dritte und die vierte Möglichkeiten sind offensichtlich falsch.

Beispiel 120. Sei

$$
A = \begin{pmatrix} 3 & -2 & 1 \\ 1 & -2 & 5 \\ 3 & 2 & 2 \end{pmatrix}
$$
 (11.12)

Frage: Was ist die induzierte Norm des Vektors *v* =  $\sqrt{ }$  $\overline{1}$ 2 1  $\theta$ 1 bezüglich das Skalarprodukt

$$
\langle x, y \rangle = \frac{1}{3} \cdot x^T \cdot A \cdot y \tag{11.13}
$$

 $\Box$  Das ist kein gültiges Skalarprodukt.

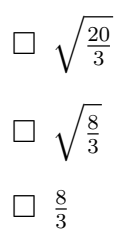

 $\blacktriangleright\hspace{-4pt}\blacktriangle$  Das ist kein gültiges Skalar<br/>produkt.

$$
\Box \sqrt{\frac{20}{3}}
$$

$$
\Box \sqrt{\frac{8}{3}}
$$

$$
\Box \frac{8}{3}
$$

Erklärung: Die am meistens benutzte Erklärung wäre: Die induzierte Norm ist in diesem Fall als

$$
||v|| = \sqrt{\langle v, v \rangle}
$$
  
=  $\sqrt{\frac{1}{3} \cdot v^{T} \cdot A \cdot v}$   
=  $\sqrt{\frac{1}{3} \cdot (2 \quad 1 \quad 0) \cdot \begin{pmatrix} 3 & -2 & 1 \\ 1 & -2 & 5 \\ 3 & 2 & 2 \end{pmatrix} \cdot \begin{pmatrix} 2 \\ 1 \\ 0 \end{pmatrix}}$   
=  $\sqrt{\frac{1}{3} \cdot (7 \quad -6 \quad 7) \cdot \begin{pmatrix} 2 \\ 1 \\ 0 \end{pmatrix}}$   
=  $\sqrt{\frac{1}{3} \cdot (14 - 6)}$   
=  $\sqrt{\frac{8}{3}}$  (14 - 6)

Das is aber FALSCH! Wieso? Die Matrix A erfüllt nicht die Bedingungen für ein Skalarprodukt!

Beispiel 121. Die unterstehende Fragen sind unabhängig voneinander.

- $\square$  Sei *v* ein Eigenvektor zum Eigenwert 3 für die Matrizen *A* und *B*. Dann ist *v* auch ein Eigenvektor zum Eigenwert 3 für die Matrix  $A + B$ .
- $\square$  Sei *v* ein Eigenvektor zum Eigenwert 2 für die Matrizen *A* und *B*. Dann ist *v* auch ein Eigenvektor zum Eigenwert 2 für die Matrix  $A \cdot B$ .
- □ Es seien  $v_1, v_2$  zwei Eigenvektoren der Matrix *A*. Dann ist  $v_1 + v_2$  nie ein Eigenvektor von A.
- ⇤ Ist *v* Eigenvektor zum Eigenwert -1 und *w* Eigenvektor zum Eigenwert 1 der Matrix *A*, so ist  $v + w$  ein Eigenvektor zum Eigenwert 0 ( $v + w$  liegt also im Kern von *A*).

- $\square$  Sei *v* ein Eigenvektor zum Eigenwert 3 für die Matrizen *A* und *B*. Dann ist *v* auch ein Eigenvektor zum Eigenwert 3 für die Matrix  $A + B$ .
- $\square$  Sei *v* ein Eigenvektor zum Eigenwert 2 für die Matrizen *A* und *B*. Dann ist *v* auch ein Eigenvektor zum Eigenwert 2 für die Matrix  $A \cdot B$ .
- Es seien  $v_1, v_2$  zwei Eigenvektoren der Matrix *A*. Dann ist  $v_1 + v_2$  nie ein Eigenvektor von A.
- ⇤ Ist *v* Eigenvektor zum Eigenwert -1 und *w* Eigenvektor zum Eigenwert 1 der Matrix *A*, so ist  $v + w$  ein Eigenvektor zum Eigenwert 0 ( $v + w$  liegt also im Kern von *A*).

### Erklärung:

Für die erste gilt: Es ist  $Av = 3v$  und  $Bv = 3v$ , aber

$$
(A + B)v = Av + Bv
$$
  
= 6v. (11.15)

Also *v* Eigenvektor zum Eigenwert 6 von *A* + *B*.

Für die zweite gilt: Es ist  $Av = 2v$  und  $Bv = 2v$ , aber

$$
(A \cdot B)v = A \cdot 2v
$$
  
= 2 \cdot Av  
= 4v (11.16)

Also *v* Eigenvektor zum Eigenwert 4 von  $A \cdot B$ .

Für die dritte gilt: Es ist  $Av_1 = \lambda_1 v_1$  und  $Av_2 = \lambda_2 v_2$  aber

$$
A(v_1 + v_2) = Av_1 + Av_2
$$
  
=  $\lambda_1 v_1 + \lambda_2 v_2$  (11.17)

Für die vierte gilt: Es ist  $Av = -v$  und  $Aw = w$ . Also

$$
A(v + w) = Av + Aw
$$
  
=  $w - v \neq 0$  (11.18)

Beispiel 122. Die unterstehende Fragen sind unabhängig voneinander.

- $\Box$  Gilt  $P \cdot P = P$ , so kann die Matrix P Eigenwerte 0, 1 und -1 besitzen.
- $\Box$  Es gibt eine Matrix A mit charakteristischem Polynom  $P_A(\lambda) = \lambda^3 7\lambda$ , welche invertierbar ist.
- $\Box$  Jede invertierbare Matrix ist auch diagonalisierbar.
- $\Box$  Hat die symmetrische 2 × 2 Matrix A zwei verschiedene Eigenwerte strikt grösser als 0, so ist die Lösungsmenge von  $\begin{pmatrix} x & y \end{pmatrix} \cdot A \cdot \begin{pmatrix} x \\ y \end{pmatrix} = 1$  eine Ellipse in  $\mathbb{R}^2$ .

- $\Box$  Gilt  $P \cdot P = P$ , so kann die Matrix P Eigenwerte 0, 1 und -1 besitzen.
- $\Box$  Es gibt eine Matrix A mit charakteristischem Polynom  $P_A(\lambda) = \lambda^3 7\lambda$ , welche invertierbar ist.
- $\Box$  Jede invertierbare Matrix ist auch diagonalisierbar.
- $\blacksquare$  Hat die symmetrische 2 × 2 Matrix A zwei verschiedene Eigenwerte strikt grösser als 0, so ist die Lösungsmenge von  $\begin{pmatrix} x & y \end{pmatrix} \cdot A \cdot \begin{pmatrix} x \\ y \end{pmatrix} = 1$  eine Ellipse in  $\mathbb{R}^2$ .

### Erklärung:

Für die erste gilt:

Wir haben gelernt dass falls  $\lambda$  Eigenwert von P ist,  $\lambda^2$  ist dann Eigenwert von  $P^2 = PP$ . Das heisst dass die einzige Möglichkeiten so dass  $\lambda = \lambda^2$  gilt, sind  $\lambda = 0$  oder  $\lambda = 1$ .  $\lambda = -1$  ist deswegen nicht gültig.

Für die zweite gilt: Eine Matrix ist nicht invertierbar falls  $det(A) = 0$  und wir haben gelernt

$$
\det(A) = \lambda_1 \cdot \ldots \cdot \lambda_n,\tag{11.19}
$$

was in diesem Fall  $det(A) = 0$  ergibt.

Für die dritte gilt: Man kann viele Gegenbeispiele finden, ein davon ist

$$
A = \begin{pmatrix} 1 & 0 & 0 \\ 1 & 1 & 0 \\ 0 & 1 & 1 \end{pmatrix}
$$
 (11.20)

Es gilt  $det(A) = 1$  also die Matrix ist invertierbar. Falls man die Eigenwerte berechnet, man erhält Eigenwert  $\lambda_1 = 1$  mit algebraische Vielfachheit 3. Um Diagonalisierbarkeit zu haben, muss jetzt das Eigenraum dreidimensional sein: das LGS lautet

$$
A = \begin{pmatrix} 0 & 0 & 0 \\ 1 & 0 & 0 \\ 0 & 1 & 0 \end{pmatrix} x = 0
$$
 (11.21)

Man sieht leicht dass die geometrische Vielfachheit kleiner als 3 ist und also dass die Matrix nicht diagonalisierbar ist.

Für die vierte gilt: Positiv definit. Den Rest folgt aus Theorie über Hauptachsentransformationen. Beispiel 123. Die unterstehende Fragen sind unabhängig voneinander.

 $\Box$  Für eine quadratische Matrix  $\Diamond$  gilt

$$
Rang(A^n) \geq Rang(A^{n+1})\tag{11.22}
$$

für jedes  $n = 1, 2, 3, \ldots$ .

- □ Die Menge der 5×5 Matrizen *A*, welche dim(Im(*A*)) = dim(Ker(*A*)) erfüllen, bilden einen Vektorraum.
- □ Die Menge der  $6×6$  Matrizen *A*, welche dim(Im(*A*)) = dim(Ker(*A*)) erfüllen, bilden einen Vektorraum.
- $\Box$  Für jeden 2-dimensionalen Unterraum U von  $\mathbb{R}^3$  gibt es eine Matrix A mit Im(A) = U =  $Ker(A).$

 $\blacktriangleright$  Für eine quadratische Matrix  $A$  gilt

$$
Rang(A^n) \geq Rang(A^{n+1})\tag{11.23}
$$

für jedes  $n = 1, 2, 3, \ldots$ 

- □ Die Menge der 5×5 Matrizen *A*, welche dim(Im(*A*)) = dim(Ker(*A*)) erfüllen, bilden einen Vektorraum.
- □ Die Menge der  $6×6$  Matrizen *A*, welche dim(Im(*A*)) = dim(Ker(*A*)) erfüllen, bilden einen Vektorraum.
- $\Box$  Für jeden 2-dimensionalen Unterraum U von  $\mathbb{R}^3$  gibt es eine Matrix A mit Im(A) = U =  $Ker(A)$ .

### Erklärung:

Für die erste gilt: Eine wichtige Eigenschaft von Rang ist

$$
Rang(A \cdot B) \le min(Rang(A), Rang(B)) \tag{11.24}
$$

In unserem Fall kann man das als

$$
Rang(A^{n+1}) = Rang(A \cdot A^n) \le \min(Rang(A), Rang(A^n)) \tag{11.25}
$$

schreiben. Also in allen Fällen ist es kleiner oder gleich  $Rang(A<sup>n</sup>)$ .

Für die zweite gilt: Es existiert keine solche Menge da *n* ungerade ist und  $dim \neq \frac{5}{2}$ .

Für die dritte gilt

Die Addition zwei Elemente eines Vektorraums muss wieder im Vektorraum sein. Die Addition zwei solche Matrizen erfüllt aber nicht immer  $dim(Im(A)) = dim(Ker(A))$  und also ist nicht immer wieder in V.

Für die vierte gilt: Man weisst dass

$$
\dim(\text{Ker}(A)) + \dim(\text{Im}(A)) = n = 3 \tag{11.26}
$$

sein muss, aber falls  $\text{Ker}(A) = \text{Im}(A)$  folgt dass

$$
\dim(\text{Ker}(A)) = \dim(\text{Im}(A)) = \frac{3}{2} \tag{11.27}
$$

Das ist nicht möglich da die Dimension eine positive natürliche Zahl sein muss.

Beispiel 124. Die unterstehende Fragen sind unabhängig voneinander.

- □ Einer Matrix die Summe ihrer Einträge zuzuordnen, ist eine lineare Abbildung.
- $\square$  Die lineare Abbildung

$$
\begin{pmatrix} x \\ y \end{pmatrix} \rightarrow \begin{pmatrix} x+y \\ y-x \end{pmatrix} \tag{11.28}
$$

von  $\mathbb{R}^2$ nach  $\mathbb{R}^2$  wird, bezüglich die Standardbasis, durch die Matrix

$$
\begin{pmatrix} 1 & -1 \\ 1 & 1 \end{pmatrix} \tag{11.29}
$$

dargestellt.

 $\Box$  Sei

$$
A = \begin{pmatrix} 0 & 1 & 2 & 3 \\ 1 & 2 & 3 & 4 \\ 2 & 3 & 4 & 5 \\ 3 & 4 & 5 & 6 \end{pmatrix} \in \mathbb{R}^{4 \times 4}.
$$
 (11.30)

Es gilt dim(Ker(A))  $\neq$  dim(Im(A)).

□ Seien *x*, *y* zwei Spaltenvektoren im ℝ<sup>*n*</sup>, dann hat die *n* × *n* Matrix *x* · *y*<sup>*T*</sup> höchstens den Rang 2.

■ Einer Matrix die Summe ihrer Einträge zuzuordnen, ist eine lineare Abbildung.

 $\square$  Die lineare Abbildung

$$
\begin{pmatrix} x \\ y \end{pmatrix} \rightarrow \begin{pmatrix} x+y \\ y-x \end{pmatrix} \tag{11.31}
$$

von  $\mathbb{R}^2$  nach  $\mathbb{R}^2$  wird, bezüglich die Standardbasis, durch die Matrix

$$
\begin{pmatrix} 1 & -1 \\ 1 & 1 \end{pmatrix} \tag{11.32}
$$

dargestellt.

□ Sei

$$
A = \begin{pmatrix} 0 & 1 & 2 & 3 \\ 1 & 2 & 3 & 4 \\ 2 & 3 & 4 & 5 \\ 3 & 4 & 5 & 6 \end{pmatrix} \in \mathbb{R}^{4 \times 4}.
$$
 (11.33)

Es gilt dim( $Ker(A)$ ) = dim( $Im(A)$ ).

□ Seien *x*, *y* zwei Spaltenvektoren im  $\mathbb{R}^n$ , dann hat die *n* × *n* Matrix *x* · *y*<sup>*T*</sup> höchstens den Rang 2.

# Erklärung:

Für die erste gilt:

Die Summe der Einträge einer Matrix addiert zur Summe der Einträge einer anderen Matrix ist genau gleich die Summe der Einträge der Summe der zwei Matrizen. Falls eine Konstante multipliziert jeden Eintrag, die Summe wird dann mit dieser Kostante multipliziert. Die zwei Bedingungen für eine lineare Abbildung sind also erfüllt.

Für die zweite gilt: Nein, die richtige Matrix sollte

$$
\begin{pmatrix} 1 & 1 \ -1 & 1 \end{pmatrix} \tag{11.34}
$$

sein.

Für die dritte gilt: Als man die Matrix umformt man erhält die Zeilenstufenform

$$
\begin{pmatrix}\n1 & 2 & 3 & 4 \\
0 & 1 & 2 & 3 \\
0 & 0 & 0 & 0 \\
0 & 0 & 0 & 0\n\end{pmatrix}
$$
\n(11.35)

Man sieht also dass  $dim(Ker(A)) = dim(Im(A)) = 2$ .

Für die vierte gilt:

Alle Zeilen einer solche Matrix sind nur von einem konstanten Koeffizient verschieden und also linear abhängig. Nehmen wir als einfaches Beispiel  $n = 3$ . Es gilt für

$$
x = \begin{pmatrix} a \\ b \\ c \end{pmatrix}, \ y^T = \begin{pmatrix} d & e & f \end{pmatrix} \tag{11.36}
$$

das Produkt $\textrm{ergibt}$ 

$$
x \cdot y^T = \begin{pmatrix} ad & ae & af \\ bd & be & bf \\ cd & ce & cf \end{pmatrix}
$$
 (11.37)

Es folgt dass höchstens $Rang(A) = 1.$ 

Beispiel 125. Sei

$$
A = \begin{pmatrix} -6 & 0 & 0 \\ 1 & 2 & 0 \\ 0 & 7 & -3 \end{pmatrix}
$$
 (11.38)

Die Eigenwerte von $(\mathbb{A}^{-1})^T$  sind

$$
\Box \lambda_1 = -3, \lambda_2 = 2 \text{ und } \lambda_3 = -6
$$

$$
\Box \lambda_1 = 3, \lambda_2 = 2 \text{ und } \lambda_3 = -6.
$$

- $\Box \ \lambda_1 = \frac{1}{2}, \lambda_2 = -\frac{1}{6} \text{ und } \lambda_3 = -\frac{1}{3}.$
- $\Box \ \lambda_1 = \frac{1}{3}, \, \lambda_2 = -\frac{1}{3} \text{ und } \lambda_3 = -\frac{1}{6}.$

 $\Box \lambda_1 = -3, \lambda_2 = 2 \text{ und } \lambda_3 = -6.$  $\Box \lambda_1 = 3, \lambda_2 = 2 \text{ und } \lambda_3 = -6.$  $\blacktriangleright$   $\lambda_1 = \frac{1}{2}, \lambda_2 = -\frac{1}{6}$  und  $\lambda_3 = -\frac{1}{3}$ .  $\Box \ \lambda_1 = \frac{1}{3}, \ \lambda_2 = -\frac{1}{3} \text{ und } \lambda_3 = -\frac{1}{6}.$ 

# Erklärung:

Man wendet hier zwei wichtige Eigenschaften von Eigenwerte an:

- Die Eigenwerte von A sind gleich die Eigenwerte von  $A<sup>T</sup>$ .
- Die Eigenwerte von  $A^n$  sind  $\lambda_i^n$  wobei  $\lambda_i$  die Eigenwerte von A sind.

Mit diesen zwei Eigenschaften kann man Zeit sparen und die Inverse bzw. Transponierte nicht berechnen.

Es gilt

$$
P_A(\lambda) = det(A - \lambda \mathbb{1}) = det \begin{pmatrix} -6 - \lambda & 0 & 0 \\ 1 & 2 - \lambda & 0 \\ 0 & 7 & -3 - \lambda \end{pmatrix}
$$
 (11.39)

Man sieht hier dass diese eine Dreiecksmatrix ist, und also die Determinante besteht aus den Produkt der Diagonalelemente, nämlich

$$
P_A(\lambda) = (\lambda + 6) \cdot (2 - \lambda) \cdot (3 + \lambda) = 0 \tag{11.40}
$$

Also

 $\lambda_1 = -6$  mit algebraische Vielfachheit 1  $\lambda_2 = -2$ mit algebraische Vielfachheit $1$  $\lambda_3 = -3$  mit algebraische Vielfachheit 1

Für die gesuchte Matrix reicht es die zu invertieren: es gilt

- $\lambda_1 = -\frac{1}{6}$  mit algebraische Vielfachheit 1  $\lambda_2 = \frac{1}{2}$  mit algebraische Vielfachheit 1
- $\lambda_3=-\frac{1}{3}$ mit algebraische Vielfachheit $1$
Beispiel 126. Die unterstehende Fragen sind unabhängig voneinander.

- □ Es gibt Matrizen  $B \in \mathbb{R}^{4 \times 2}$  und  $C \in \mathbb{R}^{2 \times 4}$ , so dass das Produkt  $B \cdot C$  vollen Rang hat.
- □ Seien  $A, B \in \mathbb{R}^{n \times n}$  und  $c, d \in \mathbb{R}^n$ . Ist  $x \in \mathbb{R}^n$  eine Lösung von  $Ax = c$  und  $y$  eine Lösung von  $By = d$ , so ist  $x + y$  eine Lösung von  $(A + B)z = c + d$ .
- $\Box$  Ein Gleichungssystem  $Ax = Ab$  für  $x(A \text{ und } b$  gegeben) hat immer genau eine Lösung  $x = b$ .
- □ Sei *A* eine  $n \times n$  Matrix mit Einträgen  $a_{ij}$ , so dass  $a_{ij} = 1$  wenn  $i + j = n + 1$  und  $a_{ij} = 0$ sonst. Dann gilt  $A = A^{-1}$ .

- □ Es gibt Matrizen  $B \in \mathbb{R}^{4 \times 2}$  und  $B \in \mathbb{R}^{2 \times 4}$ , so dass das Produkt  $B \cdot C$  vollen Rang hat.
- □ Seien  $A, B \in \mathbb{R}^{n \times n}$  und  $c, d \in \mathbb{R}^n$ . Ist  $x \in \mathbb{R}^n$  eine Lösung von  $Ax = c$  und  $y$  eine Lösung von  $By = d$ , so ist  $x + y$  eine Lösung von  $(A + B)z = c + d$ .
- $\Box$  Ein Gleichungssystem  $Ax = Ab$  für  $x(A \text{ und } b$  gegeben) hat immer genau eine Lösung  $x = b$ .
- $\blacksquare$  Sei *A* eine  $n \times n$  Matrix mit Einträgen  $a_{ij}$ , so dass  $a_{ij} = 1$  wenn  $i + j = n + 1$  und  $a_{ij} = 0$ sonst. Dann gilt  $A = A^{-1}$ .

#### Erklärung:

Für die erste gilt:

Definiert man die zwei solche allgemeine Matrizen und man sieht leicht dass mit zwei Operationen auf das Produkt man nullenSSpalten erzeugen kann, also  $Rang(BC) \neq 4$ . Ausserdem gilt im Allgemein

$$
Rang(A \cdot B) \le min(Rang(A), Rang(B)) \tag{11.41}
$$

und in unserem Fall ist  $min(Rang(B), Rang(C))$  höchstens 2.

Für die zweite gilt: Setzt man  $x + y$  als mögliche *z* Lösung, findet man

$$
(A + B) \cdot (x + y) = Ax + Ay + Bx + By
$$
  

$$
= c + d + Ay + Bx \neq c + d
$$
 (11.42)

Für die dritte gilt:

Viele Arten von Widerspruch sind hier möglich. Z.B. falls A die Nullmatrix ist, kann man unendlich viele Lösungen haben. Achtung zum folgenden Gedanken:

$$
Ax = Ab \longrightarrow A^{-1}Ax = A^{-1}Ab \longrightarrow x = b \tag{11.43}
$$

Das funktioniert nur falls A invertierbar ist, und das ist nicht immer der Fall!

Für die vierte gilt:

Falls man versucht, eine solche A zu schreiben, man findet

$$
A = \begin{pmatrix} 0 & \dots & \dots & 1 \\ 0 & \dots & 1 & 0 \\ \vdots & \ddots & \ddots & 0 \\ 1 & 0 & \dots & 0 \end{pmatrix}
$$
 (11.44)

Falls diese Matrix mit sich selbst multipliziert, man sieht leicht das es zur Identitätsmatrix  $\rm{führt}.$ 

Beispiel 127.  $\mathbb{P}_2$  sei der Vektorraum der Polynome von Grad  $\leq 2$ . Welche der folgenden Mengen ist eine Basis von **P**2?

- ⇤ *{*(*x* + 1)<sup>2</sup>*, x*<sup>2</sup> + 1*,*(*x* 1)<sup>2</sup>*}*
- □  ${(x+1)^2, (x-1)^2, (x+2)^2}$
- $\Box \{x^2 1, x^2 + x, x + 1, x 1\}$
- $\Box$  { $(x+1)(x-1), x^2+1, 2x^2$ }

 $\Box$  { $(x+1)^2, x^2+1, (x-1)^2$ }  $\mathbb{Z} \{ (x+1)^2, (x-1)^2, (x+2)^2 \}$  $\Box \{x^2 - 1, x^2 + x, x + 1, x - 1\}$  $\Box \{(x+1)(x-1), x^2+1, 2x^2\}$ 

#### Erklärung:

Da dim $(\mathbb{P}_2) = 3$  ist, ist die dritte Möglichkeit keine Basis. Für die erste Wahl, gibt es eine nicht triviale Linearkombination  $(x + 1)^2 + (x - 1)^2 - 2(x^2 + 1) = 0$ , weshalb es nicht um eine Basis handelt. Für die vierte wahl gibt es ebenfalls eine nicht triviale Linearkombination  $(x + 1)(x - 1) + x^2 + 1 - 2x^2 = 0$  daher ist auch dies keine Basis. Bei der zweite Wahl sieht man sofort dass es die gesuchte Basis aufspannt.

Beispiel 128. Welche der folgenden Aussagen ist wahr?

- $\Box$   $x_1^2 + x_2$  is eine quadratische Form.
- $\Box$  2 $x_1x_2$  ist eine positiv definite quadratische Form.
- $\Box$  2x<sub>1</sub>x<sub>2</sub> wird durch die Hauptachsentransformation  $y_1 = \frac{1}{\sqrt{2}}(x_1 + x_2), y_2 = \frac{1}{\sqrt{2}}(x_1 x_2)$  zur rein quadratischen Form  $y_1^2 - y_2^2$ .
- $\Box$  Sei  $A =$  $(1 \ 1$  $\begin{bmatrix} -1 & -1 \\ 1 & -1 \end{bmatrix}$ ◆ . Dann ist  $q(x_1, x_2) = (x_1, x_2)^{\dagger} A(x_1, x_2)$  eine quadratische Form und der durch  $q(x_1, x_2) = 1$  definierte Kegelschnitt eine Ellipse.

- $\Box$   $x_1^2 + x_2$  is eine quadratische Form.
- $\Box$  2x<sub>1</sub>x<sub>2</sub> ist eine positiv definite quadratische Form.
- $\triangle$  2*x*<sub>1</sub>*x*<sub>2</sub> wird durch die Hauptachsentransformation  $y_1 = \frac{1}{\sqrt{2}}(x_1 + x_2), y_2 = \frac{1}{\sqrt{2}}(x_1 x_2)$  zur rein quadratischen Form  $y_1^2 - y_2^2$ .
- $\Box$  Sei  $A =$  $(1 \ 1$  $\begin{bmatrix} -1 & -1 \\ 1 & -1 \end{bmatrix}$ ◆ . Dann ist  $q(x_1, x_2) = (x_1, x_2)^{\dagger} A(x_1, x_2)$  eine quadratische Form und der durch  $q(x_1, x_2) = 1$  definierte Kegelschnitt eine Ellipse.

### Erklärung:

- (a) ist falsch.  $x_1^2 + x_2$  kann nicht als  $(x_1, x_2)$ <sup>T</sup> $A(x_1, x_2)$  dargestellt werden und deswegen kann nicht eine quadratische Form sein.
- *•* (b) ist falsch. Diese quadratische Form nimmt sowohl positive wie auch negative Werte an.
- *•* (c) Eine kurze Rechnung zeigt dass die korrekte Antwort (c) ist.
- *•* (d) ist falsch. Eine kurze Rechnung zeigt dass der Kegelschnitt keine Ellipse ist, sondern eine Hyperbel.

Beispiel 129. Sei *A* eine lineare Abbildung und *v* ein Vektor. Ist *v* ein Eigenvektor zum Eigenwert  $\lambda$ , so ist  $-3v$  ein Eigenvektor zum Eigenwert

 $\Box -3\lambda$ .

- $\Box$  3).
- $\square$   $\lambda$ .
- $\Box$  -3*v* ist kein Eigenvektor.

- $\Box$   $-3\lambda.$
- $\Box$  3).
- $\overline{d}$   $\lambda$ .

 $\Box$   $-3v$  ist kein Eigenvektor.

# $\operatorname{Erklärung:}$

Es gilt

$$
A(-3v) = -3Av
$$
  
= -3\lambda v  
= \lambda(-3v). (11.45)

**Beispiel 130.** Sei *V* ein endlichdimensionaler Vektorraum und  $F: V \rightarrow V$  eine lineare Abbildung. Seien *A* und *B* Darstellungsmatrizen von *F*. Welche der folgenden Aussagen stimmt nicht in allgemein?

- $\Box$  *A* und *B* haben dasselbe charakteristische Polynom.
- $\Box$  *A* und *B* haben dasselbe Spektrum.
- $\Box$  *A* und *B* haben denselben Kern.
- $\Box$  *A* und *B* haben dieselbe Spur.

- ⇤ *A* und *B* haben dasselbe charakteristische Polynom.
- ⇤ *A* und *B* haben dasselbe Spektrum.
- $\blacktriangleright$  *A* und *B* haben denselben Kern.
- $\Box$  *A* und *B* haben dieselbe Spur.

#### Erklärung:

Zwei Darstellungsmatrizen von derselben linearen Abbildung sind immer ähnlich. wir wissen, dass die erste, die zweite und die vierte Möglichkeit gelten für ähnliche Matrizen. Sei jetzt  $V = \mathbb{R}^2$  mit der Standardbasis  $\mathcal{B} = \{e_1, e_2\}$  und *F* die Abbildung definiert durch  $e_1 \rightarrow e_1$  und  $e_2 \rightarrow 0$ . Dann gilt

$$
A = [F]_B = \begin{pmatrix} 1 & 0 \\ 0 & 0 \end{pmatrix}.
$$
\n(11.46)

Es gilt  $\text{Ker}(A) = \text{Span}\{$  $\sqrt{0}$ 1 ◆ *}* und Ker(*B*) = Span*{*  $(1)$ 0 ◆ *}*. **Beispiel 131.** Für eine Matrix A existiere ein  $k \in \mathbb{Z}_{>0}$ , so dass  $A^k = 0$  gilt. Was lässt sich daraus für A schliessen?

- $\Box$  Alle Eigenwerte von *A* sind 0.
- ⇤ *A* hat 0 als Eigenwert mit algebraischer Vielfachheit *k*.
- $\Box$  dim(Bild(A)) = 0.
- $\Box$  *A* ist diagonalisierbar.

- Alle Eigenwerte von *A* sind 0.
- ⇤ *A* hat 0 als Eigenwert mit algebraischer Vielfachheit *k*.
- $\Box$  dim(Bild(A)) = 0.
- $\Box$  *A* ist diagonalisierbar.

#### Erklärung:

Für eine  $n \times n$ -Nullmatrix gilt die Aussage für  $k = 1$ . Dennoch hat *A* den Eigenwert 0 mit algebraischer Vielfachheit *n*. Das heisse (b) ist falsch, solange *n >* 1 ist. (c) ist falsch, denn fur ¨ die Matrix *A* =  $\begin{pmatrix} 0 & 1 \\ 0 & 0 \end{pmatrix}$  gilt  $A^2 = 0$  aber dim(Bild(*A*)) = 1. Dieselbe *A* zeigt, dass (d) auch falsch ist (die Matrix ist nicht diagonalisierbar). (a) ist richtig: sei *A* eine Matrix mit  $A^k = 0$ und  $v$  ein Eigenvektor von  $A$  zum Eigenwert  $\lambda$ . Es gilt

$$
A^n v = \lambda^n v \tag{11.47}
$$

für alle  $n > 0$ . Für  $n = k$  muss deshalb  $\lambda^k = 0$  gelten. Es folgt  $\lambda = 0$ .

# 12 Wahr/Falsch Aufgaben:

#### 12.1 Aufgaben

- $\Box$  1. Sei A eine  $n \times n$ -Matrix mit Einträgen  $a_{ij}$ , so dass  $a_{ij} = 1$  wenn  $i + j = n + 1$  und  $a_{ij} = 0$  sonst. Dann gilt  $A = A^{-1}$ .
- □ 2. Es gibt Matrizen  $B \in \mathbb{R}^{4 \times 2}$  und  $C \in \mathbb{R}^{2 \times 4}$ , so dass das Produkt  $B \cdot C \in \mathbb{R}^{4 \times 4}$  vollen Rang hat.
- □ 3. Seien  $A, B \in \mathbb{R}^{n \times n}$  und  $c, d \in \mathbb{R}^n$  eine Lösung von  $Ax = c$  und y eine Lösung von  $By = d$ , so ist  $x + y$  eine Lösung von  $(A + B)z = c + d$ .
- $\Box$  4. Ein Gleichungssystem  $Ax = Ab$  für  $x(A \text{ und } b$  gegeben) hat immer genau eine Lösung  $(x = b)$ .
- $\Box$  5. Multipliziert man eine  $m \times n$ -Matrix mit einer  $n \times p$  Matrix mit der üblichen Formel, so benötigt man - wenn man keine Vereinfachungen vornimmt - genau *mnp* viele Multiplikationen und  $m(n-1)p$  viele Additionen.
- $\Box$  6. Für die folgende Matrix *A* gilt  $A = A^{-1}$ :

$$
A = \begin{pmatrix} 0 & 1 & 0 & 0 & 0 & 0 \\ 1 & 0 & 0 & 0 & 0 & 0 \\ 0 & 0 & 0 & 0 & 0 & 1 \\ 0 & 0 & 0 & 0 & 1 & 0 \\ 0 & 0 & 0 & 1 & 0 & 0 \\ 0 & 0 & 1 & 0 & 0 & 0 \end{pmatrix}.
$$
 (12.1)

- $\Box$  7.  $A \cdot B = \mathbb{1}$  impliziert auch  $B \cdot A = \mathbb{1}$  für quadratische Matrizen A und B.
- $\Box$  8.  $A \cdot B = 0$  impliziert auch  $B \cdot A = 0$  für quadratische Matrizen A und B.
- □ 9. Die Polynome  $\{(x+1)^2, (x-1)^2, (x+2)^2\}$  im Vektorraum  $P_2$  der Polynome vom Grad  $\leq$  2 sind linear unabhängig.
- □ 10. Die Polynome  ${(x + 1)^2, (x − 1)^2, (x + 2)^2}$  erzeugen  $P_2$ .
- □ 11. Die Polynome  ${x^2 − 1, x^2 + x, x + 1, x − 1}$  in  $P_2$  sind linear unabhängig.
- □ 12. Die Polynome  $\{x^2 1, x^2 + x, x + 1, x 1\}$  erzeugen  $P_2$ .
- □ 13. Die Polynome  $\{(x+1)^2, x^2+1, (x-1)^2\}$  in  $P_2$  sind linear unabhängig.
- □ 14. Die Polynome  ${(x + 1)^2, x^2 + 1, (x − 1)^2}$  erzeugen  $P_2$ .
- $\Box$  15. Drei Vektoren  $\{v_1, v_2, v_3\}$  sind linear unabhängig genau dann wenn sie paarweise linear unabhängig sind (also wenn die drei Pärchen  $\{v_1, v_2\}$ ,  $\{v_2, v_3\}$ ,  $\{v_3, v_1\}$ , linear unabhängig sind.
- $\square$  16. Es gilt det( $\lambda A$ ) =  $\lambda$  det( $A$ ) für beliebige Matrizen  $A$  und reelle Zahlen  $\lambda$ , denn die Determinante ist eine lineare Abbildung.

$$
\Box
$$
 17. Für die Matrixen  $A = \begin{pmatrix} 2 & 3 \\ 1 & 5 \end{pmatrix}$  und  $B = \begin{pmatrix} 6 & 0 \\ 10 & 0 \end{pmatrix}$  gilt  $det(A + B) = det(A) + det(B)$ .

- $\Box$  18. Für jede positive ganze Zahl *n* besitzt jeder *n*-dimensionale Vektorraum Unterräume der Dimensionen 1*,* 2*,...,n*.
- $\Box$  19. Im Vektorraum  $P_2$  der Polynome vom Grad  $\leq$  2 mit dem Skalarprodukt  $\langle p, q \rangle =$ <sup>1</sup><sub>-1</sub>  $p(x)q(x)dx$  sind die Vektoren { $\frac{\sqrt{2}}{\sqrt{2}}$  $\frac{\sqrt{5}}{\sqrt{2}}x^2, \frac{\sqrt{}}{\sqrt{}}$  $\frac{\sqrt{3}}{\sqrt{2}}x$ } orthogonale Einheitsvektoren.
- □ 20. Gegeben seien zwei linear unabhängige Vektoren  $\{v_1, v_2\}$  im  $\mathbb{R}^3$ . Dann sind auch die Vektoren  $\{v_1, v_2, v_1 \times v_2\}$  linear unabhängig.
- $\Box$  21. Gegeben seien zwei linear unabhängige Vektoren  $\{v_1, v_2\}$  im  $\mathbb{R}^3$ . Dann sind auch die Vektoren  $\{v_1, v_2, v_1 + v_2\}$  linear unabhängig.
- ⇤ 22. Der Vektorraum *C*(**R**) der stetigen Funktionen von **R** nach **R** ist unendlich dimensional (da er alle Polynome enthält).
- □ 23. Alle stetige Funktionen  $f : \mathbb{R} \to \mathbb{R}$  mit  $\int_{-8}^{1} f(t) dt = 0$  bilden einen Untervektorraum von  $C(\mathbb{R})$ .
- □ 24. Alle stetige Funktionen  $f : \mathbb{R} \to \mathbb{R}$  mit  $\int_{-8}^{1} f(t) dt = 1$  bilden einen Untervektorraum von  $C(\mathbb{R})$ .
- $\Box$  25. Seien  $A_1, A_2, A_3$  drei linear unabhängige Matrizen im Vektorraum der  $n \times n$  Matrizen. Dann gibt es einen Vektor  $v \in \mathbb{R}^n$ , so dass  $A_1v + A_2v + A_3v \neq 0$ .
- $\Box$  26. Die Menge der  $n \times n$  Matrizen, so dass die Summe der Einträge der ersten Spalte gleich der Summe der Einträge der ersten Zeile ist, bildet keinen Untervektorraum des Vektorraum der  $n \times n$ - Matrizen.
- $\Box$  27. Die Polynome  $p(x) = ax + b$ ,  $q(x) = cx + d$  sind genau dann linear abhängig, wenn sie dieselben Nullstellen haben oder wenn mindestens eines das Nullpolynom ist.
- □ 28. Die Vektoren  $(a, a^2, a^3)^T$  und  $(b, b^2, b^3)^T$  sind genau dann linear abhängig, wenn  $a = 0$ oder  $b = 0$  oder  $a = b$ .
- $\Box$  29. Im Vektorraum der reellen Polynome enthält der Unterraum span $\{1 x, 2 x^2\}$  den 1-dimensionalen Unterraum span*{x*<sup>2</sup>*}*.
- □ 30. Die Polynome  ${(x + 1)^2, 7x + 7, (x − 1)^2, 3x − 3}$  in  $P_2$  sind linear unabhängig.
- □ 31. Die Polynome  ${(x + 1)^2, 7x + 7, (x − 1)^2, 3x − 3}$  erzeugen  $P_2$ .
- □ 32. Die Polynome  ${(2x + 2)^2, 2x^2 + 2, (x − 1)(x + 1)}$  im Vektorraum  $P_2$  sind linear unabhängig.
- □ 33. Die Polynome  ${(2x + 2)^2, 2x^2 + 2, (x − 1)(x + 1)}$  erzeugen  $P_2$ .
- □ 34.  $(0, 1, 2, 3, ..., 100)$ ,  $(0, 1, 4, 9, ..., 100^2)$ ,  $(0, 1, 8, 27, ..., 100^3)$  sind drei linear unabhängige Vektoren im **R**<sup>101</sup>.
- □ 35. Die Projektion auf die  $x y$ -Ebene im ℝ<sup>3</sup>, also  $(x, y, z) \rightarrow (x, y, 0)$ , hat determinante 0, denn diese Abbildung ist sicher nicht invertierbar.
- $\Box$  36. Es gilt  $\det(\lambda A) = \lambda^n \det(A)$  für alle  $n \times n$  Matrizen.
- $\Box$  37. Durch  $\langle$  $\int x_1$ *x*2 ◆ *,*  $\int y_1$ *y*2 ◆  $\phi = x_1 y_2$  ist ein Skalarprodukt auf  $\mathbb{R}^2$  definiert.
- $\Box$  38. Durch  $\langle$  $\int x_1$ *x*2 ◆ *,*  $\int y_1$ *y*2 ◆  $\phi = x_1y_2 + x_2y_1$  ist ein Skalarprodukt auf  $\mathbb{R}^2$  definiert.
- $\Box$  39. Der Vektorraum  $P_2$  der Polynome vom Grad  $\leq$  2 hat genau drei verschiedene Unterräume der Dimension 2.
- □ 40. Die Polynome  $p_1(x) = 1 + (1 + 7x) + (1 49x)^2$ ,  $p_2(x) = (1 + 7x) + (1 49x)^2$ ,  $p_3(x) = (1 - 49x)^2$  sind linear abhängig.
- $\Box$  41. Im  $\mathbb{R}^3$  gibt es 4 Vektoren, so dass beliebige 3 davon (es gibt 4 solche Grüppchen) linear unabhängig sind.
- $\Box$  42. Zwei Einheitsvektoren  $v, w \in \mathbb{R}^n$  sind genau dann linear abhängig, wenn entweder  $v + w = 0$  oder  $v - w = 0$ .
- □ 43. Seien  $p, q : \mathbb{R} \to \mathbb{R}$  Polynome mit  $p(0) = 0 < q(0), p(1) > 0 = q(1)$ . Dann sind  $p, q$ linear unabhängig.
- □ 44. Es gibt Matrizen  $B \in \mathbb{R}^{4 \times 2}$  und  $C \in \mathbb{R}^{2 \times 4}$  so dass das Produkt  $BC \in \mathbb{R}^{4 \times 4}$  vollen Rang hat.
- □ 45. Sei  $P \in \mathbb{R}^{n \times n}$  eine quadratische Matrix. Gilt  $PP = P$ , so folgt Im( $P$ ) =  $E_1$ , wobei  $E_1 = \{x \in \mathbb{R}^n | Px = x\}$  ist und Im(*P*) das Bild von *P* bezeichnet.
- $\Box$  46. Für jede quadratische Matrix  $P \in \mathbb{R}^{n \times n}$  gilt  $E_1 \subset \text{Im}(P)$ , wobei  $E_1 = \{x \in \mathbb{R}^n | Px = x\}$ *x}* und Im(*P*) das Bild von *P* bezeichnet.
- $\Box$  47. Einer Matrix die Summe ihrer Einträge zuzuordnen, ist eine lineare Abbildung.
- $\Box$  48. *A*  $\rightarrow$  *A<sup>T</sup>* ist eine lineare Abbildung und die symmetrischen Matrizen bilden einen Eigenraum davon.
- $\Box$  49. Für jeden 2-dimensionalen Unterraum U von  $\mathbb{R}^4$  gibt es eine Matrix A mit Im(A) =  $U = \text{Ker}(A)$ .
- $\Box$  50. Es gibt eine lineare Abbildung  $f : \mathbb{R}^3 \to \mathbb{R}^2$  mit Ker $(f) = \{0\}.$
- $\Box$  51. Es gibt eine lineare Abbildung  $f : \mathbb{R} \to \mathbb{R}^2$  mit Ker $(f) = \{0\}.$
- $\Box$  52. Die lineare Abbildung  $(x, y) \rightarrow (x + y, y x)$  von  $\mathbb{R}^2$  nach  $\mathbb{R}^2$  wird bezüglich der Standardbasis, durch die Matrix  $\begin{pmatrix} 1 & -1 \\ 1 & 1 \end{pmatrix}$  dargestellt.
- $\square$  53. Sei

$$
A = \begin{pmatrix} 0 & 1 & 2 & 3 \\ 1 & 2 & 3 & 4 \\ 2 & 3 & 4 & 5 \\ 3 & 4 & 5 & 6 \end{pmatrix} \in \mathbb{R}^{4 \times 4}.
$$
 (12.2)

Es gilt dim(Ker $(A)$ ) = dim(Im $(A)$ ).

- $\square$  54. Hat die lineare Abbildung  $A: V \to W$  zweidimensionales Bild, so muss *V* ein zweidimensionaler Vektorraum sein.
- □ 55. Seien *x*, *y* zwei (Spalten)vektoren im ℝ<sup>*n*</sup>, dann hat die *n* × *n*-Matrix *xy*<sup>*T*</sup> höchstens den Rang 1.
- $\Box$  56. Jeder Eigenvektor *v* einer Matrix *P* liegt im Bild, also  $v \in \text{Im}(P)$ .
- $\Box$  57. Für jeden 2-dimensionalen Unterraum U von  $\mathbb{R}^3$  gibt es eine Matrix A mit Im(A) =  $U = \text{Ker}(A)$ .
- $\Box$  58. Für eine quadratische Matrix *A* gilt  $Rang(A^n) \geq Rang(A^{n+1})$  für jedes  $n = 1, 2, 3, \ldots$
- $\Box$  59. Die Menge der 5 × 5-Matrizen *A*, welche dim(Im(*A*)) = dim(Ker(*A*)) erfüllen, bilden einen Vektorraum.
- $\square$  60. Die Menge der 6 × 6-Matrizen *A*, welche dim( $\text{Im}(A)$ ) = dim( $\text{Ker}(A)$ ) erfüllen, bilden einen Vektorraum.
- $\Box$  61. Ist die Matrix *A* halbeinfach, so auch  $A^3$ .
- $\square$  62. Hat eine 3 × 3-Matrix nur einen Eigenwert  $\lambda$  mit geometrischer Vielfachheit 3, so kann das nur die Matrix

$$
\begin{pmatrix}\n\lambda & 0 & 0 \\
0 & \lambda & 0 \\
0 & 0 & \lambda\n\end{pmatrix}
$$
\n(12.3)

sein.

- □ 63. Es gibt eine Matrix *A* mit charakteristischem Polynom  $P_A(\lambda) = \lambda^2 5\lambda$ , welche invertierbar ist.
- $\Box$  64. Sei *v* ein Eigenvektor zum Eigenwert 2 für die Matrizen *A* und *B*. Dann ist *v* auch ein Eigenvektor zum Eigenwert 2 für die Matrix  $A + B$ .
- □ 65. Sei *v* ein Eigenvektor zum Eigenwert 2 für die Matrizen A und B. Dann ist *v* auch ein Eigenvektor zum Eigenwert 2 für die Matrix  $A \cdot B$ .
- $\square$  66. Jede invertierbare Matrix ist diagonalisierbar.
- $\Box$  67. Gilt  $PP = P$ , so kann die Matrix  $P$  nur die Eigenwerte 0 und 1 besitzen.
- □ 68. Ist *v* Eigenvektor zum Eigenwert −1 und *w* Eigenvektor zum Eigenwert 1 der Matrix *A*, so ist  $v + w$  ein Eigenvektor zum Eigenwert 0 ( $v + w$  liegt also im Kern von *A*).
- ⇤ 69. Sei *A* eine lineare Abbildung und *v* ein Vektor. Ist *v* ein Eigenvektor zum Eigenwert  $\lambda$ , so ist  $-v$  ein Eigenvektor zum Eigenwert  $-\lambda$ .
- □ 70. Es seien  $v_1, v_2$  zwei Eigenvektoren der Matrix *A*. Dann ist auch  $v_1 + v_2$  ein Eigenvektor von *A*.
- $\Box$  71. Hat die symmetrische 2 × 2-Matrix *A* zwei verschiedene Eigenwerte strikt grösser als Null, so ist die Lösungsmenge von  $(x, y)$  *A*  $(x)$ *y* ◆  $= 1$  eine Ellipse in  $\mathbb{R}^2$ .
- ⇤ 72. Die Summe zweier Eigenvektoren zu verschiedenen Eigenwerten ist nie ein Eigenvektor.
- $\Box$  73. Die Matrizen  $A =$  $\begin{pmatrix} 1 & 4 \\ 5 & 0 \end{pmatrix}$  und  $B =$  $(3 \ 2)$  $7 -2$ ◆ haben die selben Eigenwerte.

#### 12.2 Antworten

- $\blacksquare$  1. Sei A eine  $n \times n$ -Matrix mit Einträgen  $a_{ij}$ , so dass  $a_{ij} = 1$  wenn  $i + j = n + 1$  und  $a_{ij} = 0$  sonst. Dann gilt  $A = A^{-1}$ .
- □ 2. Es gibt Matrizen  $B \in \mathbb{R}^{4 \times 2}$  und  $C \in \mathbb{R}^{2 \times 4}$ , so dass das Produkt  $B \cdot C \in \mathbb{R}^{4 \times 4}$  vollen Rang hat.
- □ 3. Seien  $A, B \in \mathbb{R}^{n \times n}$  und  $c, d \in \mathbb{R}^n$  eine Lösung von  $Ax = c$  und *y* eine Lösung von  $By = d$ , so ist  $x + y$  eine Lösung von  $(A + B)z = c + d$ .
- $\Box$  4. Ein Gleichungssystem  $Ax = Ab$  für  $x(A \text{ und } b$  gegeben) hat immer genau eine Lösung  $(x = b)$ .
- $\leq$  5. Multipliziert man eine  $m \times n$ -Matrix mit einer  $n \times p$  Matrix mit der üblichen Formel, so benötigt man - wenn man keine Vereinfachungen vornimmt - genau mnp viele Multiplikationen und  $m(n-1)p$  viele Additionen.
- $\blacktriangleright$  6. Für die folgende Matrix *A* gilt  $A = A^{-1}$ :

$$
A = \begin{pmatrix} 0 & 1 & 0 & 0 & 0 & 0 \\ 1 & 0 & 0 & 0 & 0 & 0 \\ 0 & 0 & 0 & 0 & 0 & 1 \\ 0 & 0 & 0 & 0 & 1 & 0 \\ 0 & 0 & 0 & 1 & 0 & 0 \\ 0 & 0 & 1 & 0 & 0 & 0 \end{pmatrix} .
$$
 (12.4)

- $\blacktriangleright$  7.  $A \cdot B = \mathbb{1}$  impliziert auch  $B \cdot A = \mathbb{1}$  für quadratische Matrizen A und B.
- $\Box$  8.  $A \cdot B = 0$  impliziert auch  $B \cdot A = 0$  für quadratische Matrizen A und B.
- $\leq$  9. Die Polynome  $\{(x+1)^2, (x-1)^2, (x+2)^2\}$  im Vektorraum  $P_2$  der Polynome vom Grad  $\leq$  2 sind linear unabhängig.
- 10. Die Polynome  ${(x + 1)^2, (x − 1)^2, (x + 2)^2}$  erzeugen  $P_2$ .
- □ 11. Die Polynome  $\{x^2 1, x^2 + x, x + 1, x 1\}$  in  $P_2$  sind linear unabhängig.
- $\leq$  12. Die Polynome  $\{x^2 1, x^2 + x, x + 1, x 1\}$  erzeugen  $P_2$ .
- □ 13. Die Polynome  ${(x+1)<sup>2</sup>, x<sup>2</sup> + 1, (x − 1)<sup>2</sup>}$  in  $P<sub>2</sub>$  sind linear unabhängig.
- □ 14. Die Polynome  ${(x + 1)^2, x^2 + 1, (x − 1)^2}$  erzeugen  $P_2$ .
- $\Box$  15. Drei Vektoren  $\{v_1, v_2, v_3\}$  sind linear unabhängig genau dann wenn sie paarweise linear unabhängig sind (also wenn die drei Pärchen  $\{v_1, v_2\}$ ,  $\{v_2, v_3\}$ ,  $\{v_3, v_1\}$ , linear unabhängig sind.
- $\Box$  16. Es gilt det( $\lambda A$ ) =  $\lambda$  det( $A$ ) für beliebige Matrizen  $A$  und reelle Zahlen  $\lambda$ , denn die Determinante ist eine lineare Abbildung.
- **1**7. Für die Matrizen  $A = \begin{pmatrix} 2 & 3 \\ 1 & 5 \end{pmatrix}$  und  $B = \begin{pmatrix} 6 & 0 \\ 10 & 0 \end{pmatrix}$  gilt  $\det(A + B) = \det(A) + \det(B)$ .
- $\leq$  18. Fur jede positive ganze Zahl *n* besitzt jeder *n*-dimensionale Vektorraum Unterräume der Dimensionen 1*,* 2*,...,n*.
- **1**9. Im Vektorraum  $P_2$  der Polynome vom Grad  $\leq 2$  mit dem Skalarprodukt  $\langle p, q \rangle =$ <sup>1</sup><sub>-1</sub>  $p(x)q(x)dx$  sind die Vektoren { $\frac{\sqrt{2}}{\sqrt{2}}$  $\frac{\sqrt{5}}{\sqrt{2}}x^2, \frac{\sqrt{}}{\sqrt{}}$  $\frac{\sqrt{3}}{\sqrt{2}}x$ } orthogonale Einheitsvektoren.
- 20. Gegeben seien zwei linear unabhängige Vektoren  $\{v_1, v_2\}$  im  $\mathbb{R}^3$ . Dann sind auch die Vektoren  $\{v_1, v_2, v_1 \times v_2\}$  linear unabhängig.
- □ 21. Gegeben seien zwei linear unabhängige Vektoren  $\{v_1, v_2\}$  im  $\mathbb{R}^3$ . Dann sind auch die Vektoren  $\{v_1, v_2, v_1 + v_2\}$  linear unabhängig.
- $\mathbf{\Sigma}$  22. Der Vektorraum  $C(\mathbb{R})$  der stetigen Funktionen von  $\mathbb{R}$  nach  $\mathbb{R}$  ist unendlich dimensional (da er alle Polynome enthält).
- **2** 23. Alle stetige Funktionen  $f : \mathbb{R} \to \mathbb{R}$  mit  $\int_{-8}^{1} f(t) dt = 0$  bilden einen Untervektorraum von  $C(\mathbb{R})$ .
- □ 24. Alle stetige Funktionen  $f : \mathbb{R} \to \mathbb{R}$  mit  $\int_{-8}^{1} f(t) dt = 1$  bilden einen Untervektorraum von  $C(\mathbb{R})$ .
- 25. Seien  $A_1, A_2, A_3$  drei linear unabhängige Matrizen im Vektorraum der  $n \times n$  Matrizen. Dann gibt es einen Vektor  $v \in \mathbb{R}^n$ , so dass  $A_1v + A_2v + A_3v \neq 0$ .
- $\Box$  26. Die Menge der  $n \times n$  Matrizen, so dass die Summe der Einträge der ersten Spalte gleich der Summe der Einträge der ersten Zeile ist, bildet keinen Untervektorraum des Vektorraum der  $n \times n$ - Matrizen.
- $\leq$  27. Die Polynome  $p(x) = ax + b$ ,  $q(x) = cx + d$  sind genau dann linear abhängig, wenn sie dieselben Nullstellen haben oder wenn mindestens eines das Nullpolynom ist.
- **2**8. Die Vektoren  $(a, a^2, a^3)^T$  und  $(b, b^2, b^3)^T$  sind genau dann linear abhängig, wenn  $a = 0$ oder  $b = 0$  oder  $a = b$ .
- □ 29. Im Vektorraum der reellen Polynome enthält der Unterraum span ${1 − x, 2 − x^2}$  den 1-dimensionalen Unterraum span*{x*<sup>2</sup>*}*.
- □ 30. Die Polynome  ${(x + 1)^2, 7x + 7, (x − 1)^2, 3x − 3}$  in  $P_2$  sind linear unabhängig.
- 31. Die Polynome  $\{(x+1)^2, 7x+7, (x-1)^2, 3x-3\}$  erzeugen  $P_2$ .
- $\leq$  32. Die Polynome  $\{(2x + 2)^2, 2x^2 + 2, (x 1)(x + 1)\}\$ im Vektorraum  $P_2$  sind linear unabhängig.
- $\leq$  33. Die Polynome  $\{(2x + 2)^2, 2x^2 + 2, (x 1)(x + 1)\}$  erzeugen  $P_2$ .
- ⇤3 34. (0*,* <sup>1</sup>*,* <sup>2</sup>*,* <sup>3</sup>*,...,* 100)*,*(0*,* <sup>1</sup>*,* <sup>4</sup>*,* <sup>9</sup>*,...,* <sup>100</sup><sup>2</sup>)*,*(0*,* <sup>1</sup>*,* <sup>8</sup>*,* <sup>27</sup>*,...,* <sup>100</sup><sup>3</sup>) sind drei linear unabh¨angige Vektoren im **R**<sup>101</sup>.
- **1** 35. Die Projektion auf die  $x y$ -Ebene im  $\mathbb{R}^3$ , also  $(x, y, z) \rightarrow (x, y, 0)$ , hat determinante 0, denn diese Abbildung ist sicher nicht invertierbar.
- $\mathbf{\mathcal{I}}$  36. Es gilt  $\det(\lambda A) = \lambda^n \det(A)$  für alle  $n \times n$  Matrizen.
- $\Box$  37. Durch  $\langle$  $\int x_1$ *x*2 ◆ *,*  $\int y_1$ *y*2 ◆  $\phi = x_1 y_2$  ist ein Skalarprodukt auf  $\mathbb{R}^2$  definiert.
- $\Box$  38. Durch  $\langle$  $\int x_1$ *x*2 ◆ *,*  $\int y_1$ *y*2 ◆  $\phi = x_1y_2 + x_2y_1$  ist ein Skalarprodukt auf  $\mathbb{R}^2$  definiert.
- $\Box$  39. Der Vektorraum  $P_2$  der Polynome vom Grad  $\leq$  2 hat genau drei verschiedene Unterräume der Dimension 2.
- □ 40. Die Polynome  $p_1(x) = 1 + (1 + 7x) + (1 49x)^2$ ,  $p_2(x) = (1 + 7x) + (1 49x)^2$ ,  $p_3(x) = (1 - 49x)^2$  sind linear abhängig.
- $\mathbb Z$  41. Im  $\mathbb R^3$  gibt es 4 Vektoren, so dass beliebige 3 davon (es gibt 4 solche Grüppchen) linear unabhängig sind.
- $\mathbf{\Delta}$  42. Zwei Einheitsvektoren  $v, w \in \mathbb{R}^n$  sind genau dann linear abhängig, wenn entweder  $v + w = 0$  oder  $v - w = 0$ .
- 43. Seien  $p, q : \mathbb{R} \to \mathbb{R}$  Polynome mit  $p(0) = 0 < q(0), p(1) > 0 = q(1)$ . Dann sind  $p, q$ linear unabhängig.
- □ 44. Es gibt Matrizen  $B \in \mathbb{R}^{4 \times 2}$  und  $C \in \mathbb{R}^{2 \times 4}$  so dass das Produkt  $BC \in \mathbb{R}^{4 \times 4}$  vollen Rang hat.
- $\blacktriangleright$  45. Sei  $P \in \mathbb{R}^{n \times n}$  eine quadratische Matrix. Gilt  $PP = P$ , so folgt Im(P) =  $E_1$ , wobei  $E_1 = \{x \in \mathbb{R}^n | Px = x\}$  ist und Im(*P*) das Bild von *P* bezeichnet.
- $\blacktriangle$  46. Für jede quadratische Matrix  $P \in \mathbb{R}^{n \times n}$  gilt  $E_1 \subset \text{Im}(P)$ , wobei  $E_1 = \{x \in \mathbb{R}^n | Px = x\}$ *x}* und Im(*P*) das Bild von *P* bezeichnet.
- 47. Einer Matrix die Summe ihrer Einträge zuzuordnen, ist eine lineare Abbildung.
- $\blacktriangleright$  48.  $A \rightarrow A^T$  ist eine lineare Abbildung und die symmetrischen Matrizen bilden einen Eigenraum davon.
- $\blacktriangledown$  49. Für jeden 2-dimensionalen Unterraum U von  $\mathbb{R}^4$  gibt es eine Matrix A mit Im(A) =  $U = \text{Ker}(A)$ .
- $\Box$  50. Es gibt eine lineare Abbildung  $f : \mathbb{R}^3 \to \mathbb{R}^2$  mit Ker $(f) = \{0\}$ .
- $\blacktriangleright$  51. Es gibt eine lineare Abbildung  $f : \mathbb{R} \to \mathbb{R}^2$  mit Ker $(f) = \{0\}.$
- $\Box$  52. Die lineare Abbildung  $(x, y) \rightarrow (x + y, y x)$  von  $\mathbb{R}^2$  nach  $\mathbb{R}^2$  wird bezüglich der Standardbasis, durch die Matrix  $\begin{pmatrix} 1 & -1 \\ 1 & 1 \end{pmatrix}$  dargestellt.

 $\leq 53$ . Sei

$$
A = \begin{pmatrix} 0 & 1 & 2 & 3 \\ 1 & 2 & 3 & 4 \\ 2 & 3 & 4 & 5 \\ 3 & 4 & 5 & 6 \end{pmatrix} \in \mathbb{R}^{4 \times 4}.
$$
 (12.5)

Es gilt dim(Ker(A)) = dim(Im(A)).

- $\Box$  54. Hat die lineare Abbildung  $A: V \rightarrow W$  zweidimensionales Bild, so muss *V* ein zweidimensionaler Vektorraum sein.
- 55. Seien *x, y* zwei (Spalten)vektoren im ℝ<sup>*n*</sup>, dann hat die *n n*-Matrix *xy*<sup>*T*</sup> höchstens den Rang 1.
- $\Box$  56. Jeder Eigenvektor *v* einer Matrix *P* liegt im Bild, also  $v \in \text{Im}(P)$ .
- $\Box$  57. Für jeden 2-dimensionalen Unterraum U von  $\mathbb{R}^3$  gibt es eine Matrix A mit Im(A) =  $U = \text{Ker}(A)$ .
- **z** 58. Für eine quadratische Matrix *A* gilt  $Ranq(A^n) > Ranq(A^{n+1})$  für jedes  $n = 1, 2, 3, \ldots$
- $\Box$  59. Die Menge der 5 × 5-Matrizen *A*, welche dim(Im(*A*)) = dim(Ker(*A*)) erfüllen, bilden einen Vektorraum.
- $\Box$  60. Die Menge der 6 × 6-Matrizen *A*, welche dim(Im(*A*)) = dim(Ker(*A*)) erfüllen, bilden einen Vektorraum.
- 61. Ist die Matrix *A* halbeinfach, so auch  $A^3$ .
- $\blacksquare$  62. Hat eine 3 × 3-Matrix nur einen Eigenwert  $\lambda$  mit geometrischer Vielfachheit 3, so kann das nur die Matrix

$$
\begin{pmatrix} \lambda & 0 & 0 \\ 0 & \lambda & 0 \\ 0 & 0 & \lambda \end{pmatrix} \tag{12.6}
$$

sein.

- □ 63. Es gibt eine Matrix *A* mit charakteristischem Polynom  $P_A(λ) = λ^2 5λ$ , welche invertierbar ist.
- $\Box$  64. Sei *v* ein Eigenvektor zum Eigenwert 2 für die Matrizen *A* und *B*. Dann ist *v* auch ein Eigenvektor zum Eigenwert 2 für die Matrix  $A + B$ .
- □ 65. Sei *v* ein Eigenvektor zum Eigenwert 2 für die Matrizen A und B. Dann ist *v* auch ein Eigenvektor zum Eigenwert 2 für die Matrix  $A \cdot B$ .
- $\square$  66. Jede invertierbare Matrix ist diagonalisierbar.
- $\triangle$  67. Gilt  $PP = P$ , so kann die Matrix  $P$  nur die Eigenwerte 0 und 1 besitzen.
- $\square$  68. Ist *v* Eigenvektor zum Eigenwert  $-1$  und *w* Eigenvektor zum Eigenwert 1 der Matrix *A*, so ist  $v + w$  ein Eigenvektor zum Eigenwert 0 ( $v + w$  liegt also im Kern von *A*).
- ⇤ 69. Sei *A* eine lineare Abbildung und *v* ein Vektor. Ist *v* ein Eigenvektor zum Eigenwert  $\lambda$ , so ist  $-v$  ein Eigenvektor zum Eigenwert  $-\lambda$ .
- □ 70. Es seien  $v_1, v_2$  zwei Eigenvektoren der Matrix *A*. Dann ist auch  $v_1 + v_2$  ein Eigenvektor von *A*.
- $\leq$  **71.** Hat die symmetrische 2  $\times$  2-Matrix *A* zwei verschiedene Eigenwerte strikt grösser als Null, so ist die Lösungsmenge von  $(x, y)$  *A*  $(x)$ *y* ◆  $= 1$  eine Ellipse in  $\mathbb{R}^2$ .
- 72. Die Summe zweier Eigenvektoren zu verschiedenen Eigenwerten ist nie ein Eigenvektor.
- 73. Die Matrizen  $A = \begin{pmatrix} 1 & 4 \\ 5 & 0 \end{pmatrix}$  und  $B =$  $(3 \ 2)$  $7 -2$ ◆ haben die selben Eigenwerte.

#### 12.3 Erklärungen

1. Wahr. Falls man versucht, eine solche A zu schreiben, man findet

$$
A = \begin{pmatrix} 0 & \cdots & \cdots & 1 \\ 0 & \cdots & 1 & 0 \\ \vdots & \ddots & \ddots & 0 \\ 1 & 0 & \cdots & 0 \end{pmatrix}
$$
 (12.7)

Falls diese Matrix mit sich selbst multipliziert, man sieht leicht das es zur Identitätsmatrix  $\rm{führt}.$ 

2. Falsch. Definiert man die zwei solche allgemeine Matrizen und man sieht leicht dass mit zwei Operationen auf das Produkt man nullenSSpalten erzeugen kann, also  $Rang(BC) \neq$ 4. Ausserdem gilt im Allgemein

$$
Rang(A \cdot B) \le min(Rang(A), Rang(B)) \tag{12.8}
$$

und in unserem Fall ist  $min(Rang(B), Rang(C))$  höchstens 2.

3. **Falsch**. Setzt man  $x + y$  als mögliche *z* Lösung, findet man

$$
(A + B) \cdot (x + y) = Ax + Ay + Bx + By = c + d + Ay + Bx \neq c + d \tag{12.9}
$$

4. **Falsch**. Viele Arten von Widerspruch sind hier möglich. Z.B. falls A die Nullmatrix ist, kann man unendlich viele Lösungen haben. Achtung zum folgenden Gedanken:

$$
Ax = Ab \longrightarrow A^{-1}Ax = A^{-1}Ab \longrightarrow x = b \tag{12.10}
$$

Das funktioniert nur falls A invertierbar ist, und das ist nicht immer der Fall!

- 5. Wahr. Pro Eintrag gibt es *n* Multiplikationen (Anzahl Spalten) und  $n-1$  Additionen. Da Endresultat des Produktes eine  $m \times p$  Matrix ist, hat man  $m \cdot n$  Einträge und somit  $p \cdot m \cdot n$  Multiplikationen und  $p \cdot m \cdot (n-1)$  Additionen.
- 6. Wahr. Matrixmultiplikation liefert die Identitätsmatrix.
- 7. Wahr. Falls  $A \cdot B = \mathbb{1}$  ist *B* die Inverse von *A* und Umgekehrt.
- 8. Falsch. Einfach ein Widerspruch zu finden. Seien z.B.

$$
A = \begin{pmatrix} 1 & 0 \\ 0 & 0 \end{pmatrix}, B = \begin{pmatrix} 0 & 0 \\ 1 & 0 \end{pmatrix}
$$
 (12.11)

Falls man die Berechnungen macht, findet

$$
A \cdot B = \begin{pmatrix} 0 & 0 \\ 0 & 0 \end{pmatrix} \tag{12.12}
$$

aber

$$
B \cdot A = \begin{pmatrix} 0 & 0 \\ 1 & 0 \end{pmatrix} \tag{12.13}
$$

9. Wahr. Falls man die drei Polynome brechnet und lineare Abhängigkeit untersucht, man bekommt das LGS

$$
\begin{pmatrix} 1 & 2 & 1 \\ 1 & -2 & 1 \\ 1 & 4 & 4 \end{pmatrix} x = 0
$$
\n(12.14)

Die Matrix hat vollen Rang und deshalb sind sie linear unabhängig.

- 10. Wahr. Ich kann leicht mit einer lineare Kombination diesen drei Polynome die drei Basenelemente  $1, x, x^2$  erzeugen, also  $P_2$ .
- 11. Falsch. Wie in 1*.* bekommt man das LGS

$$
\begin{pmatrix} 1 & 0 & -1 \\ 1 & 1 & 0 \\ 0 & 1 & 1 \\ 0 & 1 & -1 \end{pmatrix} \cdot x = 0
$$
 (12.15)

Die Matrix hat in diesem Fall keinen vollen Rang. Es folgt sie sind linear abhängig.

- 12. Wahr. Ich kann leicht mit einer lineare Kombination diesen drei Polynome die drei Basenelemente  $1, x, x^2$  erzeugen, also  $P_2$ .
- 13. Falsch. Wie in 1*.* bekommt man das LGS

$$
\begin{pmatrix} 1 & 2 & 1 \ 1 & 0 & 1 \ 1 & -2 & 1 \end{pmatrix} \cdot x = 0
$$
 (12.16)

Die Matrix hat in diesem Fall keinen vollen Rang. Es folgt sie sind linear abhängig.

14. Falsch. Es ist nicht möglich das Polynom 1 zu erzeugen. Das kann einfach gesehen werden, mit

$$
\begin{pmatrix} 1 & 2 & 1 \ 1 & 0 & 1 \ 1 & -2 & 1 \end{pmatrix} \cdot x = \begin{pmatrix} 0 \ 0 \ 1 \end{pmatrix}
$$
 (12.17)

Dieses LGS hat keine Lösung.

15. Falsch. Es ist einfach ein Widerspruch zu finden. Seien

$$
v_1 = \begin{pmatrix} 1 \\ 0 \end{pmatrix}, \ v_2 = \begin{pmatrix} 0 \\ 1 \end{pmatrix}, \ v_3 = \begin{pmatrix} 5 \\ 1 \end{pmatrix} \tag{12.18}
$$

Man sieht hier dass  $v_1$  und  $v_2$  linear unabhängig sind und  $v_2$  und  $v_3$  auch. Es gilt aber nicht dass die drei linear unabhängig sind (offensichtlich sind  $v_1$ ,  $v_2$  und  $v_3$  linear abhängig).

Es gilt im Allgemein, dass falls man mehr als *n* Vektoren gegeben ist für ein *n* dimensionalen Vektorraum, dann sind sie sicher linear abhängig!

16. Falsch. Wir haben gesehen dass

$$
det(\lambda A) = \lambda^n \cdot det(A), \ A \in \mathbb{R}^{n \times n}
$$
\n(12.19)

17. Wahr. Es gilt

$$
det(A) = 7, det(B) = 0, det(A + B) = 7 = det(A) + det(B)
$$
\n(12.20)

- 18. Wahr. Folgt aus Definition von Vektorrüme und Untervektorräume.
- 19. Wahr. Durch einsetzen der Vektoren in das Skalarprodukt, man erhält

$$
\int_{-1}^{1} \frac{\sqrt{15}}{2} x^3 dx = 0 \tag{12.21}
$$

- 20. Wahr. Crossproduktërzeugt ein Vektor senkrecht zu den anderen zwei. Diese sind linear unabhängig.
- 21. **Falsch**. Total im Widerspruch mit der Definition von lineare Unabhängigkeit:  $v_1 + v_2$  ist eine lineare Kombination von  $v_1$  und  $v_2$ , es kann also nicht linear unabhängig von  $v_1$  und *v*<sup>2</sup> sein.
- 22. Wahr. Die Erklärung ist richtig, die Dimension kann unendlich sein.
- 23. Wahr. Die zwei Bedingungen für ein Unterraum sind erfüllt. Es folgt aus Linearität des Integrals

$$
\int_{-8}^{1} f(t)dt = 0, \int_{-8}^{1} g(t)dt = 0 \longrightarrow \int_{-8}^{1} (f(t) + g(t))dt = 0
$$
 (12.22)

und es gilt weiter

$$
\alpha \cdot \int_{-8}^{1} f(t)dt = 0 \qquad (12.23)
$$

24. **Falsch**. Die zwei Bedingungen für ein Unterraum sind nicht erfüllt. Es folgt aus Linearität des Integrals

$$
\int_{-8}^{1} f(t)dt = 1, \int_{-8}^{1} g(t)dt = 1 \longrightarrow \int_{-8}^{1} (f(t) + g(t))dt = 2 \neq 1
$$
 (12.24)

Also liegt  $f(t) + g(t)$  nicht mehr in C.

- 25. Wahr. Ja, Bedingung für linear unabhängige Matrizen mit alle Konstanten  $= v$ .
- 26. Falsch. Man kann wie oben zeigen, dass diese Menge die Bedingungen für ein Unterraum erfüllt.
- 27. Wahr. Man kann die Bedingung für lineare Abhängigkeit als

$$
\alpha \cdot (ax+b) + \beta \cdot (cx+d) \longrightarrow \alpha \cdot (ax+b) = -\beta \cdot (cx+d) \tag{12.25}
$$

Das ist wahr falls die zwei dieselbe Nullstellen haben oder eine der zwei das Nullpolynom ist (in diesem Fall man kann die Konstante 0 wählen und man hat eine gute lineare Kombination gefunden).

- 28. Wahr. Es gibt keine weitere Möglichkeiten um sie linear abhängig zu machen.
- 29. **Falsch**.  $span(x^2)$  kann nicht konstante Polynome (also 1) erzeugen.
- 30. Falsch. Wie in 1*.* bekommt man das LGS

$$
\begin{pmatrix} 1 & 2 & 1 \ 0 & 7 & 7 \ 1 & -2 & 1 \ 0 & 3 & -3 \end{pmatrix} \cdot x = 0
$$
 (12.26)

Die Matrix hat in diesem Fall keinen vollen Rang. Es folgt sie sind linear abhängig.

- 31. Wahr. Man kann jedes Element  $1, x, x^2$  durch lineare Kombination dieser Polynome erzeugen.
- 32. Wahr. Wie in 1*.* bekommt man das LGS

$$
\begin{pmatrix} 4 & 8 & 4 \ 2 & 0 & 2 \ 1 & 0 & -1 \end{pmatrix} \cdot x = 0
$$
 (12.27)

Die Matrix hat in diesem Fall vollen Rang. Es folgt sie sind linear unabhängig.

- 33. Wahr. Man kann jedes Element 1*, x, x*<sup>2</sup> durch lineare Kombination dieser Polynome erzeugen.
- 34. Wahr. Analog zur andere Aufgaben sieht man dass die drei Vektoren linear unabhängig sind.
- 35. Wahr. Man kann intuitiv diese Projektion schreiben, als

$$
P = \begin{pmatrix} 1 & 0 & 0 \\ 0 & 1 & 0 \\ 0 & 0 & 0 \end{pmatrix}
$$
 (12.28)

Diese hat Determinante gleich Null und ist deshalb nicht invertierbar.

- 36. Wahr. Das folgt aus Definition.
- 37. Falsch. Es ist ziemlich klar, dass dieses Produkt nicht symmetrisch ist.
- 38. **Falsch**. Das Skalarprodukt von  $\begin{pmatrix} x_1 \\ x_2 \end{pmatrix}$ *x*2 ◆ mit sich selbst ergibt  $2 \cdot x_1 x_2$ , was nicht unbedingt positiv ist.
- 39. Falsch. Man kann nicht ganz bestimmt schliessen, wie viele Unterräume ein Vektorraum besitzt. Ich kann zum Beispiel vier Unterräume definieren: konstante Polynome, 1.Ordnung Polynome, 2.Ordnung Polynome, Polynome mit nur 2.Grad vorkommende Elemente.
- 40. Falsch. Es gibt keine lineare Kombination die funktioniert (man kann dass durch Koeffizientenvergleich oder mit anderen Methoden beweisen).
- 41. Wahr.**R** ist durch die Standardbasis definiert. Diese Basis hat 3 Vektoren. Falls man 4 Vektoren hat es gibt 4 Grüppchen von 3 linear unabhängige Vektoren.
- 42. Wahr. Diese sind die einzige Möglichkeiten für die das gilt.
- 43. Wahr. Falls zwei Polynome linear abhängig sind, müssen sie linear abhängig für alle  $x$ sein. Das ist aber nicht der Fall für  $x = 0$  und  $x = 1$  (die beide Konstanten können nicht gleichzeitig gleich 0 sein).
- 44. Falsch. Schon gesehen.
- 45. Wahr. Ja. Das kann wie die Einheitsmatrix gesehen. In der Vorlesung wurde gesagt dass das bei einer quadratischen Nullmatrix nicht funktionieren wurde. Falls man aber eine ¨ Nullmatrix hat, ist dann Bild von  $E_1$  leer weil  $P \cdot x$  würde nur den Nullvektor erzeugen und das funktioniert (Ker hat dann Dimension *n*).
- 46. Wahr. Falls  $Px = x$  d.h. x wurde von Produkt  $Px$  erzeugt, d.h. es ist in Bild(A)
- 47. Wahr. Die Summe der Einträge einer Matrix addiert zur Summe der Einträge einer anderen Matrix ist genau gleich die Summe der Einträge der Summe der zwei Matrizen. Falls eine Konstante multipliziert jeden Eintrag, die Summe wird dann mit dieser Kostante multipliziert. Die zwei Bedingungen für eine lineare Abbildung sind also erfüllt.
- 48. Wahr. Die Transposition ist nach Definition linear mit der Addition und der Multiplikation mit einem Skalar. Symmetrische Matrizen bilden ein Eigenraum mit Eigenwert 1.
- 49. Wahr. Da die Aussage besagt, dass  $Ker(A) = Im(A)$ , es folgt dass dim $(Im(A))$  =  $dim(Ker(A)) = 2$  und das ist im Allgemein immer möglich.
- 50. **Falsch**. dim(Im(*A*)) kann höchstens 2 sein, aber dim(Ker(*A*)) + dim(Im(*A*) = 3.
- 51. Wahr. Das geht.
- 52. Falsch. Nein, die richtige Matrix sollte

$$
\begin{pmatrix} 1 & 1 \ -1 & 1 \end{pmatrix} \tag{12.29}
$$

sein.

53. Wahr. Falls man die Matrix umformt man erhält die Zeilenstufenform

$$
\begin{pmatrix}\n1 & 2 & 3 & 4 \\
0 & 1 & 2 & 3 \\
0 & 0 & 0 & 0 \\
0 & 0 & 0 & 0\n\end{pmatrix}
$$
\n(12.30)

Man sieht also dass  $dim(Ker(A)) = dim(Im(A)) = 2$ .

- 54. Falsch. Das Bild definiert was in *W* steht und nicht was in *V* steht.
- 55. Wahr. Alle Zeilen einer solche Matrix sind nur von ein konstanten Koeffizient verschieden und also linear abhängig. Nehmen wir als einfaches Beispiel  $n = 3$ . Es gilt für

$$
x = \begin{pmatrix} a \\ b \\ c \end{pmatrix}, \ y^T = \begin{pmatrix} d & e & f \end{pmatrix} \tag{12.31}
$$

das Produkt ergibt

$$
x \cdot y^T = \begin{pmatrix} ad & ae & af \\ bd & be & bf \\ cd & ce & cf \end{pmatrix}
$$
 (12.32)

Es folgt dass höchstens  $Rang(A) = 1$ .

56. Falsch. Eigenvektoren werden durch die Gleichung

$$
Av = \lambda v \tag{12.33}
$$

bestimmt. Falls aber *v* Eigenvektor zur Eigenwert 0 ist, liegt es im Ker(*A*) da *Av* = 0.

57. Falsch. Hier ist noch einfacher das zu sagen: man weisst dass

$$
\dim(\text{Ker}(A)) + \dim(\text{Im}(A)) = n = 3 \tag{12.34}
$$

sein muss, aber falls  $\text{Ker}(A) = \text{Im}(A)$  folgt dass

$$
\dim(\text{Ker}(A)) = \dim(\text{Im}(A)) = \frac{3}{2} \tag{12.35}
$$

Das ist nicht möglich da die Dimension eine positive und natürliche Zahl sein muss.

58. Wahr. Eine andere wichtige Eigenschaft von Rang ist

$$
Rang(A \cdot B) \le min(Rang(A), Rang(B)) \tag{12.36}
$$

In unserem Fall kann man das als

$$
Rang(A^{n+1}) = Rang(A \cdot A^n) \le min(Rang(A), Rang(A^n)) \tag{12.37}
$$

schreiben. Also in allen Fällen ist es kleiner oder gleich  $Rang(A<sup>n</sup>)$ .

- 59. **Falsch**. Es existiert keine solche Menge da *n* ungerade ist und  $dim \neq \frac{5}{2}$
- 60. **Falsch**. Die Addition zwei solche Matrizen hat nicht immer  $dim(Im(A)) = dim(Ker(A))$ und also ist nicht immer wieder in V.
- 61. Wahr. Es folgt aus Definition 51 im Skript.
- 62. Wahr. Ein Eigenwert für eine  $3 \times 3$ -Matrix heisst algebraische Vielfachheit 3. Da auch die geometrische Vielfachheit 3 ist, ist die Matrix diagonalisierbar. Um ein Eigenraum von Dimension 3 zu haben muss die ganze Diagonale verschwinden und 3 Nullzeilen erzeugen. Das ist der Fall bei der gegebene Matrix.
- 63. **Falsch**. Eine Matrix ist nicht invertierbar falls  $det(A) = 0$  und wir haben gelernt dass  $det(A) = \lambda_1 \cdot \ldots \cdot \lambda_n$ , was in unserem Fall  $det(A) = 0$  ergibt.
- 64. **Falsch**. Es gilt  $Av = 2v$  und  $Bv = 2v$ , aber

$$
(A+B)v = Av + Bv = 4v \tag{12.38}
$$

Also *v* Eigenvektor zum Eigenwert 4 von *A* + *B*.

65. **Falsch**. Es gilt  $Av = 2v$  und  $Bv = 2v$ , aber

$$
(AB)v = A \cdot 2v = 2 \cdot Av = 4v \tag{12.39}
$$

Also *v* Eigenvektor zum Eigenwert 4 von *AB*.

66. Falsch. Man kann viele Gegenbeispiele finden, ein davon ist

$$
A = \begin{pmatrix} 1 & 0 & 0 \\ 1 & 1 & 0 \\ 0 & 1 & 1 \end{pmatrix}
$$
 (12.40)

Es gilt  $det(A) = 1$  also die Matrix ist invertierbar. Falls man die Eigenwerte berechnet, man erhält Eigenwert  $\lambda_1 = 1$  mit algebraische Vielfachheit 3. Um Diagonalisierbarkeit zu haben, muss jetzt das Eigenraum dreidimensional sein: das LGS lautet

$$
A = \begin{pmatrix} 0 & 0 & 0 \\ 1 & 0 & 0 \\ 0 & 1 & 0 \end{pmatrix} x = 0
$$
 (12.41)

Man sieht leicht dass die geometrische Vielfachheit nicht 3 ist und also dass die Matrix nicht diagonalisierbar ist.

- 67. Wahr. Wir haben gelernt dass falls  $\lambda$  Eigenwert von *P* ist,  $\lambda^2$  ist dann Eigenwert von  $P^2 = PP$ . Das heisst dass die einzige Möglichkeiten so dass  $\lambda = \lambda^2$  gilt, sind  $\lambda = 0$  oder  $\lambda = 1.$
- 68. **Falsch**. Es gilt  $Av = -v$  und  $Aw = w$ . Also

$$
A(v + w) = Av + Aw = w - v \neq 0
$$
 (12.42)

- 69. Falsch. Es gilt  $Av = \lambda v$  aber  $A(-v) = -Av = -\lambda v = \lambda(-v)$ . Also ist  $-v$  Eigenvektor zum Eigenwert  $\lambda$ .
- 70. **Falsch**. Es gilt  $Av_1 = \lambda_1 v_1$  und  $Av_2 = \lambda_2 v_2$  aber

$$
A(v_1 + v_2) = Av_1 + Av_2 = \lambda_1 v_1 + \lambda_2 v_2 \tag{12.43}
$$

- 71. Wahr. Positiv definit. Den Rest folgt aus Theorie über Hauptachsentransformationen.
- 72. Wahr. Wie oben.
- 73. Wahr. Eine kurze Berechnung ergibt dieselbe Eigenwerte.